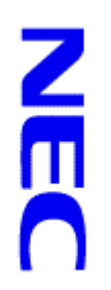

## **Full Disclosure Report TPC Benchmark**TPC Benchmark<sup>™</sup> C **Full Disclosure Report**

# **NEC Express5800 HX6100 (6 SMP)** *NEC Express5800 HX6100 (6 SMP)*

 **and Microsoft Windows NT Server,Enterprise Edition 4.0 Using Microsoft SQL Server,Enterprise Edition 6.5** Using pue Microsoft Windows NT Server, Enterprise Edition 4.0 Microsoft SQL Server, Enterprise Edition 6.5

Submitted for Review<br>March 18, 1998 **Submitted for Review March 18, 1998First Edition First Edition**

as of the publication date. However, The Sponsor provides no warranty of the pricing information in this document. that may appear in this document. The pricing information in this document is believed to accurately reflect the current prices The information in this document is subject to change without notice. The Sponsor assumes no responsibility for any errors as of the publication date. However, The Sponsor provides no warranty of the pricing information in this document. that may appear in this document. The pricing information in this document is believed to accurately reflect the current prices of  $\sigma$ The information in this document is subject to change without notice. The Sponsor assumes no responsibility for any errors NEC, the Sponsors of this benchmark test, believe that the information in this document is accurate as of the publication date. NEC, the Spensors of this benefication and the state of the sequence of the sequence of the sequence of the sequence of the sequence of the sequence of the sequence of the sequence of the sequence of the sequence of the se

should not be used as a substitute for a specific customer application benchmark when critical capacity planning and/or product implementation. Relative system performance will vary as a result of these and other factors. Therefore, TPC Benchmark<sup>TM</sup> C evaluation decisions are contemplated. Benchmark results are highly dependent upon workload, specific application requirements, and system design and evaluation decisions are contemplated. should not be used as a substitute for a specific customer application benchmark when critical capacity planning and/or productimplementation. Relative system performance will vary as a result of these and other factors. Therefore, TPC Benchmark Benchmark results are highly dependent upon workload, specific application requirements, and system design and

operating environments may vary significantly. NEC do not warrant or represent that a user can or will achieve similar performance or price/performance is expressed or implied in this report. performance expressed in transactions per minute (tpmC) or normalized price/performance (\$/tpmC). No warranty of system All performance data contained in this report were obtained in a rigorously controlled environment. Results obtained in other performance or price/performance is expressed or implied in this report. performance expressed in transactions per minute (tpmC) or normalized price/performance (\$/tpmC). No warranty of system operating environments may vary significantly. NEC do not warrant or represent that a user can or will achieve similar All performance data contained in this report were obtained in a rigorously controlled environment. Results obtained in other

Copyright 1998 NEC. Copyright 1998 NEC.

forth in full text or on the title page of each item reproduced Permission is hereby granted to reproduce this document in whole or in part provided the copyright notice printed above is set All rights reserved. forth in full text or on the title page of each item reproduced. Permission is hereby granted to reproduce this document in whole or in part provided the copyright notice printed above is set All rights reserved.

Printed in USA, 1998 Printed in USA, 1998

NEC and Express5800 are registered trademarks of NEC Corporation. NEC and Express5800 are registered trademarks of NEC Corporation.

BEA and Tuxedo are resistered trademarks of BEA Systems, Inc. Microsoft, Windows NT and SQL Server for Windows NT are registered trademarks of Microsoft Corporation. TPC Benchmark, TPC-C and tpmC are trademarks of the Transaction Processing Performance Council. BEA and Tuxedo are resistered trademarks of BEA Systems, Inc. Microsoft, Windows NT and SQL Server for Windows NT are registered trademarks of Microsoft Corporation. TPC Benchmark, TPC-C and tpmC are trademarks of the Transaction Processing Performance Council.

Intel, Pentium and Pentium Pro are registered trademarks of Intel Corporation Intel, Pentium and Pentium Pro are registered trademarks of Intel Corporation.

Other product names mentioned in this document may be trademarks and/or registered trademarks of their respective companies. Other product names mentioned in this document may be trademarks and/or registered trademarks of their respective

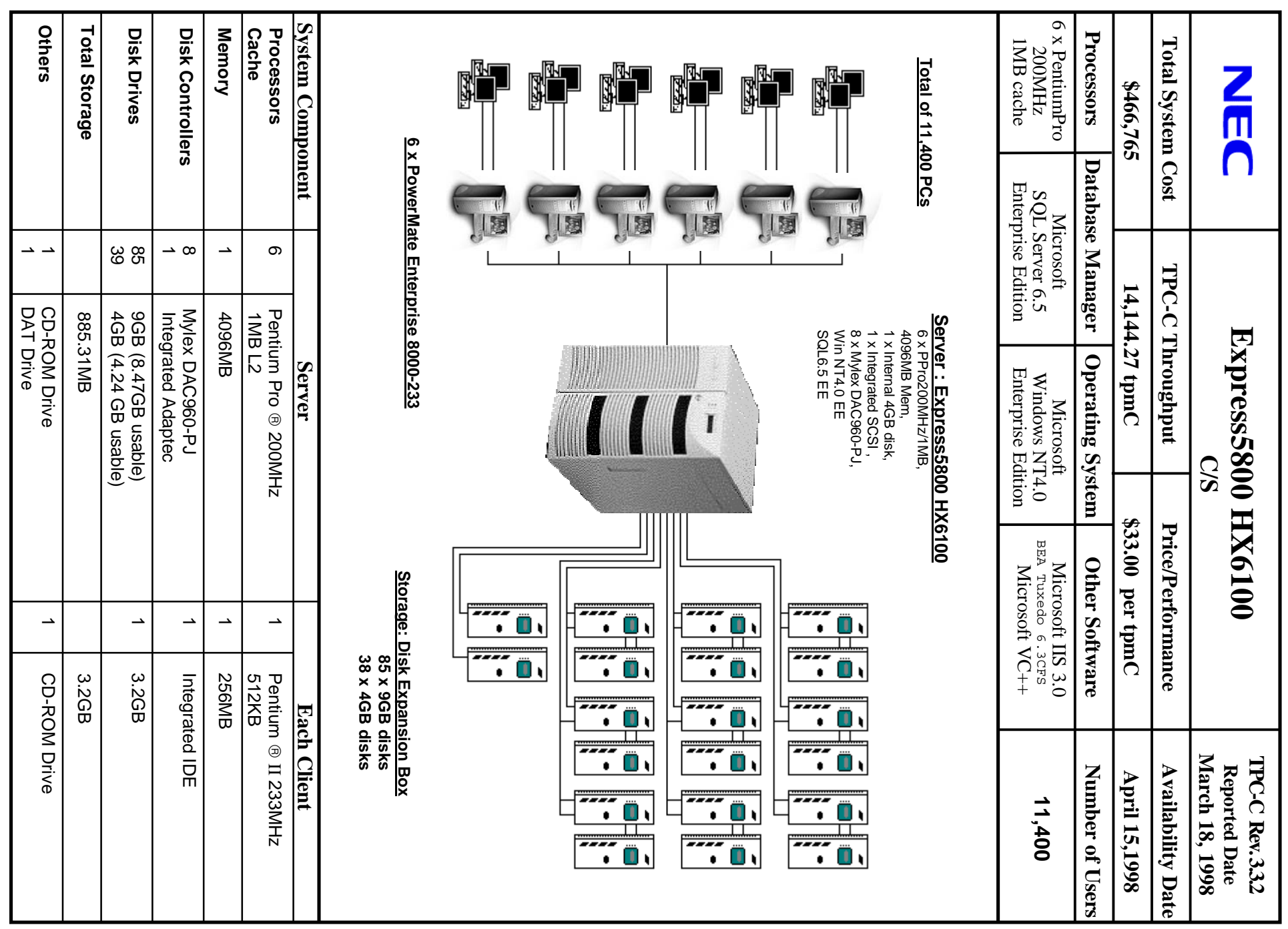

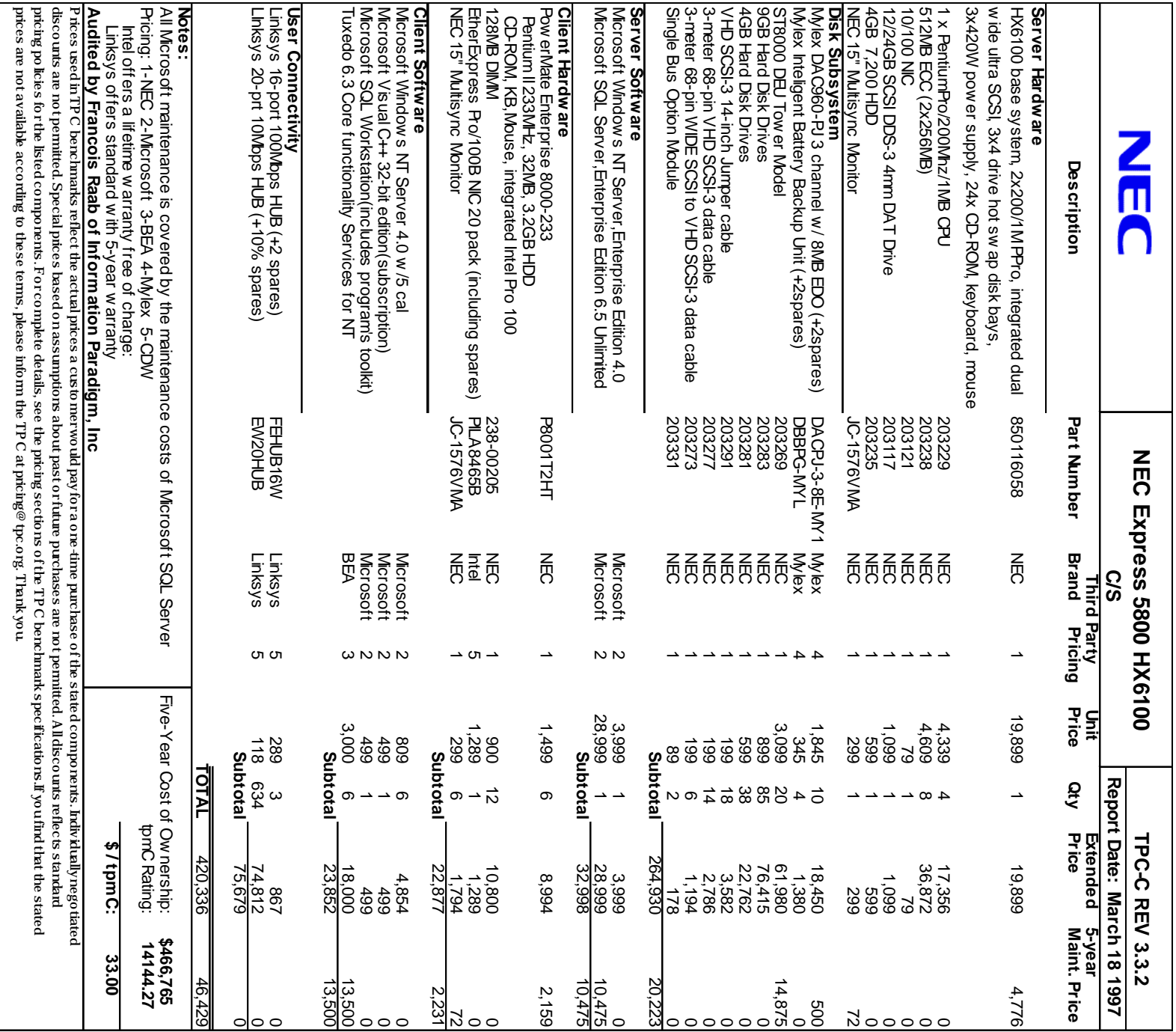

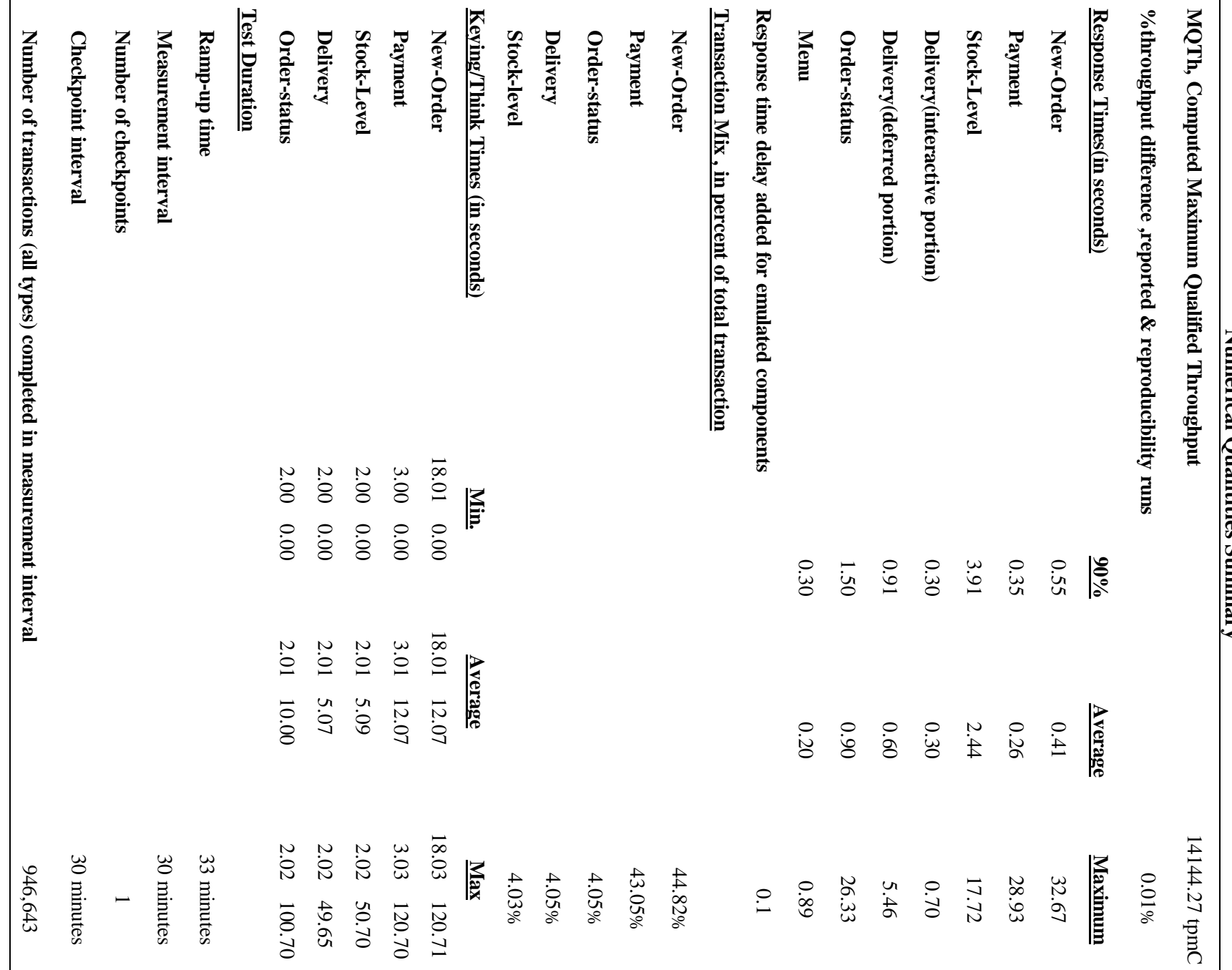

 $\sum_{i=1}^{n}$ **Numerical Quantities Summary** ∍ tities Su

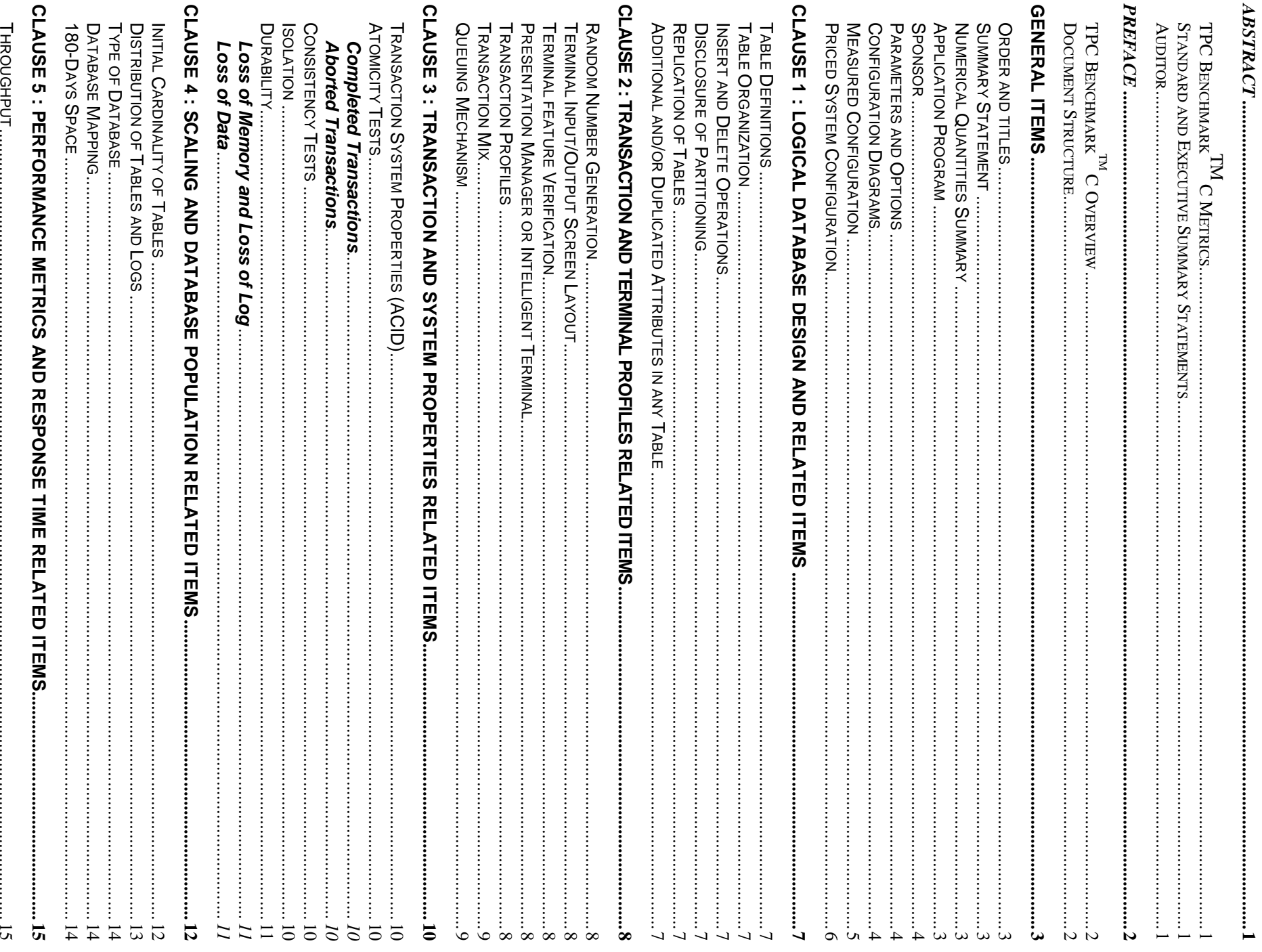

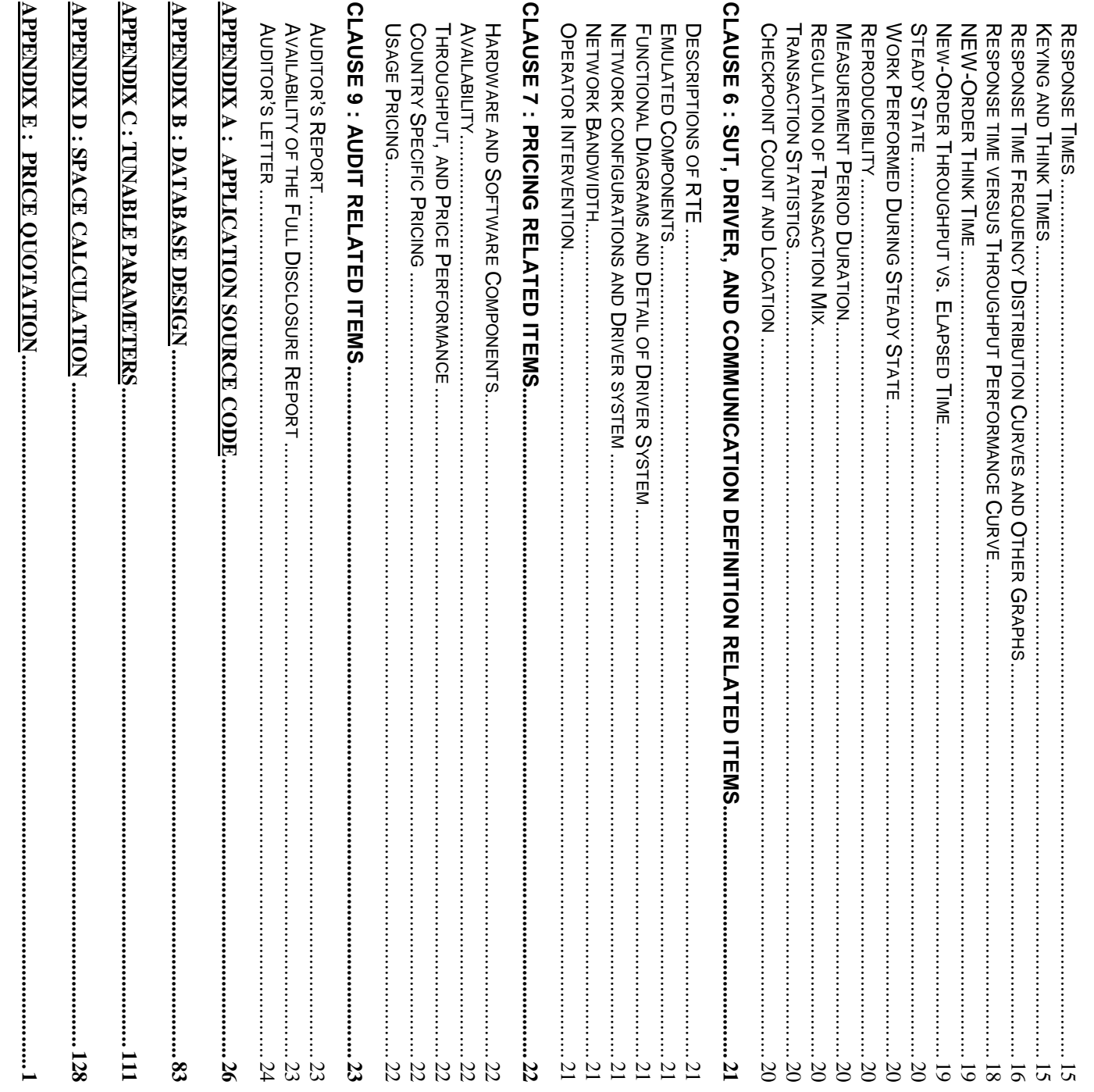

# *Abstract*

8000-233) were used as the front-end clients. client/server system with version 3.3.2 of the TPC Benchmark C Standard Specification. 6 Clients (NEC PowerMate Enterprise This report documents the compliance of NEC Corporation's TPC Benchmark<sup>TM</sup> C tests on the NEC Express 5800/HX6100 8000-233) were used as the front-end clients. client/server system with version 3.3.2 of the TPC Benchmark C Standard Specification. 6 Clients (NEC PowerMate Enterprise This report documents the compliance of NEC Corporation's TPC BenchmarkTM C tests on the NEC Express 5800/HX6100

SQL Server, Enterprise Edition 6.5. The operating system on the clients was Microsoft Windows NT Server 4.0(SP3). Those clients ran Microsoft's IIS server 3.0 and Tuxedo 6.3 CFS for Windows NT. The operating system and the DBMS used on the server were Microsoft Windows NT, Enterprise Edition 4.0 and Microsoft clients ran Microsoft's IIS server 3.0 and Tuxedo 6.3 CFS for Windows NT. SQL Server,Enterprise Edition 6.5. The operating system on the clients was Microsoft Windows NT Server 4.0(SP3). Those The operating system and the DBMS used on the server were Microsoft Windows NT,Enterprise Edition 4.0 and Microsoft

Two standard metrics, transaction-per-minute-C(tpmC) and price per tpmC( $\&$ /tpmC) are reported, in accordance with the TPC<br>Benchmark™ C Standard. The independent auditor's report by Francois Raab appears at the end of th Two standard metrics, transaction-per-minute-C(tpmC) and price per tpmC( $\odot$ ( $\ddot{\text{p}}$ ) are reported, in accordance with the TPC TM C Standard. The independent auditor's report by Francois Raab appears at the end of this report.

# TPC Benchmark<sup>TM</sup>  $TPC$  *Benchmark<sup>TM</sup> C Metrics* C Metrics

tpmC) are reported. The standard TPC Benchmark<sup>TM</sup> C metrics, tpmC (transactions per minute), price per tpmC (five year capital cost per measured tpmC) are reported. The standard TPC BenchmarkTM C metrics, tpmC (transactions per tpmC (transactions per tpmC (transactions),  $\sim$ 

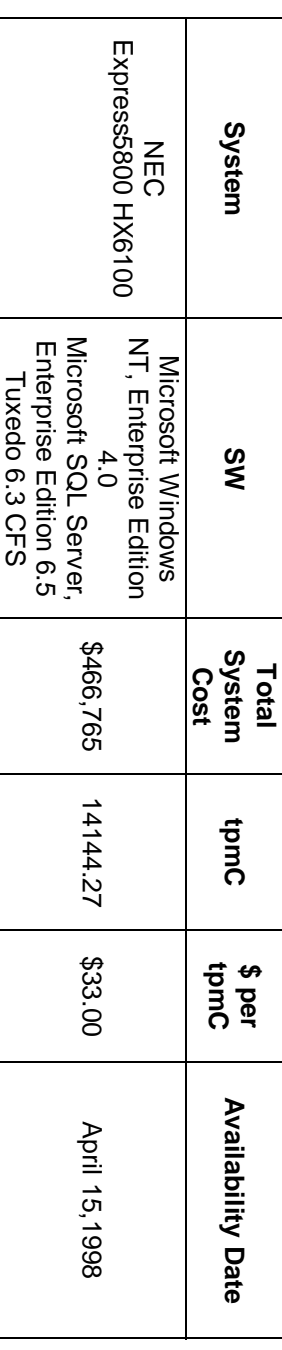

# Standard and Executive Summary Statements *Standard and Executive Summary Statements*

The following pages contain executive summary of results for this benchmark. The following pages contain executive summary of results for this benchmark.

## *Auditor*

verify compliance with the relevant TPC specifications. The benchmark configuration, environment and methodology were audited by Francois Raab of Information Paradigm,Inc. to verify compliance with the relevant TPC specifications. The benchmark configuration, environment and methodology were audited by Francois Raab of Information Paradigm,Inc. to

## *Preface*

define transaction processing benchmarks and to disseminate objective, verifiable performance data to the industry. This full The TPC Benchmark<sup>TM</sup> C was developed by the Transaction Processing Performance Council (TPC). The TPC was founded to disclosure report is based on the TPC Benchmark<sup>TM</sup> C Standard Specifications Version 3.3.2, released June 25, 1997. disclosure report is based on the TPC Benchmark define transaction processing benchmarks and to disseminate objective, verifiable performance data to the industry. This full disclosure report is based on the TPC Benchmark™ C Standard Specifications Version 3.3.2, releas The TPC BenchmarkTM C was developed by the Transaction Processing Processing Processing Processing Processing Processing Processing Processing Processing Transaction  $\mu$ 

# $TPC\,Benchmark^{\scriptscriptstyle \mathrm{TM}}\,C\,Overiew$ **TPC Benchmark**<sup>TM</sup>  *C Overview*

The TPC describes this benchmark in Clause 0.1 of the specifications as follows: The TPC describes this benchmark in Clause 0.1 of the specifications as follows:

TPC Benchmark<sup>TM</sup> C is an On Line Transaction Processing (OLTP) workload. It is a mixture of read-only and update intensive system components associated with such environments, which are characterized by: transactions that simulate the activities found in complex OLTP application environments. It does so by exercising a breadth of system components associated with such environments, which are characterized by: transactions that simulate the activities found in complex OLTP application environments. It does so by exercising a breadth of TPC Benchmark TM C is an On Line Transaction Processing (OLTP) workload. It is a mixture of read-only and update intensive

- The simultaneous execution of multiple transaction types that span a breadth of complexity The simultaneous execution of multiple transaction types that span a breadth of complexity
- On-line and deferred transaction execution modes On-line and deferred transaction execution modes
- Multiple on-line terminal sessions Multiple on-line terminal sessions
- Moderate system and application execution time Moderate system and application execution time
- Significant disk input/output Significant disk input/output
- Transaction integrity (ACID properties) Transaction integrity (ACID properties)
- Non-uniform distribution of data access through primary and secondary keys Non-uniform distribution of data access through primary and secondary keys
- Databases consisting of many tables with a wide variety of sizes, attributes and relationships Databases consisting of many tables with a wide variety of sizes, attributes and relationships
- Contention of data access and update Contention of data access and update

compliant with the TPC-C standard, all references to tpmC results must include the tpmC rate, the associated price-per-tpmC Multiple transactions are used to simulate the business activity of processing an order, and each transaction is subject to a The performance metric reported by TPC-C is a "business throughput" measuring the number of orders processed per minute. and the availability date of the priced configuration. response time constraint. The performance metric for this benchmark is expressed in transactions-per-minute-C (tpmC). To be and the availability date of the priced configuration. compliant with the TPC-C standard, all references to tpmC results must include the tpmC rate, the associated price-per-tpmC, response time constraint. The performance metric for this benchmark is expressed in transactions-per-minute-C (tpmC). To be Multiple transactions are used to simulate the business activity of processing an order, and each transaction is subject to a The performance metric reported by TPC-C is a "business throughput" measuring the number of orders processed per minute.

used as a substitute for a specific customer application benchmark when critical capacity planning and/or product evaluation decisions are contemplated. implementation. Relative system performance will vary as a result of these and other factors. Therefore, TPC-C should not be Benchmark results are highly dependent upon workload, specific application requirements, and systems design and decisions are contemplated. used as a substitute for a specific customer application benchmark when critical capacity planning and/or product evaluation implementation. Relative system performance will vary as a result of these and other factors. Therefore, TPC-C should not be Benchmark results are highly dependent upon workload, specific application requirements, and systems design and

# Document Structure *Document Structure*

This TPC Benchmark™ C Full Disclosure Report is organized as follows: This TPC Benchmark TM C Full Disclosure Report is organized as follows:

- requirement is satisfied. The main body of the document lists each item in Clause 8 of the TPC-C Standard and explains how each requirement is satisfied. The main body of the document lists each item in Clause 8 of the TPC-C Standard and explains how each
- Appendix A contains the source code of the TPC-C application code used to implement the TPC-C transactions. Appendix A contains the source code of the TPC-C application code used to implement the TPC-C transactions.
- Appendix B contains the database definition and population code used in the tests Appendix B contains the database definition and population code used in the tests.
- Appendix C contains the tunable parameters used in the TPC-C tests. Appendix C contains the tunable parameters used in the TPC-C tests.
- • Appendix D contains space calculation table Appendix D contains space calculation table.
- Appendix E contains third-party price quotations Appendix E contains third-party price quotations.

# **TPC BenchmarkTM C Full Disclosure TPC Benchmark" C Full Disclosure**

compliance of the benchmark tests with each item listed in Clause 8 of the TPC Benchmark<sup>TM</sup> C Standard Specification are specified in Olarse & Hris report is intended to satisfy the Mandard's reduirement for thil disclosure. H documents the disclosure report for the results to be considered compliant with the Standard. The required contents of the full disclosure report The TPC Benchmark<sup>TM</sup> C Standard Specification requires test sponsors to publish, and make available to the public, a full compliance of the benchmark tests with each item listed in Clause 8 of the TPC Benchmark are specified in Clause 8. This report is intended to satisfy the Standard's requirement for full disclosure. It documents the compliance of the benchmark tests with each item listed in Clause 8 of the TPC Benchmark™ C Sta disclosure report for the results to be considered compliant with the Standard. The required contents of the full disclosure report The TPC BenchmarkTM C Standard Specification requires test sponsors to publish, and make available to the public, a fully

same sequence, so that they correspond to the titles or subjects referred to in Clause 8. In the Standard Specification, the main headings in Clause 8 are keyed to the other clauses. The headings in this report use the same sequence, so that they correspond to the titles or subjects referred to in Clause 8. In the Standard Specification, the main headings in Clause 8 are keyed to the other clauses. The headings in this report use the

where Clause 8 requires extensive listings, the section refers to the appropriate appendix at the end of this report. in italic type. The plain text that follows explains how the tests comply with the TPC Benchmark<sup>TM</sup> C requirement. In sections Each section in this report begins with the text of the corresponding item from Clause 8 of the Standard Specification, printed where Clause 8 requires extensive listings, the section refers to the appropriate appendix at the end of this report. in italic type. The plain text that follows explains how the tests comply with the TPC Benchmark Each section in this report begins with the text of the corresponding item from Clause 8 of the Standard Specification, printed  $T_M$  C requirement. In sections

### **General Items** General Items

### Order and titles **Order and titles**

different Full Disclosure reports. TPC-C standard specification. The intent is to make it as easy as possible for readers to compare and contrast material in The order and titles of sections in the Test Sponsor's Full Disclosure Report must correspond with the order and titles of for *different Full Disclosure reports. TPC-C standard specification. The intent is to make it as easy as possible for readers to compare and contrast material in The order and titles of sections in the Te st Sponsor's Full Disclosure Report must correspond with the order and titles of for*

The order and titles of sections in this report correspond with that of the TPC-C standard specification The order and titles of sections in this report correspond with that of the TPC-C standard specification.

## Summary Statement **Summary Statement**

The TPC Executive Summary Statement must be included near the beginning of the Full Disclosure *The TPC Executive Summary Statement must be included near the beginning of the Full Disclosure.*

The TPC Executive Summary Statement is included at the beginning of this report The TPC Executive Summary Statement is included at the beginning of this report.

# **Numerical Quantities Summary Numerical Quantities Summary**

The numerical quantities listed below must be summarized near the beginning of the Full Disclosure Report. *The numerical quantities listed below mu st be summarized near the beginning of the Full Disclosure Report.*

- measurement interval in minutes, *measurement interval in minutes,*
- number of checkpoints in the measurement interval *number of checkpoints in the measurement interval,*
- computed maximum Qualified Throughput in tpmC, *computed maximum Qualified Throughput in tpmC,*
- percentage difference between reported throughput and throughput obtained in reproducibility run. *percentage difference between reported throughput and throughput obtained in reproducibility run,*
- ninetieth percentile, average and maximum response times for the New-Order, Payment, Order-Status, Stock-Level,  $\,$  Delivery(deferred and interactive) and Menu transactions, *Level, Deliveryninetieth percentile, average and maximum response times for the New-Order, Payment, Order-Status, Stockdeferred and interactive) and Menu transactions,*
- percentage of transaction mix for each transaction type. time in seconds added to response time to compensate for delays associated with emulated components, and *percentage of transaction mix for each transaction type. time in seconds added to response time to compensate for delays associated with emulated components, and*

These numerical quantities are summarized at the beginning of this report These numerical quantities are summarized at the beginning of this report.

## **Application Program Application Program**

five transactions and the terminal input and output functions. The application program ( as defined in 2.1.7) must be disclosed. This includes, but is not limited to, the code implementing the *five transactions and the terminal input and output functions.The application program ( as defined in 2.1.7) must be disclosed. This includes, but is not limited to, the code implementing t*

Appendix A contains the application source codes used in the TPC-C benchmark Appendix A contains the application source codes used in the TPC-C benchmark.

### **Sponsor**

A statement identifying the benchmark sponsor(s) and other participating companies must be provided. *A statement identifying the benchm ark sponsor(s) and other participating companies must be provided.*

performance and price/performance results for the NEC Epress5800 HX6100. Price quotations contained in Appendix G This benchmark test was sponsored by NEC Corporation. Packard Bell NEC has authorized NEC Corp. to publish TPC-C correspond to the NEC Express5800 HX6100 server. correspond to the NEC Express5800 HX6100 server. performance and price/performance results for the NEC Epress5800 HX6100. Price quotations contained in Appendix G This benchmark test was sponsored by NEC Corporation . Packard Bell NEC has authorized NEC Corp. to publish TPC-C

# **Parameters and Options Parameters and Options**

the actual products, including, but not limited to: Setting must be provided for all customer-tunable parameters and options that have been changed from the defaults found in *the actual products, including, but not limited to: Setting must be provided for all customer-tunable parameters and options that have been changed from the defaults found in*

- Database tuning options *Database tuning options*
- Recovery/locking options *Recovery/locking options*
- Operating system and application configuration parameters *Operating system and application configuration parameters*

Appendix C contains the tunable parameters used in the TPC-C tests Appendix C contains the tunable parameters used in the TPC-C tests.

# **Configuration Diagrams Configuration Diagrams**

includes, but not limited to: Provide diagrams of both the measured and priced configurations, accompanied by a description of the differences. This *includes, but not limited to: Provide diagrams of both the me asured and priced configurations, accompanied by a description of the differences. This*

- Number and type of processors *Number and type of processors*
- Size of allocated memory, and any specific mapping/partitioning or memory unique to the tess *Size of allocated memory, and any specific mapping/partitioning or memory unique to the test*
- • Number and type of disk drive units (and controllers, if applicable) *Number and type of disk drive units ( and controllers, if applicable)*
- Number of channels or bus connections to disk units, including their protocol type *Number of channels or bus connections to disk units, including their protocol type*
- Number of LAN(e.g. Ethernet) connections, including routers, workstations, terminals, etc., that were physically used in the test or are incorporated into the pricing structure. *used in the test or are incorporated into the pricing structure. Number of LAN(e.g. Ethernet) connections, including routers, workstations, terminals, etc., that were physically*
- monitors, software drivers, etc.) *monitors, software drivers, etc.)* Type and the run-time execution location of software components(e.g., DBMS, client processes, transaction *Type and the run-time execution location of software components(e.g., DBMS, client processes, transaction*

Figure 1.1 shows the measured configuration diagram. Figure 1.1 shows the measured configuration diagram.

Figure 1.2 shows the priced configuration diagram. Figure 1.2 shows the priced configuration diagram.

4

# Measured Configuration **Measured Configuration**

initiate transactions and measure response times of transactions, as well as record various data for each transaction. The following figure represents the measured configuration. The benchmark system used a remote terminal emulator(RTE) to initiate transactions and measure response times of transactions, as well as record various data for each transaction. The following figure represents the measured configuration. The benchmark system used a remote terminal emulator(RTE) to

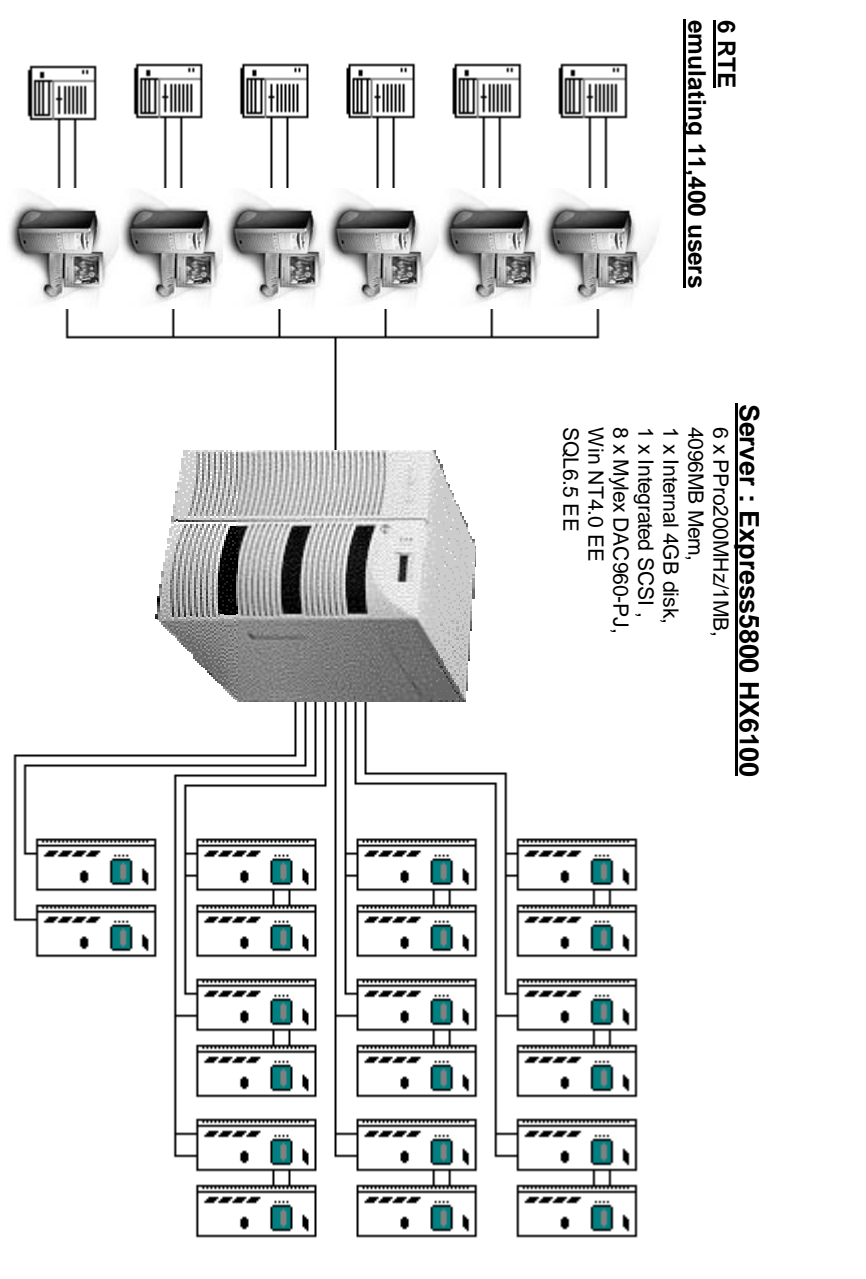

# Figure 1.1 Express5800 HX6100, Measured Configuration Diagram **Figure 1.1 Express5800 HX6100, Measured Configuration Diagram**

6 x PowerMate Enterprise 8000-233 **6 x PowerMate Enterprise 8000-233**

<u>Storage: Disk Expansion Box</u><br>85 x 9GB disks<br>38 x 4GB disks **Storage: Disk Expansion Box 38 x 4GB disks 85 x 9GB disks**

# Priced System Configuration **Priced System Configuration**

The following figure depicts the priced system, whose cost determines the normalized price per tpmC reported for the test. The following figure depicts the priced system, whose cost determines the normalized price per tpmC reported for the test.

# Figure1.2: Express5800 HX6100, Priced Configuration Diagram **Figure1.2: Express5800 HX6100 , Priced Configuration Diagram**

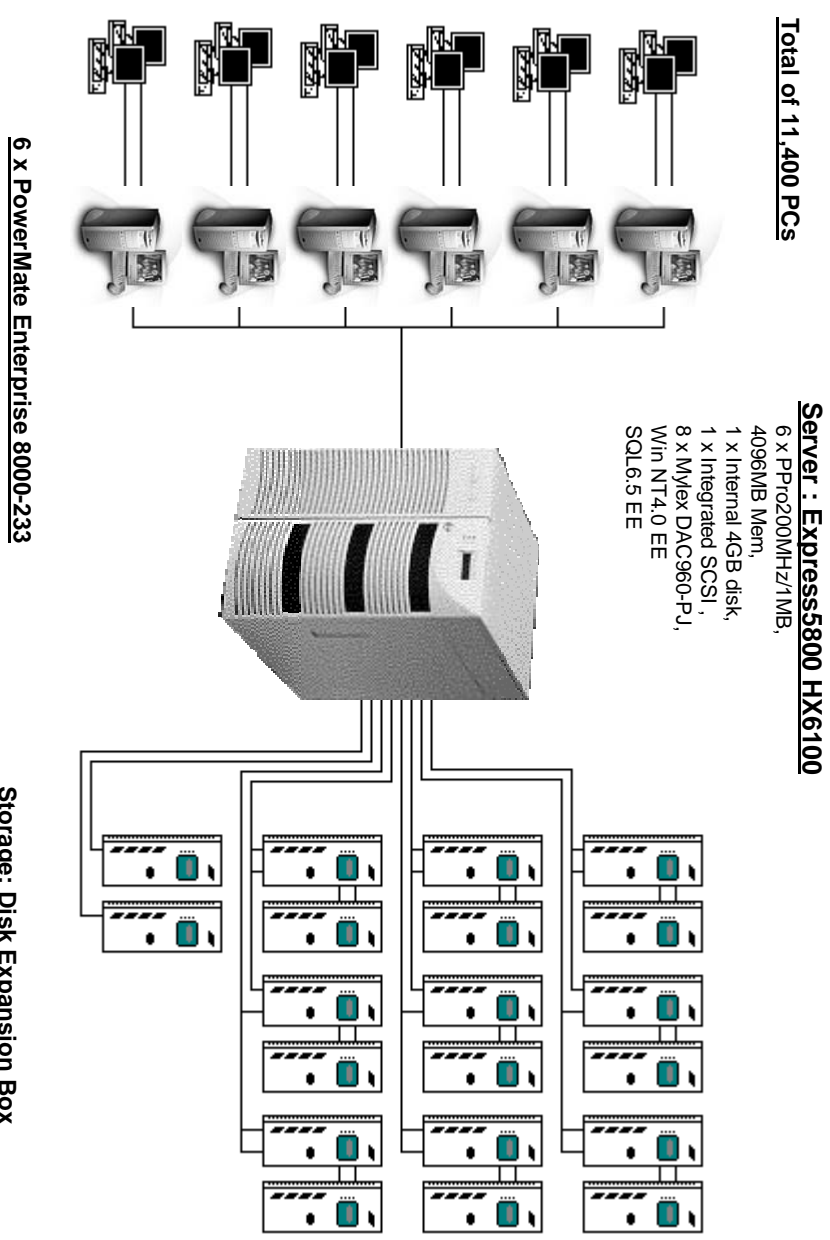

<u>Storage: Disk Expansion Box</u><br>85 x 9GB disks<br>38 x 4GB disks **Storage: Disk Expansion Box 38 x 4GB disks 85 x 9GB disks**

# **Clause 1 : Logical Database Design and Related Items** Clause 1 : Logical Database Design and Related Items

### Table Definitions **Table Definitions**

Listing must be provided for all table definition statements and all other statements used to set up the database *Listing must be provided for all table definition statements and all other statements used to set up the database.*

Appendix B contains the code used to define and load the database tables. Appendix B contains the code used to define and load the database tables..

### Table Organization **Table Organization**

The physical organization of tables and indices within the database must be disclosed *The physical organization of tables and indices within the database must be disclosed.*

Appendix B contains the code used to define the physical organization of tables and indices  $\Delta$ Appendix B contains the code used to define the physical organization of tables and indices

# Insert and Delete Operations **Insert and Delete Operations**

defined in Clause 1.4.11 must be disclosed. This includes the maximum number of rows that can be inserted and the minimum key value for these new rows. transaction mix. Furthermore, any restrictions in the SUT database implementation that precludes inserts beyond the limits It must be ascertained that insert and/or delete operations to any of the tables can occur concurrently with the TPC-C *key value for these new rows. defined in Clause 1.4.11 must be disclosed. This includes the maximum number of rows that can be inserted and the minimum transaction mix. Furthermore, any restrictions in the SUT database implementation that precludes inserts beyond the limits It must be ascertained that insert and/or delete operations to any of the tables can occur concurrently with the TPC-C*

All insert and delete functions were fully operational during the entire benchmark All insert and delete functions were fully operational during the entire benchmark.

# Disclosure of Partitioning **Disclosure of Partitioning**

benchmark(see Clause 1.6), any such partitioning must be disclosed While there are a few restrictions placed upon horizontal or vertical partitioning of tables and rows in the TPC-C *benchmark(see Clause 1.6), any such partitioning must be disclosed.While there are a few restrictions pl aced upon horizontal or vertical partitioning of tables and rows in the TPC-C*

Partitioning was not used on any table in this benchmark Partitioning was not used on any table in this benchmark.

## **Replication of Tables Replication of Tables**

Replication of tables, if used, must be disclosed. *Replication of tables, if used, must be disclosed.*

No tables were replicated in this benchmark test. No tables were replicated in this benchmark test.

# Additional and/or Duplicated Attributes in any Table **Additional and/or Duplicated Attributes in any Table**

Additional and/or duplicated attributes in any table must be disclosed along with a statement on the impact on performance. *Additional and/or duplicated attributes in any table must be disclosed along with a statement on the impact on performance.*

No duplications or additional attributes were used in this benchmark. No duplications or additional attributes were used in this benchmark.

# **Clause 2 : Transaction and Terminal profiles Related Items** Clause 2 : Transaction and Terminal profiles Related Items

# **Aandom Number Generation Random Number Generation**

The method of verification for the random number generation must be described *The method of verification fo r the random number generation must be described.*

Random numbers were generated internaly by the Microsoft BenchCraft RTE program which was already audited independently. independently. Random numbers were generated internaly by the Microsoft BenchCraft RTE program which was already audited

# Terminal Input/Output Screen Layout **Terminal Input/Output Screen Layout**

*The actual layout of the terminal input/output screens must be disclosed* The actual layout of the terminal input/output screens must be disclosed

All screen layouts followed the specifications exactly All screen layouts followed the specifications exactly.

# **Terminal feature Verification Terminal feature Verification**

and commercially available (including supporting software and maintenance). Although not specifically priced, the type and model of the terminals used for the demonstration in 8.1.3.3.3 must be disclosed The method used to verify that the emulated terminals provide all the features described in Clause 2.2.2.4 must be explained. *and commercially available (including supporting software and maintenance). Although not sp The method used to verify that the emulated terminals provide all the features described in Clause 2.2.2.4 must be explained. ecifically priced, the type and model of the terminals used for the demonstration in 8.1.3.3.3 must be disclosed*

were provided. Each of five transaction types was tested by the auditor. The auditor verified that all the features specified in Clause 2.2.2.4 were provided. Each of five transaction types was tested by the auditor. The auditor verified that all the features specified in Clause 2.2.2.

# Presentation Manager or Intelligent Terminal **Presentation Manager or Intelligent Terminal**

Any usage of presentation managers or intelligent terminals must be explained. *Any usage of presentation managers or in telligent terminals must be explained.*

off-load work from the SUT. This includes, but is not limited to : screen presentations, message bundling, and local storage of TPC-C rows. **Comment1:** The intent of this clause is to describe any special manipulations performed by a local terminal or workstation to *TPC-C rows. off-load work from the SUT. This includes, but is not limited to : screen presentations, message bundling, and local storage of The intent of this clause is to describe any special manipulations performed by a local terminal or workstation to*

purpose of such additional function(s) must be explained. **Comment2:** This disclosure also requires that all data manipulation functions also be described. Within this disclosure, the *purpose of such additional function(s) must be explained. This disclosure also requires that all data manipulation functions also be described. Within this disclosure, the*

intelligent terminal features were used. The source code for the applications is listed in Appendix A. Application code running on the client machines implemented the TPC-C user interface. No presentation manager software or intelligent terminal features were used. The source code for the applications is listed in Appendix A. Application code running on the client machines implemented the TPC-C user interface. No presentation manager software or

## **Transaction Profiles Transaction Profiles**

must be disclosed. The percentage of New-Order transactions that were rolled back as a result of an unused item number The percentage of home and remote order-lines in the New-Order transactions must be disclosed *must be disclosed. The percentage of New-Order transactions that were rolled back as a result of an unused item number The percentage of home and remote order-lines in the New-Order transactions must be disclosed.*

The number of items per orders entered by New-Order transaction  $s$  must be disclosed *The number of items per orders entered by New-Order transaction s must be disclosed.*

The percentage of home and remote Payment transaction s must be disclosed. *The percentage of home and remote Payment transaction s must be disclosed.*

the database must be disclosed. The percentage of Payment and Order-Status transaction s that used non-primary key (C\_LAST) access to *the database must be disclosed.The percentage of Payment and Orde r-Status transaction s that used non-primary key (C\_LAST) access to*

the NEW-ORDER table must be disclosed. The percentage of Delivery transactions that were skipped as a result of an insufficient number of rows in *the NEW-ORDER table must be disclosed. The percentage of Delivery transactions that were skipped as a result of an insufficient number of rows in*

Table 1 shows the numerical quantities required by Clause 8.1.3.5 through 8.1.3.10 Table 1 shows the numerical quantities required by Clause 8.1.3.5 through 8.1.3.10.

### Transaction<br>
Mix **Transaction Mix**

The Mix (i.e. , percentages) of transaction types seen by the SUT must be disclosed. *The Mix (i.e. , percentages) of transaction types seen by the SUT must be disclosed.*

Following table summarizes the data required for disclosure in section 3.5 through 3.11. Table 1 shows the mix of transaction types seen by the SUT during the reported measurement interval. Following table summarizes the data required for disclosure in section 3.5 through 3.11. Table 1 shows the mix of transaction types seen by the SUT during the reported measurement interval.

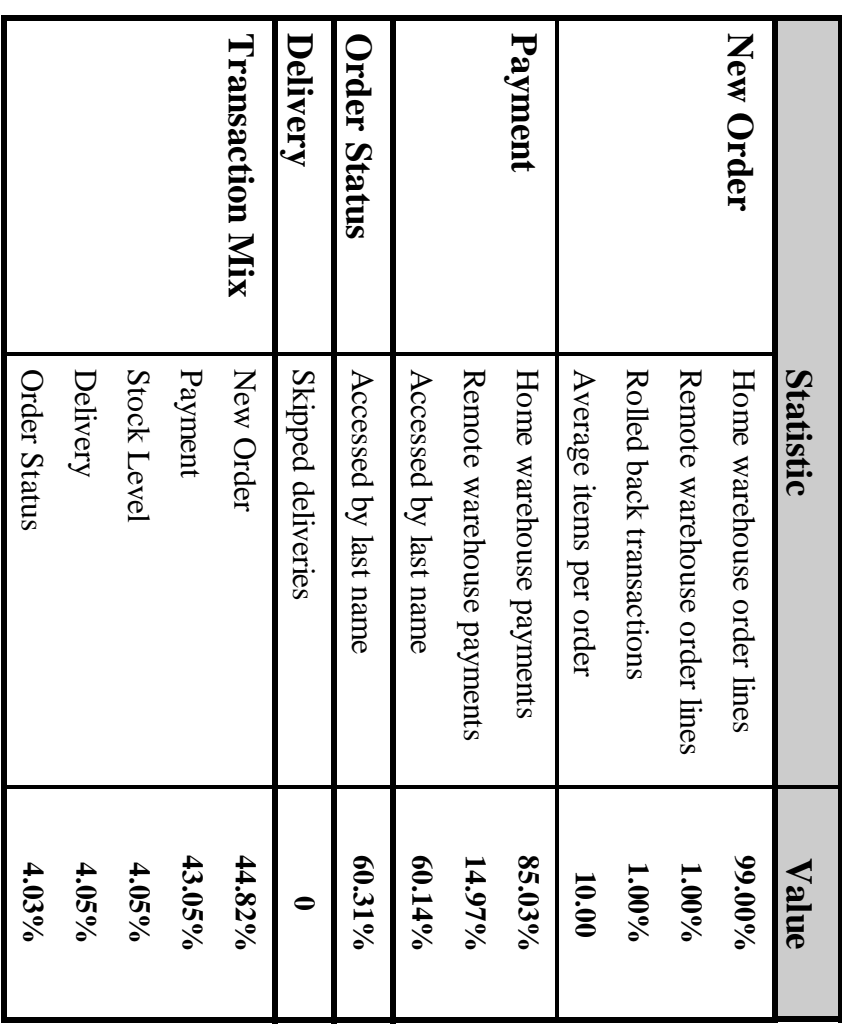

# Table 1 Transaction Statistics **Table 1 Transaction Statistics**

## Queuing Mechanism **Queuing Mechanism**

*The queuing mechanism used to de fer the execution of the Delivery transaction must be disclosed*The queuing mechanism used to defer the execution of the Delivery transaction must be disclosed.

The source code is listed in Appendix A. servers were responsible for processing deliveries queued to the named pipe and submitting them to the database server. machines. There was a single delivery server with multiple execution threads running on each client machine. These delivery The client application processes submitted delivery transactions to named pipe delivery server software running on the client The source code is listed in Appendix A. servers were responsible for processing deliveries queued to the named pipe and submitting them to the database server. machines. There was a single delivery server with multiple execution threads running on each client machine. These delivery The client application processes submitted delivery transactions to named pipe delivery server software running on the client

# **Clause 3 : Transaction and System Properties Related Items** Clause 3: Transaction and System Properties Related Items

# Transaction System Properties (ACID) **Transaction System Properties (ACID)**

The results of the ACID tests must be disclosed along with a description of how the ACID requirements were met. This includes<br>disclosing which case was followed for the execution of Isolation Test 7. *disclosing which case was followed for the execution of Isolation Test 7. The results of the ACID tests must be disclosed along with a description of how the ACID requirements were met. This includes*

The TPC Benchmark<sup>TM</sup> C Standard Specification defines a set of transaction processing system properties that a system under specified and monitored by the auditor, to demonstrate compliance. Durability (ACID). This section quotes the specification definition of each of those properties and describes the tests done as test (SUT) must support during the execution of the benchmark. Those properties are Atomicity, Consistency, Isolation and specified and monitored by the auditor , to demonstrate compliance.  $D$ urability ( $\lambda$ CID). This section quotes the specification definition of each of those properties and describes the tests done as test (SUT) must support during the execution of the benchmark. Those properties are Atomicity, Consistency, Isolation and The TPC Benchmark TM C Standard Specification defines a set of transaction processing system properties that a system under

### **Atomicity Tests Atomicity Tests**

operations on the data or will assure that no partially completed operations leave any effects on the data *operations on the data or will assure that no partially completed operations leave any effects on the data.* The system under test must guarantee that the database transactions are atomic; the system will either perform all individual *The system under test must guarantee that the database transactions are atomic; the system will either perform all individual*

# **Completed Transactions Completed Transactions**

appropriately. *appropriately.* Clause 2.5.1.2) and verify that the records in the CUSTOMER, DISTRICT and WAREHOUSE tables have been changed *Clause 2.5.1.2) and verify that the records in the CUSTOMER,DISTRICT and WAREHOUSE tables have been changed* Perform the Payment for randomly selected warehouse, district and customer(by customer number as specified in *Perform the Payment for random ly selected warehouse, district and customer(by customer number as specified in*

again. It was verified that all values had been changed appropriately. transaction was committed. The values  $w_2$  ytd,  $d_2$  ytd,  $c_2$  balance,  $c_2$  ytd\_payment, and  $c_2$  payment\_cnt were retrieved and customer were retrieved. The Payment transaction was executed on the same warehouse, district, and customer. The again. It was verified that all values had been changed appropriately. transaction was committed. The values  $w\_ytd$ , d\_ytd, c\_bala and customer were retrieved. The Payment transaction was executed on the same warehouse, district, and customer. The The value of  $w_2$ ytd,  $d_2$ ytd,  $c_2$ balance,  $c_2$ ytd $_2$ payment and  $c_2$ payment\_cnt of a randomly selected warehouse, district, The value of w\_ytd, d\_ytd, c\_balance, c\_ytd\_payment and c\_payment\_cnt of a randomly selected warehouse, district, nce,  $c$  ytd\_payment, and  $c$ \_payment\_cnt were retrieved

# **Aborted Transactions Aborted Transactions**

that records in CUSTOMER, DISTRICT and WAREHOUSE tables have Not been changed. Perform the Payment transaction for randomly selected warehouse, district and customer(by customer number as<br>specified in Clause 2.5.1.2) and substitute a ROLLBACK of the transaction for the COMMIT of the transaction. Veri *that records in CUSTOMER, DISTRICT and WAREHOUSE tables have Not been changed. specified in Clause 2.5.1.2) and substitu Perform the Payment transaction for randomly selected warehouse, district and customer(by customer number as te a ROLLBACK of the transaction for the COMMIT of the transaction. Verify*

transaction was rolled back. The values of  $w_y$  td, d\_ytd, c\_balance, c\_ytd\_payment, c\_payment\_cnt were retrieved customer were retrieved. The Payment transaction was executed on the same warehouse, district, and customer. The again. It was verified that none of the values had changed. again. It was verified that none of the values had changed. transaction was rolled back. The values of w\_ytd, d\_ytd, c\_balance, c\_ytd\_payment, c\_payment\_cnt were retrieved customer were retrieved. The Payment transaction was executed on the same warehouse, district, and customer. The The value of  $w\_ytd\_yd$ ,  $c\_ytd\_p$  alance,  $c\_yd\_p$  ayment and  $c\_p$  ayment of randomly selected warehouse, district, and The value of w\_ytd, d\_ytd, c\_balance, c\_ytd\_payment and c\_payment\_cnt of randomly selected warehouse , district, and

### Consistency Tests **Consistency Tests**

one consistent state to another, assuming that the database is initially in a consistent state. Consistency is the property of the application that requires any execution of a database transaction to take the database from *one consistent state to another, assuming that the database is initially in a consistent state. Consistency is the property of the app lication that requires any execution of a database transaction to take the database from*

verified that the database was consistent for all four tests. A run was executed over 10 minutes and included a checkpoint under Consistency conditions one through four were tested using a script to issue queries to the database. The results of the queries queries verified that the database remained consistent after the run. 2000 users (200 active warehouse) condition. The shell script was executed before and after the run. The result of the same queries verified that the database remained consistent after the run.  $2000$  users (200 active warehouse) condition . The shell script was executed before and after the run. The run. The run. The same  $2000$  and  $2000$  and  $4000$   $\mu$ verified that the database was consistent for all four tests. A run was executed over 10 minutes and included a checkpoint unde  $\overline{\text{C}}$  conditions one through four were tested using a script to issue queries to the database. The results of the  $\overline{\text{a}}$  the derivers).

### **Isolation**

Sufficient conditions must be enabled at either the system or application level to ensure the required isolation level is *obtained.Sufficient conditions must be enabled at either the system or application level to ensure the required isolation level is*

were verified to demonstrate the required isolation had been met. timestamps to demonstrate the concurrency of operations. The results of the queries were captured to files. The captured files Isolation tests one through nine were executed using shell scripts to issue queries to the database. Each script included were verified to demonstrate the required isolation had been met. timestamps to demonstrate the concurrency of operations. The results of the queries were captured to files. The captured files Isolation tests one through nine were executed using shell scripts to issue queries to the database. Each script included

Case A was followed for Isolation Test 7. Case A was followed for Isolation Test 7.

### **Durability**

consistency after recovery from any one of the failures listed in Clause 3.5.3. The tested system must guarantee durability: the ability to preserve the effects of committed transaction and insure database *consistency after recovery from any one of the failures listed in Clause 3.5.3. The tested system must guarantee durability : the ability to preserve the effects of committed transaction and insure database*

- Permanent irrecoverable failure of any single durable medium containing database, ABTH files/tables, or recovery log data. *recovery log data. Permanent irrecoverable failure of any single durable medium containing database, ABTH files/tables, or*
- • Failure of all or part of memory(loss of contents) Instantaneous interruption(system crash/system hang) in processing which requires system reboot to recover *Failure of all or part of memory(loss of contents) Instantaneous interruption(system crash/system hang) in processing which requires system reboot to recover.*

# **Loss Loss of Memory and Loss of Log** of Memory and Loss of Log

combined into a single test. Also loss of log was combined into the test. Because the loss of power erases the contents of memory, both of instantaneous interruption and loss of memory were combined into a single test. Also loss of log was combined into the test. Because the loss of power erases the contents of memory, both of instantaneous interruption and loss of memory were

The following steps were performed on a database of 1140 warehouses under the full load of users The following steps were performed on a database of 1140 warehouses under the full load of users.

- 1. A sum of D\_NEXT\_O\_ID of all rows in the district table was taken. A sum of  $D_2NRT_0$ . ID of all rows in the district table was taken
- $\vdash$  4: 2. Full load of users were logged in to the database and running transactions for 5 minutes. Full load of users were logged in to the database and running transactions for 5 minutes.
- $\omega$  4. 3. A checkpoint was initiated. A checkpoint was initiated.
- An NT alert message was displayed and logged in the NT event log One disk drive of mirror paired drives holding the transaction log was removed An NT alert message was displayed and logged in the NT event log. One disk drive of mirror paired drives holding the transaction log was removed.
- The benchmark run continued without interruption. The benchmark run continued without interruption.
- The running continued 2 minutes. The running continued 2 minutes.
- $\ddot{\circ}$  5.6. 6. the system was powered off. the system was powered off.
	- 7. The RTE was allowed to continue running and time out transactions. The RTE was allowed to continue running and time out transactions
- 8. The RTE was shutted down. The RTE was shutted down.
- $\sim$ 9. The system was powered back up. SQL Server was restarted and automatically recovered. The system was powered back up. SQL Server was restarted and automatically recovered.
- $\overline{11}$ 11. This number was compared with the number of new orders reported by the RTE. 10. A new count of D\_NEXT\_O\_ID was taken.  $10.$ This number was compared with the number of new orders reported by the RTE A new count of  $D\_NEXT\_O\_ID$  was taken.
- Loss of Data **Loss of Data**

mechanism was used to generate the transaction load of 100 users for the test. To demonstrate recovery A fully scaled database would also pass this test. from a permanent failure of durable media containing TPC-C tables, the following steps were performed Loss of data was demonstrated on a 10 Warehouse database for convenience. The standard driving A fully scaled database would also pass this test. from a permanent failure of durable media containing TPC-C tables, the following steps were performed. mechanism was used to generate the transaction load of 100 users for the test. To demonstrate recovery Loss of data was demonstrated on a 10 Warehouse database for convenience. The standard driving

- 1. A 10 Warehouse database was built having similar characteristics to the large database. A 10 Warehouse database was built having similar characteristics to the large database
- 2. The database was backed up using SQL Server backup facilities. The database was backed up using SQL Server backup facilities
- $-9.9$ 3. A sum of D\_NEXT\_O\_ID was taken. A sum of D\_NEXT\_O\_ID was taken.
- $\overline{4}$ 4. 100 users were logged in to the database and running transactions. 100 users were logged in to the database and running transactions.
- $\tilde{\mathcal{L}}$ 5. One disk drive in the array was removed causing SQL Server error. SQL Server was shutted down. One disk drive in the array was removed causing SQL Server error. SQL Server was shutted down.
- $\alpha \sim \infty$ 6. SQL Server was restarted and a dump of the transaction log was taken. SQL Server was restarted and a dump of the transaction log was taken.
	- 7. The 10 Warehouse database was restored from backup. The 10 Warehouse database was restored from backup.
- 8. The transaction log was restored and transactions rolled forward.
- The transaction log was restored and transactions rolled forward
- $\sim$  $\overline{0}$ 9. A new count of D\_NEXT\_O\_ID was taken. A new count of  $D$ \_NEXT\_O\_ID was taken.
- 10. This number was compared with the number of new orders reported by the RTE.This number was compared with the number of new orders reported by the RTE

# Clause 4: Scaling and Database Population Related Items **Clause 4 : Scaling and Database Population Related Items**

# Initial Cardinality of Tables **Initial Cardinality of Tables**

The cardinality (e.g. number of rows) of each table, as it existed at the start of the benchmark run, must be disclosed. If the<br>database was over-scaled and inactive rows of the WAREHOUSE table were deleted, the cardinali *table as initially configured and the number of rows deleted must be disclosed. database was over-scaled and i The cardinality (e.g. number of rows) of each table, as it existed at the start of the benchmark run, must be disclosed. If the nactive rows of the WAREHOUSE table were deleted, the cardinality of the WAREHOUSE*

The TPC-C database was originally built with 1140 warehouses. The TPC-C database was originally built with 1140 warehouses.

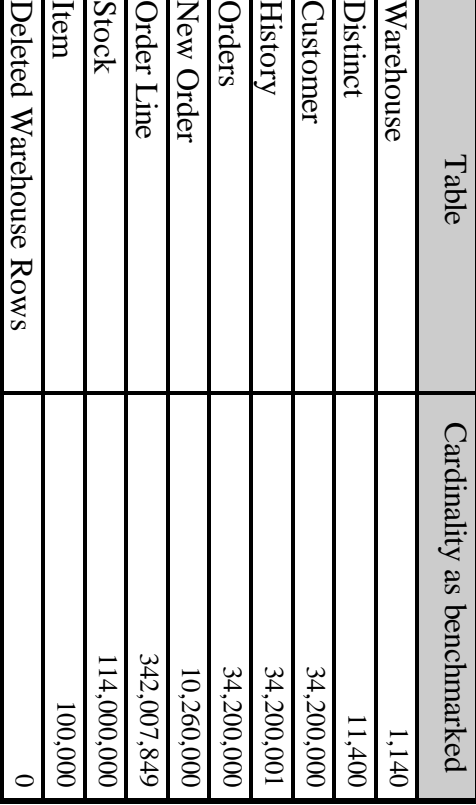

# Table 2 Number of Rows for Server **Table 2 Number of Rows for Server**

March 1998

# Distribution of Tables and Logs **Distribution of Tables and Logs**

The distribution of tables and logs across all media must be explicitly depicted for tested and priced systems. *The distribution of tables and logs across all media must be explicitly depicted for tested and priced systems.*

Table 3 depicts the distribution of the database over the disks of the tested system. Table 3 depicts the distribution of the database over the disks of the tested system.

Figure 1.1, 1.2 shows the disk configuration for measured and priced system. Figure 1.1, 1.2 shows the disk configuration for measured and priced system.

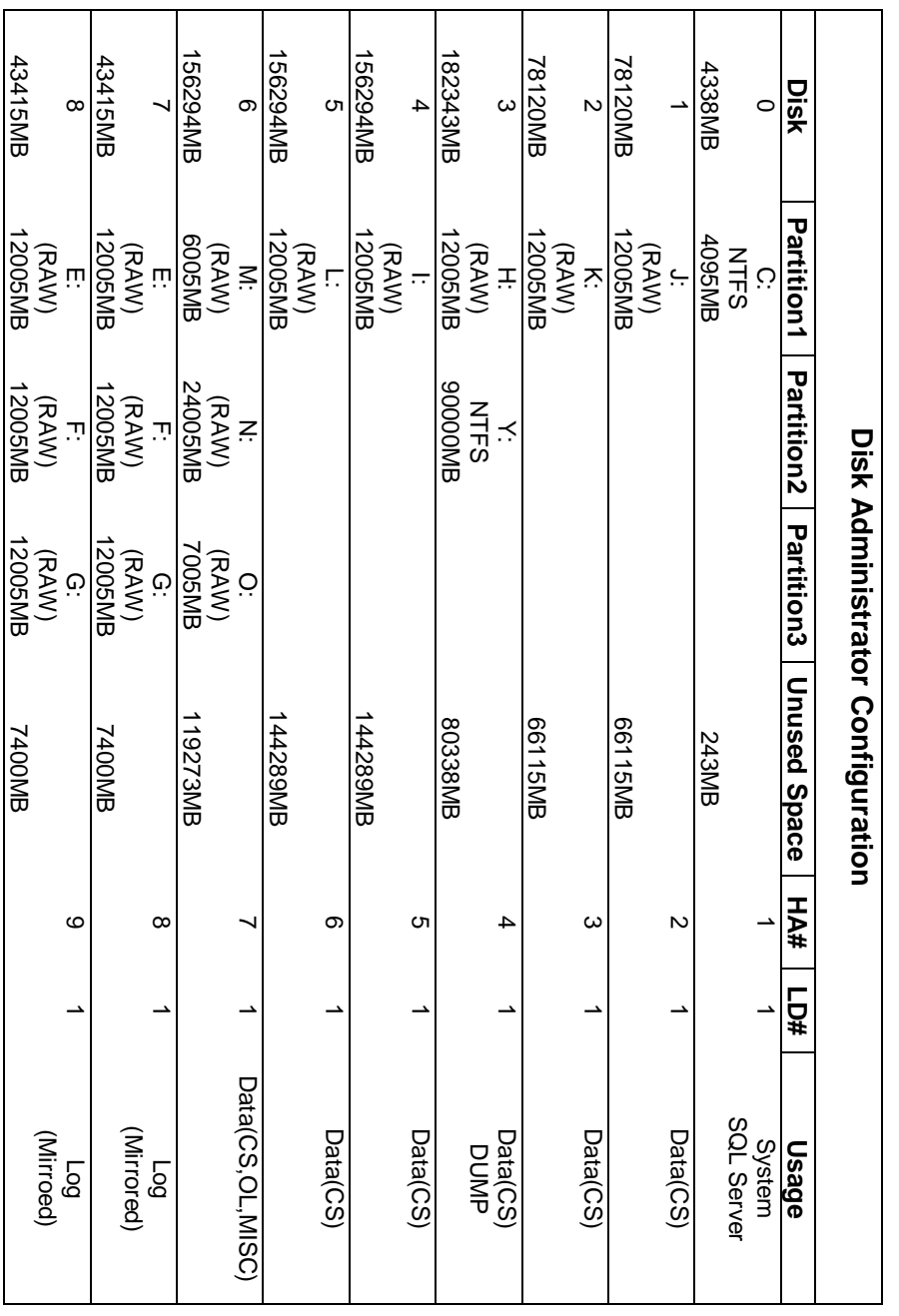

# Table 3 : Data Distribution **Table 3 : Data Distribution**

### Type of Database **Type of Database**

A statement must be provided that describes: *A statement must be provided that describes:*

1)The data model implemented by DBMS used (e.g. relational, network, hierarchical). *1)The data model implemented by DBMS used (e.g. relational, network, hierarchical).*

2)The database interface (e.g. embedded, call level) and access language (e.g. SQL, PL/1, COBOL read/write used to must be disclosed. interface/access language must be described and a list of which interface/access language is used with which transaction type implement the TPC-C transaction. If more than one interface/access language is used to implement TPC-C, each *must be disclosed. interface/access language must be described and a list of which interface/access language is used with which transaction type implement the TPC-C transaction. If more than one interface/access language is used to implement TPC-C, each 2)The database interface (e.g. embedded, call level) and access language (e.g. SQL, PL/1, COBOL read/write used to*

procedures were used and invoked through DB-Library function calls embedded in C code Microsoft SQL Server, Enterprise Edition 6.5, a relational database, was used in this benchmark. SQL Server stored procedures were used and invoked through DB-Library function calls embedded in C code. Microsoft SQL Server, Enterprise Edition 6.5, a relational database, was used in this benchmark. SQL Server stored

### **Database Mapping Database Mapping**

No partitioning or replication was used. The mapping of database partitions/replications must be explicitly described. No partitioning or replication was used. The mapping of database partitions/replications must be explicitly described.

### 180-Days Space **180-Days Space**

*dynamic tables (Order, Order-Line, and History) must be disclosed Details of the 180 day space computations along with proof that the database is configured to sustain 8 hours of growth for the Details of the 180 day space computations along with proof that the database is configured to sustain 8 hours of growth for the<br>dynamic tables (Order, Order-Line, and History) must be disclosed.* 

The detail of 180-day space calculation is shown in Appendix D. The detail of 180-day space calculation is shown in Appendix D.

To calculate the space required to sustain the database log for 8 hours of growth at steady state, the following steps were<br>followed: To calculate the space required to sustain the database log for 8 hours of growth at steady state, the following steps were

- The free space on the log file was queried using  $DBCC$  sqlperf(logspace) The free space on the log file was queried using *DBCC sqlperf(logspace).*
- Transactions were run against the database with a full load of users. Transactions were run against the database with a full load of users.
- The free space was again queried using  $DBCC$  sqlperf(logspace). The free space was again queried using *DBCC sqlperf(logspace)*.
- The space used was calculated as the difference between the first and second query. The space used was calculated as the difference between the first and second query.
- The number of NEW-ORDERS was verified from an RTE report covering the entire run The number of NEW-ORDERS was verified from an RTE report covering the entire run.
- $\rightarrow$   $\sim$   $\sim$   $\sim$   $\rightarrow$ The space used was divided by the number of NEW-ORDERS giving a spaceused per NEW-ORDER transaction. The space used was divided by the number of NEW-ORDERS giving a spaceused per NEW-ORDER transaction.
- The space used per transaction was multiplied by the measured tpmC rate times  $480$  minutes. The space used per transaction was multiplied by the measured tpmC rate times 480 minutes.

to sustain 8 hours of growth. Space available on the transaction log volume was 84.73 GB (including mirror), indicating that enough storage was configured The results of the above steps yielded a requirement of 35.92 GB to sustain the log for 8 hours. to sustain 8 hours of growth. Space available on the transaction log volume was 84.73 GB (including mirror), indicating that enough storage was configured The results of the above steps yielded a requirement of 35.92 GB to sustain the log for 8 hours.

The same methodology was used to compute growth requirements for dynamic tables Order, Order-Line and History The same methodology was used to compute growth requirements for dynamic tables Order,Order-Line and History.

# **Clause 5: Performance Metrics and Response Time Related Items Clause 5 : Performance Metrics and Response Time Related Items**

#### **Throughput Throughput**

Measured tpmC must be reported *Measured tpmC must be reported*

Table 4 : Measured tpmC **Table 4 : Measured tpmC**

14144.27 tpmC

14144.27 tpmC

### Response Times **Response Times**

response time. Ninetieth percentile, maximum and average response times must be reported for all transaction types as well as for the menu *response time. Ninetieth percentile, maximum and average response times must be reported for all transaction types as well as for the menu*

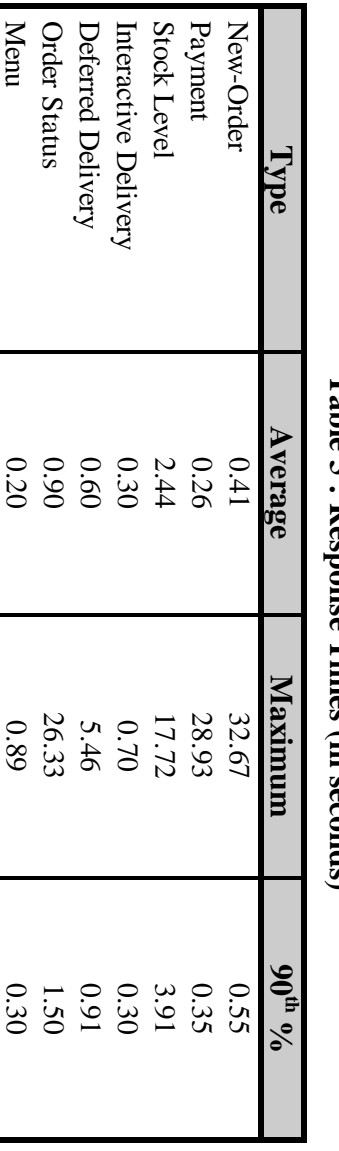

### Tahle 5 : Resn **Table 5 : Response Times (in seconds)** nnse Times (in seconds)

# **Keying and Think Times Keying and Think Times**

The minimum, the average, and the maximum keying and think times must be reported for each transaction type. *The minimum, the average, and the ma ximum keying and think times must be reported for each transaction type.*

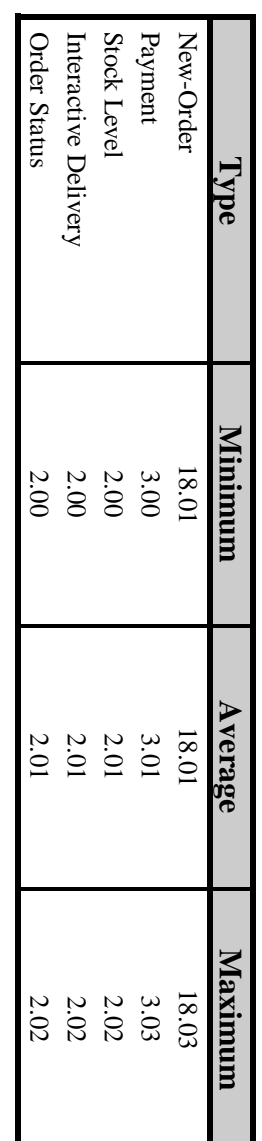

# Table 6 : Keying Times **Table 6 : Keying Times**

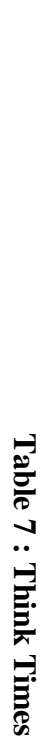

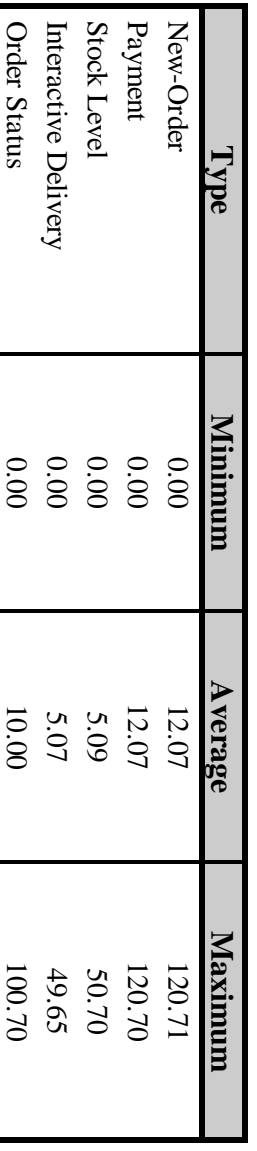

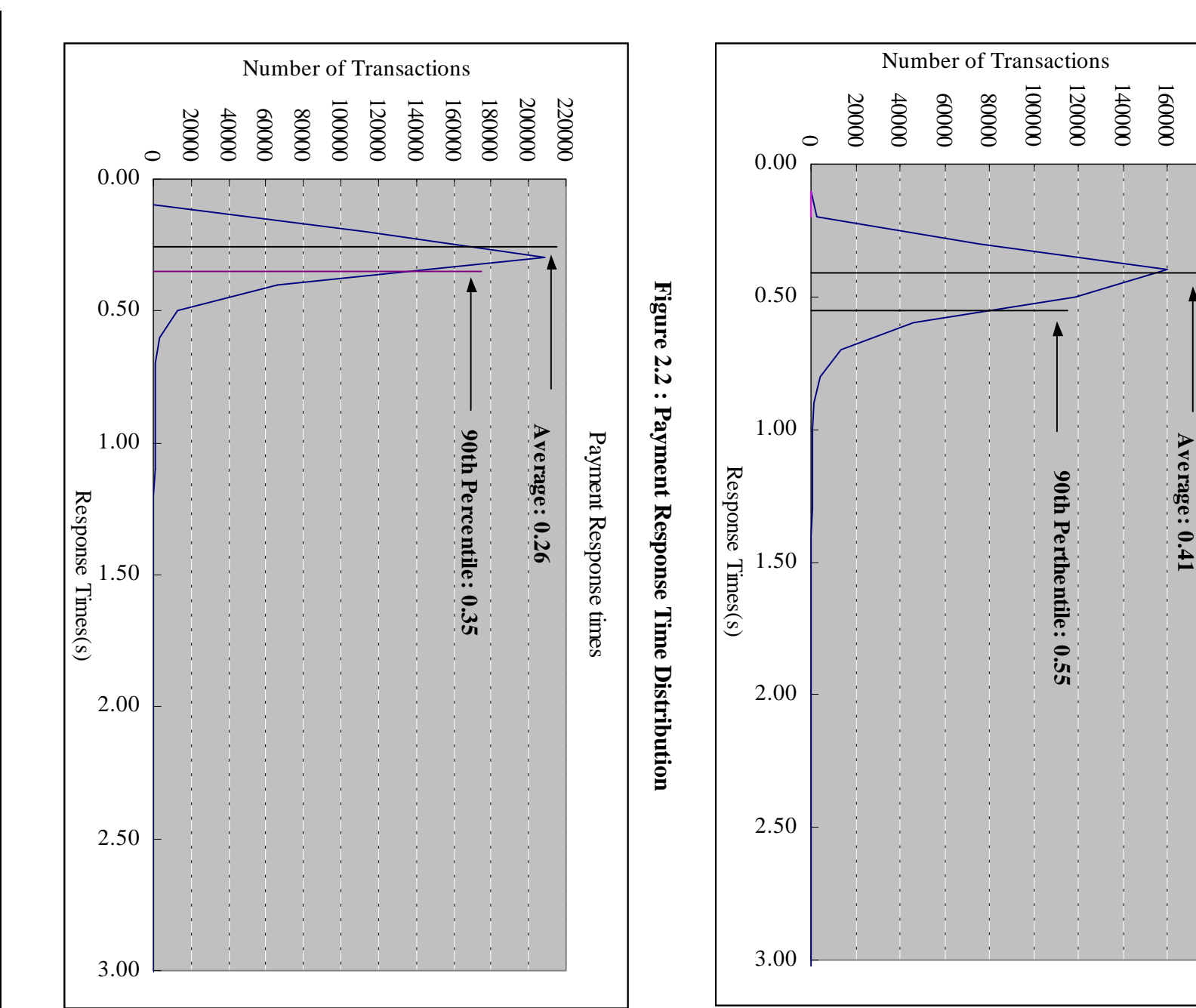

# Figure 2.1: New Order Response Time Distribution **Figure 2.1 : New Order Response Time Distribution**

New Order Response times

New Order Response times

180000

*Response Time frequency distribution curves (see Clause 5.6.1) must be reported for each transaction type.*

Response Time frequency distribution curves (see Clause 5.6.1) must be reported for each transaction type

**Response Time Frequency Distribution Curves and Other Graphs**

Response Time Frequency Distribution Curves and Other Graphs

17

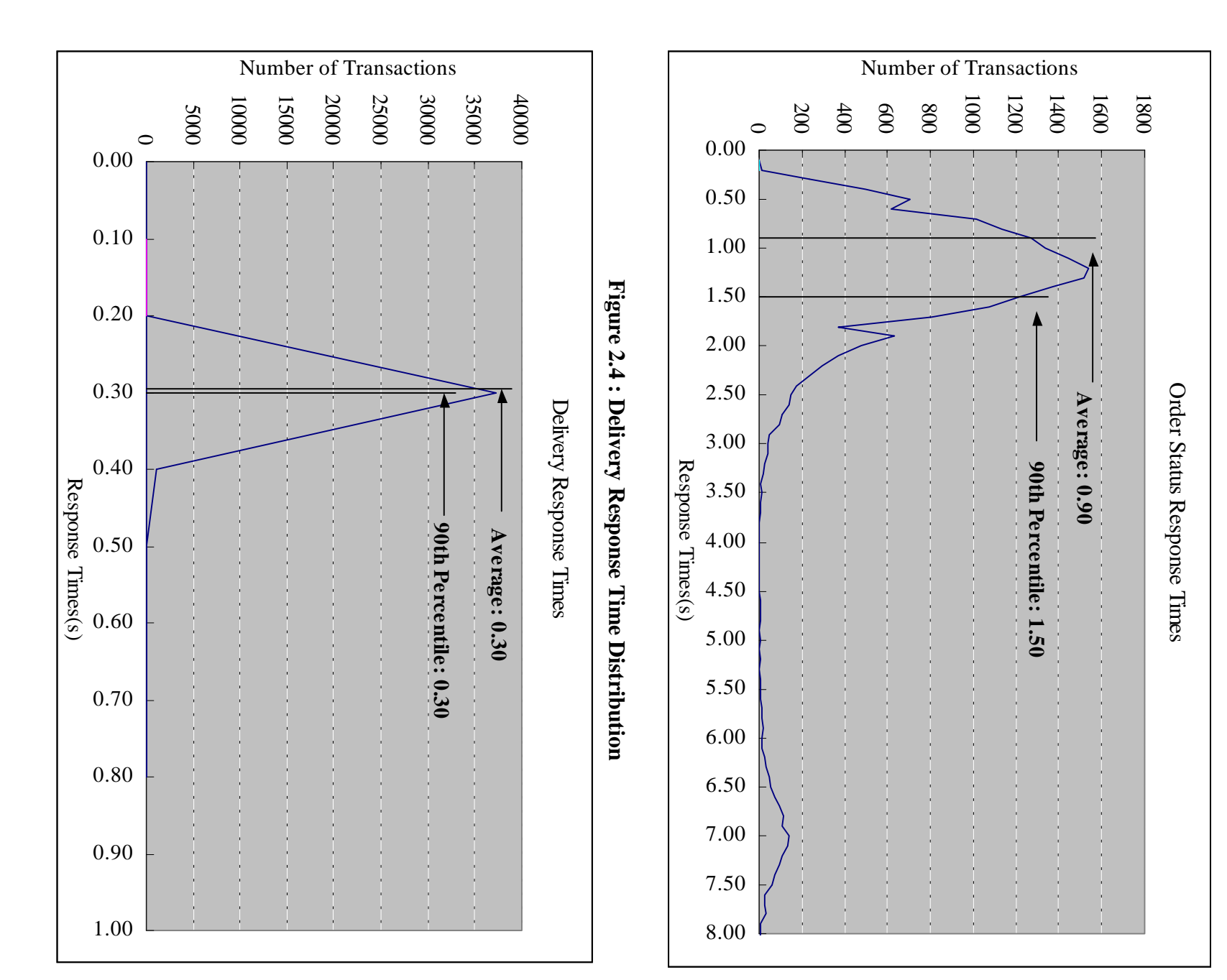

Figure 2.3: Order Status Response Time Distribution **Figure 2.3 : Order Status Response Time Distribution**

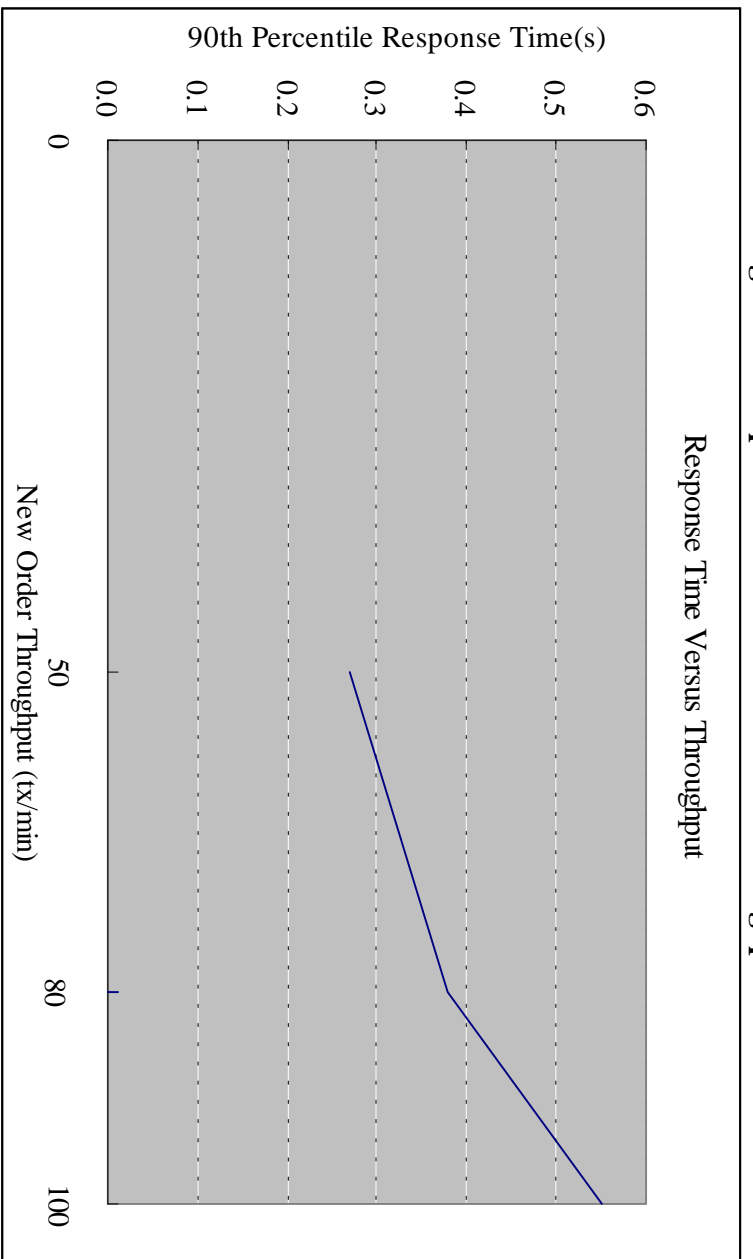

**Figure 2.6 Response Time Performance vs. Throughput Curve**

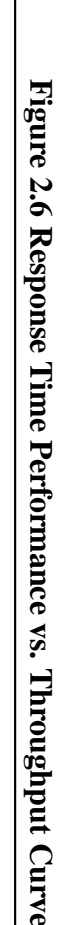

The performance curve for response times versus throughput (see Clause 5.6.2) must be reported for the New-Order<br>transaction. *The performance curve for response times versus throughput (see Clause 5.6.2) must be reported for the New-Order*

**Response time versus Throughput Performance Curve**

Response time versus Throughput Performance Curve

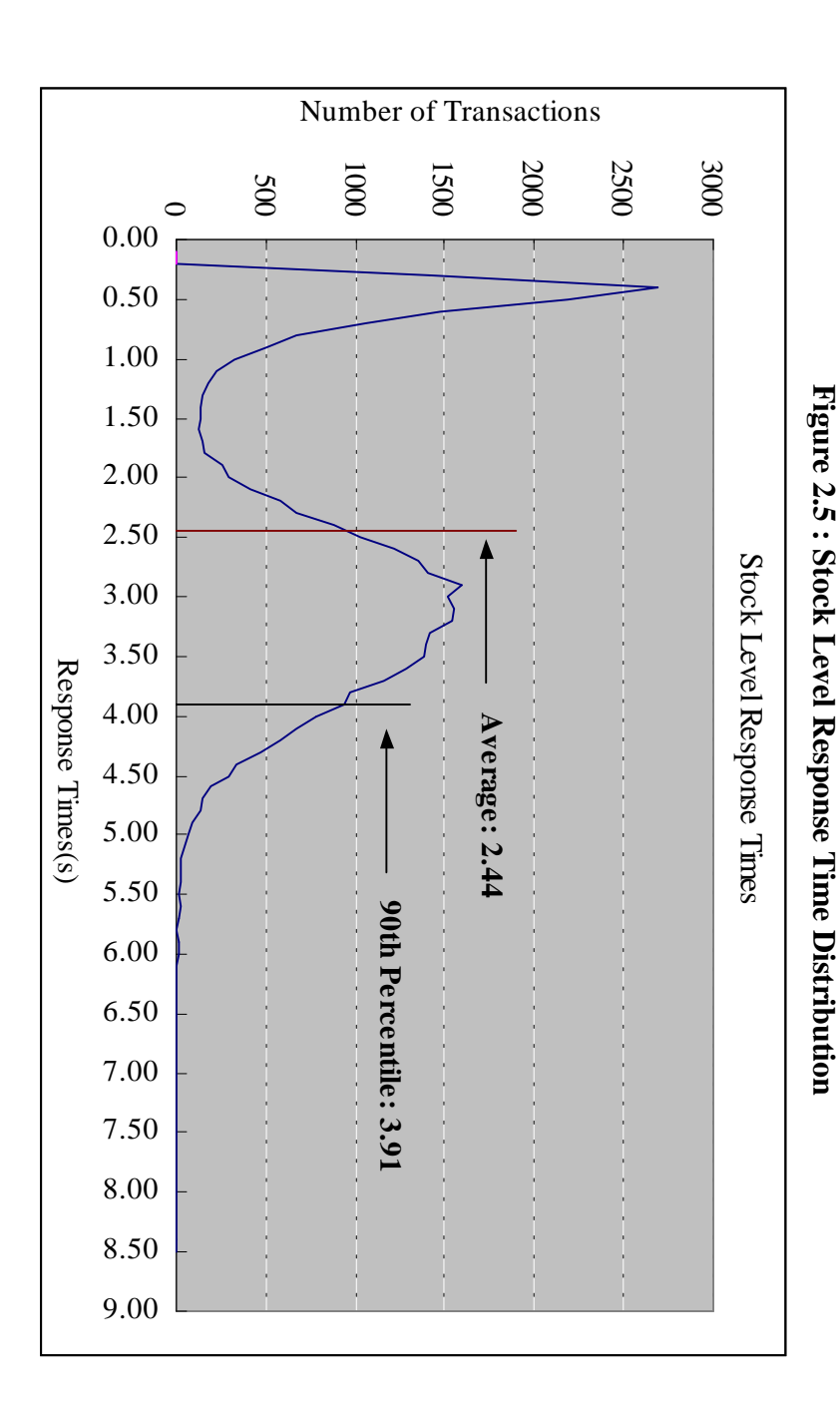

NEW-Order Think<br>NEW-Order 2 **NEW-Order Think Time**

Think Time frequency distribution curves (see Clause 5.6.3) must be reported for the New-Order transaction. *Think Time frequency distribution curves (see Clause 5.6.3) must be reported for the New-Order transaction.*

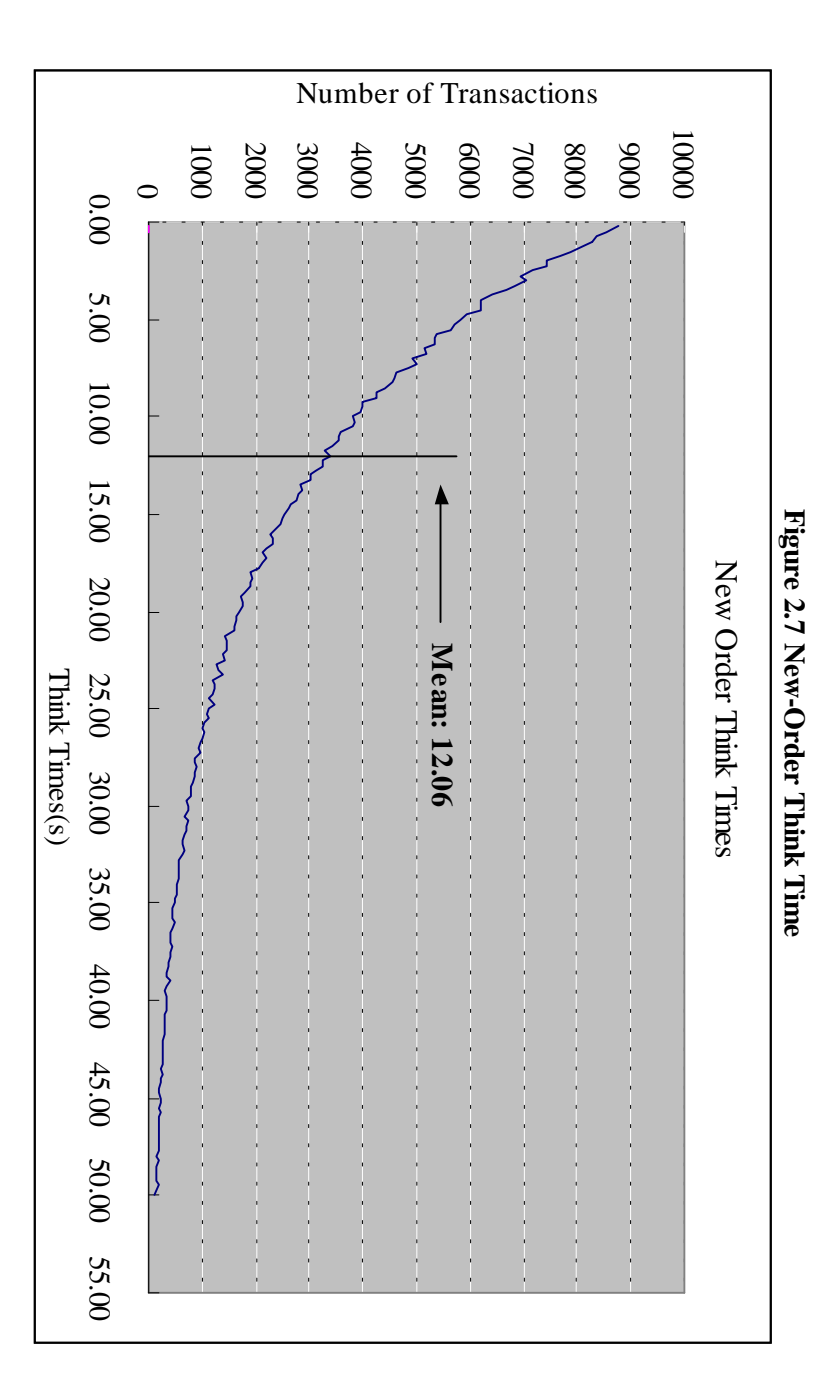

# New-Order Throughput vs. Elapsed Time **New-Order Throughput vs. Elapsed Time**

A graph of throughput versus elapsed time (see Clause 5.6.5) must be reported for the New-Order transaction *A graph of throughput versus elapsed time (see Clause 5.6.5) must be reported for the New-Order transaction.*

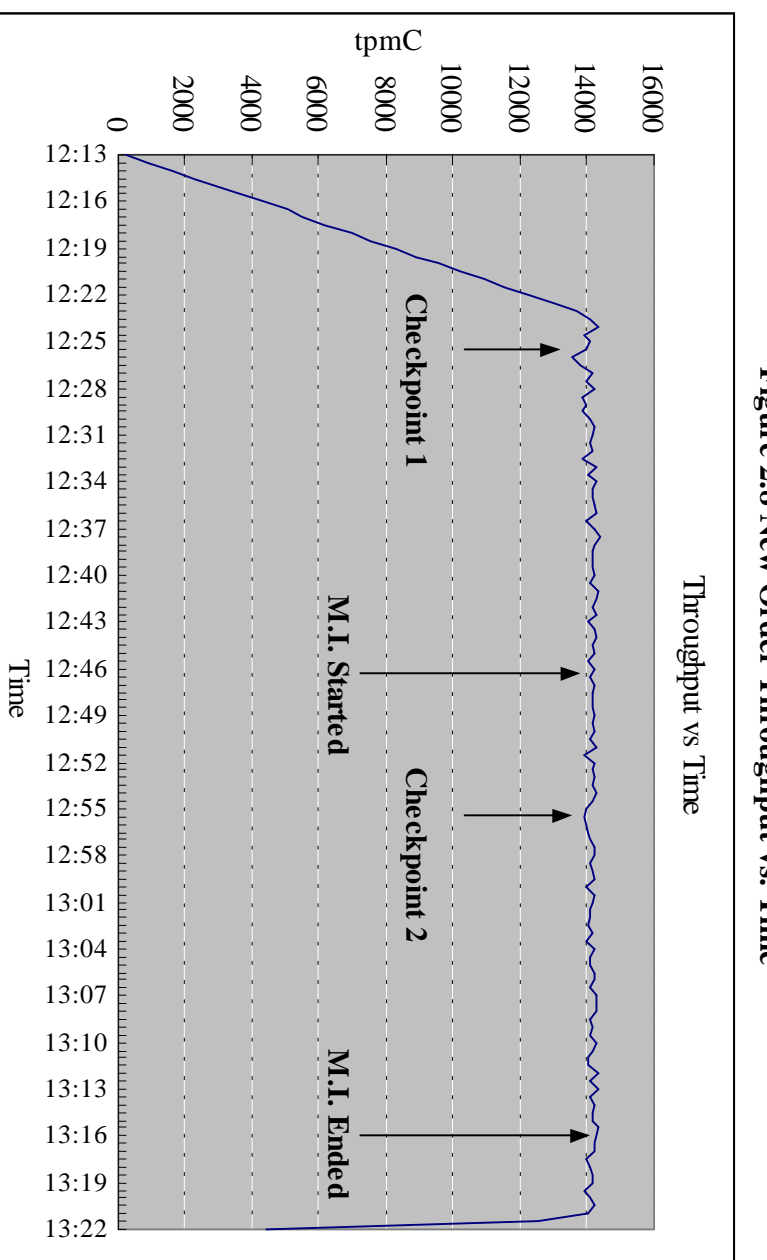

# Figure 2.8 New Order Throughput vs. Time **Figure 2.8 New Order Throughput vs. Time**

#### **Steady State Steady State**

*disclosed.* The method used to determine that the SUT had reached a steady state prior to commencing the measurement interval must be *The method used to determine that the SUT had reached a steady state prior to commencing the measurement interval must be*

Steady state was confirmed by the throughput data collected during the run and graphed in Figure 2.8 Steady state was confirmed by the throughput data collected during the run and graphed in Figure 2.8.

# Work Performed During Steady State **Work Performed During Steady State**

A description of how the work normally performed during a sustained test (for example checkpointing, writing redo/undo log records, etc.), actually occurred during the measurement interval must be reported. *records, etc.), actually occurred during the measurement interval must be reported. A description of how the work normally performed during a sustained test (for example checkpointing, writing redo/undo log*

SQL Server recovery interval parameter was set to the maximum allowable value to perform checkpoint at specific intervals.<br>checkpoint script, which issues specified number of checkpoint at specified (30 minutes) intervals, logged in and sending transactions. A checkpoint in Microsoft SQL Server writes to disk all updated memory pages that have not been yet actually written to disk. logged in and sending transactions. checkpoint script, which issues specified number of checkpoint at specified (30 minutes) intervals, was started after all user SQL Server recovery interval parameter was set to the maximum allowable value to perform checkpoint at specific intervals. A A checkpoint in Microsoft SQL Server writes to disk all updated memory pages that have not been yet actually written to disk.  $\triangleright$ 

### Reproducibility **Reproducibility**

A description of the method used to determine the reproducibility of the measurement results must be reported *A description of the method used to determine the reproducibility of the measurement results must be reported.*

reported interval. The throughput difference measured over that interval was within 0.01% of reported interval result. The reproducibility test result is taken from another, non-overlapping, measurement interval of the same duration as the reported interval. The throughput difference measured over that interval was within 0.01% of reported interval result. The reproducibility test result is taken from another, non-overlapping, measurement interval of the same duration as the

# **Measurement Period Duration Measurement Period Duration**

*A statement of the duration of the me asurement interval for the reported Maximum Qualified Throughput (tpmC) must be* A statement of the duration of the measurement interval for the reported Maximum Qualified Throughput (tpmC) must be<br>included.

The reported measured interval was exactly 30 minutes long The reported measured interval was exactly 30 minutes long.

# **Regulation of Transaction Mix Regulation of Transaction Mix**

weighted distribution is used and the RTE adjusts the weights associated with each transaction type, the maximum adjustments to the weight from the initial value must be disclosed. The method of regulation of the transaction mix (e.g., card decks or weighted random distribution) must be described. If *to the weight from the initial value must be disclosed. weighted distribution is used and the RTE adjusts the weights associated with each transaction type, the maximum adjustments The method of regulation of the transaction mix (e.g., card decks or weighted random distribution) must be described. If*

The RTE was given a weighted random distribution which could not be adjusted during the run The RTE was given a weighted random distribution which could not be adjusted during the run.

# **Transaction Statistics Transaction Statistics**

back as a result of invalid item number must be disclosed. The average number of order-lines entered per New-Order The percentage of the total mix for each transaction type must be disclosed. The percentage of New-Order transactions rolled being fewer than necessary orders in the New-Order table must be disclosed. the Payment and Order-Status transactions must be disclosed. The percentage of Delivery transactions skipped due to there percentage of remote Payment transactions must be disclosed. The percentage of customer selections by customer last name in transaction must be disclosed. The percentage of remote order lines per New-Order transaction must be disclosed. The *being fewer than nece the Payment and Order-Status transactions must be disclosed. The percentage of Delivery transactions skipped due to there percentage of remote Payment transactions must be disclosed. The percentage of customer selections by customer last name in transaction must be disclosed. The percentage of remote order lines per New-Order transaction must be disclosed. The back as a result of invalid item number must be disclosed. The average number of order-lines entered per New-Order The percentage of the total mix for each transaction type must be disclosed. The percentage of New-Order transactions rolled ssary orders in the New-Order table must be disclosed.*

The above statistics are disclosed in Table 1 The above statistics are disclosed in Table 1.

# Checkpoint Count and Location **Checkpoint Count and Location**

first checkpoint, and the Checkpoint Interval must be disclosed. The number of checkpoints in the Measurement Interval, the time in seconds from the start of the Measurement Interval to the *first checkpoint, and the The number of checkpoints in the Measurement Interval, the time in seconds from the start of the Measurement Interval to the Checkpoint Interval must be disclosed.*

no checkpoint within the "guard zones" 1800/4=450 seconds from the beginning and end of the measurement interval checkpoint. The time from the start of the Measurement interval was 9.2 minutes after. In accord with Clause 5.5.22, there is Initial checkpoint was started 33 minutes after the start of ramp-up. Second checkpoint was started 30 minutes after the 1st no checkpoint within the "guard zones" 1800/4-450 seconds from the beginning and end of the measurement interval. checkpoint. The time from the start of the Measurement interval was 9.2 minutes after. In accord with Clause 7.5.12, there is Initial checkpoint was started 33 minutes after the start of ramp-up. Second checkpoint was started 30 minutes after the 1st

# **Clause 6: SUT, Driver, and Communication Definition Related Items Clause 6 : SUT, Driver, and Communication Definition Related Items**

## Descriptions of RHE **Descriptions of RTE**

The RTE input parameters, code fragments, functions, etc. used to generate each transaction input field must be *The RTE input parameters, code fragments, functions, etc. used to generate each transaction input field must be disclosed.* disclosed.

The RTE used was the Microsoft BenchCraft RTE System. The RTE input parameters are listed in Appendix C. The RTE used was the Microsoft BenchCraft RTE System. The RTE input parameters are listed in Appendix C.

# **Emulated Components Emulated Components**

equivalent to the priced system. The results of the test described in Clause 6.6.3.4 must be disclosed. It must be demonstrated that the functionality and performance of the components being emulated in the Driver System are *equivalent to the priced system. The results of the test described in Clause 6.6.3.4 must be disclosed.It must be demonstrated that the functionality and performance of the components being emulated in the Driver System are*

seconds) was added to each transaction time to compensate for the overhead of the Web browser. Ethernet to the front-end clients using HTTP (HyperText Transfer Protocol) over TCP/IP. One tenth of a second (100 milli AS configured for this test, the driver software emulates the traffic that would be observed from the users' PCs connected by seconds) was added to each transaction time to compensate for the overhead of the Web browser. Ethernet to the front-end clients using HTTP (HyperText Transfer Protocol) over TCP/IP. One tenth of a second (100 milli AS configured for this test, the driver software emulates the traffic that would be observed from the users' PCs connected by

# Functional Diagrams and Detail of Driver System **Functional Diagrams and Detail of Driver System**

to the SUT must be disclosed be disclosed. A detailed list of all hardware and software functionality being performed on the Driver System and its interface A complete functional diagram of both the benchmark configuration and the configuration of the proposed (target) system must *to the SUT must be disclosed. be disclosed. A detailed list of all hardw A complete functional diagram of both the benchmark configuration and the configuration of the proposed (target) system must are and software functionality being performed on the Driver System and its interface*

The diagrams in figure 1.1 and 1.2 show the tested and priced benchmark configurations The diagrams in figure 1.1 and 1.2 show the tested and priced benchmark configurations

# Network configurations and Driver system **Network configurations and Driver system**

*thorough explanation of exactly which parts of the proposed configuration are being replaced with the Driver System must be<br>disclosed.* The network configuration of both the tested services and proposed (target) services which are being represented and a *thorough explanation of exactly which parts of the proposed configuration are being replaced with the Driver System must be The network configuration of both the tested services and proposed (target) services which are being represented and a*

Figure 1.1 and 1.2 in this report has the network configurations of both the tested system and the priced system Figure 1.1 and 1.2 in this report has the network configurations of both the tested system and the priced system system and the priced system and the priced system and the priced system and the priced system and the priced

The front-end clients were connected over one 100Mbps 100Base-T Ethernet segments to the back-end. Each front-end client were connected to the RTE over two 10Mbps 10Base-T Ethernet segments. were connected to the RTE over two 10Mbps 10Base-T Ethernet segments. The front-end clients were connected over one 100Mbps 100Base-T Ethernet segments to the back-end. Each front-end client

The priced PCs are also connected using 10Mbps Ethernet to the front-end clients The priced PCs are also connected using 10Mbps Ethernet to the front-end clients.

### **Network Bandwidth Network Bandwidth**

The bandwidth of the networks used in the tested/priced configuration must be disclosed.  $\Gamma$ *The bandwidth of the networks used in the tested/priced configuration must be disclosed.*

The Ethernet used in the local area network (LAN) between the emulated terminals and the front-end system compiles with the IEEE 802.3 standard and has a bandwidth of 10Mbps. IEEE 802.3 standard and has a bandwidth of 10Mbps. The Ethernet used in the local area network (LAN) between the emulated terminals and the front-end system compiles with the

## **Operator Intervention Operator Intervention**

must be disclosed If the configuration requires operator intervention (see Clause 6.6.6), the mechanism and the frequency of this intervention *must be disclosed. If the configuration requires operator intervention (see Clause 6.6.6), the mechanism and the frequency of this intervention*

This configuration does not require any operator intervention to sustain eight hours of the reported throughput This configuration does not require any operator intervention to sustain eight hours of the reported throughput.

# **Clause 7 : Pricing Related Items** Clause 7 : Pricing Related Items

# **Hardware and Software Components Hardware and Software Components**

of the package must be disclosed. Pricing source and effective date(s) of price(s) must also be reported vendor part number, description, and release/revision level, and either general availability status or committed delivery data. If package-pricing is used, vendor part number of the package and a description uniquely identifying each of the components A detailed list of hardware and software used in the priced system must be reported. Each separately orderable item must have *of the package must be disclosed. Pricing source and effective date(s) of price(s) must also be reported. If package-pricing is used, vendor part number of the package and a description uniquely identifying each of the components vendor part number, descri A detailed list of hardware and software used in the priced system must be reported. Each separately orderable item must have ption, and release/revision level, and either general availability status or committed delivery data.*

Separate component pricing is recommended. The basis of all discounts used must be disclosed. The total 5 year price of the entire configuration must be reported, including: hardware, software, and maintenance charges. *Separate component pricing is recommended. The basis of all discounts used must be disclosed. The total 5 year price of the entire configuration must be reported, including: hardware, software, and maintenance charges.*

The detailed list of all hardware and software for the priced configuration is listed in the system pricing summary The detailed list of all hardware and software for the priced configuration is listed in the system pricing summary.

#### Availability **Availability**

priced system must be the date at which all components are committed to be available. The single date must be reported on the The committed delivery date for general availability (availability date) of products used in the price calculation must be<br>reported. When the priced system included products with different availability dates, the reported be disclosed to a precision of one day. first page of the Executive Summary. All availability dates,whether for individual components or for the SUT as a whole, must *be disclosed to a precision of one day. first page of the Executive Summary. All availability dates,whether for individual components or for the SUT as a whole, must priced system must be the date at which all components are committed to be available. The single date must be reported on the reported. When the priced system included products with different availability dates, the reported availability date for the The committed delivery date for general ava ilability (availability date) of products used in the price calculation must be*

All other SW/HW components are currently available NEC Express5800 HX6100 will be availabile by April 15, 1998 All other SW/HW components are currently available. NEC Express5800 HX6100 will be availabile by April 15, 1998.

# Throughput, and Price Performance **Throughput, and Price Performance**

A statement of the measured tpmC as well as the respective calculations for the 5-year pricing, price/performance (price/tpmC), and the availability date must be included. *(price/tpmC), and the availab A statement of the measured tpmC as well as the respective calculations for the 5-year pricing, price/performance ility date must be included.*

- Maximum Qualified Throughput 14144.27 tpmC Maximum Qualified Throughput 14144.27 tpmC
- Price per tpmC: \$33.00 per tpmC Price per tpmC : \$ 33.00 per tpmC
- Total 5-yesr cost of ownership Total 5-yesr cost of ownership
- 

# **Country Specific Pricing Country Specific Pricing**

configuration. Country specific pricing is subject to Clause 7.1.7 Additional Clause 7 related items may be included in the Full Disclosure Report for each country specific priced *configuration. Country specific pricing is subject to Clause 7.1.7 Additional Clause 7 related ite ms may be included in the Full Disclosure Report for each country specific priced*

This system is being priced for the United States of America This system is being priced for the United States of America.

### **Usage Pricing Usage Pricing**

For any usage pricing, the sponsor must disclose: *For any usage pricing, the sponsor must disclose:*

- Usage level at which the component was priced *Usage level at which the component was priced.*
- • A statement of the company policy allowing such pricing. *A statement of the company policy allowing such pricing*.

None

# **Clause 9 : Audit Related Items Clause 9: Audit Related Items**

### **Auditor's Report Auditor's Report**

included in the Full Disclosure Report. The auditor's name, address, phone number, and a copy of the auditor's attestation letter indicating compliance must be *included in the Full Disclosure Report. The auditor's name, address, phone number, and a copy of the auditor's attestation letter indicating compliance must be*

described in this report. Next page contains the complete independent auditor's report by Francois Raab of Information Paradigm Inc. for the test described in this report. Next page contains the complete independent auditor's report by Francois Raab of Information Paradigm Inc. for the test

# Availability of the Full Disclosure Report **Availability of the Full Disclosure Report**

permission obtained to distribute same. documents by the test sponsor. The report must be made available when results are made public. In order to use the phrase "TPC Benchmark™ C", the Full Disclosure Report must have been submitted to the TPC Administrator as well as written The Full Disclosure Report must be readily available to the public at a reasonable charge, similar to the charges for similar *permission obtained to distribute same. "TPC Benchmark™ C", the Full Disclosure Report must have been submitted to the TPC Administrator as well as written documents by the test sponsor. The report must be made available when results are made public. In order to use the phrase The Full Disclosure Report must be readily available to the public at a reasonable charge, similar to the charges for similar*

or your local NEC / Packard Bell -NEC office San Jose, CA 95112-6311 c/o Shanley Public Relations Requests for this TPC Benchmark<sup>TM</sup> C Full Disclosure Report should be sent to: 777 North First Street, Suite 6000 Transaction Processing Performance Council or your local NEC / Packard Bell -NEC office. San Jose, CA 95112-6311 777 North First Street, Suite 6000 c/o Shanley Public Relations Transaction Processing Performance CouncilRequests for this TPC Benchmark TM C Full Disclosure Report should be sent to:

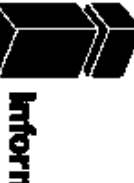

Information Paratgro

# \<br>UNRTONSANCE DES PRINCIPALES<br>UNRTONSANCE DES PRINCIPALES<br>DES PRINCIPALES<br>DES PRINCIPALES

**Certified Auditor** 

Test Sponsor: : Eisichi Kenai<br>NEC Corporation<br>3<sup>nd</sup> Development Dept<br>3<sup>4d</sup> Computers Software Dept<br>Fuchu City Tokyo 183, Japan

March 16, 1998

I verified the TPC Benchmark<sup>TM</sup> C performance of the following configuration.

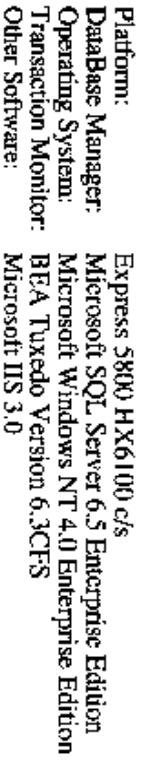

The results were:

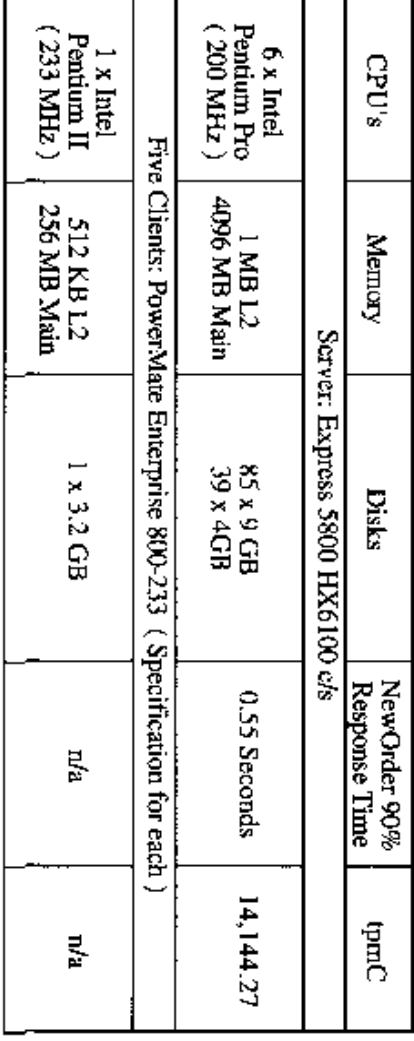

In my opinion, these performance results were produced in compliance with the TPC requirements for Revision 3.3.2 of the benchmark. The following verification items were given special attention:

The transactions were correctly implemented

٠

- ٠ The database records were the proper size
- 
- The database was properly scaled and populated

٠

 $\bullet$ The ACID properties were met

1373 North Franklin Street • Colorado Springs, CO 80903-2527 • Office  $:719/473$ -7555 • Fax  $:719/473$ -7554

- $\bullet$ The transaction cycle times included the required keying and think times
- $\bullet$ The reported response times were correctly measured.
- $\bullet$ At least 90% of all delivery transactions met the 80 Second completion time limit
- $\bullet$ All 90% response times were under the specified maximums
- $\bullet$ The measurement interval was representative of steady state conditions
- $\bullet$ The reported measurement interval was 30 minutes
- $\blacksquare$ One checkpoint was taken during the measurement interval
- $\bullet$ Measurement repeatability was verified
- The 180 day storage requirement was correctly computed
- The system pricing was verified for major components and maintenance

Additional Audit Notes:

None.

Respectfully Yours,

François Raab President

1373 North Franklin Street . Colorado Springs, CO 80903-2527 . Office : 719/473-7555 . Fax : 719/473-7554

#### **Appendix A : Application Source Code**

#### **Makefile**

!IF "\$(CFG)" == "" CFG=Debug !MESSAGE No configuration specified. Defaulting to Debug !ENDIF

!IF "\$(SQL\_LOC)" == "" SQL\_LOC=C:\MSSQL\DBLIB !MESSAGE No SQL\_LOC specified. Defaulting to C:\MSSQL\DBLIB !ENDIF

!IF "\$(CFG)" != "Release" && "\$(CFG)" != "Debug" !MESSAGE Invalid configuration "\$(CFG)" specified. !MESSAGE You can specify a configuration when running NMAKE on this makefile !MESSAGE by defining the macro CFG on the command line. For example: !MESSAGE !MESSAGE NMAKE CFG="Debug" !MESSAGE !MESSAGE Possible choices for configuration are: !MESSAGE !MESSAGE "Release"!MESSAGE "Debug" !MESSAGE !ERROR An invalid configuration is specified. !ENDIF**OUTDIR**  $=$  . \Src SRCDIR OBJDIR = .\Objs  $OUTDIR = .\n**Bin**$  $ODBC = \odot \odot \odot \odot$  $DBLIB = $ (SQL\_LOC)$ <br> $DBLIBINC = $ (DBLIB) UN$  $DBLIBINC = $(DBLIB) \nUICLODE = $(DBLIB) \n= $(ODEIC) \n= $(ODEIC$  $=$  \$(ODBC)\INCLUDE  $DBLIBDIR = $(DBLIB)/LIB \atop = $($  $=$  \$(ODBC)\LIB32 !IF "\$(CFG)" != "Debug"  $LDEBUG =$ **CDEBUG**  $LDEBUG_RG =$  $CDEBUG_RG =$ DEBUG =  $FLAGS = /D$  "WIN32" /D "\_WINDOWS"  $OPT = /Dt$ !ELSELDEBUG = /debug /pdb:\$(OBJDIR)\tpcc1.pdb

 $CDEBUG = /Zi /Yd$  LDEBUG\_RG = /debug /pdb:\$(OBJDIR)\install.pdb CDEBUG\_RG = /Zi /Yd /Fd\$(OBJDIR)\install.pdb  $FLAGS$  =  $/D$  " DEBUG"  $/D$  "WIN32"  $/D$  " WINDOWS" OPT = /Od !ENDIF

LINK32\_LIBS1 = user32.lib msacm32.lib advapi32.lib  $LINK32_OBJS1 = "\(OBJDIR)\t{pcc1.obj" "\t{OBJDIR}\t{pcc1.res"$ "\$(OBJDIR)\tux\_sql.obj" "\$(OBJDIR)\error.obj" "\$(OBJDIR)\util.obj"

TPC Benchmark<sup>TM</sup> C Full Disclosure Report 26 26 1998Copyright © 1998 NEC Corporation

"\$(OBJDIR)\pipe\_routines.obj"  $LINK32_DEF1$  = " $(SRCDIR)\t{tpcc1.def}$ " LINK32\_FLAGS1 = /nologo /subsystem:windows /dll /incremental:no \$(LDEBUG) /def:"\$(LINK32\_DEF1)" /out:"\$(OBJDIR)\tpcc1.dll" LINK32 LIBS2 = user32.lib msacm32.lib advapi32.lib

\$(ODBCLIBDIR)\odbc32.LIB LINK32\_OBJS2 = "\$(OBJDIR)\tpcc2.obi" "\$(OBJDIR)\tpcc2.res" LINK32\_DEF2 = "\$(SRCDIR)\tpcc2.def" LINK32\_FLAGS2 = /nologo /subsystem:windows /dll /incremental:no \$(LDEBUG) /def:"\$(LINK32\_DEF2)" /out:"\$(OBJDIR)\tpcc2.dll"

LINK32\_LIBS\_RG = user32.lib gdi32.lib advapi32.lib version.lib comctl32.lib  $LINK32$  OBJS  $RG = "\left(OBJDI\right|\right)\in \left[ \cdot \right]$  " $\left( OBJDI\right|\right)$ )\install.res" LINK32\_FLAGS\_RG = /nologo /subsystem:windows /incremental:no \$(LDEBUG\_RG) /out:\$(OUTDIR)\install.exe

ALL: \$(OBJDIR)\. \$(OUTDIR)\. \$(OUTDIR)\install.exe  $$$ (OBJDIR) $\lambda$ 

if not exist \$(OBJDIR) md \$(OBJDIR)

\$(OUTDIR)\.: if not exist \$(OUTDIR) md \$(OUTDIR) "\$(OBJDIR)\tpcc1.obj": "\$(SRCDIR)\tpcc.c" "\$(SRCDIR)\tpcc.h"

cl.exe /nologo /MT /W3 \$(CDEBUG) \$(OPT) /I\$(DBLIBINC) \$(FLAGS) /Fd\$(OBJDIR)\tpcc1.pdb /Fo\$(OBJDIR)\tpcc1.obj /c "\$(SRCDIR)\tpcc.c"

"\$(OBJDIR)\tux\_sql.obj": "\$(SRCDIR)\tux\_sql.c" "\$(SRCDIR)\tpcc.h" cl.exe /nologo /MT /W3 \$(CDEBUG) \$(OPT) /I\$(DBLIBINC) \$(FLAGS) /Fd\$(OBJDIR)\tpcc1.pdb /Fo\$(OBJDIR)\tux\_sql.obj /c "\$(SRCDIR)\tux\_sql.c"

"\$(OBJDIR)\pipe\_routines.obj": "\$(SRCDIR)\pipe\_routines.c" "\$(SRCDIR)\tpcc.h" cl.exe /nologo /MT /W3 \$(CDEBUG) \$(OPT) /I\$(DBLIBINC) \$(FLAGS) /Fd\$(OBJDIR)\tpcc1.pdb /Fo\$(OBJDIR)\pipe\_routines.obj /c \$(SRCDIR)\pipe\_routines.c"

"\$(OBJDIR)\error.obj": "\$(SRCDIR)\error.c" "\$(SRCDIR)\error.h" cl.exe /nologo /MT /W3 \$(CDEBUG) \$(OPT) /I\$(DBLIBINC) \$(FLAGS) /Fd\$(OBJDIR)\tpcc1.pdb /Fo\$(OBJDIR)\error.obj /c "\$(SRCDIR)\error.c"

"\$(OBJDIR)\util.obj": "\$(SRCDIR)\util.c" "\$(SRCDIR)\util.h" cl.exe /nologo /MT /W3 \$(CDEBUG) \$(OPT) /I\$(DBLIBINC) \$(FLAGS) /Fd\$(OBJDIR)\tpcc1.pdb /Fo\$(OBJDIR)\util.obj /c "\$(SRCDIR)\util.c"

\$(OBJDIR)\tpcc1.res: \$(SRCDIR)\tpcc1.rc rc.exe /l 0x409 /fo \$(OBJDIR)\tpcc1.res \$(FLAGS) \$(SRCDIR)\tpcc1.rc

\$(OBJDIR)\tpcc1.dll: \$(LINK32\_OBJS1) \$(LINK32\_DEF1) link.exe \$(LINK32\_FLAGS1) \$(LINK32\_OBJS1) \$(LINK32\_LIBS1)

"\$(OBJDIR)\tpcc2.obj": "\$(SRCDIR)\tpcc.c" "\$(SRCDIR)\tpcc.h" cl.exe /nologo /MT /W3 \$(CDEBUG) \$(OPT) /I\$(ODBCINCDIR) \$(FLAGS) /Fd\$(OBJDIR)\tpcc2.pdb /Fo\$(OBJDIR)\tpcc2.obj /c /D"USE\_ODBC" "\$(SRCDIR)\tpcc.c"

\$(OBJDIR)\tpcc2.res: \$(SRCDIR)\tpcc2.rc rc.exe /l 0x409 /fo \$(OBJDIR)\tpcc2.res \$(FLAGS) \$(SRCDIR)\tpcc2.rc

\$(OBJDIR)\tpcc2.dll: \$(LINK32\_OBJS2) \$(LINK32\_DEF2) link.exe \$(LINK32\_FLAGS2) \$(LINK32\_OBJS2) \$(LINK32\_LIBS2)

\$(OBJDIR)\delisrv1.exe: \$(SRCDIR)\delisrv.c \$(SRCDIR)\delisrv.h cl.exe /nologo /MT /W3 \$(CDEBUG) \$(OPT) /I \$(DBLIBINC) \$(FLAGS) /Fo\$(OBJDIR)\delisrv.obj \$(SRCDIR)\delisrv.c /link

26

/out:\$(OBJDIR)\delisrv1.exe \$(DBLIBDIR)\ntwdblib.lib msacm32.lib advapi32.lib

\$(OBJDIR)\delisrv2.exe: \$(SRCDIR)\delisrv.c \$(SRCDIR)\delisrv.h cl.exe /nologo /MT /W3 \$(CDEBUG) \$(OPT) /I\$(ODBCINCDIR) \$(FLAGS) /Fo\$(OBJDIR)\delisrv.obj \$(SRCDIR)\delisrv.c /D"USE\_ODBC" /link /out:\$(OBJDIR)\delisrv2.exe \$(ODBCLIBDIR)\odbc32.lib msacm32.lib advapi32.lib

\$(OBJDIR)\install.res: \$(SRCDIR)\install.rc \$(OBJDIR)\tpcc1.dll \$(OBJDIR)\delisrv1.exe rc.exe /l 0x409 /fo\$(OBJDIR)\install.res /i \$(OBJDIR) /i \$(SRCDIR) \$(FLAGS) \$(SRCDIR)\install.rc

\$(OBJDIR)\install.obj: \$(SRCDIR)\install.c \$(OBJDIR)\tpcc1.dll \$(OBJDIR)\delisrv1.exe \$(OBJDIR)\install.res cl -W3 \$(CDEBUG\_RG) /Fo\$(OBJDIR)\install.obj /c \$(SRCDIR)\install.c

\$(OUTDIR)\install.exe: \$(OBJDIR)\install.obj \$(OBJDIR)\install.res link.exe @<<\$(LINK32\_FLAGS\_RG) \$(LINK32\_OBJS\_RG) \$(LINK32\_LIBS\_RG)

#### **cl\_build.bat**

<<

set CFLAGS=/MT /O2buildclient -o tux\_client -f tux\_client.c -f util.c -f getopt.c -f pipe\_routines.c -v

#### **Sv\_build.bat**

set CFLAGS=/MD /O2

 buildserver -o tux\_server -f \mssql\dblib\lib\ntwdblib.lib -f tux\_server.c -f sql\_routines.c -f error.c -f util.c -s NEW\_ORDER -s PAYMENT -s ORDER\_STATUS -s STOCK\_LEVEL

#### **tpcc.def**

LIBRARY TPCC.DLL

EXPORTS

GetExtensionVersion @1 $\overline{\omega}$ 2 HttpExtensionProc

#### **tpcc1.def**

LIBRARY TPCC1.DLL

EXPORTS

GetExtensionVersion @1@2 HttpExtensionProc

**tpcc2.def**

LIBRARY TPCC2.DLL

#### EXPORTS

**db.h**

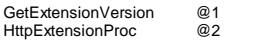

#### #ifdef USE\_ODBC void dbsetuserdata( PDBPROCESS dbproc, void \*uPtr); void \*dbgetuserdata( PDBPROCESS dbproc);<br>void BindParameter( PDBPROCESS dbproc, UWORD ipar, SWORD fCType,<br>SWORD fSqlType, UDWORD cbColDef, SWORD ibScale, PTR rgbValue,<br>SDWORD cbValueMax); void ODBCError( PDBPROCESS dbproc);<br>BOOL ExecuteStatement( PDBPROCESS dbproc, char \*szStatement);<br>BOOL BindColumn( PDBPROCESS dbproc, SQLUSMALLINT icol,<br>SQLSMALLINT fCType, SQLPOINTER rgbValue, SQLINTEGER cbValueMax);<br>BOOL BOOL MoreResults( PDBPROCESS dbproc); BOOL ReopenConnection( PDBPROCESS dbproc); #endif

#### **delisrv.h**

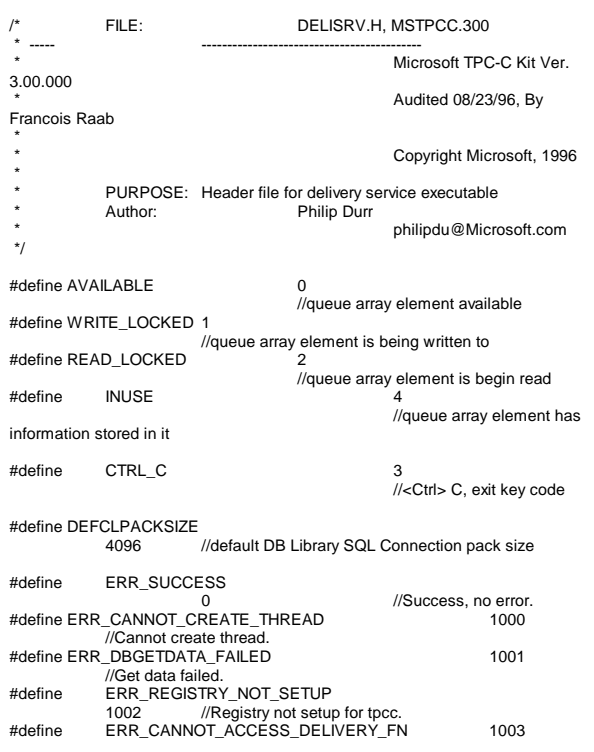

TPC Benchmark<sup>™</sup>C Full Disclosure Report 27 1998Copyright © 1998 NEC Corporation

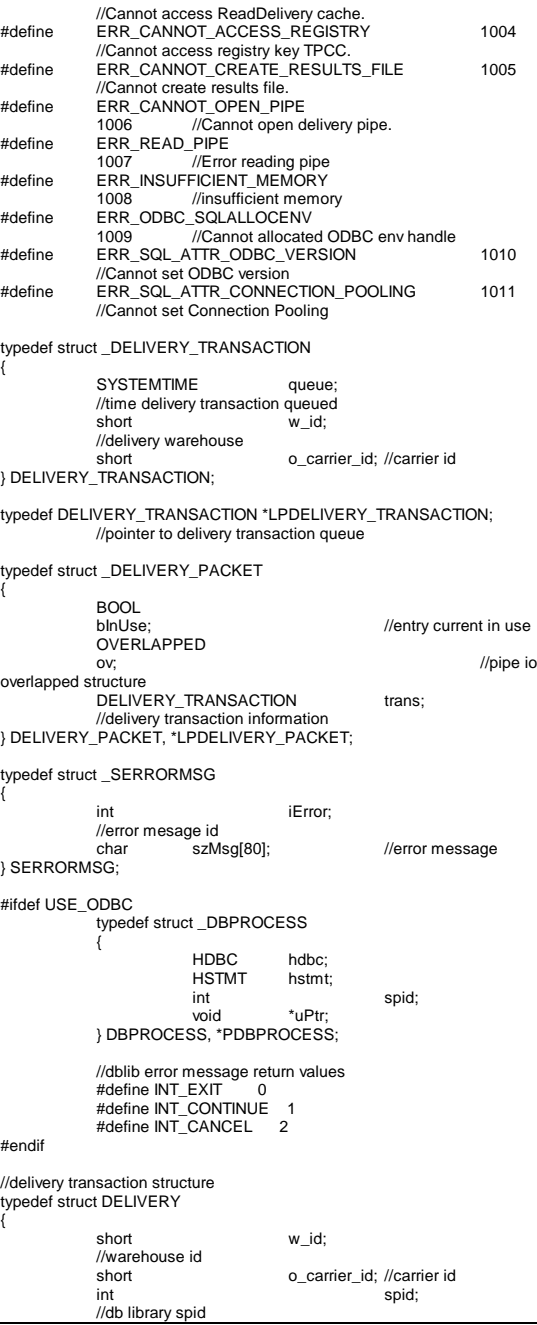

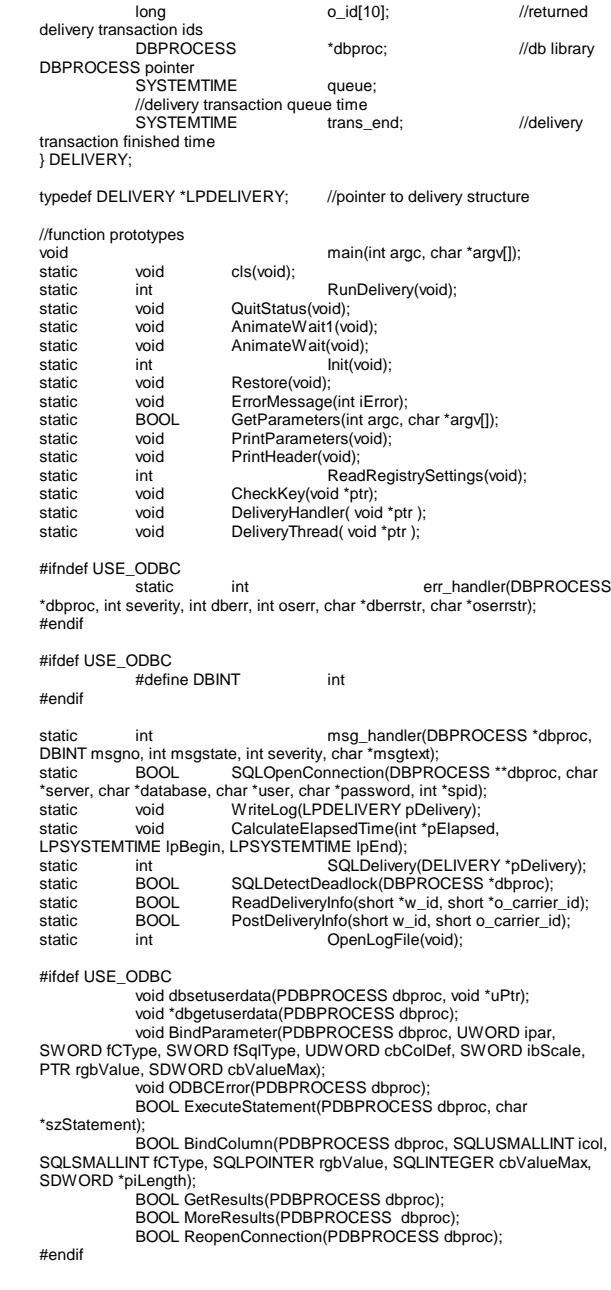

#### **error.h**

#ifndef ERROR\_H\_INCLUDED #define ERROR H INCLUDED extern TERM Term; // error message structure used in ErrorMessage API typedef struct \_SERRORMSG { int iError;// error id of message char szMsg[ 80];// message to sent to browser } SERRORMSG; void WriteZString( EXTENSION\_CONTROL\_BLOCK \*pECB, char \*szStr); void ErrorMessage( EXTENSION\_CONTROL\_BLOCK \*pECB, int iError, int iErrorType, char \*szMsg, int iTermId, int iSyncId);<br>#define ERR\_BAD\_ITEM\_ID 1// expec 1// expected abort record in txnRecord #define ERR\_TYPE\_DELIVERY\_POST 2// expected delivery post failed  $3$ // tpcc web generated error  $4$ // sql server generated error #define ERR\_TYPE\_SQL 4// sql server generated error #define ERR\_TYPE\_DBLIB 5// dblib generated error #define ERR\_TYPE\_ODBC<br>#define ERR\_TYPE\_SOCKET 7// error on communication socket client rte only #define ERR\_TYPE\_DEADLOCK 8// dblib and odbc only deadlock condition #define ERR\_SUCCESS 1000//" Success, no error. #define ERR\_COMMAND\_UNDEFINED 1001//" Command undefined.#define ERR\_NOT\_IMPLEMENTED\_YET 1002//" Not Implemented Yet. #define ERR\_CANNOT\_INIT\_TERMINAL 1003//" Cannot initialize client connection. #define ERR\_OUT\_OF\_MEMORY 1004//" insufficient memory. #define ERR\_NEW\_ORDER\_NOT\_PROCESSED 1005//" Cannot process new Order form. #define ERR\_PAYMENT\_NOT\_PROCESSED 1006//" Cannot process payment form. #define ERR\_NO\_SERVER\_SPECIFIED 1007//" No Server name specified. #define ERR\_ORDER\_STATUS\_NOT\_PROCESSED 1008//" Cannot process order status form. #define ERR\_W\_ID\_INVALID 1009//" Invalid Warehouse ID. #define ERR\_CAN\_NOT\_SET\_MAX\_CONNECTIONS 1010//" Insufficient memory to allocate # connections. #define ERR\_NOSUCH\_CUSTOMER 1011//" No such customer. #define ERR\_D\_ID\_INVALID\_1012//" Invalid District ID Must be 1 to 10. #define ERR\_MAX\_CONNECT\_PARAM 1013//" Max client connections exceeded, run install to increase. #define ERR\_INVALID\_SYNC\_CONNECTION 1014//" Invalid Terminal Sync ID. #define ERR\_INVALID\_TERMID 1015//" Invalid Terminal ID. #define ERR\_PAYMENT\_INVALID\_CUSTOMER\_1016//" Payment Form, No such Customer. #define ERR\_SQL\_OPEN\_CONNECTION 1017//" SQLOpenConnection API Failed.#define ERR\_STOCKLEVEL\_MISSING\_THRESHOLD\_KEY 1018//" Stock Level missing Threshold key "TT\*". #define ERR\_STOCKLEVEL\_THRESHOLD\_INVALID 1019//" Stock Level Threshold invalid data type range = 1 - 99. #define ERR\_STOCKLEVEL\_THRESHOLD\_RANGE 1020//" Stock Level Threshold out of range, range must be 1 - 99. #define ERR\_STOCKLEVEL\_NOT\_PROCESSED 1021//" Stock Level not processed. #define ERR\_NEWORDER\_FORM\_MISSING\_DID 1022//" New Order missing District key "DID\*". #define ERR\_NEWORDER\_DISTRICT\_INVALID\_1023//" New Order District ID Invalid range 1 - 10. #define ERR\_NEWORDER\_DISTRICT\_RANGE 1024//" New Order District ID out of Range.Range = 1 - 10. #define ERR\_NEWORDER\_CUSTOMER\_KEY 1025//" New Order missing Customer key "CID\*". #define ERR\_NEWORDER\_CUSTOMER\_INVALID\_1026//" New Order 0 - 9999.99.of range must be 1 - 10.

customer id invalid data type, range = 1 to 3000. #define ERR\_NEWORDER\_CUSTOMER\_RANGE 1027//" New Order customer id out of range, range = 1 to 3000. #define ERR\_NEWORDER\_MISSING\_IID\_KEY 1028//" New Order missing Item Id key "IID\*". #define ERR\_NEWORDER\_ITEM\_BLANK\_LINES 1029//" New Order blank order lines all orders must be continuous. #define ERR\_NEWORDER\_ITEMID\_INVALID 1030//" New Order Item Id is wrong data type, must be numeric. #define ERR\_NEWORDER\_MISSING\_SUPPW\_KEY 1031//" New Order missing Supp\_W key "SP##\*". #define ERR\_NEWORDER\_SUPPW\_INVALID 1032//" New Order Supp\_W invalid data type must be numeric. #define ERR\_NEWORDER\_MISSING\_QTY\_KEY\_1033//" New Order Missing Qty key "Qty##\*". #define ERR\_NEWORDER\_QTY\_INVALID 1034//" New Order Qty invalid must be numeric range 1 - 99. #define ERR\_NEWORDER\_SUPPW\_RANGE 1035//" New Order Supp\_W value out of range range = 1 - Max Warehouses. #define ERR\_NEWORDER\_ITEMID\_RANGE\_1036//" New Order Item Id is out of range.Range = 1 to 999999. #define ERR\_NEWORDER\_QTY\_RANGE 1037//" New Order Qty is out of range. Range  $= 1$  to 99. #define ERR\_PAYMENT\_DISTRICT\_INVALID\_1038//" Payment District ID is invalid must be 1 - 10. #define ERR\_NEWORDER\_SUPPW\_WITHOUT\_ITEMID 1039//" New Order Supp\_W field entered without a corrisponding Item\_Id. #define ERR\_NEWORDER\_QTY\_WITHOUT\_ITEMID\_1040//" New Order Qty entered without a corrisponding Item\_Id. #define ERR\_NEWORDER\_NOITEMS\_ENTERED 1041//" New Order Blank Items between items, items must be continuous. #define ERR\_PAYMENT\_MISSING\_DID\_KEY 1042//" Payment missing District Key "DID\*". #define ERR\_PAYMENT\_DISTRICT\_RANGE 1043//" Payment District Out of range, range =  $1 - 10$ . #define ERR\_PAYMENT\_MISSING\_CID\_KEY\_1044//" Payment missing Customer Key "CID\*". #define ERR\_PAYMENT\_CUSTOMER\_INVALID\_1045//" Payment Customer data type invalid, must be numeric. #define ERR\_PAYMENT\_MISSING\_CLT 1046//" Payment missing Customer Last Name Key "CLT\*". #define ERR\_PAYMENT\_LAST\_NAME\_TO\_LONG 1047//" Payment Customer last name longer than 16 characters. #define ERR\_PAYMENT\_CUSTOMER\_RANGE 1048//" Payment Customer ID out of range, must be 1 to 3000. #define ERR\_PAYMENT\_CID\_AND\_CLT 1049//" Payment Customer ID and Last Name entered must be one or other. #define ERR\_PAYMENT\_MISSING\_CDI\_KEY 1050//" Payment missing Customer district key "CDI\*". #define ERR\_PAYMENT\_CDI\_INVALID 1051//" Payment Customer district invalid must be numeric. #define ERR\_PAYMENT\_CDI\_RANGE 1052//" Payment Customer district out of range must be 1 - 10. #define ERR\_PAYMENT\_MISSING\_CWI\_KEY 1053//" Payment missing Customer Warehouse key "CWI\*". #define ERR\_PAYMENT\_CWI\_INVALID 1054//" Payment Customer Warehouse invalid must be numeric. #define ERR\_PAYMENT\_CWI\_RANGE 1055//" Payment Customer Warehouse out of range, 1 to Max Warehouses. #define ERR\_PAYMENT\_MISSING\_HAM\_KEY 1056//" Payment missing Amount key "HAM\*". #define ERR\_PAYMENT\_HAM\_INVALID 1057//" Payment Amount invalid data type must be numeric. #define ERR\_PAYMENT\_HAM\_RANGE\_1058//" Payment Amount out of range, #define ERR\_ORDERSTATUS\_MISSING\_DID\_KEY 1059//" Order Status missing District key "DID\*". #define ERR\_ORDERSTATUS\_DID\_INVALID 1060//" Order Status District invalid, value must be numeric 1 - 10. #define ERR\_ORDERSTATUS\_DID\_RANGE 1061//" Order Status District out

missing Customer key "CID\*". #define ERR\_ORDERSTATUS\_MISSING\_CLT\_KEY 1063//" Order Status missing Customer Last Name key "CLT\*". #define ERR\_ORDERSTATUS\_CLT\_RANGE 1064//" Order Status Customer last name longer than 16 characters. #define ERR\_ORDERSTATUS\_CID\_INVALID 1065//" Order Status Customer ID invalid, range must be numeric 1 - 3000. #define ERR\_ORDERSTATUS\_CID\_RANGE 1066//" Order Status Customer ID out of range must be 1 - 3000. #define ERR\_ORDERSTATUS\_CID\_AND\_CLT 1067//" Order Status Customer ID and LastName entered must be only one." #define ERR\_DELIVERY\_MISSING\_OCD\_KEY 1068//" Delivery missing Carrier ID key \" OCD\*\". #define ERR\_DELIVERY\_CARRIER\_INVALID 1069//" Delivery Carrier ID invalid must be numeric 1 - 10. #define ERR\_DELIVERY\_CARRIER\_ID\_RANGE 1070//" Delivery Carrier ID out of range must be 1 - 10. #define ERR\_PAYMENT\_MISSING\_CLT\_KEY 1071//" Payment missing Customer Last Name key "CLT\*". #endif **getopt.h**

#define ERR\_ORDERSTATUS\_MISSING\_CID\_KEY 1062//" Order Status

#ifndef \_GETOPT\_H\_INCLUDED #define GETOPT H\_INCLUDED #endif

#### **Httpext.h**

/\*\*\*\*\*\*\*\*

\* Copyright (c) 1995 Process Software Corporation

\* Copyright (c) 1995 Microsoft Corporation

Module Name: HttpExt.h

Abstract :

This module contains the structure definitions and prototypes for the version 1.0 HTTP Server Extension interface.

\*\*\*\*\*\*\*\*\*\*\*\*\*\*\*/

#ifndef HTTPEXT\_H #define\_HTTPEXT\_H\_

#include <windows.h>

#ifdef \_\_cplusplus extern "C" { #endif

#define HSE\_VERSION\_MAJOR 1 // major version of this spec<br>#define HSE\_VERSION\_MINOR 0 // minor version of this spec #define HSE\_VERSION\_MINOR 0<br>#define HSE\_LOG\_BUEEER\_LEN 80 #define HSE\_LOG\_BUFFER\_LEN #define HSE\_MAX\_EXT\_DLL\_NAME\_LEN 256

typedef LPVOID HCONN;

// the following are the status codes returned by the Extension DLL

#define HSE\_STATUS\_SUCCESS 1 #define HSE\_STATUS\_SUCCESS\_AND\_KEEP\_CONN 2

#define HSE\_STATUS\_PENDING 3 #define HSE\_STATUS\_ERROR 4 // The following are the values to request services with the ServerSupportFunction. // Values from 0 to 1000 are reserved for future versions of the interface#define HSE\_REQ\_BASE 0 #define HSE\_REQ\_SEND\_URL\_REDIRECT\_RESP ( HSE\_REQ\_BASE  $+ 1)$ #define HSE\_REQ\_SEND\_URL ( HSE\_REQ\_BASE + 2 ) #define\_HSE\_REQ\_SEND\_RESPONSE\_HEADER + 3 ) #define HSE\_REQ\_DONE\_WITH\_SESSION (HSE\_REQ\_BASE + 4 )<br>#define HSE\_REQ\_END\_RESERVED 1000 #define HSE\_REQ\_END\_RESERVED //// These are Microsoft specific extensions //#define HSE\_REQ\_MAP\_URL\_TO\_PATH (HSE\_REQ\_END\_RESERVED+1) #define HSE\_REQ\_GET\_SSPI\_INFO(HSE\_REQ\_END\_RESERVED+2) //// passed to GetExtensionVersion //typedef struct \_HSE\_VERSION\_INFO { DWORD dwExtensionVersion; CHAR lpszExtensionDesc[HSE\_MAX\_EXT\_DLL\_NAME\_LEN]; } HSE\_VERSION\_INFO, \*LPHSE\_VERSION\_INFO; //// passed to extension procedure on a new request // typedef struct \_EXTENSION\_CONTROL\_BLOCK { DWORD cbSize; // size of this struct.<br>DWORD dwVersion; // version info of tl DWORD dwVersion; // version info of this spec<br>HCONN ConnlD: // Context number not to be // Context number not to be modified! DWORD dwHttpStatusCode; // HTTP Status code CHAR lpszLogData[HSE\_LOG\_BUFFER\_LEN];// null terminated log info specific to this Extension DLL LPSTR lpszMethod; // REQUEST\_METHOD<br>LPSTR lpszQuervString: // QUERY STRING LPSTR lpszQueryString; // QUERY\_ST<br>LPSTR lpszPathlnfo: // PATH\_INFO ipszPathInfo; LPSTR lpszPathTranslated; // PATH\_TRANSLATED

DWORD cbTotalBytes; // Total bytes indicated from client<br>DWORD cbAvailable: // Available number of bytes DWORD cbAvailable; // Available number of bytes<br>
LPBYTE lobData: // pointer to cbAvailable bytes // pointer to cbAvailable bytes LPSTR lpszContentType: // Content type of client data

BOOL (WINAPI \*GetServerVariable) ( HCONN hConn, LPSTR lpszVariableName.

**InvBuffer** 

LPDWORD lpdwSize );

 BOOL (WINAPI \*WriteClient) ( HCONN ConnID, LPVOID Buffer,

TPC Benchmark<sup>TM</sup> C Full Disclosure Report 29 1998Copyright © 1998 NEC Corporation

 LPDWORD lpdwBytes, DWORD dwReserved );

 BOOL (WINAPI \*ReadClient) ( HCONN ConnID, LPVOID bvBuffer. LPDWORD lpdwSize );

BOOL (WINAPI \*ServerSupportFunction) (HCONN hConn, DWORD dwHSERRequest, LPVOID lpvBuffer, LPDWORD lpdwSize, LPDWORD lpdwDataType );

} EXTENSION\_CONTROL\_BLOCK, \*LPEXTENSION\_CONTROL\_BLOCK;

// // these are the prototypes that must be exported from the extension DLL //

BOOL WINAPI GetExtensionVersion( HSE\_VERSION\_INFO \*pVer ); DWORD WINAPI HttpExtensionProc( EXTENSION\_CONTROL\_BLOCK \*pECB );

// the following type declarations is for the server side

typedef BOOL (WINAPI \*PFN\_GETEXTENSIONVERSION)( HSE\_VERSION\_INFO \*pVer ); typedef DWORD (WINAPI \*PFN\_HTTPEXTENSIONPROC )( EXTENSION\_CONTROL\_BLOCK \*pECB );

#ifdef cplusplus

} #endif

#endif // end definition \_HTTPEXT\_H\_

#### **install.h**

LPVOID

//{{NO\_DEPENDENCIES}} // Microsoft Developer Studio generated include file. // Used by install.rc //#define IDD\_DIALOG1 101 #define IDI\_ICON1 102 #define IDR\_TPCCDLL1 103 #define IDR\_TPCCDLL2 104<br>#define IDD\_DIALOG2 105 #define IDD\_DIALOG2 105 %#define IDI\_ICON2 106<br>#define IDR\_DELIVERY1 107 #define IDR\_DELIVERY1 #define IDD\_DIALOG3 108<br>
#define IDR DELIVERY2 109 #define IDR\_DELIVERY2 #define BN\_LOG 1001<br>
#define FD\_KEEP 1002 #define ED\_KEEP #define ED\_THREADS 1003<br>#define ED\_THREADS2 1004 #define ED\_THREADS2 #define ED\_MAXWARE 1006 #define IDC\_PATH 1007 #define IDC\_VERSION #define IDC\_RESULTS 1010 #define IDC\_PROGRESS1 1011 #define IDC\_STATUS 1012 #define IDC\_BUTTON1 1013 #define ED\_MAXCONNECTION 1014 #define ED\_IIS\_MAX\_THEAD\_POOL\_LIMIT 1015 #define ED\_WEB\_SERVICE\_BACKLOG\_QUEUE\_SIZE 1017

29

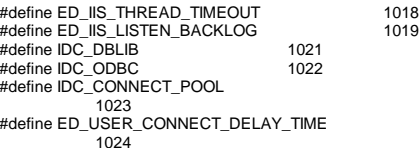

// Next default values for new objects

 #ifdef APSTUDIO\_INVOKED #ifndef APSTUDIO\_READONLY\_SYMBOLS #define APS\_NEXT\_RESOURCE\_VALUE 111 #define \_APS\_NEXT\_COMMAND\_VALUE 40001 #define \_APS\_NEXT\_CONTROL\_VALUE 1022<br>#define \_APS\_NEXT\_SYMED\_VALUE 101 #define APS\_NEXT\_SYMED\_VALUE #endif#endif

#### **Pipe\_routines.h**

//

#ifndef PIPE\_ROUTINES\_H\_INCLUDED #define PIPE\_ROUTINES\_H\_INCLUDED HANDLE OpenServerPipe( int PipeNumber, int TimeOut); BOOL ReadPipe( HANDLE hPipe, HANDLE hEvent, void \*Buffer, DWORD BufSize, DWORD \*pnRead); HANDLE OpenClientPipe( int ClientNumber); BOOL WritePipe( HANDLE hPipe, HANDLE hEvent, void \*Buffer, DWORD BufSize, DWORD \*pnWritten); #endif

#### **resource.h**

//

//{{NO\_DEPENDENCIES}} // Microsoft Developer Studio generated include file. // Used by TPCC.rc //

// Next default values for new objects

#ifdef APSTUDIO\_INVOKED #ifndef APSTUDIO\_READONLY\_SYMBOLS #define \_APS\_NEXT\_RESOURCE\_VALUE 101<br>#define \_APS\_NEXT\_COMMAND\_VALUE 40001 #define \_APS\_NEXT\_COMMAND\_VALUE 40001 #define \_APS\_NEXT\_CONTROL\_VALUE #define\_APS\_NEXT\_SYMED\_VALUE 101 #endif#endif

#### **sqlroutines.h**

// dblib error message return values //--@add #define INT\_EXIT 0 #define INT\_CONTINUE 1 #define INT\_CANCEL 2

// this structure allows the EXTENSION CONTROL BLOCK to be passed to the msg and error handlers.

typedef struct \_ECBINFO
{ int iTermId:// terminal id int iSyncId;// browser sync id<br>ROOL bDeadlock:// deadlock.condition.flag BOOL bDeadlock;// deadlock condition flag<br>BOOL bFailed:// cleared before sol transaction bFailed;// cleared before sql transaction, set in err handlers if an error occurs EXTENSION\_CONTROL\_BLOCK \*pECB;// inetsrv current connection structure information} ECBINFO, \*PECBINFO; BOOL SQLOpenConnection( EXTENSION\_CONTROL\_BLOCK \*pECB, int iTermId, int iSyncId, DBPROCESS \*\*dbproc, char \*server, char \*database, char \*user, char \*password, char \*app, int \*spid); BOOL SQLCloseConnection( EXTENSION\_CONTROL\_BLOCK \*pECB, DBPROCESS \*dbproc); int SQLStockLevel( EXTENSION\_CONTROL\_BLOCK \*pECB, int iTermId, int iSyncId, DBPROCESS \*dbproc, STOCK\_LEVEL\_DATA \*pStockLevel, short deadlock\_retry);<br>int SC SQLNewOrder( EXTENSION\_CONTROL\_BLOCK\* pECB, int iTermId, int iSyncId, DBPROCESS \*dbproc, NEW\_ORDER\_DATA \*pNewOrder, short deadlock\_retry); int SQLPayment( EXTENSION\_CONTROL\_BLOCK \*pECB, int iTermId, int iSyncId, DBPROCESS \*dbproc, PAYMENT\_DATA \*pPayment, short deadlock\_retry); int SQLOrderStatus( EXTENSION\_CONTROL\_BLOCK \*pECB, int iTermId, int iSyncId, DBPROCESS \*dbproc, ORDER\_STATUS\_DATA \*pOrderStatus, short deadlock\_retry); BOOL SQLInit( void); void SQLCleanup( void); BOOL SQLThreadAttach( void); BOOL SQLThreadDetach( void); PECBINFO SQLGetECB( PDBPROCESS p);

## **Tpcc.h**

#ifndef TPCC\_H\_INCLUDED #define TPCC\_H\_INCLUDED extern char szErrorLogPath[]; #ifdef TUX //--@del // #ifndef TUX //--@add #include "tpcc\_tux.h" #else#include <httpext.h> #include "tpcc\_real.h" #endif#endif

# **tpcc\_real.h**

/\* FILE: TPCC.H \* Microsoft TPC- C Kit Ver.3.00.001 \* Audited 08/ 23/ 96, By Francois Raab \* Copyright Microsoft, 1996 \* PURPOSE: Header file for ISAPI TPCC.DLL, defines structures and functions used in the isapi tpcc.dll. \* Author: Philip Durr \* philipdu@ Microsoft.com \*/ // VERSION RESOURCE DEFINES#define APS\_NEXT\_RESOURCE\_VALUE 101 #define \_APS\_NEXT\_COMMAND\_VALUE 40001

TPC Benchmark<sup>TM</sup> C Full Disclosure Report 30 1998Copyright © 1998 NEC Corporation

#define APS\_NEXT\_CONTROL\_VALUE 1000 #define \_APS\_NEXT\_SYMED\_VALUE 101 // note that the welcome form must be processed first as terminal ids assigned here, once the // terminal id is assigned then the forms can be processed in any order. #define WELCOME\_FORM id assigned,form id #define MAIN\_MENU\_FORM 2// term id assigned main menu form id#define NEW\_ORDER\_FORM 3// new order form id #define PAYMENT\_FORM 4// payment form id #define DELIVERY\_FORM 5// define ORDER STATUS FORM 6// order status id #define ORDER\_STATUS\_FORM #define STOCK\_LEVEL\_FORM 7// stock level form id // This macro is used to prevent the compiler error unused formal parameter  $#$ define UNUSEDPARAM $(x)$   $(x = x)$ // This structure is used for posting delivery transactions typedef struct \_DELIVERY\_TRANSACTION **SYSTEMTIME** queue;// time delivery transaction queued short  $w_id; //$  delivery warehouse<br>short o carrier id:// carrier id o\_carrier\_id;// carrier id } DELIVERY\_TRANSACTION; #ifdef USE\_ODBC typedef struct \_DBPROCESS { HDBC hdbc; HSTMT hstmt; int spid; void\* uPtr; } DBPROCESS, \*PDBPROCESS; // dblib error message return values #define INT\_EXIT 0 #define INT\_CONTINUE 1 #define INT\_CANCEL 2 #endif// This structure defines the data necessary to keep distinct for each terminal or client connection. typedef struct \_CLIENTDATA { int inUse;// in use flag allows client entries to be reused<br>int wid://warehouse id assigned at welcome form int w\_id;// warehouse id assigned at welcome form<br>int d id:// district id assigned at welcome form int d\_id;// district id assigned at welcome form<br>PDBPROCESS dbproc:// dblib connection poir dbproc;// dblib connection pointer int spid;// spid assigned from dblib<br>int iSyncld:// syncronization id iSyncId;// syncronization id int iTickCount:// time of last access: int iTermId;// terminal id of http stream connection<br>char szBuffer[4096]:// form buffer each HTML form is szBuffer[ 4096];// form buffer each HTML form is built for a client in hereNEW\_ORDER\_DATA newOrderData;// new order form dataPAYMENT DATA paymentData;// payment form dataORDER\_STATUS\_DATA orderStatusData;// order status form dataDELIVERY\_DATA deliveryData;// delivery form dataSTOCK\_LEVEL\_DATA stockLevelData:// stock level form data } CLIENTDATA; typedef CLIENTDATA \*PCLIENTDATA;// pointer to client structure // This structure is used to define the operational interface for terminal id support typedef struct \_TERM { int iAvailable;  $\frac{1}{100}$  total allocated terminal array entries iNext: // next available terminal array element int iMasterSyncId;

// structure has been initialized flag CLIENTDATA\* pClientData; // pointer to allocated client datavoid(\*Init)( void); // API to initialize this structureint(\*Allocate)(void):  $\text{/}$ / API to allocate a new terminal entry array id returned<br>void(\*Restore)(void): // API to free terminal data int(\*Add)( EXTENSION\_CONTROL\_BLOCK \*pECB, char \*pQueryString);// API to add a terminal id to array, this context will // be passed from the browser to the tpcc.dll in the // TERMID= key in the HTTP string. void(\* Delete)( EXTENSION\_CONTROL\_BLOCK \*pECB, int id); // API to free resources used by a terminal array entry } TERM; typedef TERM \*PTERM;// pointer to terminal structure type // function prototypes BOOL APIENTRY DllMain( HANDLE hModule, DWORD ul\_reason\_for\_call, LPVOID lpReserved); static void DeliveryDisconnect( void \*ptr); BOOL ProcessQueryString( EXTENSION\_CONTROL\_BLOCK \*pECB, int \*pCmd, int \*pFormId, int \*pTermId, int \*pSyncId); void NewOrderForm( EXTENSION\_CONTROL\_BLOCK \*pECB, int iFormId, int iTermId, int iSyncId); void PaymentForm(EXTENSION\_CONTROL\_BLOCK \*pECB, int iFormId, int iTermId, int iSyncId); void DeliveryForm( EXTENSION\_CONTROL\_BLOCK \*pECB, int iFormId, int iTermId, int iSyncId); void OrderStatusForm( EXTENSION\_CONTROL\_BLOCK \*pECB, int iFormId, int iTermId, int iSyncId); void StockLevelForm( EXTENSION\_CONTROL\_BLOCK \*pECB, int iFormId, int iTermId, int iSyncId); void Exitcmd( EXTENSION\_CONTROL\_BLOCK \*pECB, int iFormId, int iTermId, int iSyncId); void SubmitCmd( EXTENSION\_CONTROL\_BLOCK \*pECB, int iFormId, int iTermId, int iSyncId); void BeginCmd( EXTENSION\_CONTROL\_BLOCK \*pECB, int iFormId, int iTermId, int iSyncId); void ProcessCmd( EXTENSION\_CONTROL\_BLOCK \*pECB, int iFormId, int iTermId, int iSyncId); void ClearCmd( EXTENSION\_CONTROL\_BLOCK \*pECB, int iFormId, int iTermId, int iSyncId); void MenuCmd( EXTENSION\_CONTROL\_BLOCK \*pECB, int iFormId, int iTermId, int iSyncId); void NumberOfConnectionsCmd( EXTENSION\_CONTROL\_BLOCK \*pECB, int iFormId, int iTermId, int iSyncId); static void h\_printf( EXTENSION\_CONTROL\_BLOCK \*pECB, char \*format, ...); static BOOL GetKeyValue( char \*pQueryString, char \*pKey, char \*pValue, int iMax); static void TermInit( void); static void TermRestore( void); static int TermAllocate( void); static int TermAdd( EXTENSION\_CONTROL\_BLOCK \*pECB, char \*pQueryString); static void TermDelete( EXTENSION\_CONTROL\_BLOCK \*pECB, int id); BOOL Init( EXTENSION\_CONTROL\_BLOCK \*pECB, int iTermId, int iSyncId, char \*szServer, char \*szUser, char \*szPassword, char \*szDatabase); BOOL Close( EXTENSION\_CONTROL\_BLOCK \*pECB, int iTermId, int iSyncId); static void FormatString( char \*szDest, char \*szPic, char \*szSrc); static char \*MakeStockLevelForm( int iTermId, int iSyncId, BOOL bInput); static char \*MakeMainMenuForm( int iTermId, int iSyncId); static char \*MakeWelcomeForm( void);

// syncronization id  $BOOI$ 

static char \*MakeNewOrderForm( int iTermId, int iSyncId, BOOL bInput, BOOL bValid); static char \*MakePaymentForm( int iTermId, int iSyncId, BOOL bInput); static char \*MakeOrderStatusForm( int iTermId, int iSyncId, BOOL bInput); static char \*MakeDeliveryForm( int iTermId, int iSyncId, BOOL bInput, BOOL bSuccess);

static void ProcessNewOrderForm( EXTENSION\_CONTROL\_BLOCK \*pECB, int iTermId, int iSyncId); static void ProcessPaymentForm( EXTENSION\_CONTROL\_BLOCK \*pECB, int

iTermId, int iSyncId); static void ProcessOrderStatusForm( EXTENSION\_CONTROL\_BLOCK \*pECB,

int iTermId, int iSyncId); static void ProcessDeliveryForm( EXTENSION\_CONTROL\_BLOCK \*pECB, int

iTermId, int iSyncId); static void ProcessStockLevelForm( EXTENSION\_CONTROL\_BLOCK \*pECB, int iTermId, int iSyncId); static int GetNewOrderData( LPSTR lpszQueryString, NEW\_ORDER\_DATA \*pNewOrderData); static int GetPaymentData( LPSTR lpszQueryString, PAYMENT\_DATA \*pPaymentData); static int GetOrderStatusData( LPSTR lpszQueryString, ORDER\_STATUS\_DATA \*pOrderStatusData); static BOOL ReadRegistrySettings( void); static BOOL PostDeliveryInfo( short w\_id, short o\_carrier\_id); static BOOL IsNumeric( char \*ptr); static void FormatHTMLString( char \*szBuff, char \*szStr, int iLen);

extern char szErrorLogPath[ 256]; extern EXTENSION\_CONTROL\_BLOCK\* gpECB;

//BOOL IsValidTermId(int TermId);

# **tpcc\_tux.h**

```
#ifndef TPCC_TUX_H_INCLUDED
           #define TPCC_TUX_H_INCLUDED
           typedef char EXTENSION_CONTROL_BLOCK;
           extern EXTENSION_CONTROL_BLOCK *gpECB;
           typedef struct
            {
                       struct{
                                  char szBuffer[ 4096];
                       } pClientData[ 1];
           } TERM;
extern TERM Term;
#endif
```
## **trans.h**

/\* FILE: TRANS.H \* Microsoft TPC- C Kit Ver.3.00.000 \* Audited 08/ 23/ 96By Francois Raab \* PURPOSE: Header file for ISAPI TPCC.DLL, defines structures and functions used in the isapi tpcc.dll. \* Copyright Microsoft inc.1996, All Rights Reserved \* Author: PhilipDu, from tpcc.h by DamienL \* DamienL@ Microsoft.com \* philipdu@ Microsoft.com \*/ #ifndef \_INC\_TRANS  $#$ define  $\_INC$  TRANS #ifdef USE\_ODBC

TPC Benchmark<sup>TM</sup> C Full Disclosure Report 31 1998Copyright © 1998 NEC Corporation

#ifndef TIMESTAMP\_STRUCT #include <sqltypes.h> #include <sql.h> #include <sqlext.h> #endif#else#ifndef \_INC\_SQLFRONT #define DBNTWIN32 #include <sqlfront.h> #include <sqldb.h> #endif#endif #ifndef DBINTtypedef long DBINT; #endif#define DEFCLPACKSIZE 4096 #define DEADLOCKWAIT 10// String length constants #define SERVER\_NAME\_LEN 20 #define DATABASE\_NAME\_LEN 20 #define USER\_NAME\_LEN 20 #define PASSWORD\_LEN 20 #define TABLE\_NAME\_LEN 20 #define I\_DATA\_LEN 50 #define I\_NAME\_LEN 24 #define BRAND\_LEN 1 #define LAST\_NAME\_LEN 16 #define W\_NAME\_LEN 10 #define ADDRESS\_LEN 20 #define STATE\_LEN 2 #define ZIP\_LEN 9 #define S\_DIST\_LEN 24 #define S\_DATA\_LEN 50 #define D\_NAME\_LEN 10 #define FIRST\_NAME\_LEN 16 #define MIDDLE\_NAME\_LEN 2 #define PHONE\_LEN 16 #define DATETIME\_LEN 30 #define CREDIT\_LEN 2 #define C\_DATA\_LEN 250 #define H\_DATA\_LEN 24 #define DIST\_INFO\_LEN 24 #define MAX\_OL\_NEW\_ORDER\_ITEMS 15 #define MAX\_OL\_ORDER\_STATUS\_ITEMS 15 #define STATUS\_LEN 25 #define OL\_DIST\_INFO\_LEN 24 // transaction structurestypedef struct { short ol\_supply\_w\_id; long ol\_i\_id; char ol\_i\_name[ I\_NAME\_LEN+ 1]; short ol\_quantity; char ol\_brand\_generic[ BRAND\_LEN+ 1]; double ol\_i\_price; double ol\_amount; short ol\_stock; short num\_warehouses; } OL\_NEW\_ORDER\_DATA; typedef struct { short w\_id; short d\_id; long c\_id; short o\_ol\_cnt; char c\_last[ LAST\_NAME\_LEN+ 1]; char c\_credit[ CREDIT\_LEN+ 1]; double c\_discount; double w\_tax;

long o\_id; o\_commit\_flag; #ifdef USE\_ODBC TIMESTAMP\_STRUCT o\_entry\_d; #elseDBDATERECo\_entry\_d; #endif short o\_all\_local; double total\_amount; long num\_deadlocks; char execution\_status[ STATUS\_LEN]; OL\_NEW\_ORDER\_DATA OII MAX\_OL\_NEW\_ORDER\_ITEMS]; } NEW\_ORDER\_DATA; typedef struct short w\_id; short d\_id; long c\_id; short c\_d\_id; short c\_w\_id; double h\_amount: #ifdef USE\_ODBC TIMESTAMP\_STRUCT h\_date; #elseDBDATEREC h\_date: #endif char w\_street\_1[ ADDRESS\_LEN+ 1]; char w\_street\_2[ ADDRESS\_LEN+ 1]; char w\_city[ ADDRESS\_LEN+ 1]; char w\_state[ STATE\_LEN+ 1]; char w\_zip[ ZIP\_LEN+ 1]; char d\_street\_1[ ADDRESS\_LEN+ 1]; char d\_street\_2[ ADDRESS\_LEN+ 1]; char d\_city[ ADDRESS\_LEN+ 1]; char d\_state[ STATE\_LEN+ 1]; char d\_zip[ ZIP\_LEN+ 1]; char c\_first[ FIRST\_NAME\_LEN+ 1]; char c\_middle[ MIDDLE\_NAME\_LEN + 1]; char c\_last[ LAST\_NAME\_LEN+ 1]; char c\_street\_1[ ADDRESS\_LEN+ 1]; char c\_street\_2[ ADDRESS\_LEN+ 1]; char c\_city[ ADDRESS\_LEN+ 1]; char c\_state[ STATE\_LEN+ 1]; char c\_zip[ ZIP\_LEN+ 1]; char c\_phone[ PHONE\_LEN+ 1]; #ifdef USE\_ODBC TIMESTAMP\_STRUCT c\_since: #elseDBDATEREC c\_since; #endifchar c\_credit[ CREDIT\_LEN+ 1]; double c\_credit\_lim; double c\_discount; double c\_balance; char c\_data[ 200+ 1]; long num\_deadlocks; char execution\_status[ STATUS\_LEN]; } PAYMENT\_DATA; typedef struct long ol\_i\_id; short ol\_supply\_w\_id; short ol\_quantity; double ol\_amount; #ifdef USE\_ODBC TIMESTAMP\_STRUCT ol\_delivery\_d; #elseDBDATEREC ol\_delivery\_d;

{

{

double d\_tax;

 } OL\_ORDER\_STATUS\_DATA; typedef struct { short w\_id; short d\_id; long c\_id; char c\_first[ FIRST\_NAME\_LEN+ 1]; char c\_middle[ MIDDLE\_NAME\_LEN+ 1]; char c\_last[ LAST\_NAME\_LEN+ 1]; double c\_balance; long o\_id; #ifdef USE\_ODBC TIMESTAMP\_STRUCT o\_entry\_d: #elseDBDATEREC o\_entry\_d; #endif short o\_carrier\_id; OL\_ORDER\_STATUS\_DATA OlOrderStatusData[ MAX\_OL\_ORDER\_STATUS\_ITEMS]; short o\_ol\_cnt; long num\_deadlocks; char execution\_status[ STATUS\_LEN]; } ORDER\_STATUS\_DATA; typedef struct { long o\_id; } DEL\_ITEM; typedef struct { short w\_id; short o\_carrier\_id: SYSTEMTIME queue\_time; long num\_deadlocks; DEL ITEM DelItems[ 10]; char execution\_status[ STATUS\_LEN]; } DELIVERY\_DATA; typedef struct { short w\_id; short d\_id: short thresh\_hold; long low\_stock: long num\_deadlocks; char execution\_status[ STATUS\_LEN]; char dummy[600]; } STOCK\_LEVEL\_DATA; #endif**tux.h**#ifndef TUX\_H\_INCLUDED #define TUX\_H\_INCLUDED #define SERVICE\_CHARS 32 typedef union { NEW ORDER DATA NewOrderData; PAYMENT\_DATA PaymentData; ORDER\_STATUS\_DATA OrderStatusData;<br>DELIVERY DATA DELIVERY DATA DELIVERY\_DATA STOCK\_LEVEL\_DATA StockLevelData; char ErrorMsg[ 4096]; // ack!! } TRANS\_DATA; typedef struct

#endif

 $TPC$  Benchmark<sup>TM</sup> C Full Disclosure Report 32 1998Copyright © 1998 NEC Corporation

#### { int TermId; int SyncId; int bDeadlock; int bFailed; short DeadlockRetry; int Error; int Return; // Note: Trans must be last TRANS\_DATA Trans; } TUX\_DATA; typedef struct { char Servicel SERVICE\_CHARSI: // Note: Data must be lastTUX\_DATA Data; } TUX\_MSG; // macros to compute the size of various bits of TUX\_MSG. It is // not enough to just add up the fields because of possible alignment // issues #define MSG\_HEADER\_SIZE( p)(( DWORD)((( char \*)&( p) ->Data.Trans) - (( char \*)( p)))) #define NEW\_ORDER\_SIZE( p) (( MSG\_HEADER\_SIZE(( p)) + sizeof( NEW\_ORDER\_DATA)) #define PAYMENT\_SIZE( p) (( MSG\_HEADER\_SIZE(( p)) + sizeof( PAYMENT\_DATA)) #define ORDER\_STATUS\_SIZE( p) (( MSG\_HEADER\_SIZE(( p)) + sizeof( ORDER\_STATUS\_DATA)) #define DELIVERY\_SIZE(p) (( MSG\_HEADER\_SIZE(( p)) + sizeof( DELIVERY\_DATA)) #define STOCK\_LEVEL\_SIZE( p) (( MSG\_HEADER\_SIZE(( p)) + sizeof( STOCK\_LEVEL\_DATA)) #endif

# **Util.h**

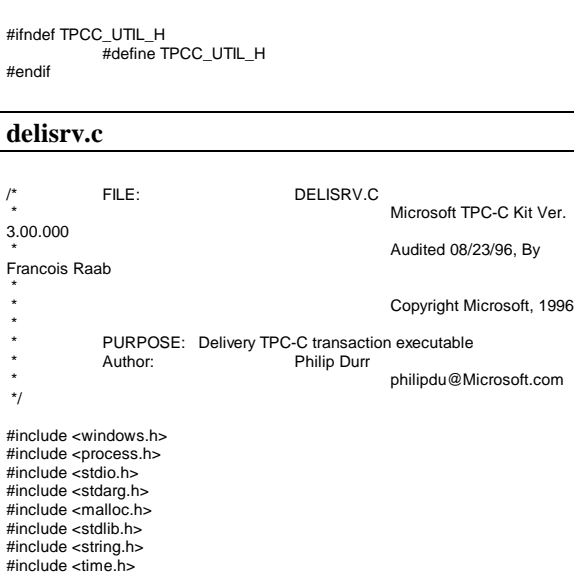

### #include <sys\timeb.h>  $\#$ include <io.h> #include <conio.h>#include <ctype.h> #ifdef USE\_ODBC #include <sql.h> #include <sqlext.h> HENV henv; #else#define DBNTWIN32 #include <sqlfront.h>  $\#$ include <sqldb.h> #endif#include "delisrv.h"char szServer[32]; //SQL server namechar szDatabase[32]; //tpcc database name char szUser[32]; //user namecharszPassword[32]; //user password int $i$ NumThreads  $= 4$ ; //number of threads to createint $i$ DelayMs  $= 1000;$  //delay between delivery queue checks int $i$ DeadlockRetry  $= 3$ ; //number of read check retries.int $i$ QSlotts  $= 3000;$  //delivery transaction queues int $i$ ConnectDelay  $= 500;$  //delay between re-connect attempts if sql server refuses connection. FILE \*fpLog; //pointer to log file<br>CRITICAL SECTION WriteLogCriticalSection: //critical section for delivery write log<br>CRITICAL SECTION DeliveryCriticalSection; //critical section for delivery transactions cache<br>static LPTSTR lpszPipeName =<br>//delivery pipe name TEXT("\\\\.\\pipe\\DELISRV"); HANDLE hPipe<br>INVALID\_HANDLE\_VALUE; //delivery pipe handle = INVALID\_HANDLE\_VALUE; HANDLE hComPort = INVALID\_HANDLE\_VALUE; //delivery pipe completion port handle. BOOL BOOK BOOK BOOK BOOK BOOK BOOK //delivery executable termination request flag BOOL bFlush; //Flush delivery log info when written. LPDELIVERY\_PACKET pDeliveryCache; int $versionMS = 4$ : //delivery executable version number.

32

intversionMM = 0; //formatted as MS.MM.LS, 1.00.005 int $versionLS = 0$ : /\* FUNCTION: int main(int argc, char \*argv[]) \*\* PURPOSE: This function is the beginning execution point for the delivery executable. \*\* ARGUMENTS: int argc number of command line arguments passed to delivery \* char \*argv[] array of command line argument pointers \* \* RETURNS: None \* \* COMMENTS: None \* \*/void main(int argc, char \*argv[]) { int iError; if ( GetParameters(argc, argv) ) { PrintParameters(); return; } if ( (iError=Init()) ) { ErrorMessage(iError); Restore(); return; } if ( (iError = RunDelivery()) != ERR\_SUCCESS ) ErrorMessage(iError); Restore(); return; } /\* FUNCTION: void cls(void) \*\* PURPOSE: This function clears the console window \* \* ARGUMENTS: None \* \* RETURNS: None \* \* COMMENTS: None \* \*/static void cls(void) { HANDLE hConsole;<br>COORD coordScre coordScreen =  $\{ 0, 0 \}$ ; //here's where we'll home the cursorDWORD cCharsWritten; CONSOLE\_SCREEN\_BUFFER\_INFO csbi; //to get buffer info DWORD dwConSize; //number of character cells in the current buffer hConsole = GetStdHandle(STD\_OUTPUT\_HANDLE);

TPC Benchmark<sup>TM</sup> C Full Disclosure Report 33 1998Copyright © 1998 NEC Corporation

//get the number of character cells in the current buffer

GetConsoleScreenBufferInfo( hConsole, &csbi );  $dwConSize = csbi.dwSize.X * csbi.dwSize.Y;$ 

//fill the entire screen with blanks FillConsoleOutputCharacter( hConsole, (TCHAR) ' ', dwConSize, coordScreen, &cCharsWritten ); GetConsoleScreenBufferInfo( hConsole, &csbi );

//now set the buffer's attributes accordingly FillConsoleOutputAttribute( hConsole, csbi.wAttributes,dwConSize, coordScreen, &cCharsWritten );

> //put the cursor at (0, 0) SetConsoleCursorPosition( hConsole, coordScreen );

return;

 $\lambda$ 

\*

\*

\*

\*

\*

 \*\*

 \*\*/

{

/\* FUNCTION: int RunDelivery(void) \* PURPOSE: This function executes the main delivery executable loop. \* ARGUMENTS: None \* RETURNS: intERR\_CANNOT\_OPEN\_PIPE cannot open named pipe ERR\_CANNOT\_CREATE\_THREAD cannot create required threadsERR\_SUCCESS successfull no error \* COMMENTS: Nonestatic int RunDelivery(void) SECURITY\_ATTRIBUTES sa; inti; cls(); PrintHeader(); printf("\n<Starting Delivery Service with %d Threads.>\n", iNumThreads); printf("\nPress <Ctrl>C to exit.\n"); bDone = FALSE; \_beginthread( CheckKey, 0, NULL ); printf("\nWaiting for delivery pipe: "); while( !bDone ) { AnimateWait1(); if ( WaitNamedPipe(lpszPipeName, NMPWAIT\_USE\_DEFAULT\_WAIT) ) { sa.nLength = sizeof(sa);

sa.bInheritHandle $=$  TRUE: hPipe = CreateFile(lpszPipeName, GENERIC\_READ | GENERIC\_WRITE, FILE\_SHARE\_READ | FILE\_SHARE\_WRITE, NULL, OPEN\_EXISTING, FILE\_FLAG\_OVERLAPPED, NULL); if  $(hPipe ==$ INVALID\_HANDLE\_VALUE ) returnERR\_CANNOT\_OPEN\_PIPE; hComPort =CreateIoCompletionPort(hPipe, NULL, 0, 256); break; } Sleep(100); } if ( !bDone ) { if ( \_beginthread( DeliveryHandler, 0, NULL ) == -1 ) returnERR\_CANNOT\_CREATE\_THREAD; for(i=0; i<iNumThreads; i++) { if ( \_beginthread( DeliveryThread, 0,  $NULL$  ) == -1 ) returnERR\_CANNOT\_CREATE\_THREAD; } printf(" \nRunning : "); while( !bDone ) AnimateWait(); } return ERR\_SUCCESS; } /\* FUNCTION: void AnimateWait1(void) \*\* PURPOSE: This function provides a visual indicator that the delivery executable is waiting for the delivery pipe to appear. \* \* ARGUMENTS: None \* \* RETURNS: None \* \* COMMENTS: None \* \*/static void AnimateWait1(void) { const static char szStr[] = "+-|\*"; static char \*ptr = (char \*)szStr; printf("%c\x8", \*ptr); ptr =  $(*$ (ptr+1)) ? ptr + 1 : (char \*)szStr; Sleep(100); return;  $\lambda$ /\* FUNCTION: void AnimateWait(void) \*\* PURPOSE: This function provides a visual indicator that the

33

sa.lpSecurityDescriptor = NULL;

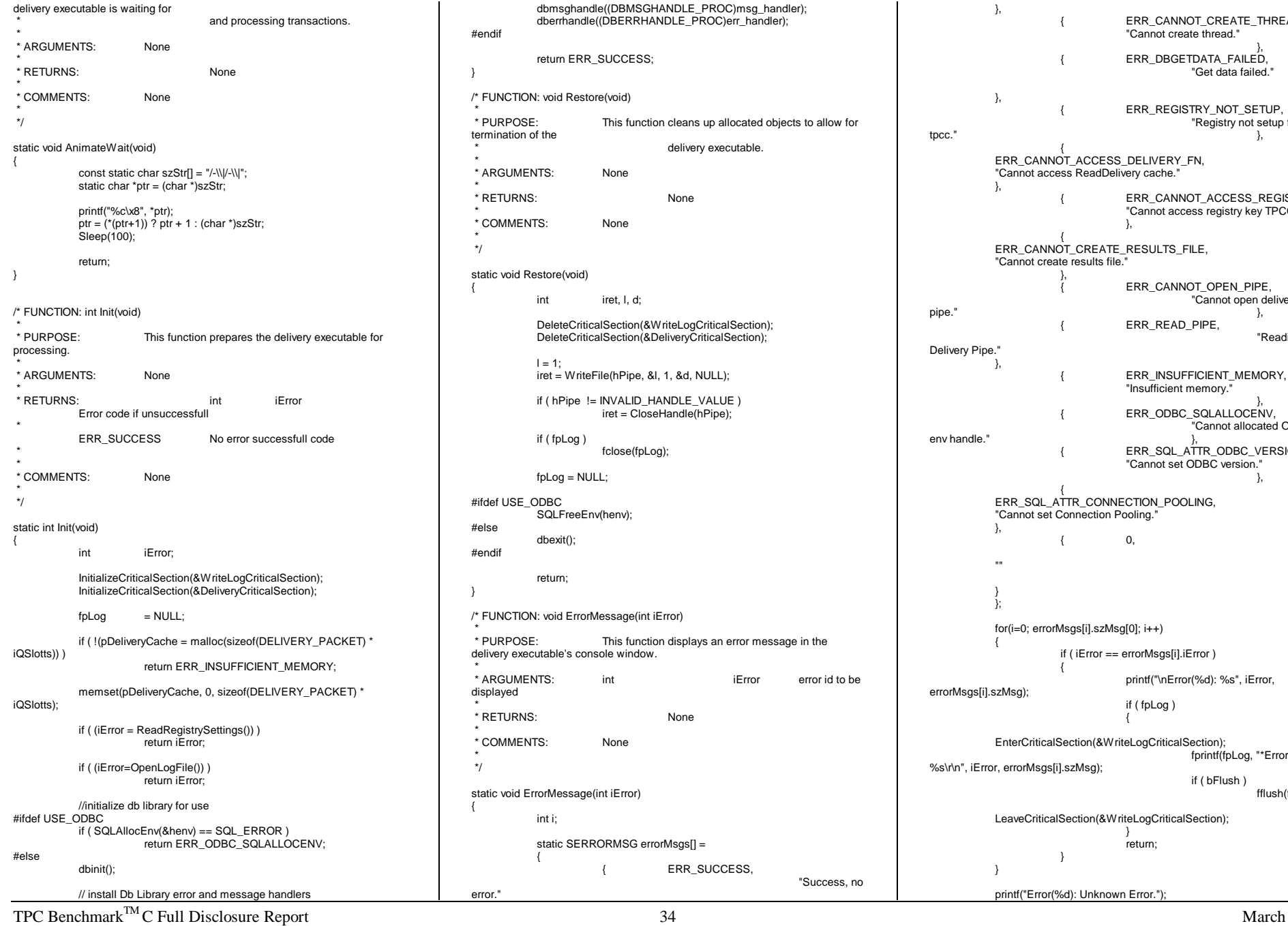

}, { ERR\_CANNOT\_CREATE\_THREAD, "Cannot create thread."}, { ERR\_DBGETDATA\_FAILED, "Get data failed."}, { ERR\_REGISTRY\_NOT\_SETUP, "Registry not setup for  $\mathsf{tpcc."}$  }, { ERR\_CANNOT\_ACCESS\_DELIVERY\_FN, "Cannot access ReadDelivery cache." }, { ERR\_CANNOT\_ACCESS\_REGISTRY, "Cannot access registry key TPCC." }, { ERR\_CANNOT\_CREATE\_RESULTS\_FILE, "Cannot create results file." }, ERR\_CANNOT\_OPEN\_PIPE, "Cannot open delivery  $\mathsf{pipe}.\texttt{"}$ { ERR\_READ\_PIPE, "Reading Delivery Pipe." }, ERR\_INSUFFICIENT\_MEMORY, "Insufficient memory." }, { ERR\_ODBC\_SQLALLOCENV, "Cannot allocated ODBCenv handle." { ERR\_SQL\_ATTR\_ODBC\_VERSION, "Cannot set ODBC version." }, { ERR\_SQL\_ATTR\_CONNECTION\_POOLING, "Cannot set Connection Pooling." }, { 0, } }; for(i=0; errorMsgs[i].szMsg[0]; i++) { if ( iError == errorMsgs[i].iError ) { printf("\nError(%d): %s", iError, errorMsgs[i].szMsg); if ( fpLog ) { EnterCriticalSection(&WriteLogCriticalSection); fprintf(fpLog, "\*Error(%d): %s\r\n", iError, errorMsgs[i].szMsg); if ( bFlush ) fflush(fpLog); LeaveCriticalSection(&WriteLogCriticalSection); } return; } } printf("Error(%d): Unknown Error.");

1998Copyright © 1998 NEC Corporation

"Success, no

EnterCriticalSection(&WriteLogCriticalSection); fprintf(fpLog, "\*Error(%d): Unknown Error.\r\n", iError); if ( bFlush ) fflush(fpLog); LeaveCriticalSection(&WriteLogCriticalSection); return; } /\* FUNCTION: BOOL GetParameters(int argc, char \*argv[]) \*\* PURPOSE: This function parses the command line passed in to the delivery executable, initializing and filling in global variable parameters. \*\* ARGUMENTS: int argc number of command line arguments passed to delivery \* char \*argv[] array of command line argument pointers \* \* RETURNS: BOOL FALSE parameter read successfull \*TRUE user has requested parameter information screen be displayed. \* \* COMMENTS: None \* \*/static BOOL GetParameters(int argc, char \*argv[]) { int i;  $szServer[0]$  = 0;<br> $szPassword[0]$  = 0: szPassword[0]  $=$  FALSE; strcpy(szDatabase, "tpcc"); strcpy(szUser, "sa");  $for(i=0; i$ { if (  $arg(y[i][0] == '-' || arg(y[i][0] == '')')$ { switch(argv[i][1]) { case 'S': case 's':strcpy(szServer, argv[i]+2); break; case 'D': case 'd':strcpy(szDatabase, argv[i]+2); break; case 'U': case 'u':strcpy(szUser, argv[i]+2); break; case 'P': case 'p': strcpy(szPassword, argv[i]+2); break; case 'F': case 'f': $bFlush =$ TRUE; //turn on delilog flush when written.

break; case '?': return TRUE; } } } return FALSE; /\* FUNCTION: void PrintParameters(void) \*\* PURPOSE: This function displays the supported command line flags. \* \* ARGUMENTS: None \* \* RETURNS: None \* \* COMMENTS: NoneNone \* \*/static void PrintParameters(void) PrintHeader(); printf("DELISRV:\n\n"); printf("Parameter Default\n"); printf("-----------------------------------------------------------------------\n"); printf("-S Server  $\infty$ ");<br>printf("-D Database toco \n"); printf("-D Database tpcc (n");<br>printf("-U Username sa \n");  $print("-U Username)$ printf("-P Password \n");<br>printf("-F Flush output to delilog file when written \n"); printf("-F Flush output to delilog file when written. \n"); printf("-? This help screen\n\n"); printf("Note: Command line switches are NOT case sensitive.\n"); return; /\* FUNCTION: void PrintHeader(void) \*\* PURPOSE: This function displays the delivery executable's banner information. \* \* ARGUMENTS: None \* \* RETURNS: None \* \* COMMENTS: None \* \*/static void PrintHeader(void) printf("\*\*\*\*\*\*\*\*\*\*\*\*\*\*\*\*\*\*\*\*\*\*\*\*\*\*\*\*\*\*\*\*\*\*\*\*\*\*\*\*\*\*\*\*\*\*\*\*\*\n");  $print("*$  \*\n"); #ifdef USE\_ODBC printf("\* Microsoft SQL Server 6.5 (ODBC) \*\n"); #elseprintf("\* Microsoft SQL Server 6.5 (DBLIB) \*\n"); #endifprintf("\*  $\star \setminus n$ "); printf("\* HTML TPC-C BENCHMARK KIT: Delivery Server \*\n");<br>printf("\* Version %d %2 2d %3 3d printf("\* Version %d.%2.2d.%3.3d versionMS, versionMM, versionLS);<br>printf("\* printf("\* \*\n"); printf("\*\*\*\*\*\*\*\*\*\*\*\*\*\*\*\*\*\*\*\*\*\*\*\*\*\*\*\*\*\*\*\*\*\*\*\*\*\*\*\*\*\*\*\*\*\*\*\*\*\n\n"); return;

}

{

}

{

}

/\* FUNCTION: int ReadRegistrySettings(void) \*\* PURPOSE: This function reads the system registry filling in required key parameters. \* \* ARGUMENTS: None \* \* RETURNS: intERR\_REGISTRY\_NOT\_SETUP registry not setup tpcc.exe needs to be run \*to setup registry. \*ERR\_SUCCESS Reqistry read Successfull, no error \* \* \* COMMENTS: None \*/static int ReadRegistrySettings(void) { HKEY hKey; DWORD size;<br>DWORD type; DWORD char szTmp[256]; if ( RegOpenKeyEx(HKEY\_LOCAL\_MACHINE, "SOFTWARE\\Microsoft\\TPCC", 0, KEY\_READ, &hKey) != ERROR\_SUCCESS  $\lambda$ return ERR\_REGISTRY\_NOT\_SETUP; size = sizeof(szTmp); iNumThreads = 4; if ( RegQueryValueEx(hKey, "NumberOfDeliveryThreads", 0, &type, szTmp,  $&size$ ) == ERROR\_SUCCESS ) iNumThreads = atoi(szTmp); if ( !iNumThreads )  $iNum$ Threads = 4; iDelayMs = 1000; if ( RegQueryValueEx(hKey, "BackoffDelay", 0, &type, szTmp, &size) == ERROR\_SUCCESS ) iDelayMs = atoi(szTmp); if ( !iDelayMs )  $i$ DelayMs = 1000; iDeadlockRetry = 3; if ( RegQueryValueEx(hKey, "DeadlockRetry", 0, &type, szTmp, &size) == ERROR\_SUCCESS ) iDeadlockRetry = atoi(szTmp); if ( !iDeadlockRetry ) iDeadlockRetry = 3; RegCloseKey(hKey); return ERR\_SUCCESS; } /\* FUNCTION: void CheckKey(void \*ptr) \*\* PURPOSE: This function checks for a key press on the delivery executable's console. If thekey press is a Ctrl C then the execution termination flag variable bDone is set to TRUE which will start the termination of the delivery executable.

TPC Benchmark<sup>TM</sup> C Full Disclosure Report 35 1998

Copyright © 1998 NEC Corporation

\*

```
TPC Benchmark<sup>TM</sup> C Full Disclosure Report 36
  * ARGUMENTS: void *ptr dummy argument passed
in though thread manager, unused NULL.
 *
 * RETURNS: None *
 * COMMENTS: None *
 */static void CheckKey(void *ptr)
{
           while( _getch() != CTRL_C)
                      ;
           bDone = TRUE;
           return;
}
/* FUNCTION: void DeliveryHandler( void *ptr )
 * * PURPOSE: This function is executed in it's own thread what it
does is to check for delivery
                                postings in the delivery named pipe. If
any are present then it pulls them off and
                                places them in the next available
delivery queue array element.
 ** ARGUMENTS: void *ptr dummy argument passed
in though thread manager, unused NULL.
 *
 * RETURNS: None *
 * COMMENTS: None *
 */static void DeliveryHandler( void *ptr )
{
           int i;
           int size;<br>int iFrro
                     iError;
           while( !bDone )
           {
                     for(i=0; i< iQSIotts; i++){
                                if ( !pDeliveryCache[i].bInUse )
                                          break;
                      }
                     if ( i < iQSlotts )
                      {
           EnterCriticalSection(&DeliveryCriticalSection);
                                pDeliveryCache[i].bInUse = TRUE;
           LeaveCriticalSection(&DeliveryCriticalSection);
                      }
                     else{
           EnterCriticalSection(&DeliveryCriticalSection);
                                if ( !(pDeliveryCache =
(LPDELIVERY_PACKET)realloc(pDeliveryCache, sizeof(DELIVERY_PACKET) *
\overline{\text{(iQSlotts+512))}})
                                {
           ErrorMessage(ERR_INSUFFICIENT_MEMORY);
           LeaveCriticalSection(&DeliveryCriticalSection);
                                          return;
                                }
                                                                          }
                                                                            * * * *
```
1998Copyright © 1998 NEC Corporation

```
pDeliveryCache[i].bInUse
= FALSE;
                                   i = iQSlotts;
                                    pDeliveryCache[i].bInUse = TRUE;
            LeaveCriticalSection(&DeliveryCriticalSection);
                        }
                       pDeliveryCache[i].ov.Offset
            = i;
                       pDeliveryCache[i].ov.Internal
            = 0;
                       pDeliveryCache[i].ov.InternalHigh = 0;
                       pDeliveryCache[i].ov.OffsetHigh
            = 1:
                       pDeliveryCache[i].ov.hEvent
            = NULL;
                       while( !bDone )
                        {
                                   if ( ReadFile(hPipe,
&pDeliveryCache[i].trans, sizeof(DELIVERY_TRANSACTION), &size,
&pDeliveryCache[i].ov) )
                                               break;
                                   if ( bDone )
                                               break;
                                    iError = GetLastError();
                                   if ( iError == ERROR_IO_PENDING )
                                    {
                                               while(
pDeliveryCache[i].ov.OffsetHigh )
                                                           Sleep(10);
                                               break;
                                    }
                                    else{
            ErrorMessage(ERR_READ_PIPE);
                                               return;
                                    }
                        }
                       Sleep(1);
            }
           return;
/* FUNCTION: void DeliveryThread( void *ptr )
* PURPOSE:
                       This function is executed inside the delivery threads.
The queue array
                                    is continuously check and if any array
elements are in use then thearray entry is read, cleared and this
function processes it.
* ARGUMENTS:
                       void *ptr dummy argument passed
in though thread manager, unused NULL.

 * RETURNS: None* COMMENTS:
                       The registry key
HKEY_LOCAL_MACHINE\SOFTWARE\Microsoft\TPCC
 * valueNumberOfDeliveryThreads controls how many of these
                                               functions are running. The
HKEY_LOCAL_MACHINE\SOFTWARE\Microsoft\TPCC
                                               value BackoffDelay
controls the amount of time this function waits
                                               between checks of the
```
for(i=iQSlotts; i<iQSlotts+512; i++)

delivery queue. \* \*/static void DeliveryThread( void \*ptr ) { int size; int key; LPOVERLAPPED pov;<br>DELIVERY delivery; DELIVERY<br>int int iError; iError; iError; iError; iError; iError; iError; iError; iError; iError; iError; i if ( SQLOpenConnection(&delivery.dbproc, szServer, szDatabase, szUser, szPassword, &delivery.spid) ) //error posting tbd //while delisrv running i.e. user has not requested termination while( !bDone ) { if ( GetQueuedCompletionStatus(hComPort, &size, &key, &pov, (DWORD)-1) ) { pov->OffsetHigh = 0; //clear to notify delivery handler ok to read another entry. //some delivery to do so process it memcpy(&delivery.queue, &pDeliveryCache[pov->Offset].trans.queue, sizeof(SYSTEMTIME)); delivery.w\_id = pDeliveryCache[pov->Offset].trans.w\_id; delivery.o\_carrier\_id <sup>=</sup> pDeliveryCache[pov->Offset].trans.o\_carrier\_id; if ( (iError=SQLDelivery(&delivery)) ) { ErrorMessage(iError); printf("Running : "); continue; } //update log WriteLog(&delivery); EnterCriticalSection(&DeliveryCriticalSection); pDeliveryCache[pov->Offset].bInUse = FALSE; LeaveCriticalSection(&DeliveryCriticalSection); } } return; } /\* FUNCTION: static int err\_handler(DBPROCESS \*dbproc, int severity, int dberr, int oserr, char \*dberrstr, char \*oserrstr) \*\* PURPOSE: This function handles DB-Library errors \*\* ARGUMENTS: DBPROCESS \*\*\* dbproc DBPROCESS id pointer  $\overline{\phantom{a}}$  int severity severity severity of error  $\overline{\phantom{a}}$  int dberr error id $\overline{\phantom{a}}$  int oserr operating system specific error code \* char\*dberrstr printable error description of dberr

\* char

 \* \* RETURNS: intINT\_CONTINUE continue if error is SQLETIME else INT\_CANCEL action \* \* COMMENTS: None \* \*/#ifndef USE\_ODBC static int err\_handler(DBPROCESS \*dbproc, int severity, int dberr, int oserr, char \*dberrstr, char \*oserrstr) { if (oserr != DBNOERR) printf("(%d) %s", oserr, oserrstr); if ((dbproc == NULL) || (DBDEAD(dbproc))) ExitThread((unsigned long)-1); return INT\_CONTINUE; } #endif/\* FUNCTION: static int msg\_handler(DBPROCESS \*dbproc, DBINT msgno, int msgstate, int severity, char \*msgtext) \* \* PURPOSE: This function handles DB-Library SQL Server error messages \*\* ARGUMENTS: DBPROCESS \*\*\* dbproc DBPROCESS id pointer **DBINT**  msgno message number  $\overline{\phantom{a}}$  int msgstate message state  $\overline{\phantom{a}}$  int severity **message** severity \* char\*msgtext printable message description \* \* RETURNS: intINT\_CONTINUE continue if error is SQLETIME else INT\_CANCEL action \*INT\_CANCEL cancel operation \*\* COMMENTS: This function also sets the dead lock dbproc variable if necessary. \* \*/ static int msg\_handler(DBPROCESS \*dbproc, DBINT msgno, int msgstate, int severity, char \*msqtext) { if ( (msgno == 5701) || (msgno == 2528) || (msgno == 5703) || (msgno == 6006) ) return INT\_CONTINUE; // deadlock message if (msgno == 1205)  $\{$ // set the deadlock indicator if (dbgetuserdata(dbproc) != NULL) \*((BOOL \*) dbgetuserdata(dbproc)) = TRUE; elseprintf("\nError, dbgetuserdata returned NULL.\n"); return INT\_CONTINUE; }

\*oserrstr printable error description of oserr

}

\*

\*

\*

\*

\*

\*

TPC Benchmark<sup>TM</sup> C Full Disclosure Report 37 1998Copyright © 1998 NEC Corporation

if  $(msgno == 0)$ return INT\_CONTINUE; elseprintf("SQL Server Message (%ld) : %s\n", msgno, msgtext); return INT\_CANCEL; /\* FUNCTION: BOOL SQLOpenConnection(DBPROCESS \*\*dbproc, char \*server, char \*database, char \*user, char \*password, int \*spid) \* PURPOSE: This function opens the sal connection for use. \* ARGUMENTS: DBPROCESS \*\*\* dbproc pointer to returned DBPROCESS \* char \*server SQL server name \* char\*database SQL server database \* char\*user user name \* char\*password user password  $\overline{\phantom{a}}$  int \*spid pointer to returned spid \* RETHRNS: BOOL FALSE if successfull TRUE if an error occurs \* COMMENTS: None \*/#ifdef USE\_ODBC static BOOL SQLOpenConnection(DBPROCESS \*\*dbproc, char \*server, char \*database, char \*user, char \*password, int \*spid) { RETCODE rc;<br>char bu buffer[30]; \*dbproc = (DBPROCESS \*)malloc(sizeof(DBPROCESS)); if ( !\*dbproc ) return TRUE; //set pECB data into dbproc dbsetuserdata(\*dbproc, malloc(sizeof(BOOL))); \*((BOOL \*)dbgetuserdata(\*dbproc)) = FALSE; if ( SQLAllocConnect(henv, &(\*dbproc)->hdbc) == SQL\_ERROR ) return TRUE; if ( SQLSetConnectOption((\*dbproc)->hdbc, SQL\_PACKET\_SIZE,  $4096$ ) == SQL\_ERROR ) return TRUE; rc = SQLConnect((\*dbproc)->hdbc, server, SQL\_NTS, user, SQL\_NTS, password, SQL\_NTS); if (rc  $!=$  SQL SUCCESS && rc  $!=$ SQL\_SUCCESS\_WITH\_INFO) return TRUE; rc = SQLAllocStmt((\*dbproc)->hdbc, &(\*dbproc)- >hstmt); if (rc == SQL\_ERROR) return TRUE;

rc = SQLExecDirect((\*dbproc)->hstmt, buffer, SQL\_NTS); if (rc  $!=$  SQL\_SUCCESS && rc  $!=$ SQL\_SUCCESS\_WITH\_INFO) return TRUE; SQLFreeStmt((\*dbproc)->hstmt, SQL\_CLOSE); sprintf(buffer,"set nocount on"); rc = SQLExecDirect((\*dbproc)->hstmt, buffer, SQL\_NTS); if (rc  $!=$  SQL\_SUCCESS && rc  $!=$ SQL\_SUCCESS\_WITH\_INFO) return TRUE; SQLFreeStmt((\*dbproc)->hstmt, SQL\_CLOSE); sprintf(buffer,"select @@spid"); rc = SQLExecDirect((\*dbproc)->hstmt, buffer, SQL\_NTS); if (rc != SQL\_SUCCESS && rc != SQL\_SUCCESS\_WITH\_INFO) return TRUE; if ( SQLBindCol((\*dbproc)->hstmt, 1, SQL\_C\_SSHORT, &(\*dbproc)->spid, 0, NULL) == SQL\_ERROR ) return TRUE; if ( SQLFetch((\*dbproc)->hstmt) == SQL\_ERROR ) return TRUE; SQLFreeStmt((\*dbproc)->hstmt, SQL\_CLOSE); return FALSE; } #elsestatic BOOL SQLOpenConnection(DBPROCESS \*\*dbproc, char \*server, char \*database, char \*user, char \*password, int \*spid) { LOGINREC \*login; login = dblogin(); DBSETLUSER(login, user); DBSETLPWD(login, password); DBSETLPACKET(login, (USHORT)DEFCLPACKSIZE); DBSETLVERSION(login, DBVER60); // due not to convert numeric data type to float values on server if ((\*dbproc = dbopen(login, server )) == NULL) return TRUE; // Use the the right database dbuse(\*dbproc, database); dbsetuserdata(\*dbproc, malloc(sizeof(BOOL)));  $*($ (BOOL \*)dbgetuserdata(\*dbproc)) =  $FALSE$ ; dbcmd(\*dbproc, "select @@spid"); dbsqlexec(\*dbproc); while (dbresults(\*dbproc) != NO\_MORE\_RESULTS) { dbbind(\*dbproc, 1, SMALLBIND, (DBINT) 0, (BYTE \*) spid);

NO\_MORE\_ROWS);

} dbcmd(\*dbproc, "set nocount on");

while (dbnextrow(\*dbproc) !=

```
37strcpy(buffer, "use tpcc");
```
 $TPC$  Benchmark<sup>TM</sup> C Full Disclosure Report 38 1998dbsqlexec(\*dbproc); while (dbresults(\*dbproc) != NO\_MORE\_RESULTS) while (dbnextrow(\*dbproc) != NO\_MORE\_ROWS); return FALSE; } #endif//queue time, end time, elapsed time, w\_id, o\_carrier\_id, o\_id1, ... o\_id10 /\* FUNCTION: void WriteLog(LPDELIVERY pDelivery) \*\* PURPOSE: This function writes the delivery results to the delivery log file. \* \* ARGUMENTS: LPDELIVERY pDelivery Pointer to delivery information. \* \* RETURNS: None \* \* COMMENTS: None \* \*/static void WriteLog(LPDELIVERY pDelivery) { int elapsed; CalculateElapsedTime(&elapsed, &pDelivery->queue, &pDelivery- >trans\_end); EnterCriticalSection(&WriteLogCriticalSection); fprintf(fpLog, "%2.2d/%2.2d/%2.2d,%2.2d:%2.2d:%2.2d:%3.3d,%2.2d:%2.2d:%2.2d:%3.3d,%d,%d,%d,%d,%d,%d,%d,%d,%d,%d,%d,%d,%d\r\n", pDelivery->trans\_end.wYear - 1900, pDelivery- >trans\_end.wMonth, pDelivery->trans\_end.wDay, pDelivery->queue.wHour, pDelivery->queue.wMinute, pDelivery->queue.wSecond, pDelivery->queue.wMilliseconds, pDelivery->trans\_end.wHour, pDelivery- >trans\_end.wMinute, pDelivery->trans\_end.wSecond, pDelivery- >trans\_end.wMilliseconds, elapsed, pDelivery->w\_id, pDelivery->o\_carrier\_id, pDelivery->o\_id[0], pDelivery->o\_id[1], pDelivery- >o\_id[2], pDelivery->o\_id[3], pDelivery->o\_id[4], pDelivery->o\_id[5], pDelivery- >o\_id[6], pDelivery->o\_id[7], pDelivery->o\_id[8], pDelivery->o\_id[9] ); if ( bFlush ) fflush(fpLog); LeaveCriticalSection(&WriteLogCriticalSection); return; } /\* FUNCTION: void CalculateElapsedTime(int \*pElapsed, LPSYSTEMTIME lpBegin, LPSYSTEMTIME lpEnd) \*\* PURPOSE: This function calculates the elapsed time a delivery transaction took. \* \* ARGUMENTS: int\*pElapsed pointer to int variable to receive calculated elapsed \*time inmilliseconds. containing \*containing \*ending time. \* \* \*/{ } \* \* \* \* \* \* \*\*/

**LPSYSTEMTIME**  lpBegin Pointer to system time structure transactionbeginning time. LPSYSTEMTIME lpEnd Pointer to system time structure transaction \* RETURNS: None \* COMMENTS: Nonestatic void CalculateElapsedTime(int \*pElapsed, LPSYSTEMTIME lpBegin, LPSYSTEMTIME lpEnd) int beginSeconds; int endSeconds; beginSeconds = (lpBegin->wHour \* 3600000) + (lpBegin->wMinute \* 60000) + (lpBegin->wSecond \* 1000) + lpBegin->wMilliseconds; endSeconds = (lpEnd->wHour \* 3600000) + (lpEnd->wMinute \* 60000) + (lpEnd->wSecond \* 1000) + lpEnd->wMilliseconds; \*pElapsed = endSeconds - beginSeconds; //check for day boundry, this will function for 24 hour period however it will not work over 48 hours.if ( $*$ pElapsed < 0) \*pElapsed = \*pElapsed + (24 \* 60 \* 60 \* 1000); return; /\* FUNCTION: int SQLDelivery(DELIVERY \*pDelivery) \* PURPOSE: This function processes the delivery transaction. \* ARGUMENTS: DELIVERY \*pDelivery Pointer to delivery transaction structure \* RETURNS: intERR\_DBGETDATA\_FAILED Delivery get data operation failed. ERR\_SUCCESS Delivery successfull, no error \* COMMENTS: None#ifdef USE\_ODBC static int SQLDelivery(DELIVERY \*pDelivery) { int i; int deadlock count; SDWORD iLength[10];<br>BOOL bDeadlock bDeadlock  $deadlock$  count = 0; // Start new delivery while ( TRUE )

38

{

BindParameter(pDelivery->dbproc, 1, SQL\_C\_SSHORT, SQL\_SMALLINT, 0, 0, &pDelivery->w\_id, 0); BindParameter(pDelivery->dbproc, 2, SQL\_C\_SSHORT, SQL\_SMALLINT, 0, 0, &pDelivery->o\_carrier\_id, 0); if ( ExecuteStatement(pDelivery- >dbproc, "{call tpcc\_delivery (?, ?)}") ) return 1; bDeadlock = \*((BOOL \*)dbgetuserdata(pDelivery->dbproc)); if ( !bDeadlock ) { for  $(i=0:i<10:i++)$ { if ( BindColumn(pDelivery->dbproc, (UWORD)(i+1), SQL\_C\_SLONG, &pDelivery- >o\_id[i], 0, &iLength[i]) ) return 1; } if ( GetResults(pDelivery- >dbproc) ) return 1; for( $i=0$ ;  $i<10$ ;  $i++$ ) { if ( iLength[i]  $= 0.1$ pDelivery->o\_id[i] = 0; } } SQLFreeStmt(pDelivery->dbproc- >hstmt, SQL\_CLOSE); if ( !SQLDetectDeadlock(pDelivery- >dbproc) ) break; deadlock\_count++; Sleep(10<sup>\*</sup> deadlock\_count); } GetLocalTime(&pDelivery->trans\_end); return ERR\_SUCCESS; } #elsestatic int SQLDelivery(DELIVERY \*pDelivery) { RETCODE rc: int i; int deadlock count; BYTE \*pData;  $deadlock$  count = 0; // Start new delivery while ( TRUE ) { if (dbrpcinit(pDelivery->dbproc, "tpcc\_delivery",  $0$ ) == SUCCEED) { dbrpcparam(pDelivery- >dbproc, NULL, 0, SQLINT2, -1, -1, (BYTE \*)&pDelivery->w\_id); dbrpcparam(pDelivery- >dbproc, NULL, 0, SQLINT1, -1, -1, (BYTE \*) &pDelivery->o\_carrier\_id); if (dbrpcexec(pDelivery- >dbproc) == SUCCEED) { while  $((rc =$ dbresults(pDelivery->dbproc)) != NO\_MORE\_RESULTS) && (rc != FAIL))

Copyright © 1998 NEC Corporation

TPC Benchmark<sup>TM</sup> C Full Disclosure Report 39 while (((rc = dbnextrow(pDelivery->dbproc)) != NO\_MORE\_ROWS) && (rc != FAIL)) { for (i=0;i<10;i++) { if(pData=dbdata(pDelivery->dbproc, i+1)) pDelivery->o\_id[i] = \*((DBINT \*)pData); elsepDelivery->o\_id[i] = 0; } } } } } if ( !SQLDetectDeadlock(pDelivery- >dbproc) ) break; deadlock\_count++; Sleep(10 \* deadlock\_count); printf("deadlock\_count %d\n"); } GetLocalTime(&pDelivery->trans\_end); return ERR\_SUCCESS; } #endif/\* FUNCTION: BOOL SQLDetectDeadlock(DBPROCESS \*dbproc) \*\* PURPOSE: This function is used to check for deadlock conditions. \*\* ARGUMENTS: DBPROCESS \*\*\* dbproc DBPROCESS to check \* \* RETURNS: BOOL FALSENo lock condition present \*TRUE Lockcondition detected \* \* COMMENTS: None \* \*/static BOOL SQLDetectDeadlock(DBPROCESS \*dbproc) { if (\*((BOOL \*) dbgetuserdata(dbproc)) == TRUE)  $\{$ \*((BOOL \*) dbgetuserdata(dbproc)) = FALSE; return TRUE; } return FALSE; } /\* FUNCTION: int OpenLogFile(void) \*\* PURPOSE: This function opens the delivery log file for use. \* \* ARGUMENTS: None \* \* RETURNS: int ERR\_REGISTRY\_NOT\_SETUP Registry not setup. \*ERR\_CANNOT\_CREATE\_RESULTS\_FILE Cannot create results log file. \*ERR\_SUCCESS Log file successfully opened \* \* \* COMMENTS: None \* \*/static int OpenLogFile(void) { HKEY hKey;<br>BOOL bRc; BOOL<br>BYTE  $szTmp[256]$ ; char szKey[256];<br>char szLogPath[2 szLogPath[256]; DWORD size; DWORD sv; int len; char \*ptr; szLogPath[0] = 0;  $bRc = TRUE;$ if ( RegOpenKeyEx(HKEY\_LOCAL\_MACHINE, "SYSTEM\\CurrentControlSet\\Services\\W3SVC\\Parameters\\Virtual Roots", 0, KEY\_ALL\_ACCESS, &hKey) == ERROR\_SUCCESS ) { sv = sizeof(szKey);  $size = sizeof(szTmp)$ : if ( RegEnumValue(hKey, 0, szKey, &sv, NULL, NULL, szTmp, &size) == ERROR\_SUCCESS ) { strcpy(szLogPath, szTmp); bRc = FALSE; } RegCloseKey(hKey); } if ( bRc ) return ERR\_REGISTRY\_NOT\_SETUP: if ( (ptr = strchr(szLogPath, ',')) )  $*$ ptr = 0; len = strlen(szLogPath); if ( szLogPath[len-1] != '\\' ) { szLogPath[len] = '\\'; szLogPath[len+1] = 0; } strcat(szLogPath, "delilog."); fpLog = fopen(szLogPath, "ab"); if ( !fpLog ) return ERR\_CANNOT\_CREATE\_RESULTS\_FILE; return ERR\_SUCCESS; } #ifdef USE\_ODBC /\* FUNCTION: void dbsetuserdata(PDBPROCESS dbproc, void \*uPtr) \*\* PURPOSE: This function sets a user pointer in a dbproc structure This functionality is not provided in odbc so this function \* provides it. \* \* ARGUMENTS: DBRPOCESS dbproc ODBC dbprocess structure \* void \*uPtr returned data user pointer \* \* RETURNS: none \*\* COMMENTS: The caller is responsible for the contents of the uPtr. \* \*/void dbsetuserdata(PDBPROCESS dbproc, void \*uPtr) { dbproc->uPtr = uPtr; } /\* FUNCTION: void dbsetuserdata(PDBPROCESS dbproc, void \*uPtr) \*\* PURPOSE: This function returns the user pointer stored in a dbproc structure This functionality is not provided in odbc so this function provides it. \* \* ARGUMENTS: DBRPOCESS dbproc ODBC dbprocess structure \* \* RETURNS: none \*\* COMMENTS: The returned pointer is placed in the dbproc structure by the dbsetuserdata() API. \* \*/void \*dbgetuserdata(PDBPROCESS dbproc) { return dbproc->uPtr; } /\* FUNCTION: void BindParameter(PDBPROCESS dbproc, UWORD ipar, SWORD fCType, SWORD fSqlType, UDWORD cbColDef, SWORD ibScale, PTR rgbValue, SDWORD cbValueMax) \* \* PURPOSE: This function wraps the functionality provided by the SQLBindParameter allowing error process so that each bind call does not need to provide error and message checking. \*\* ARGUMENTS:  $P$ DBPROCESS dbproc pointer to odbc dbprocess structure ipar Parameter number, ordered sequentially left to right, starting at 1. fParamType The type of the parameter. fCType The C data type of the parameter. fSqlType The SQL data type of the parameter.

1998Copyright © 1998 NEC Corporation

UWORD

SWORD

SWORD

SWORD

UDWORD

TPC Benchmark<sup>TM</sup> C Full Disclosure Report 40  $\mu$  march 1998cbColDef The precision of the column or expression \*of the corresponding parameter marker. SWORD ibScale The scale of the column or expression of the corresponding \*parameter marker. \* PTRrgbValue A pointer to a buffer for the parameter's data. SDWORD cbValueMax Maximum length of the rgbValue buffer. \* void \*uPtr returned data user pointer \* \* RETURNS: none \*\* COMMENTS: The returned pointer is placed in the dbproc structure by the dbset \* \*/void BindParameter(PDBPROCESS dbproc, UWORD ipar, SWORD fCType, SWORD fSqlType, UDWORD cbColDef, SWORD ibScale, PTR rgbValue, SDWORD cbValueMax) { RETCODE rc; rc = SQLBindParameter(dbproc->hstmt, ipar, SQL\_PARAM\_INPUT, fCType, fSqlType, cbColDef, ibScale, rgbValue, cbValueMax, NULL); if (rc == SQL\_ERROR) ODBCError(dbproc); return; } /\* FUNCTION: void ODBCError(PDBPROCESS dbproc) \*\* PURPOSE: This function wraps the odbc error call so that the dblib msg\_handler is called. This allows the deadlock flag in the dbproc user data structure pEcbInfo in dbproc to be set if necessary. \* \* ARGUMENTS: DBRPOCESS dbproc ODBC dbprocess structure \* \* RETURNS: none \* \* COMMENTS: none \* \*/void ODBCError(PDBPROCESS dbproc) { SDWORD INativeError;<br>
char
szStatel61: szState[6]; char szMsg[SQL\_MAX\_MESSAGE\_LENGTH]; while( SQLError(henv, dbproc->hdbc, dbproc->hstmt, szState, &lNativeError, szMsg, sizeof(szMsg), NULL) == SQL\_SUCCESS ) { msg\_handler(dbproc, lNativeError, 0, 0, szMsg); if ( !lNativeError ) { printf("\nODBC Error State = %s, %s\n", szState, szMsg);

Copyright © 1998 NEC Corporation

```
}
                     }
                    return;
          }
          /* FUNCTION: BOOL ExecuteStatement(PDBPROCESS dbproc,
szStatement)
           ** PURPOSE:
                               This function wraps the odbc
SQLExecDirect API so that error handling and
                                         and deadlock are taken
care of in a common location. *
 * ARGUMENTS: DBRPOCESS dbproc
          ODBC dbprocess structure
           * char*szStatement sql stored procedure statement to be
executed.
           *
 * RETURNS: none *
 * COMMENTS: none *
 */BOOL ExecuteStatement(PDBPROCESS dbproc, char
*szStatement)
          {
                    RETCODE rc;
                    rc = SQLExecDirect(dbproc->hstmt, szStatement,
SQL_NTS);
                    if rc != SQL_SUCCESS && rc !=
SQL_SUCCESS_WITH_INFO)
                     {
                               ODBCError(dbproc);
                               if ( *((BOOL *)dbgetuserdata(dbproc)) )
                                         return FALSE;
                               return TRUE;
                     }
                    return FALSE;
          }
          /* FUNCTION: BOOL BindColumn(PDBPROCESS dbproc,
SQLUSMALLINT icol, SQLSMALLINT fCType, SQLPOINTER rabValue.
SQLINTEGER cbValueMax, SDWORD FAR *piLength)
           ** PURPOSE:
                               This function wraps the odbc
SQLBindCol API so that error handling and
                                         and deadlock are taken
care of in a common location.
           *
 * ARGUMENTS: DBRPOCESS dbproc
          ODBC dbprocess structure
                                                    UWORD

icol Column number of resultdata, ordered sequentially left to right, starting at 1.
                                                    SWORD.
          fCType The C data type of the
result data. SQL_C_BINARY, SQL_C_BIT, SQL_C_BOOKMARK,
           *SQL_C_CHAR, SQL_C_DATE, SQL_C_DEFAULT,
SQL_C_DOUBLE, SQL_C_FLOAT, SQL_C_SLONG,
           *SQL_C_SSHORT, SQL_C_STINYINT, SQL_C_TIME,
SQL_C_TIMESTAMP, SQL_C_ULONG,
           *
```
printf("Running : ");

SQL\_C\_USHORT, SQL\_C\_UTINYINT, SQL\_C\_DEFAULT \* PTR rgbValue Pointer to storage for the data. If rgbValue is a null pointer, the \*driverunbinds the column.SDWORD cbValueMax Maximum length of the rgbValue buffer. For character data, rgbValue \*must alsoinclude space for the null-termination byte. SDWORD \*piLength Pointer to variable to receive length of returned data. \* RETURNS: none \* \* COMMENTS: none \* \*/BOOL BindColumn(PDBPROCESS dbproc, SQLUSMALLINT icol, SQLSMALLINT fCType, SQLPOINTER rgbValue, SQLINTEGER cbValueMax, SDWORD \*piLength) { RETCODE rc: rc = SQLBindCol(dbproc->hstmt, icol, fCType, rgbValue, cbValueMax, piLength); if ( rc == SQL\_ERROR ) { ODBCError(dbproc); return TRUE; } return FALSE; } /\* FUNCTION: BOOL GetResults(PDBPROCESS dbproc) \*\* PURPOSE: This function wraps the odbc SQLFetch API so that error handling and \* and deadlock are taken care of in a common location. \* \* ARGUMENTS: DBRPOCESS dbproc ODBC dbprocess structure \* \* RETURNS: none \* \* COMMENTS: none \* \*/BOOL GetResults(PDBPROCESS dbproc) { if ( SQLFetch(dbproc->hstmt) == SQL\_ERROR ) { ODBCError(dbproc); if ( \*((BOOL \*)dbgetuserdata(dbproc)) ) return FALSE; return TRUE; } return FALSE; } /\* FUNCTION: BOOL MoreResults(DBPROCESS dbproc) \*\* PURPOSE: This function wraps the odbc SQLMoreResults API so that error handling and and deadlock are taken

 $TPC$  Benchmark<sup>TM</sup> C Full Disclosure Report 41 41care of in a common location. \* \* ARGUMENTS: DBRPOCESS dbproc ODBC dbprocess structure \* \* RETURNS: none \* \* COMMENTS: none \* \*/BOOL MoreResults(PDBPROCESS dbproc) { if ( SQLMoreResults(dbproc->hstmt) == SQL\_ERROR ) { ODBCError(dbproc); if ( \*((BOOL \*)dbgetuserdata(dbproc)) ) return FALSE; return TRUE; } return FALSE; } #endif**error.c**#include <windows.h>#include <string.h> #include <stdio.h> #include "trans.h"#include "tpcc.h" #include "util.h" #include "error.h" /\* FUNCTION: void ErrorMessage(EXTENSION\_CONTROL\_BLOCK \*pECB, int iError, int iErrorType, char \*szMsg) \* PURPOSE: This function displays an error message in the client browser. \* ARGUMENTS: EXTENSION\_CONTROL\_BLOCK\* pECBpassed in structure pointer from inetsrv. \* intiErrorid of error message \* intiErrorTypeerror type, ERR\_TYPE\_SQL, ERR\_TYPE\_DBLIB, or ERR\_TYPE\_WEBDLL \* intiTermIdterminal id from browser\* intiSyncidsync id from browser \* char \*szMsgoptional error message string used with ERR\_TYPE\_SQL and \* ERR\_TYPE\_DBLIB \* RETURNS: None \* COMMENTS: If the error type is ERR\_TYPE\_WEBDLL the szmsg parameter may be NULL because it \* is ignored.If the error type is ERR\_TYPE\_SQL or ERR\_TYPE\_DBLIB then the szMsg \* parameter contains the text of the error message, so the szMsg parameter cannot \* be NULL. \*/void ErrorMessage(EXTENSION\_CONTROL\_BLOCK \*pECB, int iError, int iErrorType, char \*szMsg, int iTermId, int iSyncId) { int i; static SERRORMSG errorMsgs[] = { ERR\_SUCCESS, "Success, no error." }, ERR\_COMMAND\_UNDEFINED. "Command undefined."}, { ERR\_NOT\_IMPLEMENTED\_YET, "Not Implemented Yet." }, { ERR\_CANNOT\_INIT\_TERMINAL, "Cannot initialize client connection."}, ERR\_OUT\_OF\_MEMORY, "insufficientmemory." }, { ERR\_NEW\_ORDER\_NOT\_PROCESSED, "Cannot process new Order form." }, ERR\_PAYMENT\_NOT\_PROCESSED, "Cannot process payment form." }, { ERR\_NO\_SERVER\_SPECIFIED, "No Server name specified." }, { ERR\_ORDER\_STATUS\_NOT\_PROCESSED, "Cannot process order status form." }, ERR\_W\_ID\_INVALID, "Invalid Warehouse ID."}, { ERR\_CAN\_NOT\_SET\_MAX\_CONNECTIONS, "Insufficient memory to allocate # connections." }, { ERR\_NOSUCH\_CUSTOMER, "No such customer."}, ERR\_D\_ID\_INVALID. "Invalid District ID Must be1 to 10."}, ERR\_MAX\_CONNECT\_PARAM. "Max client connections exceeded, run install to increase." ERR\_INVALID\_SYNC\_CONNECTION. "Invalid Terminal Sync ID." }, ERR\_INVALID\_TERMID, "Invalid Terminal ID."}, { ERR\_PAYMENT\_INVALID\_CUSTOMER, "Payment Form, No such Customer." }, ERR\_SQL\_OPEN\_CONNECTION. "SQLOpenConnection API Failed." }, { ERR\_STOCKLEVEL\_MISSING\_THRESHOLD\_KEY, "Stock Level missing Threshold key \"TT\*\"." }, { ERR\_STOCKLEVEL\_THRESHOLD\_INVALID, "Stock Level Threshold invalid data type range = 1 - 99." }, { ERR\_STOCKLEVEL\_THRESHOLD\_RANGE, "Stock Level Threshold out of range, range must be 1 - 99." }, { ERR\_STOCKLEVEL\_NOT\_PROCESSED, "Stock Level not processed." }, { ERR\_NEWORDER\_FORM\_MISSING\_DID, "New Order missing District key \"DID\*\"." }, { ERR\_NEWORDER\_DISTRICT\_INVALID, "New Order District ID Invalid range 1 - 10." }, { ERR\_NEWORDER\_DISTRICT\_RANGE, "New Order District ID out of Range. Range = 1 - 10." }, ERR\_NEWORDER\_CUSTOMER\_KEY, "New Order missing Customer key \"CID\*\"."}, { ERR\_NEWORDER\_CUSTOMER\_INVALID, "New Order customer id invalid data type, range = 1 to 3000." }, { ERR\_NEWORDER\_CUSTOMER\_RANGE, "New Order customer id out of range, range = 1 to 3000." }, { ERR\_NEWORDER\_MISSING\_IID\_KEY, "New Order missing Item Id key \"IID\*\"." }, { ERR\_NEWORDER\_ITEM\_BLANK\_LINES, "New Order blank order lines all orders must be continuous."}, ERR\_NEWORDER\_ITEMID\_INVALID. "New Order Item Id is wrong data type, must be numeric." } { ERR\_NEWORDER\_MISSING\_SUPPW\_KEY, "New Order missing Supp\_W key \"SP##\*\"." }, { ERR\_NEWORDER\_SUPPW\_INVALID, "New Order Supp\_W invalid data type must be numeric." { ERR\_NEWORDER\_MISSING\_QTY\_KEY, "New Order Missing Qty key \"Qty##\*\"." }, { ERR\_NEWORDER\_QTY\_INVALID, "New Order Qty invalid must be numeric range 1 - 99." ERR\_NEWORDER\_SUPPW\_RANGE,

1998Copyright © 1998 NEC Corporation

 $TPC$  Benchmark<sup>TM</sup> C Full Disclosure Report 42 "New Order Supp\_W value out of range range  $= 1 -$  Max Warehouses." ERR\_NEWORDER\_ITEMID\_RANGE, "New Order Item Id is out of range.  $Range = 1 to 999999.$ ERR\_NEWORDER\_QTY\_RANGE. "New Order Qty is out of range. Range = 1 to 99." }, ERR\_PAYMENT\_DISTRICT\_INVALID. "Payment District ID is invalid must be 1 - 10." }, { ERR\_NEWORDER\_SUPPW\_WITHOUT\_ITEMID, "New Order Supp\_W field entered without a corrisponding Item\_Id." { ERR\_NEWORDER\_QTY\_WITHOUT\_ITEMID, "New Order Qty entered without a corrisponding Item\_Id." }, { ERR\_NEWORDER\_NOITEMS\_ENTERED, "New Order Blank Items between items, items must be continuous." }, ERR\_PAYMENT\_MISSING\_DID\_KEY, "Payment missing District Key \"DID\*\"." }, { ERR\_PAYMENT\_DISTRICT\_RANGE, "Payment District Out of range, range =  $1 - 10$ ." ERR\_PAYMENT\_MISSING\_CID\_KEY, "Payment missing Customer Key \"CID\*\"." }, { ERR\_PAYMENT\_CUSTOMER\_INVALID, "Payment Customer data type invalid, must be numeric." }, { ERR\_PAYMENT\_MISSING\_CLT, "Payment missing Customer Last Name Key \"CLT\*\"." }, { ERR\_PAYMENT\_LAST\_NAME\_TO\_LONG, "Payment Customer last name longer than 16 characters." }, { ERR\_PAYMENT\_CUSTOMER\_RANGE, "Payment Customer ID out of range, must be 1 to  $3000$ ." ERR\_PAYMENT\_CID\_AND\_CLT, "Payment Customer ID and Last Name entered must be one or other." ERR\_PAYMENT\_MISSING\_CDI\_KEY. "Payment missing Customer district key \"CDI\*\"." }, { ERR\_PAYMENT\_CDI\_INVALID, "Payment Customer district invalid must be numeric." ERR\_PAYMENT\_CDI\_RANGE. "Payment Customer district out of range must be 1 - 10." ERR\_PAYMENT\_MISSING\_CWI\_KEY, "Payment missing Customer Warehouse key \"CWI\*\"." }, ERR\_PAYMENT\_CWI\_INVALID, "Payment Customer Warehouse invalid must be numeric." ERR\_PAYMENT\_CWI\_RANGE. "Payment Customer Warehouse out of range, 1 to Max Warehouses.

```
ERR_PAYMENT_MISSING_HAM_KEY.
                        "Payment missing Amount key \"HAM*\"."
           },
                       { ERR_PAYMENT_HAM_INVALID,
                                    "Payment Amount invalid data type
must be numeric."},
                                    ERR_PAYMENT_HAM_RANGE,
                                               "Payment Amount out of
range, 0 - 9999.99."
                        },
            {
ERR_ORDERSTATUS_MISSING_DID_KEY,
            "Order Status missing District key \"DID*\"."
                        },
{ ERR_ORDERSTATUS_DID_INVALID,
                        "Order Status District invalid, value must be numeric
1 - 10'ERR_ORDERSTATUS_DID_RANGE,
                                    "Order Status District out of range must
be 1 - 10."{
ERR_ORDERSTATUS_MISSING_CID_KEY,
            "Order Status missing Customer key \"CID*\"."
                                                },
            {
ERR_ORDERSTATUS_MISSING_CLT_KEY,
            "Order Status missing Customer Last Name key \"CLT*\"."
                        },
{ ERR_ORDERSTATUS_CLT_RANGE,
                                    "Order Status Customer last namelonger than 16 characters."
                                    ERR_ORDERSTATUS_CID_INVALID.
                        "Order Status Customer ID invalid, range must be
numeric 1 - 3000."
                                    ERR_ORDERSTATUS_CID_RANGE.
                                    "Order Status Customer ID out of range
must be 1 - 3000."
                                   ERR_ORDERSTATUS_CID_AND_CLT.
                        "Order Status Customer ID and LastName enteredmust be only one."
                                   ERR_DELIVERY_MISSING_OCD_KEY,
                        "Delivery missing Carrier ID key \"OCD*\"."
            },
                                   ERR_DELIVERY_CARRIER_INVALID.
                        "Delivery Carrier ID invalid must be numeric 1 - 10."
                                   },
            {
ERR_DELIVERY_CARRIER_ID_RANGE,
            "Delivery Carrier ID out of range must be 1 - 10."
                        },
{ ERR_PAYMENT_MISSING_CLT_KEY,
                        "Payment missing Customer Last Name key
\"CLT*\"." },
                                   {\bf 0}.
            }
            };
            static char szNoMsg[] = ""
                                    *szForm:
            if ( !szMsg )
                       szMsg = szNoMsg;
           if ( iTermId > 0 && IsValidTermId(iTermId) )
```
42

szForm = Term.pClientData[iTermId].szBuffer; //if termid valid use common terminal static buffer. elseszForm = Term.pClientData[0].szBuffer; //else term id invalid so use common terminal static buffer.switch(iErrorType) { case ERR\_TYPE\_WEBDLL: for(i=0; errorMsgs[i].szMsg[0]; i++) { if ( iError == errorMsgs[i].iError ) break; } if ( !errorMsgs[i].szMsg[0] )  $i = 1$ ; strcpy(szForm, "<HTML><HEAD><TITLE>Welcome To TPC-C</TITLE></HEAD><BODY><FORM ACTION=\"tpcc.dll\" METHOD=\"GET\">"); wsprintf(szForm+strlen(szForm), "<INPUT TYPE=\"hidden\" NAME=\"STATUSID\" VALUE=\"%d\">", iErrorType); wsprintf(szForm+strlen(szForm), "<INPUT TYPE=\"hidden\" NAME=\"TERMID\" VALUE=\"%d\">", iTermId); wsprintf(szForm+strlen(szForm), "<INPUT TYPE=\"hidden\" NAME=\"SYNCID\" VALUE=\"%d\">", iSyncId); wsprintf(szForm+strlen(szForm), "Error: TPCCWEB(%d): %s", iError, errorMsgs[i].szMsg); strcat(szForm, "</FORM><BODY></HTML>"); WriteZString(pECB, szForm); break; case ERR\_TYPE\_SQL: strcpy(szForm, "<HTML><HEAD><TITLE>Welcome To TPC-C</TITLE></HEAD><BODY><FORM ACTION=\"tpcc.dll\" METHOD=\"GET\">"); wsprintf(szForm+strlen(szForm), "<INPUT TYPE=\"hidden\" NAME=\"STATUSID\" VALUE=\"%d\">", iErrorType); wsprintf(szForm+strlen(szForm), "<INPUT TYPE=\"hidden\" NAME=\"TERMID\" VALUE=\"%d\">", iTermId); wsprintf(szForm+strlen(szForm), "<INPUT TYPE=\"hidden\" NAME=\"SYNCID\" VALUE=\"%d\">", iSyncId); wsprintf(szForm+strlen(szForm), "Error: SQLSVR(%d): %s", iError, szMsg); strcat(szForm, "</FORM><BODY></HTML>"); WriteZString(pECB, szForm); break; case ERR\_TYPE\_DBLIB: strcpy(szForm, "<HTML><HEAD><TITLE>Welcome To TPC-C</TITLE></HEAD><BODY><FORM ACTION=\"tpcc.dll\" METHOD=\"GET\">"); wsprintf(szForm+strlen(szForm), "<INPUT TYPE=\"hidden\" NAME=\"STATUSID\" VALUE=\"%d\">", iErrorType); wsprintf(szForm+strlen(szForm), "<INPUT TYPE=\"hidden\" NAME=\"TERMID\" VALUE=\"%d\">", iTermId); wsprintf(szForm+strlen(szForm), "<INPUT TYPE=\"hidden\" NAME=\"SYNCID\" VALUE=\"%d\">", iSyncId); wsprintf(szForm+strlen(szForm), "Error: DBLIB(%d): %s", iError, szMsg); strcat(szForm, "</FORM><BODY></HTML>"); WriteZString(pECB, szForm); break; case ERR\_TYPE\_ODBC: strcpy(szForm, "<HTML><HEAD><TITLE>Welcome To TPC-C</TITLE></HEAD><BODY><FORM ACTION=\"tpcc.dll\" METHOD=\"GET\">"); wsprintf(szForm+strlen(szForm), "<INPUT TYPE=\"hidden\" NAME=\"STATUSID\" VALUE=\"%d\">", iErrorType); wsprintf(szForm+strlen(szForm), "<INPUT TYPE=\"hidden\" NAME=\"TERMID\" VALUE=\"%d\">", iTermId);

Copyright © 1998 NEC Corporation

1998

wsprintf(szForm+strlen(szForm), "<INPUT TYPE=\"hidden\" NAME=\"SYNCID\" VALUE=\"%d\">", iSyncId); wsprintf(szForm+strlen(szForm), "Error: ODBC(%d): %s", iError, szMsg); strcat(szForm, "</FORM><BODY></HTML>"); WriteZString(pECB, szForm); break; } return; } **getopt.c** #ifndef unix /\* got this off net.sources.\*/ #include <stdio.h> #include "getopt.h" /\* \* get option letter from argument vector \*/int opterr =  $1/r$  useless, never set or used  $\gamma$ optind = 1,/\* index into parent argv vector \*/ optopt;/\* character checked for validity \*/ char\* optarg;/\* argument associated with option \*/ #define BADCH (int) '? ' #define NEEDARG (int) ': ' #define EMSG ""getopt( int nargc, char\* const \*nargv, const char \*ostr) { static char\* place = EMSG;/\* option letter processing \*/ register char\* oli;/\* option letter list index \*/ char\* strchr(); if(!\*place) {/\* update scanning pointer \*/ if( optind  $>=$  nargc  $|| *$ ( place = nargv[ optind]) != '-'  $||$ !\*++ place) return( EOF); if  $(*$ place  $==$  $-$ '-') {/\* found "--" \*/ ++ optind; return( EOF); } }/\* option letter okay? \*/ if ((  $opt = (int)^* place++$ ) ==  $(int)$  :  $\parallel$  ! (  $oli = stretchr( ostr, optopt))$ ) { if(!\*place) ++ optind; return (BADCH); } if (\*++ oli != ':') {/\* don't need argument \*/ optarg = NULL; if (!\*place) ++ optind; } else {/\* need an argument \*/ if (\*place) optarg = place;/\* no white space \*/ else if (nargc <= ++ optind)  $\frac{1}{2}$  no arg  $\frac{1}{2}$ place = EMSG; return( NEEDARG); } elseoptarg = nargv[ optind];/\* white space \*/ place = EMSG; ++ optind; }

**install.c**/\* FILE: INSTALL.CMicrosoft TPC-C Kit Ver. 3.00.000Audited 08/23/96, By Francois Raab \*Copyright Microsoft, 1996 \*PURPOSE: Automated installation application for TPC-C Web Kit Author: Philip Durr philipdu@Microsoft.com \*/#include <windows.h>#include <direct.h>  $\#$ include  $\lt$ in h $\lt$  #include <stdlib.h> #include <stdio.h> #include <commctrl.h>#include "install.h"HICON hIcon; HINSTANCE hInst; DWORD versionExeMS;<br>DWORD versionExeLS; DWORD versionExeLS;<br>DWORD versionExeMM DWORD versionExeMM;<br>DWORD versionDIIMS; DWORD versionDIIMS;<br>DWORD versionDIILS: versionDIILS: static BOOL bLog;<br>static BOOL bConr static BOOL bConnectionPooling;<br>static int iThreads iThreads: static int iMaxWareHouse; static int iDelayMs;<br>static int iDeadlock iDeadlockRetry; static int iMaxConnections: static int iPoolThreadLimit; static int iThreadTimeout;<br>static int iListenBackLog: static int iListenBackLog;<br>static int iAcceptExOutsta static int iAcceptExOutstanding;<br>static int iDIIType; iDllType; static int int iMaxPhysicalMemory; //max physical memory in MB static int iConnectDelay;<br>static char szVersion[256]; szVersion[256]; BOOL CALLBACK UpdatedDlgProc(HWND hwnd, UINT uMsg, WPARAM wParam, LPARAM IParam);<br>BOOL CALLBACK MainDlgProc CALLBACK MainDlgProc(HWND hwnd, UINT uMsg, WPARAM wParam, LPARAM IParam);<br>BOOL CALLBACK C CALLBACK CopyDlgProc(HWND hwnd, UINT uMsg, WPARAM wParam, LPARAM IParam);<br>static void ProcessOK(HWND hwnd, char \*szDllPath); static void ReadRegistrySettings(void);<br>static void WriteRegistrySettings(char\* WriteRegistrySettings(char \*szDllPath); static int copyFiles(HWND hDlg, char \*szDIIPath);<br>static BOOI static BOOL GetInstallPath(char \*szDllPath);<br>static void GetVersionInfo(char \*szDLLPath void GetVersionInfo(char \*szDLLPath, char

return( optopt);/\* dump back option letter \*/

} #endif

\*szExePath);<br>static BOOL static BOOL CheckWWWebService(void);<br>static BOOL StartWWWebService(void); StartWWWebService(void);<br>
Stop Stop StartWWWebService(void);<br>
Stop WWWebService(void); static BOOL StopWWWebService(void);<br>static void UpdateDialog(HWND hDlg); UpdateDialog(HWND hDlg); int WINAPI WinMain( HINSTANCE hInstance, HINSTANCE hPrevInstance, LPSTR lpCmdLine, int nCmdShow ) { int iRc; hinst = hinstance; InitCommonControls(); hIcon = LoadIcon(hInstance, MAKEINTRESOURCE(IDI\_ICON1)); iRc = DialogBox(hInstance, MAKEINTRESOURCE(IDD\_DIALOG1), GetDesktopWindow(), MainDlgProc); if ( iRc ) DialogBoxParam(hInstance, MAKEINTRESOURCE(IDD\_DIALOG2), GetDesktopWindow(), UpdatedDlgProc, (LPARAM)iRc); DestroyIcon(hIcon); return 0; } BOOL CALLBACK UpdatedDlgProc(HWND hwnd, UINT uMsg, WPARAM wParam, LPARAM IParam) { switch(uMsg) { case WM\_INITDIALOG: switch(lParam) { case 1:SetDlgItemText(hwnd, IDC\_RESULTS, "DBLIB TPC-C WEB Client Installed"); break; case 2:SetDlgItemText(hwnd, IDC\_RESULTS, "ODBC TPC-C WEB Client Installed"); break; case 3:SetDlgItemText(hwnd, IDC\_RESULTS, "ODBC Connection Pooling TPC-C WEB Client Installed"); break; } return TRUE; case WM\_COMMAND:  $if (wParam == IDOK)$ EndDialog(hwnd, TRUE); break; default:break; } return FALSE; } BOOL CALLBACK MainDlgProc(HWND hwnd, UINT uMsg, WPARAM wParam, LPARAM lParam) { ps;<br>
MEMORYSTATUS memoryStatus; MEMORYSTATUS<br>char szTmp[256]; static char szDllPath[256];<br>static char szExePath[256]

 $TPC$  Benchmark $TMC$  Full Disclosure Report 43 1998Copyright © 1998 NEC Corporation

szExePath[256];

 $TPC$  Benchmark<sup>TM</sup>C Full Disclosure Report 44 1998switch(uMsg) { case WM\_INITDIALOG: GlobalMemoryStatus(&memoryStatus); iMaxPhysicalMemory (memoryStatus.dwTotalPhys/ 1048576); if ( GetInstallPath(szDllPath) ) { MessageBox(hwnd, "Error internet service inetsrv is not installed.", NULL, MB\_ICONSTOP | MB\_OK); EndDialog(hwnd, FALSE); return TRUE; } bLog  $=$  FALSE; iThreads $= 4$ ; iMaxWareHouse = 500; iDelayMs  $= 500$ iDeadlockRetry  $= 3;$ iMaxConnections $= 25$ ; iPoolThreadLimit= iMaxPhysicalMemory \* 2; iThreadTimeout = 86400; iListenBackLog  $= 15$ ;  $i$ AcceptExOutstanding  $= 40$ ; iDllType  $=$  IDC DBLIB: bConnectionPooling  $=$  FALSE; ReadRegistrySettings(); GetModuleFileName(hInst, szExePath, sizeof(szExePath)); GetVersionInfo(szDllPath, szExePath); if ( bLog ) CheckDlgButton(hwnd, BN\_LOG, 1); wsprintf(szTmp, "Version %d.%2.2d.%3.3d", versionExeMS, versionExeMM, versionExeLS); SetDlgItemText(hwnd, IDC\_VERSION, szTmp); SetDlgItemText(hwnd, IDC\_PATH, szDllPath); SetDlgItemInt(hwnd, ED\_MAXWARE, iMaxWareHouse, FALSE); SetDlgItemInt(hwnd, ED\_THREADS, iThreads, FALSE); SetDlgItemInt(hwnd, ED\_MAXCONNECTION, iMaxConnections, FALSE); SetDlgItemInt(hwnd, ED\_IIS\_MAX\_THEAD\_POOL\_LIMIT, iPoolThreadLimit, FALSE); SetDlgItemInt(hwnd, ED\_IIS\_THREAD\_TIMEOUT, iThreadTimeout, FALSE); SetDlgItemInt(hwnd, ED\_IIS\_LISTEN\_BACKLOG, iListenBackLog, FALSE); SetDlgItemInt(hwnd, ED\_WEB\_SERVICE\_BACKLOG\_QUEUE\_SIZE, iAcceptExOutstanding, FALSE);

Copyright © 1998 NEC Corporation

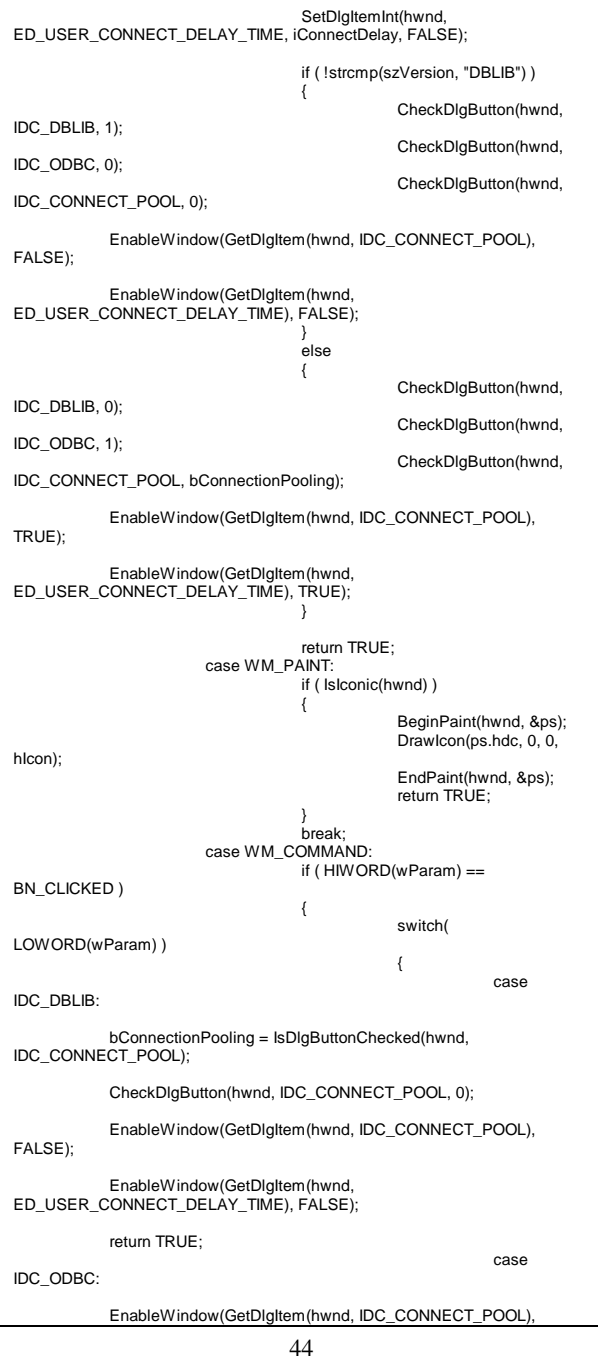

TRUE); CheckDlgButton(hwnd, IDC\_CONNECT\_POOL, bConnectionPooling); EnableWindow(GetDlgItem(hwnd, ED\_USER\_CONNECT\_DELAY\_TIME), bConnectionPooling); return TRUE; caseIDC\_CONNECT\_POOL: EnableWindow(GetDlgItem(hwnd, ED\_USER\_CONNECT\_DELAY\_TIME), IsDlgButtonChecked(hwnd, IDC\_CONNECT\_POOL) ); return TRUE; case IDOK:ProcessOK(hwnd, szDllPath); return TRUE; caseIDCANCEL:EndDialog(hwnd, FALSE); return TRUE; default:return FALSE; } } break; default:break; } return FALSE; } static void ProcessOK(HWND hwnd, char \*szDllPath)  $\left\{ \right.$ int d; HWND hDlg; int rc; if ( IsDlgButtonChecked(hwnd, BN\_LOG) ) bLog = TRUE; elsebLog = FALSE; iThreads = GetDlgItemInt(hwnd, ED\_THREADS, &d, FALSE); iMaxWareHouse = GetDlgItemInt(hwnd, ED\_MAXWARE, &d, FALSE); iMaxConnections = GetDlgItemInt(hwnd, ED\_MAXCONNECTION, &d, FALSE); iPoolThreadLimit = GetDlgItemInt(hwnd, ED\_IIS\_MAX\_THEAD\_POOL\_LIMIT, &d, FALSE); iThreadTimeout = GetDlgItemInt(hwnd,<br>EAD TIMEOUT, & & FALSE); ED\_IIS\_THREAD\_TIMEOUT, iListenBackLog = GetDlgItemInt(hwnd, ED\_IIS\_LISTEN\_BACKLOG, &d, FALSE); iAcceptExOutstanding = GetDlgItemInt(hwnd, ED\_WEB\_SERVICE\_BACKLOG\_QUEUE\_SIZE, &d, FALSE); if ( IsDlgButtonChecked(hwnd, IDC\_DBLIB) )  $i$ DllType =  $\overline{DC}$  DBLIB; if ( IsDlgButtonChecked(hwnd, IDC\_ODBC) ) iDllType = IDC\_ODBC;

 $TPC$  Benchmark<sup>TM</sup> C Full Disclosure Report 45 1998if ( IsDlgButtonChecked(hwnd, IDC\_CONNECT\_POOL) ) bConnectionPooling = TRUE; elsebConnectionPooling = FALSE; iConnectDelay = GetDlgItemInt(hwnd, ED\_USER\_CONNECT\_DELAY\_TIME, &d, FALSE); ShowWindow(hwnd, SW\_HIDE); hDlg = CreateDialog(hlnst, MAKEINTRESOURCE(IDD\_DIALOG3), hwnd, CopyDlgProc); ShowWindow(hDlg, SW\_SHOWNA); UpdateDialog(hDlg); rc = CopyFiles(hDlg, szDllPath);  $if (!rc)$ { ShowWindow(hwnd, SW\_SHOWNA); DestroyWindow(hDlg); MessageBox(hwnd, "Error(s) occured when creating tpcc.dll", NULL, MB\_ICONSTOP | MB\_OK); EndDialog(hwnd, 0); return; } SetDlgItemText(hDlg, IDC\_STATUS, "Updating Registry."); SendDlgItemMessage(hDlg, IDC\_PROGRESS1, PBM\_STEPIT, 0, 0); UpdateDialog(hDlg); if ( iDllType == IDC\_DBLIB ) { strcpy(szVersion, "DBLIB");  $rc = 1$ ; } else if (!bConnectionPooling ) { strcpy(szVersion, "ODBC");  $rc = 2$ : } else{ strcpy(szVersion, "ODBC");  $rc = 3$ ; } WriteRegistrySettings(szDIIPath); Sleep(100); ShowWindow(hwnd, SW\_SHOWNA); DestroyWindow(hDlg); EndDialog(hwnd, rc); return; } static void ReadRegistrySettings(void) { HKEY hKey;<br>DWORD size: DWORD<br>DWORD DWORD type;<br>char szTm szTmp[256]; if ( RegOpenKeyEx(HKEY\_LOCAL\_MACHINE, "SOFTWARE\\Microsoft\\TPCC", 0, KEY\_READ, &hKey) == ERROR\_SUCCESS ) { size = sizeof(szTmp); bLog = FALSE; if ( RegQueryValueEx(hKey, "LOG", 0, &type, szTmp, &size) == ERROR\_SUCCESS )

Copyright © 1998 NEC Corporation

if ( !stricmp(szTmp, "ON") )  $bLog = TRUE$ : iThreads = 4; size = sizeof(szTmp); if ( RegQueryValueEx(hKey, "NumberOfDeliveryThreads", 0, &type, szTmp, &size) == ERROR\_SUCCESS ) iThreads = atoi(szTmp); if  $(i)$ Threads == 0  $)$ iThreads = 4;

iMaxWareHouse = 500; size = sizeof(szTmp); if ( RegQueryValueEx(hKey, "MaximumWarehouses",  $0,$  &type, szTmp, &size) == ERROR\_SUCCESS ) iMaxWareHouse = atoi(szTmp); if ( iMaxWareHouse == 0 ) iMaxWareHouse = 500;

iDelayMs = 500;  $size = sizeof(szTmp);$ if ( RegQueryValueEx(hKey, "BackoffDelay", 0, &type, szTmp, &size) == ERROR\_SUCCESS ) iDelayMs = atoi(szTmp); if (  $i$ DelayMs ==  $0$  )  $i$ DelayMs = 500;

iDeadlockRetry = 3; size = sizeof(szTmp); if ( RegQueryValueEx(hKey, "DeadlockRetry", 0, &type, szTmp, &size) == ERROR\_SUCCESS ) iDeadlockRetry = atoi(szTmp); if ( !iDeadlockRetry ) iDeadlockRetry = 3;

iMaxConnections = 25; size = sizeof(szTmp); if ( RegQueryValueEx(hKey, "MaxConnections", 0, &type, szTmp, &size) == ERROR\_SUCCESS ) iMaxConnections = atoi(szTmp); if ( !iMaxConnections ) iMaxConnections = 25;

bConnectionPooling = FALSE; size = sizeof(szTmp); if ( RegQueryValueEx(hKey, "ConnectionPooling", 0, &type, szTmp, &size) == ERROR\_SUCCESS ) if ( !stricmp(szTmp, "ON") ) bConnectionPooling = TRUE;

iConnectDelay = 500;  $size = sizeof( $szTmp$ ):$ if ( RegQueryValueEx(hKey, "ConnectionPoolRetryTime", 0, &type, szTmp, &size) == ERROR\_SUCCESS ) iConnectDelay = atoi(szTmp); if ( !iConnectDelay ) iConnectDelay = 500;

strcpy(szVersion, "DBLIB");  $size = sizeof(szTmp)$ : if ( RegQueryValueEx(hKey, "LastInstalledVersion", 0, &type, szTmp, &size) == ERROR\_SUCCESS ) strcpy(szVersion, szTmp);

if ( strcmp(szVersion, "DBLIB") != 0 && strcmp(szVersion, "ODBC") != 0 ) strcpy(szVersion, "DBLIB");

RegCloseKey(hKey);

45

if ( RegOpenKeyEx(HKEY\_LOCAL\_MACHINE,

"SYSTEM\\CurrentControlSet\\Services\\Inetinfo\\Parameters", 0, KEY\_READ, &hKey) == ERROR\_SUCCESS ) { iPoolThreadLimit =iMaxPhysicalMemory \* 2; size = sizeof(iPoolThreadLimit); if ( RegQueryValueEx(hKey, "PoolThreadLimit", 0, &type, (char \*)&iPoolThreadLimit, &size) == ERROR\_SUCCESS ) if ( !iPoolThreadLimit ) iPoolThreadLimit =iMaxPhysicalMemory \* 2; iThreadTimeout = 86400; size = sizeof(iThreadTimeout); if ( RegQueryValueEx(hKey, "ThreadTimeout", 0, &type, (char \*)&iThreadTimeout, &size) == ERROR\_SUCCESS ) if ( !iThreadTimeout ) iThreadTimeout = 86400; iListenBackLog = 15; size = sizeof(iListenBackLog); if ( RegQueryValueEx(hKey, "ListenBackLog", 0, &type, (char \*)&iListenBackLog, &size) == ERROR\_SUCCESS ) if ( !iListenBackLog ) iListenBackLog = 15; } RegCloseKey(hKey); if ( RegOpenKeyEx(HKEY\_LOCAL\_MACHINE, "SYSTEM\\CurrentControlSet\\Services\\W3SVC\\Parameters", 0, KEY\_READ, &hKey) == ERROR\_SUCCESS ) { iAcceptExOutstanding = 40; size = sizeof(iAcceptExOutstanding); if ( RegQueryValueEx(hKey, "AcceptExOutstanding", 0, &type, (char \*)&iAcceptExOutstanding, &size) == ERROR\_SUCCESS ) if ( !iAcceptExOutstanding iAcceptExOutstanding = 40; } RegCloseKey(hKey); } return; static void WriteRegistrySettings(char \*szDllPath) HKEY hKey;<br>DWORD dwDis DWORD dwDisposition;<br>char szTmp[256]; szTmp[256]; char \*ptr; int iRc;

 $\lambda$ 

}

{

if ( RegCreateKeyEx(HKEY\_LOCAL\_MACHINE, "SOFTWARE\\Microsoft\\TPCC", 0, NULL, REG\_OPTION\_NON\_VOLATILE, KEY\_ALL\_ACCESS, NULL, &hKey, &dwDisposition) == ERROR\_SUCCESS ) { strcpy(szTmp, szDllPath);

 $ptr = strstr(szTmp, "tpec").$ if ( ptr )  $*$ ptr = 0;

RegSetValueEx(hKey, "PATH", 0, REG\_SZ, szTmp, strlen(szTmp)); if ( bLog ) RegSetValueEx(hKey, "LOG", 0, REG\_SZ, "ON", 2); elseRegSetValueEx(hKey, "LOG", 0, REG\_SZ, "OFF", 3); itoa(iThreads, szTmp, 10); RegSetValueEx(hKey, "NumberOfDeliveryThreads", 0, REG\_SZ, szTmp, strlen(szTmp)); itoa(iMaxWareHouse, szTmp, 10); RegSetValueEx(hKey, "MaximumWarehouses", 0, REG\_SZ, szTmp, strlen(szTmp)); itoa(iDelayMs, szTmp, 10); RegSetValueEx(hKey, "BackoffDelay", 0, REG\_SZ, szTmp, strlen(szTmp)); itoa(iDeadlockRetry, szTmp, 10); RegSetValueEx(hKey, "DeadlockRetry", 0, REG\_SZ, szTmp, strlen(szTmp)); itoa(iMaxConnections, szTmp, 10); RegSetValueEx(hKey, "MaxConnections", 0, REG\_SZ, szTmp, strlen(szTmp)); itoa(iMaxConnections, szTmp, 10); RegSetValueEx(hKey, "MaxConnections", 0, REG\_SZ, szTmp, strlen(szTmp)); if ( bConnectionPooling ) RegSetValueEx(hKey, "ConnectionPooling", 0, REG\_SZ, "ON", 2); elseRegSetValueEx(hKey, "ConnectionPooling", 0, REG\_SZ, "OFF", 3); itoa(iConnectDelay, szTmp, 10); RegSetValueEx(hKey, "ConnectionPoolRetryTime", 0, REG\_SZ, szTmp, strlen(szTmp)); RegSetValueEx(hKey, "LastInstalledVersion", 0, REG\_SZ, szVersion, strlen(szVersion)); RegFlushKey(hKey); RegCloseKey(hKey); } if ( (iRc=RegCreateKeyEx(HKEY\_LOCAL\_MACHINE, "SYSTEM\\CurrentControlSet\\Services\\Inetinfo\\Parameters", 0, NULL, REG\_OPTION\_NON\_VOLATILE, KEY\_ALL\_ACCESS, NULL, &hKey, &dwDisposition)) == ERROR\_SUCCESS ) { RegSetValueEx(hKey, "PoolThreadLimit", 0, REG\_DWORD, (char \*)&iPoolThreadLimit, sizeof(iPoolThreadLimit)); RegSetValueEx(hKey, "ThreadTimeout", 0, REG\_DWORD, (char \*)&iThreadTimeout, sizeof(iThreadTimeout)); RegSetValueEx(hKey, "ListenBackLog", 0, REG\_DWORD, (char \*)&iListenBackLog, sizeof(iListenBackLog)); RegFlushKey(hKey); RegCloseKey(hKey); } if ( (iRc=RegCreateKeyEx(HKEY\_LOCAL\_MACHINE,

 $TPC$  Benchmark<sup>TM</sup> C Full Disclosure Report 46 1998Copyright © 1998 NEC Corporation

"SYSTEM\\CurrentControlSet\\Services\\W3SVC\\Parameters", 0, NULL, REG\_OPTION\_NON\_VOLATILE, KEY\_ALL\_ACCESS, NULL, &hKey, &dwDisposition)) == ERROR\_SUCCESS ) { RegSetValueEx(hKey, "AcceptExOutstanding", 0, REG\_DWORD, (char \*)&iAcceptExOutstanding, sizeof(iAcceptExOutstanding)); RegFlushKey(hKey); RegCloseKey(hKey); } return; } BOOL CALLBACK CopyDlgProc(HWND hwnd, UINT uMsg, WPARAM wParam, LPARAM lParam) if ( uMsg == WM\_INITDIALOG ) { SendDlgItemMessage(hwnd, IDC\_PROGRESS1, PBM\_SETRANGE, 0, MAKELPARAM(0, 8)); SendDlgItemMessage(hwnd, IDC\_PROGRESS1, PBM\_SETSTEP, (WPARAM)1, 0); return TRUE; } return FALSE; } static int CopyFiles(HWND hDlg, char \*szDllPath) HGLOBAL hDLL; HGLOBAL hExe; HRSRC hResInfo;<br>BYTE \*pSrc: \*pSrc;<br>hFile: HANDLE DWORD dwSize; DWORD d; char szTmp[256]; char \*ptr; BOOL bSvcRunning; bSvcRunning = CheckWWWebService(); if ( bSvcRunning ) { SetDlgItemText(hDlg, IDC\_STATUS, "Stopping Web Service."); SendDlgItemMessage(hDlg, IDC\_PROGRESS1, PBM\_STEPIT, 0, 0); UpdateDialog(hDlg); StopWWWebService(); SendDlgItemMessage(hDlg, IDC\_PROGRESS1, PBM\_STEPIT, 0, 0); UpdateDialog(hDlg); } if ( iDllType == IDC\_DBLIB ) hResInfo = FindResource(hinst, MAKEINTRESOURCE(IDR\_TPCCDLL1), "TPCCDLL"); else // iDllType == IDC\_ODBC hResInfo = FindResource(hInst, MAKEINTRESOURCE(IDR\_TPCCDLL2), "TPCCDLL"); SetDlgItemText(hDlg, IDC\_STATUS, "Copying Files..."); SendDlgItemMessage(hDlg, IDC\_PROGRESS1, PBM\_STEPIT, 0,  $(0)$ : UpdateDialog(hDlg); dwSize = SizeofResource(hInst, hResInfo); hDLL = LoadResource(hlnst, hResInfo);

{

{

pSrc = (BYTE \*)LockResource(hDLL); remove(szDllPath); if ( !(hFile = CreateFile(szDllPath, GENERIC\_WRITE, 0, NULL, CREATE\_ALWAYS, FILE\_ATTRIBUTE\_NORMAL, NULL)) ) return 0; if ( !WriteFile(hFile, pSrc, dwSize, &d, NULL) ) return 0; CloseHandle(hFile); UnlockResource(hDLL); FreeResource(hDLL); SendDlgItemMessage(hDlg, IDC\_PROGRESS1, PBM\_STEPIT, 0, 0); UpdateDialog(hDlg);  $if ( iDIIType == IDC$  DBLIB ) hResInfo = FindResource(hInst, MAKEINTRESOURCE(IDR\_DELIVERY1), "DELIVERY"); elsehResInfo = FindResource(hInst, MAKEINTRESOURCE(IDR\_DELIVERY2), "DELIVERY"); dwSize = SizeofResource(hInst, hResInfo); hExe = LoadResource(hInst, hResInfo); pSrc = (BYTE \*)LockResource(hExe); strcpy(szTmp, szDllPath); ptr = strstr(szTmp, "tpcc"); if ( ptr )  $*$ ptr = 0; strcat(szTmp, "delisrv.exe"); remove(szTmp); if ( !(hFile = CreateFile(szTmp, GENERIC\_WRITE, 0, NULL, CREATE\_ALWAYS, FILE\_ATTRIBUTE\_NORMAL, NULL)) ) return 0; if ( !WriteFile(hFile, pSrc, dwSize, &d, NULL) ) return 0; CloseHandle(hFile); UnlockResource(hExe); FreeResource(hExe); SendDlgItemMessage(hDlg, IDC\_PROGRESS1, PBM\_STEPIT, 0, 0); UpdateDialog(hDlg); //if we stopped service restart it. if ( bSvcRunning ) { SetDlgItemText(hDlg, IDC\_STATUS, "Starting Web Service."); SendDlgItemMessage(hDlg, IDC\_PROGRESS1, PBM\_STEPIT, 0, 0); UpdateDialog(hDlg); StartWWWebService(); } SendDlgItemMessage(hDlg, IDC\_PROGRESS1, PBM\_STEPIT, 0,  $(0)$ : UpdateDialog(hDlg);

return 1;

}

static BOOL GetInstallPath(char \*szDllPath) { HKEY hKey;<br>BYTE BYTE szTmp[256];<br>char szKeví256]; szKey[256];<br>size; **DWORD** DWORD sv; BOOL bRc: int len: char \*ptr;  $szDIPath[0] = 0$ :  $bRc = TRUE;$ if ( RegOpenKeyEx(HKEY\_LOCAL\_MACHINE, "SYSTEM\\CurrentControlSet\\Services\\W3SVC\\Parameters\\Virtual Roots", 0, KEY\_ALL\_ACCESS, &hKey) == ERROR\_SUCCESS ) { sv = sizeof(szKey);  $size = sizeof(szTmp);$ if ( RegEnumValue(hKey, 0, szKey, &sv, NULL, NULL, szTmp, &size) == ERROR\_SUCCESS ) { strcpy(szDllPath, szTmp);  $bRc = FALSE$ : } RegCloseKey(hKey); }  $if ($  (ptr = strchr(szDllPath, ',')) ) \*ptr =  $0$ : len = strlen(szDllPath); if ( szDllPath[len-1] != '\\' ) { szDllPath[len] = '\\'; szDllPath[len+1] = 0; } strcat(szDllPath, "tpcc.dll"); return bRc; } static void GetVersionInfo(char \*szDLLPath, char \*szExePath) { DWORD d; DWORD<br>OWORD DWORD dwBytes;<br>
char \*otr: char \*ptr;<br>VS\_FIXEDFILEINFO \*vs; versionDllMS = 0; version $DILS = 0$ ; if ( $\_access(szDLLPath, 00) == 0$ ) { dwSize = GetFileVersionInfoSize(szDLLPath, &d); if ( dwSize ) { ptr = (char \*)malloc(dwSize); GetFileVersionInfo(szDLLPath, 0, dwSize, ptr); VerQueryValue(ptr, "\\",&vs, &dwBytes);  $versionDIMS =  $vs$  -$ >dwProductVersionMS; versionDIII  $S = vs$ ->dwProductVersionLS; free(ptr); } } versionExeMS = 0x7FFF;

 $TPC$  Benchmark<sup>TM</sup> C Full Disclosure Report  $47$ 1998Copyright © 1998 NEC Corporation

versionExeLS = 0x7FFF; dwSize = GetFileVersionInfoSize(szExePath, &d); if ( dwSize ) { ptr = (char \*)malloc(dwSize); GetFileVersionInfo(szExePath, 0, dwSize, ptr); VerQueryValue(ptr, "\\",&vs, &dwBytes); versionExeMS = vs->dwProductVersionMS; versionExeLS = LOWORD(vs- >dwProductVersionLS); versionExeMM = HIWORD(vs- >dwProductVersionLS); free(ptr); } return; static BOOL CheckWWWebService(void) SC\_HANDLE schSCManager;<br>SC\_HANDLE schService: SC\_HANDLE SERVICE STATUS ssStatus; schSCManager = OpenSCManager(NULL, NULL, SC\_MANAGER\_ALL\_ACCESS); schService = OpenService(schSCManager, TEXT("W3SVC"), SERVICE\_ALL\_ACCESS); if (schService == NULL) return FALSE: if (! QueryServiceStatus(schService, &ssStatus) ) goto ServiceNotRunning; if ( !ControlService(schService, SERVICE\_CONTROL\_STOP, &ssStatus) ) goto ServiceNotRunning; //start Service pending, Check the status until the service is running. if (! QueryServiceStatus(schService, &ssStatus) ) goto ServiceNotRunning; CloseServiceHandle(schService); return TRUE; ServiceNotRunning: CloseServiceHandle(schService); return FALSE; static BOOL StartWWWebService(void) SC\_HANDLE<br>SC\_HANDLE schService:<br>schService: SC\_HANDLE<br>SERVICE STATUS ssStatus: SERVICE\_STATUS<br>DWORD dwOldCheckPoint; schSCManager = OpenSCManager(NULL, NULL, SC\_MANAGER\_ALL\_ACCESS); schService = OpenService(schSCManager, TEXT("W3SVC"), SERVICE\_ALL\_ACCESS); if (schService == NULL) return FALSE; if (! StartService(schService, 0, NULL) ) goto StartWWWebErr; //start Service pending, Check the status until the service is running. if (! QueryServiceStatus(schService, &ssStatus) ) goto StartWWWebErr;

}

{

}

{

{ dwOldCheckPoint = ssStatus.dwCheckPoint; //Save the current checkpoint. Sleep(ssStatus.dwWaitHint); //Wait for thespecified interval. if ( !QueryServiceStatus(schService, &ssStatus) ) //Check the status again. break; if (dwOldCheckPoint >= ssStatus.dwCheckPoint) //Break if the checkpoint has not been incremented. break; } if (ssStatus.dwCurrentState == SERVICE\_RUNNING) goto StartWWWebErr; CloseServiceHandle(schService); return TRUE; StartWWWebErr: CloseServiceHandle(schService); return FALSE; } static BOOL StopWWWebService(void) { SC\_HANDLE schSCManager;<br>SC\_HANDLE schSenice:  $SC$  HANDLE SERVICE\_STATUS ssStatus;<br>DWORD dwOldCheckPoint; schSCManager = OpenSCManager(NULL, NULL, SC\_MANAGER\_ALL\_ACCESS); schService = OpenService(schSCManager, TEXT("W3SVC"), SERVICE\_ALL\_ACCESS); if (schService == NULL) return FALSE: if (! QueryServiceStatus(schService, &ssStatus) ) goto StopWWWebErr; if ( !ControlService(schService, SERVICE\_CONTROL\_STOP, &ssStatus) ) goto StopWWWebErr; //start Service pending, Check the status until the service is running. if (! QueryServiceStatus(schService, &ssStatus) ) goto StopWWWebErr; while( ssStatus.dwCurrentState == SERVICE\_RUNNING) { dwOldCheckPoint = ssStatus.dwCheckPoint; //Save the current checkpoint. Sleep(ssStatus.dwWaitHint); //Wait for thespecified interval. if ( !QueryServiceStatus(schService, &ssStatus) ) //Check the status again. break; if (dwOldCheckPoint >= ssStatus.dwCheckPoint) //Break if the checkpoint has not been incremented. break; } if (ssStatus.dwCurrentState == SERVICE\_RUNNING) goto StopWWWebErr;

while( ssStatus.dwCurrentState != SERVICE\_RUNNING)

CloseServiceHandle(schService);

47

return TRUE; StopWWWebErr: CloseServiceHandle(schService); return FALSE; } static void UpdateDialog(HWND hDlg) { MSG msg: UpdateWindow(hDlg); while( PeekMessage(&msg, hDlg, 0, 0, PM\_REMOVE) ) { TranslateMessage(&msg); DispatchMessage(&msg); } Sleep(250); return; } **pipe\_routines.c** #include <windows.h>#include <stdio.h> #include "pipe\_routines.h" #include "trans.h" #include "tpcc.h" #include "tux.h" const char \*SERVER\_PIPE\_PATH = "\\\\.\\pipe\\tpcc\_pipe.%d"; const char \*CLIENT\_PIPE\_PATH = "\\\\.\\pipe\\tpcc\_pipe.%d"; /\*\*\*\*\*\*\*\*\*\*\*\*\*\*\*\*\*\*\*\*\*\*\*\*\*\*\*\*\*\*\*\*\*\*\*\*\*\*\*\*\*\*\*\*\*\*\*\*\*\*\*\*\*\*\*\* HANDLE OpenServerPipe(int PipeNumber, int TimeOut) \*\*\*\*\*\*\*\*\*\*\*\*\*\*\*\*\*\*\*\*\*\*\*\*\*\*\*\*\*\*\*\*\*\*\*\*\*\*\*\*\*\*\*\*\*\*\*\*\*\*\*\*\*\*\*\*/ HANDLE OpenServerPipe(int PipeNumber, int TimeOut) { HANDLE hPipe, hEvent; OVERLAPPEDoverlapped; BOOL bSuccess; char PipeName[\_MAX\_PATH]; SECURITY\_ATTRIBUTES sa; PSECURITY\_DESCRIPTOR \_snprintf(PipeName, sizeof(PipeName), SERVER\_PIPE\_PATH, PipeNumber); #ifdef \_DEBUG fprintf(stderr, "opening server pipe %s\n", PipeName); #endif hEvent = CreateEvent(NULL, TRUE, FALSE, NULL);  $if$  (hEvent == INVALID HANDLE VALUE) { fprintf(stderr, "OpenServerPipe(%d): Unable to create event handle\n", PipeNumber); return INVALID\_HANDLE\_VALUE; } // create a security descriptor that allows anyone to access the pipe... pSD = (PSECURITY\_DESCRIPTOR) malloc(SECURITY\_DESCRIPTOR\_MIN\_LENGTH ); InitializeSecurityDescriptor(pSD,

TPC Benchmark<sup>TM</sup> C Full Disclosure Report 48 1998Copyright © 1998 NEC Corporation

SECURITY\_DESCRIPTOR\_REVISION); SetSecurityDescriptorDacl(pSD, TRUE, (PACL) NULL, FALSE); sa.nLength= sizeof(sa); sa.lpSecurityDescriptor= pSD; sa.bInheritHandle= TRUE; hPipe = CreateNamedPipe( PipeName, PIPE\_ACCESS\_DUPLEX | FILE\_FLAG\_OVERLAPPED. PIPE\_TYPE\_MESSAGE | PIPE\_READMODE\_MESSAGE, 1, sizeof(TUX\_MSG), sizeof(TUX\_MSG),  $\Omega$ &sa); if (hPipe == INVALID\_HANDLE\_VALUE) { fprintf(stderr, "OpenServerPipe(%d): CreateHamedPipe failed with error %d\n", PipeNumber, GetLastError()); CloseHandle(hEvent); return INVALID\_HANDLE\_VALUE; } overlapped.hEvent = hEvent; ConnectNamedPipe(hPipe, &overlapped); bSuccess = TRUE; // wish for the best switch (GetLastError()) { case ERROR\_PIPE\_CONNECTED: // someone had connected between the create at the connect call - no biggie break; case ERROR\_IO\_PENDING: // no one was waiting for us.Set a timeout and wait for them to// connectswitch(WaitForSingleObject(hEvent, TimeOut)) { case WAIT\_OBJECT\_0: // Someoneconnected within the timeout period.Continue processing break; case WAIT\_TIMEOUT: bSuccess =FALSE; break; default:fprintf(stderr, "OpenServerPipe(%d): waitforsingleobject failed, error=%d\n", PipeNumber, GetLastError()); bSuccess =FALSE; break; } break; default:fprintf(stderr, "OpenServerPipe(%d): connectnamedpipe failed, error=%d\n", PipeNumber, GetLastError()); bSuccess = FALSE; break; } CloseHandle(hEvent); if (! bSuccess) { CloseHandle(hPipe); hPipe = INVALID\_HANDLE\_VALUE; }

return hPipe; } /\*\*\*\*\*\*\*\*\*\*\*\*\*\*\*\*\*\*\*\*\*\*\*\*\*\*\*\*\*\*\*\*\*\*\*\*\*\*\*\*\*\*\*\*\*\*\*\*\* HANDLE OpenClientPipe(int ClientNumber) \*\*\*\*\*\*\*\*\*\*\*\*\*\*\*\*\*\*\*\*\*\*\*\*\*\*\*\*\*\*\*\*\*\*\*\*\*\*\*\*\*\*\*\*\*\*\*\*\*\*/HANDLE OpenClientPipe(int ClientNumber) { char PipeName[\_MAX\_PATH];<br>HANDLE hPipe: HANDLE<br>DWORD  $DesiredMode = PIPE$ \_READMODE\_MESSAGE; \_snprintf(PipeName, sizeof(PipeName), CLIENT\_PIPE\_PATH, ClientNumber); #ifdef DEBUG fprintf(stderr, "OpenClientPipe begins for client %d\n", ClientNumber); #endifwhile (1) { hPipe = CreateFile(PipeName, GENERIC\_READ | GENERIC\_WRITE, FILE\_SHARE\_READ | FILE\_SHARE\_WRITE,  $N$  $\parallel$  $\parallel$ OPEN\_EXISTING, FILE\_ATTRIBUTE\_NORMAL, 0); if (hPipe != INVALID\_HANDLE\_VALUE) break; switch(GetLastError()) { case ERROR\_FILE\_NOT\_FOUND: // give the server a chance #ifdef \_DEBUG fprintf(stderr, "sleeping\n"); #endifSleep(20); break; default:fprintf(stderr, "OpenClientPipe(%d): error in create of %s.Error = %d\n", ClientNumber, PipeName, GetLastError()); returnINVALID\_HANDLE\_VALUE; break; } } if (! SetNamedPipeHandleState(hPipe, &DesiredMode, NULL, NULL)) { fprintf(stderr, "OpenClientPipe(%d), SetNamedPipeHandleStated faield in OpenclientPipe, error=%d\n", ClientNumber, GetLastError()); CloseHandle(hPipe); return INVALID\_HANDLE\_VALUE; } return hPipe; } /\*\*\*\*\*\*\*\*\*\*\*\*\*\*\*\*\*\*\*\*\*\*\*\*\*\*\*\*\*\*\*\*\*\*\*\*\*\*\*\*\*\*\*\*\*\*\*\*\* BOOL ReadPipe \*\*\*\*\*\*\*\*\*\*\*\*\*\*\*\*\*\*\*\*\*\*\*\*\*\*\*\*\*\*\*\*\*\*\*\*\*\*\*\*\*\*\*\*\*\*\*\*\*\*/ BOOL ReadPipe(HANDLE hPipe, HANDLE hEvent, void \*Buffer, DWORD BufSize, DWORD \*pnRead)

 $TPC$  Benchmark<sup>TM</sup> C Full Disclosure Report 49 OVERLAPPED overlapped; memset(&overlapped, 0, sizeof(overlapped)); overlapped.hEvent = hEvent; if (! ReadFile(hPipe, Buffer, BufSize, pnRead, &overlapped)) { switch(GetLastError()) { case ERROR\_IO\_PENDING: if (GetOverlappedResult(hPipe, &overlapped, pnRead, TRUE)) break; if (GetLastError() != ERROR\_BROKEN\_PIPE) fprintf(stderr, "ReadPipe: Readfile failed, error=%d\n", GetLastError()); returnFALSE; break; case ERROR\_BROKEN\_PIPE: return FALSE; break; default:fprintf(stderr, "ReadPipe: Readfile failed, error=%d\n", GetLastError()); return FALSE; break; } } if (\*pnRead == BufSize) { DWORD BytesLeft; if (! PeekNamedPipe(hPipe, NULL, 0, 0, NULL, &BytesLeft)) { fprintf(stderr,"ReadPipe: PeekNamedPipe failed, error=%d\n", GetLastError()); return FALSE; } if (BytesLeft) { fprintf(stderr, "ReadPipe: buffer too small.Size was %d, left=%d\n", BufSize, BytesLeft); return FALSE; } } return TRUE; } /\*\*\*\*\*\*\*\*\*\*\*\*\*\*\*\*\*\*\*\*\*\*\*\*\*\*\*\*\*\*\*\*\*\*\*\*\*\*\*\*\*\*\*\*\*\*\*\*\* BOOL WritePipe \*\*\*\*\*\*\*\*\*\*\*\*\*\*\*\*\*\*\*\*\*\*\*\*\*\*\*\*\*\*\*\*\*\*\*\*\*\*\*\*\*\*\*\*\*\*\*\*\*\*/ BOOL WritePipe(HANDLE hPipe, HANDLE hEvent, void \*Buffer, DWORD BytesToWrite, DWORD \*pnWritten) { OVERLAPPED overlapped; memset(&overlapped, 0, sizeof(overlapped)); overlapped.hEvent = hEvent; if (! WriteFile(hPipe, Buffer, BytesToWrite, pnWritten, &overlapped)) { switch(GetLastError()) { case ERROR\_IO\_PENDING: if(GetOverlappedResult(hPipe, &overlapped, pnWritten, TRUE)) break; if (GetLastError() != ERROR\_BROKEN\_PIPE)

1998

Copyright © 1998 NEC Corporation

```
49extern HENV henv;
           if (SQLAllocEnv(&henv) == SQL_ERROR )
                        MessageBox(NULL, "Error SQLAllocEnv()", "Init",
                       return FALSE;
            #if (ODBCVER >= 0x0300)
                       if (bConnectionPooling )
                       /* added to make sure we go into connection pooling
                                    Beep(100,500);
                                    Beep(1000,500);
                                    if (SQLSetEnvAttr(henv,
SQL_ATTR_ODBC_VERSION, (PTR) SQL_OV_ODBC3, SQL_INTEGER) ==
```
{

int err\_handler(DBPROCESS \*dbproc, int severity, int dberr, int oserr, char

int msg\_handler(DBPROCESS \*dbproc, DBINT msgno, int msgstate, int

BOOL SQLDetectDeadlock(DBPROCESS \*dbproc); static CRITICAL\_SECTION ErrorLogCriticalSection;

"WritePipe: Writefile failed, error=%d\n", GetLastError());

Writefile failed, error=%d\n", GetLastError());

}

{

} return TRUE;

**sql\_routines.c**

#include <windows.h>#include <stdio.h>#include "util.h" #include "trans.h"#include "tpcc.h" #include "error.h" #include "sqlroutines.h" #include "db.h"

\*dberrstr, char \*oserrstr);

severity, char \*msgtext);

BOOL SQLInit(void) { #ifdef USE\_ODBC

{

MB\_OK | MB\_ICONSTOP);

}

BOOL SQLThreadAttach(void)

return TRUE; } BOOL SQLThreadDetach(void)

return TRUE;

}

BytesToWrite(%d)\n", \*pnWritten, BytesToWrite);

if (\*pnWritten != BytesToWrite)

FALSE;

}

{

{

}

mode \*/

SQL\_ERROR ) { MessageBox(NULL, "Error SQLSetEnvAttr() SQL\_ATTR\_ODBC\_VERSION", "Init", MB\_OK | MB\_ICONSTOP): return FALSE; } if (SQLSetEnvAttr(henv, SQL\_ATTR\_CONNECTION\_POOLING, (PTR) SQL\_CP\_ONE\_PER\_HENV, SQL\_INTEGER) == SQL\_ERROR ) { MessageBox(NULL, "Error SQLSetEnvAttr() SQL\_ATTR\_CONNECTION\_POOLING", "Init", MB\_OK | MB\_ICONSTOP); return FALSE; } } #endif#elseextern short iMaxConnections; dbinit(); if (dbgetmaxprocs() < iMaxConnections ) { if (dbsetmaxprocs(iMaxConnections) == FAIL ) { // set for fail error message when HttpExtensionProc() is called because// at this point we don't have a pECB so no way to show error message. iMaxConnections = -1; } } // install error and message handlers dbmsghandle((DBMSGHANDLE\_PROC) msg\_handler); dberrhandle((DBERRHANDLE\_PROC) err\_handler); #endif InitializeCriticalSection(&ErrorLogCriticalSection); return TRUE; } void SQLCleanup(void) { #ifdef USE\_ODBC extern HENV henv; SQLFreeEnv(henv); #else dbexit(); #endif DeleteCriticalSection(&ErrorLogCriticalSection); } /\* FUNCTION: int err\_handler(DBPROCESS \*dbproc, int severity, int dberr, int oserr, char \*dberrstr, char \*oserrstr) \* PURPOSE: This function handles DB- Library errors \* ARGUMENTS: DBPROCESS\* dbprocDBPROCESS id pointer \* intseverityseverity of error \* intdberrerror id \* intoserroperating system specific error code \* char\* dberrstrprintable error description of dberr \* char\* oserrstrprintable error description of oserr \* RETURNS: intINT\_CONTINUEcontinue if error is SQLETIME else INT\_CANCEL action \* COMMENTS: None\*/

#ifndef USE\_ODBC

int err\_handler(DBPROCESS \*dbproc, int severity, int dberr, int oserr, char \*dberrstr, char \*oserrstr)

fprintf(stderr,

return

break;

fprintf(stderr, "WritePipe:

return FALSE; break;

case ERROR\_BROKEN\_PIPE: return FALSE; break;

default:

fprintf(stderr,"WritePipe: nWritten (%d) !=

{ PECBINFO pEcbInfo; EXTENSION\_CONTROL\_BLOCK\* pECB; FILE\* fp;<br>SYSTEMTIME SYSTEMTIME systemTime;<br>char szTmp[256]; szTmp[ 256]; int iTermId; int iSyncId: pEcbInfo = NULL;  $if ((dbproc == NULL) || (DBDEAD(dbproc)))$ { ErrorMessage(gpECB, -1, ERR\_TYPE\_DBLIB, "DBPROC is invalid.", iTermId, iSyncId); return INT\_CANCEL; } if (!(pEcbInfo = (PECBINFO) dbgetuserdata(dbproc)) ) { pECB = gpECB;  $i$ TermId = 0;  $iSyncId = 0;$ } else{ pECB = pEcbInfo->pECB; iTermId = pEcbInfo->iTermId; iSyncId = pEcbInfo->iSyncId; } if (pEcbInfo && pEcbInfo->bFailed ) return INT\_CANCEL; if (oserr  $!=$  DBNOERR) { ErrorMessage(pECB, oserr, ERR\_TYPE\_DBLIB, oserrstr, iTermId, iSyncId); if (pEcbInfo ) pEcbInfo->bFailed = TRUE; GetLocalTime(&systemTime); fp = fopen(szErrorLogPath, "ab"); EnterCriticalSection(&ErrorLogCriticalSection); sprintf(szTmp, "Error: DBLIB(%d): %s", oserr, oserrstr); fprintf(fp, "%2.2d/%2.2d/%2.2d %2.2d:%2.2d:%2.2d\r\n\r\n%s\r\n\r\n", systemTime.wYear, systemTime.wMonth, systemTime.wDay, systemTime.wHour, systemTime.wMinute, systemTime.wSecond, szTmp); LeaveCriticalSection(&ErrorLogCriticalSection); fclose(fn) } return INT\_CANCEL; } #endif /\* FUNCTION: int msg\_handler(DBPROCESS \*dbproc, DBINT msgno, int msgstate, int severity, char \*msgtext) \* PURPOSE: This function handles DB- Library SQL Server error messages \* ARGUMENTS: DBPROCESS\* dbprocDBPROCESS id pointer \* DBINTmsgnomessage number \* intmsgstatemessage state \* intseveritymessage severity \* char\* msgtextprintable message description \* RETURNS: intINT\_CONTINUEcontinue if error is SQLETIME else INT\_CANCEL action \* INT\_CANCELcancel operation \* COMMENTS: This function also sets the dead lock dbproc variable if necessary.

TPC Benchmark<sup>TM</sup> C Full Disclosure Report 50 1998Copyright © 1998 NEC Corporation

\*/ int msg\_handler(DBPROCESS \*dbproc, DBINT msgno, int msgstate, int severity, char \*msgtext) PECBINFO pEcbInfo; EXTENSION\_CONTROL\_BLOCK\* pECB: FILE\* fp; SYSTEMTIME systemTime; char szTmp[ 256]; int iTermId; int iSyncId; if (!(pEcbInfo = (PECBINFO) dbgetuserdata(dbproc)) ) { pECB = gpECB;  $i$ TermId = 0:  $i$ Sync $Id = 0$ ; } else{ pECB = pEcbInfo->pECB; iTermId = pEcbInfo->iTermId; iSyncId = pEcbInfo->iSyncId; } if ((msgno == 5701) || (msgno == 2528) || (msgno == 5703) ||  $(msgno == 6006)$ ) return INT\_CONTINUE; // deadlock message if (msgno == 1205) { // set the deadlock indicatorif (pEcbInfo ) pEcbInfo->bDeadlock = TRUE; elseErrorMessage(pECB, -1, ERR\_TYPE\_SQL, "Error, dbgetuserdata returned NULL.", iTermId, iSyncId); return INT\_CONTINUE; } if (pEcbInfo && pEcbInfo->bFailed ) return INT\_CANCEL; if  $(msgno == 0)$ return INT\_CONTINUE; else{ ErrorMessage(pECB, msgno, ERR\_TYPE\_SQL, msgtext, iTermId, iSyncId); if (pEcbInfo ) pEcbInfo->bFailed = TRUE; GetLocalTime(&systemTime); fp = fopen(szErrorLogPath, "ab"); EnterCriticalSection(&ErrorLogCriticalSection); sprintf(szTmp, "Error: SQLSVR(%d): %s", msgno, msgtext); fprintf(fp, "%2.2d/%2.2d/%2.2d %2.2d:%2.2d:%2.2d\r\n\r\n%s\r\n\r\n", systemTime.wYear systemTime.wMonth, systemTime.wDay, systemTime.wHour, systemTime.wMinute, systemTime.wSecond, szTmp); LeaveCriticalSection(&ErrorLogCriticalSection); fclose(fp); } return INT\_CANCEL; /\* FUNCTION: BOOL SQLOpenConnection(EXTENSION\_CONTROL\_BLOCK \*pECB, int iTermId, int iSyncId, DBPROCESS \*\* dbproc, char \*server, char \*database, char \*user, char \*password, char \*app, int \*spid, long \*pack\_size)

{

}

 \* ARGUMENTS: EXTENSION\_CONTROL\_BLOCK\* pECBpassed in structure pointer from inetsrv. intiTermIdterminal id of browser \* intiSyncIdsync id of browser \* DBPROCESS\*\* dbprocpointer to returned DBPROCESS \* char\* serverSQL server name \* char\* databaseSQL server database\* char\* useruser name \* char\* passworduser password \* char\* apppointer to returned application array \* int\* spidpointer to returned spid \* long\* pack\_sizepointer to returned default pack size \* RETURNS: BOOLFALSEif successfull\* TRUEif an error occurs \* COMMENTS: None\*/#ifdef USE\_ODBC BOOL SQLOpenConnection(EXTENSION\_CONTROL\_BLOCK \*pECB, int iTermId, int iSyncId, DBPROCESS \*\* dbproc, char \*server, char \*database, char \*user, char \*password, char \*app, int \*spid) { RETCODE rc; char buffer[ 30]; PECBINFO pEcbInfo; \*dbproc = (DBPROCESS \*) malloc(sizeof(DBPROCESS)); if (!\*dbproc ) return TRUE; // set pECB data into dbproc pEcbInfo = (PECBINFO) malloc(sizeof(ECBINFO)); pEcbInfo->bDeadlock = FALSE; pEcbInfo->pECB= pECB; pEcbInfo->iTermId= iTermId; pEcbInfo->iSyncId= iSyncId; dbsetuserdata(\*dbproc, pEcbInfo); if (SQLAllocConnect(henv, &(\*dbproc)->hdbc) == SQL\_ERROR ) { ODBCError(\*dbproc); return TRUE; } if (SQLSetConnectOption((\*dbproc)->hdbc, SQL\_PACKET\_SIZE, 4096) == SQL\_ERROR ) { ODBCError(\*dbproc); return TRUE; } rc = SQLConnect((\*dbproc)->hdbc, server, SQL\_NTS, user,SQL\_NTS, password, SQL\_NTS); if (rc != SQL\_SUCCESS && rc != SQL\_SUCCESS\_WITH\_INFO) { ODBCError(\*dbproc); return TRUE; } rc = SQLAllocStmt((\*dbproc)->hdbc, &(\*dbproc)->hstmt); if ( $rc == SQL$  ERROR) { ODBCError(\*dbproc); return TRUE; } strcpy(buffer, "use tpcc set nocount on set XACT\_ABORT ON"); rc = SQLExecDirect((\*dbproc)->hstmt, buffer, SQL\_NTS); if (rc != SQL\_SUCCESS && rc != SQL\_SUCCESS\_WITH\_INFO) { ODBCError(\*dbproc); return TRUE; } SQLFreeStmt((\*dbproc)->hstmt, SQL\_CLOSE);

\* PURPOSE: This function opens the sql connection for use.

```
sprintf(buffer," select @@spid");
rc = SQLExecDirect((*dbproc)->hstmt, buffer, SQL_NTS);
if (rc != SQL_SUCCESS && rc != SQL_SUCCESS_WITH_INFO)
 {
ODBCError(*dbproc);
return TRUE;
 }
if (SQLBindCol((*dbproc)->hstmt, 1, SQL_C_SSHORT, &(*dbproc)->spid, 0,
NULL == SQL ERROR )
 {
ODBCError(*dbproc);
return TRUE;
 }
if (SQLFetch((*dbproc)->hstmt) == SQL_ERROR )
 {
ODBCError(*dbproc);
return TRUE;
 }
SQLFreeStmt((*dbproc)->hstmt, SQL_CLOSE);
if (bConnectionPooling )
SQLDisconnect((*dbproc)->hdbc);
return FALSE;
 }
#else
BOOL SQLOpenConnection(EXTENSION_CONTROL_BLOCK *pECB, int
iTermId, int iSyncId, DBPROCESS **dbproc, char *server, char *database,
char *user, char *password, char *app, int *spid)
 {
             LOGINREC* login;
            PECBINFO pEcbInfo;
            // set local msg proc for login record
            // attach pECB record
            // this is necessary as dblib provides no way to pass user data in
a login structure.So until
            // there is an allocated dbproc we need to use a static which
means that the login attempt must
            // be serialized.gpECB = pECB;
            login = dblogin();
            if (!*user )
                         DBSETLUSER(login, "sa");
            elseDBSETLUSER(login, user);
            DBSETLPWD(login, password);
            DBSETLHOST(login, app);
            DBSETLPACKET(login, (unsigned short) DEFCLPACKSIZE);
            DBSETLVERSION(login, DBVER60); // due not to convert
numeric data type to float values on server
            if ((*dbproc = dbopen(login, server )) == NULL)
                        return TRUE;
            // set pECB data into dbproc
            pEcbInfo = (PECBINFO) malloc(sizeof(ECBINFO));
            pEcbInfo->bDeadlock = FALSE;
            pEcbInfo->pECB = pECB;
            pEcbInfo->iTermId = iTermId;
            pEcbInfo->iSyncId = iSyncId;
            dbsetuserdata(*dbproc, pEcbInfo);
            // Use the the right database
            dbuse(*dbproc, database);
            dbcmd(*dbproc, "select @@spid");
            dbsqlexec(*dbproc);
            while (dbresults(*dbproc) != NO_MORE_RESULTS)
             {
                         dbbind(*dbproc, 1, SMALLBIND, (DBINT) 0, (BYTE *)
spid);
                         while (dbnextrow(*dbproc) != NO_MORE_ROWS)
                         ;
             }
            dbcmd(*dbproc, "set nocount on");
            dbsqlexec(*dbproc);
                                                                                                   while (dbresults(*dbproc) != NO_MORE_RESULTS)
                                                                                                   {
                                                                                                              while (dbnextrow(*dbproc) != NO_MORE_ROWS)
                                                                                                               ;
                                                                                                   }
                                                                                                  // rollback transaction on abortdbcmd(*dbproc, "set XACT_ABORT ON");
                                                                                                   dbsqlexec(*dbproc);
                                                                                                  while (dbresults(*dbproc) != NO_MORE_RESULTS)
                                                                                                   {
                                                                                                              while (dbnextrow(*dbproc) != NO_MORE_ROWS)
                                                                                                               ;
                                                                                                   }
                                                                                                   return FALSE;
                                                                                       }
                                                                                      #endif/* FUNCTION: BOOL SQLCloseConnection(EXTENSION_CONTROL_BLOCK
                                                                                      *pECB, DBPROCESS *dbproc)
                                                                                      * PURPOSE: This function closes the sql connection.

* ARGUMENTS: EXTENSION_CONTROL_BLOCK* pECBpassed in structure
                                                                                      pointer from inetsrv.
                                                                                       * DBPROCESS* dbprocpointer to DBPROCESS

* RETURNS: BOOLFALSEif successfull
                                                                                      * TRUEif an error occurs
* COMMENTS: None*/
#ifdef USE_ODBC
                                                                                      BOOL SQLCloseConnection(EXTENSION_CONTROL_BLOCK *pECB,
                                                                                      DBPROCESS *dbproc)
                                                                                       {
                                                                                                   if (dbproc )
                                                                                                   {
                                                                                                               SQLFreeStmt(dbproc->hstmt, SQL_DROP);
                                                                                                              SQLDisconnect(dbproc->hdbc);
                                                                                                              SQLFreeConnect(dbproc->hdbc);
                                                                                                              free(dbproc);
                                                                                                              dbproc = NULL;
                                                                                                   }
return FALSE;
                                                                                       }
                                                                                      #else
BOOL SQLCloseConnection(EXTENSION_CONTROL_BLOCK *pECB,
                                                                                      DBPROCESS *dbproc)
                                                                                       {
                                                                                                   if (dbclose(dbproc) == FAIL)
                                                                                                              return TRUE;
                                                                                                  return FALSE;
                                                                                       }
#endif/* FUNCTION: SQLStockLevel(EXTENSION_CONTROL_BLOCK* pECB, int
                                                                                      iTermId, int iSyncId, DBPROCESS *dbproc, STOCK_LEVEL_DATA
                                                                                      *pStockLevel, short deadlock_retry)

* PURPOSE: This function handles the stock level transaction.
* ARGUMENTS: EXTENSION_CONTROL_BLOCK* pECBpassed in structure
                                                                                      pointer from inetsrv.
                                                                                       intiTermIdterminal id of browser
                                                                                      * intiSyncIdsync id of browser
                                                                                      * DBPROCESS* dbprocconnection db process id
                                                                                      * STOCK_LEVEL_DATA* pStockLevelstock level input / output data structure
                                                                                      * shortdeadlock_retryretry count if deadlocked

* RETURNS: BOOLFALSEif successfull
```
51

 $TPC$  Benchmark<sup>TM</sup> C Full Disclosure Report 51 1998Copyright © 1998 NEC Corporation

```
* TRUEif deadlocked
* COMMENTS: None*/
#ifdef USE_ODBC
int SQLStockLevel(EXTENSION_CONTROL_BLOCK *pECB, int iTermId, int
iSyncId, DBPROCESS *dbproc, STOCK_LEVEL_DATA *pStockLevel, short
deadlock_retry)
{
             int tryit;
PECBINFO pEcbInfo;
            // update pECB and bFailed flag
            if ((pEcbInfo = (PECBINFO) dbgetuserdata(dbproc)) )
             {
                         pEcbInfo->pECB = pECB;
                         pEcbInfo->bFailed = FALSE;
                         pEcbInfo->iTermId = iTermId;
                         pEcbInfo->iSyncId = iSyncId;
             }
            #ifdef USE_ODBC
                         if (ReopenConnection(dbproc) )
                                     return -3;
            #endif
pStockLevel->num_deadlocks = 0;
            for (tryit= 0; tryit< deadlock_retry; tryit++)
             {
                         BindParameter(dbproc, 1, SQL_C_SSHORT,
SQL_SMALLINT, 0, 0, &pStockLevel->w_id, 0);
                         BindParameter(dbproc, 2, SQL_C_STINYINT,
SQL_TINYINT, 0, 0, &pStockLevel->d_id, 0);
                         BindParameter(dbproc, 3, SQL_C_SSHORT,
SQL_SMALLINT, 0, 0, &pStockLevel->thresh_hold, 0);
                         if (!ExecuteStatement(dbproc, "{ call
tpcc_stocklevel(?,?,?)}") )
                          {
                                     if (!SQLDetectDeadlock(dbproc) )
                                      {
                                                  if (BindColumn(dbproc, 1,
SQL_C_SSHORT, &pStockLevel->low_stock, 0) )
                                                               return TRUE;
                                                  if (GetResults(dbproc) )
                                                               return TRUE;
                                      }
                          }
SQLFreeStmt(dbproc->hstmt, SQL_CLOSE);
                         if (SQLDetectDeadlock(dbproc) )
                          {
                                      pStockLevel->num_deadlocks++;
                                     Sleep(10 * tryit);
                          }
                         else{
                                     strcpy(pStockLevel->execution_status,
"Transaction commited.");
                                      return FALSE;
                          }
             }
// If we reached here, it means we quit after MAX_RETRY
deadlocksstrcpy(pStockLevel->execution_status, "Hit deadlock max.");
            return TRUE;
}
#else
BOOL SQLStockLevel(EXTENSION_CONTROL_BLOCK *pECB, int iTermId, int
iSyncId, DBPROCESS *dbproc, STOCK_LEVEL_DATA *pStockLevel, short
deadlock_retry)
{
int                    tryit;<br>RETCODE      rc;
```
char printbuf[ 25];

TPC Benchmark<sup>TM</sup> C Full Disclosure Report 52 BYTE\* pData; PECBINFO pEcbInfo; // update pECB and bFailed flag if ((pEcbInfo = (PECBINFO) dbgetuserdata(dbproc)) ) { pEcbInfo->pECB = pECB; pEcbInfo->bFailed = FALSE; pEcbInfo->iTermId = iTermId; pEcbInfo->iSyncId = iSyncId; } pStockLevel->num\_deadlocks = 0; for (tryit= 0; tryit < deadlock\_retry; tryit++) { if (dbrpcinit(dbproc, "tpcc\_stocklevel", 0) == SUCCEED) { dbrpcparam(dbproc, NULL, 0, SQLINT2, -1, -1, (BYTE \*) &pStockLevel->w\_id); dbrpcparam(dbproc, NULL, 0, SQLINT1, -1, -1, (BYTE \*) &pStockLevel->d\_id); dbrpcparam(dbproc, NULL, 0, SQLINT2, -1, -1, (BYTE \*) &pStockLevel->thresh\_hold); if (dbrpcexec(dbproc) == SUCCEED) { while (((rc = dbresults(dbproc)) != NO\_MORE\_RESULTS) &&  $(rc := F\hat{H}I(L))$ { if (DBROWS(dbproc)) { while (((rc = dbnextrow(dbproc)) != NO\_MORE\_ROWS) &&  $(rc := F\hat{A}IL)$ { if(pData= dbdata(dbproc, 1)) pStockLevel->low\_stock = \*((long \*) pData); } } } } } if (SQLDetectDeadlock(dbproc)) { pStockLevel->num\_deadlocks++; sprintf(printbuf," deadlock: retry: %d", pStockLevel->num\_deadlocks); Sleep(10<sup>\*</sup> tryit); } else{ strcpy(pStockLevel->execution\_status, "Transaction commited."); return FALSE; } } // If we reached here, it means we quit after MAX\_RETRY deadlocks strcpy(pStockLevel->execution\_status, "Hit deadlock max."); return TRUE; } #endif /\* FUNCTION: int SQLNewOrder(EXTENSION\_CONTROL\_BLOCK \*pECB, int iTermId, int iSyncId, int iTermId, int iSyncId, DBPROCESS \*dbproc, NEW\_ORDER\_DATA \*pNewOrder, short deadlock\_retry) \* PURPOSE: This function handles the new order transaction. \* ARGUMENTS: EXTENSION\_CONTROL\_BLOCK\* pECBpassed in structure pointer from inetsrv. \* intiTermIdterminal id of browser\* intiSyncIdsync id of browser \* DBPROCESS\* dbprocconnection db process id \* NEW\_ORDER\_DATA\* pNewOrderpointer to new order structure for input/ output data \* shortdeadlock\_retryretry count if deadlocked \* RETURNS: intTRUEtransaction committed

 \* -1deadlock max retry reached \* COMMENTS: None\*/ #ifdef USE\_ODBC int SQLNewOrder(EXTENSION\_CONTROL\_BLOCK\* pECB, int iTermId, int iSyncId, DBPROCESS \*dbproc, NEW\_ORDER\_DATA \*pNewOrder, short deadlock\_retry) { int i; int j; int tryit;<br>DBINT DBINT commit\_flag;<br>char buffer[255]; buffer $[255]$ ; PECBINFO pEcbInfo; if ((pEcbInfo = (PECBINFO) dbgetuserdata(dbproc)) ) { pEcbInfo->pECB = pECB; pEcbInfo->bFailed = FALSE; pEcbInfo->iTermId = iTermId; pEcbInfo->iSyncId = iSyncId; } if (ReopenConnection(dbproc) ) return -3; pNewOrder->num\_deadlocks = 0; for (tryit= 0; tryit< deadlock\_retry; tryit++) { strcpy(buffer, "{ call tpcc\_neworder(?,?,?,?,?,"); for  $(i= 1; i < p$ NewOrder->o\_ol\_cnt;  $i++$ ) strcat(buffer, "?,?,?,"); strcat(buffer, "?,?,?)}"); BindParameter(dbproc, 1, SQL\_C\_SSHORT, SQL\_SMALLINT, 0, 0, &pNewOrder->w\_id, 0); BindParameter(dbproc, 2, SQL\_C\_STINYINT, SQL\_TINYINT, 0, 0, &pNewOrder->d\_id, 0); BindParameter(dbproc, 3, SQL\_C\_SLONG, SQL\_INTEGER, 0, 0, &pNewOrder- $\geq$ c\_id, 0); BindParameter(dbproc, 4, SQL\_C\_STINYINT, SQL\_TINYINT, 0, 0, &pNewOrder-  $>o$  ol cnt, 0); pNewOrder->o\_all\_local = 1; for  $(i= 0; j < p$ NewOrder->o\_ol\_cnt;  $j++$ ) { if (pNewOrder->o\_all\_local && pNewOrder->Ol[ j].ol\_supply\_w\_id != pNewOrder->w\_id ) pNewOrder->o\_all\_local = 0; } BindParameter(dbproc, 5, SQL\_C\_STINYINT, SQL\_TINYINT, 0, 0, &pNewOrder- >o\_all\_local, 0); for  $(i= 0, i= 0; i < (pNewOrder > 0_0l_cnt * 3); i = i + 3, i++)$ { BindParameter(dbproc, (UWORD)(i+ 6), SQL\_C\_SLONG, SQL\_INTEGER, 0, 0, &pNewOrder->Ol[ j].ol\_i\_id, 0); BindParameter(dbproc, (UWORD)(i+ 7), SQL\_C\_SSHORT, SQL\_SMALLINT, 0, 0, &pNewOrder->Ol[ j].ol\_supply\_w\_id, 0); BindParameter(dbproc, (UWORD)(i+ 8), SQL\_C\_SSHORT, SQL\_SMALLINT, 0, 0, &pNewOrder->Ol[ j].ol\_quantity, 0); } if (ExecuteStatement(dbproc, buffer) ) if (!SQLDetectDeadlock(dbproc) ) return -2; pNewOrder->total\_amount= 0; for  $(i = 0; i < p$ NewOrder->o\_ol\_cnt;  $i++$ ) { if (BindColumn(dbproc, 1, SQL\_C\_CHAR, &pNewOrder->Ol[ i].ol\_i\_name, sizeof(pNewOrder->Ol[ i].ol\_i\_name)) ) return -2; if (BindColumn(dbproc, 2, SQL\_C\_SSHORT, &pNewOrder->Ol[ i].ol\_stock, 0) ) return -2;

\* FALSEitem number not valid

52

if (BindColumn(dbproc, 3, SQL\_C\_CHAR, &pNewOrder->Ol[ i].ol\_brand\_generic, sizeof(pNewOrder- >Ol[ i].ol\_brand\_generic)) ) return -2; if (BindColumn(dbproc, 4, SQL\_C\_DOUBLE, &pNewOrder->Ol[ i].ol\_i\_price, 0) ) return -2; if (BindColumn(dbproc, 5, SQL\_C\_DOUBLE, &pNewOrder->Ol[ i].ol\_amount, 0) return -2; if (GetResults(dbproc) ) return -2; pNewOrder->total\_amount = pNewOrder->total\_amount + pNewOrder->Ol[ i].ol\_amount; if (!pEcbInfo->bDeadlock ) { if (MoreResults(dbproc) ) return -2; } if (pEcbInfo->bDeadlock ) break; } if (!SQLDetectDeadlock(dbproc) ) { if (BindColumn(dbproc, 1, SQL\_C\_DOUBLE, &pNewOrder->w\_tax, 0) ) return -2; if (BindColumn(dbproc, 2, SQL\_C\_DOUBLE, &pNewOrder->d\_tax, 0) ) return -2; if (BindColumn(dbproc, 3, SQL\_C\_SLONG, &pNewOrder->o\_id, 0) ) return -2; if (BindColumn(dbproc, 4, SQL\_C\_CHAR, &pNewOrder->c\_last, sizeof(pNewOrder->c\_last)) ) return -2; if (BindColumn(dbproc, 5, SQL\_C\_DOUBLE, &pNewOrder->c\_discount, 0) ) return -2; if (BindColumn(dbproc, 6, SQL\_C\_CHAR, &pNewOrder->c\_credit, sizeof(pNewOrder->c\_credit)) ) return -2; if (BindColumn(dbproc, 7, SQL\_C\_TIMESTAMP, &pNewOrder->o\_entry\_d, 0) ) return -2; if (BindColumn(dbproc, 8, SQL\_C\_SLONG,&commit\_flag, 0) ) return -2; if (GetResults(dbproc) ) return -2; SQLFreeStmt(dbproc->hstmt, SQL\_CLOSE); if (commit  $f|aq == 1$ ) { pNewOrder->total\_amount = pNewOrder->total\_amount \* ((1+ pNewOrder- >w\_tax + pNewOrder->d\_tax) \* (1 - pNewOrder->c\_discount)); strcpy(pNewOrder->execution\_status," Transaction commited."); return TRUE; } else{ strcpy(pNewOrder->execution\_status," Item number is not valid."); return FALSE; } } else{ SQLFreeStmt(dbproc->hstmt, SQL\_CLOSE); pNewOrder->num\_deadlocks++; Sleep(DEADLOCKWAIT\* tryit); } } // If we reached here, it means we quit after MAX\_RETRY deadlocks strcpy(pNewOrder->execution\_status," Hit deadlock max. ");  $r_{\text{eff}}$ } #else int SQLNewOrder(EXTENSION\_CONTROL\_BLOCK\* pECB, int iTermId, int iSyncId, DBPROCESS \*dbproc, NEW\_ORDER\_DATA

Copyright © 1998 NEC Corporation

1998

\*pNewOrder, short deadlock\_retry) { RETCODE rc; int DBINT commit\_flag;<br>int trvit: int tryit;<br>char print char printbuf[ 25];<br>char tmpbuf[ 30]: tmpbuf[ 30]; DBDATETIME datetime: BYTE\* pData; PECBINFO pEcbInfo; if ((pEcbInfo = (PECBINFO) dbgetuserdata(dbproc)) ) { pEcbInfo->pECB = pECB; pEcbInfo->bFailed = FALSE; pEcbInfo->iTermId = iTermId; pEcbInfo->iSyncId = iSyncId; } pNewOrder->num\_deadlocks = 0; strcpy(tmpbuf, "tpcc\_neworder"); for (tryit= 0; tryit < deadlock\_retry; tryit++) { if (dbrpcinit(dbproc, tmpbuf, 0) == SUCCEED) { dbrpcparam(dbproc, NULL, 0, SQLINT2, -1, -1, (BYTE \*) &pNewOrder->w\_id); dbrpcparam(dbproc, NULL, 0, SQLINT1, -1, -1, (BYTE \*) &pNewOrder->d\_id); dbrpcparam(dbproc, NULL, 0, SQLINT4, -1, -1, (BYTE \*) &pNewOrder->c\_id); dbrpcparam(dbproc, NULL, 0, SQLINT1, -1, -1, (BYTE \*) &pNewOrder- >o\_ol\_cnt); pNewOrder->o\_all\_local = 1; for  $(i = 0; i < p$ NewOrder->o\_ol\_cnt;  $i++$ ) { if (pNewOrder->o\_all\_local && pNewOrder->Ol[ i].ol\_supply\_w\_id != pNewOrder->w\_id )  $pNewOrder > 0$  all  $local = 0$ ; } dbrpcparam(dbproc, NULL, 0, SQLINT1, -1, -1, (BYTE \*) &pNewOrder->o\_all\_local); for  $(i = 0; i < p$ NewOrder->o ol cnt;  $i++$ ) { dbrpcparam(dbproc, NULL, 0, SQLINT4, -1, -1, (BYTE \*) &pNewOrder->Ol[ i].ol\_i\_id); dbrpcparam(dbproc, NULL, 0, SQLINT2, -1, -1, (BYTE \*) &pNewOrder->Ol[ i].ol\_supply\_w\_id); dbrpcparam(dbproc, NULL, 0, SQLINT2, -1, -1, (BYTE \*) &pNewOrder->Ol[ i].ol\_quantity); } if (dbrpcexec(dbproc) == SUCCEED) { pNewOrder->total\_amount= 0; // Get resutls from order line for (i = 0; i< pNewOrder->o\_ol\_cnt; i++) { if (((rc = dbresults(dbproc)) != NO\_MORE\_RESULTS) &&  $(rc := FAIL)$ { if (DBROWS(dbproc) && (dbnumcols(dbproc) == 5)) { while (dbnextrow(dbproc) != NO\_MORE\_ROWS) { if(pData= dbdata(dbproc, 1)) UtilStrCpy(pNewOrder->Ol[ i].ol\_i\_name, pData, dbdatlen(dbproc, 1)); if(pData= dbdata(dbproc, 2)) pNewOrder->Ol[ i].ol\_stock = (\*(DBSMALLINT \*) pData); if(pData= dbdata(dbproc, 3)) UtilStrCpy(pNewOrder->Ol[ i].ol\_brand\_generic, pData, dbdatlen(dbproc, 3)); if(pData= dbdata(dbproc, 4)) pNewOrder->Ol[ i].ol\_i\_price =  $(*$ (DBFLT8 \*) pData); if(pData= dbdata(dbproc, 5))

TPC Benchmark<sup>TM</sup> C Full Disclosure Report 53 1998Copyright © 1998 NEC Corporation

pNewOrder->Ol[ i].ol\_amount = (\*(DBFLT8 \*) pData); pNewOrder->total\_amount = pNewOrder->total\_amount + pNewOrder->Ol[ i].ol\_amount; }

} while  $(((rc = \text{dbresults(dbproc})) != NO_MORE\_RESULTS)$  &&  $(cc != FAIL))$ { if (DBROWS(dbproc) && (dbnumcols(dbproc) == 8)) { while (((rc = dbnextrow(dbproc)) != NO\_MORE\_ROWS) &&  $(rc := FAIL)$ { if(pData= dbdata(dbproc, 1))  $pNewOrder-w\_tax = (*(DBFLT8 *) pData);$ if(pData= dbdata(dbproc, 2)) pNewOrder->d\_tax = (\*(DBFLT8 \*) pData); if(pData= dbdata(dbproc, 3))  $pNewOrder > o$   $id =$  (\*(DBINT \*) pData); if(pData= dbdata(dbproc, 4)) UtilStrCpy(pNewOrder->c\_last, pData, dbdatlen(dbproc, 4)); if(pData= dbdata(dbproc, 5)) pNewOrder->c\_discount = (\*(DBFLT8 \*) pData); if(pData= dbdata(dbproc, 6)) UtilStrCpy(pNewOrder->c\_credit, pData, dbdatlen(dbproc, 6)); if(pData= dbdata(dbproc, 7)) { datetime = \*((DBDATETIME \*) pData); dbdatecrack(dbproc, &pNewOrder->o\_entry\_d, &datetime); }

if(pData= dbdata(dbproc, 8)) commit\_flag = (\*(DBTINYINT\*) pData);

} if (SQLDetectDeadlock(dbproc))

pNewOrder->num\_deadlocks++; sprintf(printbuf," deadlock: retry: %d", pNewOrder->num\_deadlocks); Sleep(DEADLOCKWAIT\* tryit); }

else

} }

}

} } } }

{

} }

{ if (commit\_flag == 1)

{ pNewOrder->total\_amount = pNewOrder->total\_amount \* ((1 + pNewOrder- >w\_tax + pNewOrder->d\_tax) \* (1 - pNewOrder->c\_discount)); strcpy(pNewOrder->execution\_status," Transaction commited."); return TRUE; }

else{ strcpy(pNewOrder->execution\_status," Item number is not valid."); return FALSE;

} // If we reached here, it means we quit after MAX\_RETRY deadlocks strcpy(pNewOrder->execution\_status," Hit deadlock max. "); return -1;//" deadlock max retry reached!"

#endif /\* FUNCTION: int SQLPayment(EXTENSION\_CONTROL\_BLOCK \*pECB, int iTermId, int iSyncId, DBPROCESS \*dbproc, PAYMENT\_DATA \*pPayment, short deadlock\_retry)

\* PURPOSE: This function handles the payment transaction.

\* ARGUMENTS: EXTENSION\_CONTROL\_BLOCK\* pECBpassed in structure

\* intiSyncIdsync id of browser \* DBPROCESS\* dbprocconnection db process id \* PAYMENT\_DATA\* pPaymentpointer to payment input/ output data structure \* shortdeadlock\_retrydeadlock retry count \* RETURNS: intTRUEsuccess \* -1max deadlocked reached \* COMMENTS: None\*/#ifdef USE\_ODBC int SQLPayment(EXTENSION\_CONTROL\_BLOCK \*pECB, int iTermId, int iSyncId, DBPROCESS \*dbproc, PAYMENT\_DATA \*pPayment, short deadlock\_retry) { int tryit; char printbuf[ 25]; char buffer[ 255]; BOOL deadlock\_detected; PECBINFOp EcbInfo; if ((pEcbInfo = (PECBINFO) dbgetuserdata(dbproc)) ) { pEcbInfo->pECB = pECB; pEcbInfo->bFailed = FALSE; pEcbInfo->iTermId = iTermId; pEcbInfo->iSyncId = iSyncId; } if (ReopenConnection(dbproc) ) return -3;  $p$ Payment->num\_deadlocks =  $0$ ; for (tryit= 0; tryit< deadlock\_retry; tryit++) { deadlock\_detected = FALSE; strcpy(buffer,"{ call tpcc\_payment(?,?,?,?,?,?");  $if (pPayment > c_id == 0)$ strcat(buffer,",?"); strcat(buffer,")}"); BindParameter(dbproc, 1, SQL\_C\_SSHORT, SQL\_SMALLINT, 0, 0, &pPayment->w\_id, 0); BindParameter(dbproc, 2, SQL\_C\_SSHORT, SQL\_SMALLINT, 0, 0, &pPayment->c\_w\_id, 0); BindParameter(dbproc, 3, SQL\_C\_DOUBLE, SQL\_NUMERIC, 6, 2, &pPayment->h\_amount, 0); BindParameter(dbproc, 4, SQL\_C\_STINYINT, SQL\_TINYINT, 0, 0, &pPayment-  $> d_id, 0$ ; BindParameter(dbproc, 5, SQL\_C\_STINYINT, SQL\_TINYINT, 0, 0, &pPayment->c\_d\_id, 0); BindParameter(dbproc, 6, SQL\_C\_SLONG, SQL\_INTEGER, (UINT) SQL\_NTS, 0, &pPayment->c\_id, 0); if (pPayment- $\gt c$  id  $== 0$ ) BindParameter(dbproc, 7, SQL\_C\_CHAR, SQL\_CHAR, (UINT) SQL\_NTS, 0, &pPayment->c\_last, sizeof(pPayment->c\_last)); if (ExecuteStatement(dbproc, buffer) ) if (!pEcbInfo->bDeadlock ) return -2; if (!pEcbInfo->bDeadlock ) { if (BindColumn(dbproc, 1, SQL\_C\_SLONG, &pPayment->c\_id, 0) ) return -2; if (BindColumn(dbproc, 2, SQL\_C\_CHAR, &pPayment->c\_last, sizeof(pPayment->c\_last)) ) return -2; if (BindColumn(dbproc, 3, SQL\_C\_TIMESTAMP, &pPayment->h\_date, 0) ) return -2; if (BindColumn(dbproc, 4, SQL\_C\_CHAR, &pPayment->w\_street\_1,

pointer from inetsrv.

\* intiTermIdterminal id of browser

sizeof(pPayment->w\_street\_1)) )

if (BindColumn(dbproc, 5, SQL\_C\_CHAR, &pPayment->w\_street\_2,

return -2;

sizeof(pPayment->w\_street\_2)) ) return -2: if (BindColumn(dbproc, 6, SQL\_C\_CHAR, &pPayment->w\_city, sizeof(pPayment->w\_city)) ) return -2; if (BindColumn(dbproc, 7, SQL\_C\_CHAR, &pPayment->w\_state, sizeof(pPayment->w\_state)) ) return -2; if (BindColumn(dbproc, 8, SQL\_C\_CHAR, &pPayment->w\_zip, sizeof(pPayment->w\_zip)) ) return -2; if (BindColumn(dbproc, 9, SQL\_C\_CHAR, &pPayment->d\_street\_1, sizeof(pPayment->d\_street\_1)) ) return -2; if (BindColumn(dbproc, 10, SQL\_C\_CHAR, &pPayment->d\_street\_2, sizeof(pPayment->d\_street\_2)) ) return -2; if (BindColumn(dbproc, 11, SQL\_C\_CHAR, &pPayment->d\_city, sizeof(pPayment->d\_city)) )  $r$ eturn -2; if (BindColumn(dbproc, 12, SQL\_C\_CHAR, &pPayment->d\_state, sizeof(pPayment->d\_state)) ) return -2; if (BindColumn(dbproc, 13, SQL\_C\_CHAR, &pPayment->d\_zip, sizeof(pPayment->d\_zip)) ) return -2; if (BindColumn(dbproc, 14, SQL\_C\_CHAR, &pPayment->c\_first, sizeof(pPayment->c\_first)) ) return -2; if (BindColumn(dbproc, 15, SQL\_C\_CHAR, &pPayment->c\_middle, sizeof(pPayment->c\_middle)) ) return -2; if (BindColumn(dbproc, 16, SQL\_C\_CHAR, &pPayment->c\_street\_1, sizeof(pPayment->c\_street\_1)) ) return -2; if (BindColumn(dbproc, 17, SQL\_C\_CHAR, &pPayment->c\_street\_2, sizeof(pPayment->c\_street\_2)) )  $r$ eturn -2; if (BindColumn(dbproc, 18, SQL\_C\_CHAR, &pPayment->c\_city, sizeof(pPayment->c\_city)) ) return -2; if (BindColumn(dbproc, 19, SQL\_C\_CHAR, &pPayment->c\_state, sizeof(pPayment->c\_state)) ) return -2; if (BindColumn(dbproc, 20, SQL\_C\_CHAR, &pPayment->c\_zip, sizeof(pPayment->c\_zip)) ) return -2; if (BindColumn(dbproc, 21, SQL\_C\_CHAR, &pPayment->c\_phone, sizeof(pPayment->c\_phone)) ) return -2; if (BindColumn(dbproc, 22, SQL\_C\_TIMESTAMP, &pPayment->c\_since, 0) ) return -2; if (BindColumn(dbproc, 23, SQL\_C\_CHAR, &pPayment->c\_credit, sizeof(pPayment->c\_credit)) ) return -2; if (BindColumn(dbproc, 24, SQL\_C\_DOUBLE, &pPayment->c\_credit\_lim, 0) ) return -2; if (BindColumn(dbproc, 25, SQL\_C\_DOUBLE, &pPayment->c\_discount, 0) ) return -2; if (BindColumn(dbproc, 26, SQL\_C\_DOUBLE, &pPayment->c\_balance, 0) ) return -2; if (BindColumn(dbproc, 27, SQL\_C\_CHAR, &pPayment->c\_data, sizeof(pPayment->c\_data)) ) return<sup>"</sup>-2; if (GetResults(dbproc) ) return -2; } SQLFreeStmt(dbproc->hstmt, SQL\_CLOSE); if (SQLDetectDeadlock(dbproc) ) { pPayment->num\_deadlocks++;

TPC Benchmark<sup>TM</sup> C Full Disclosure Report 54 1998Copyright © 1998 NEC Corporation

sprintf(printbuf," deadlock: retry: %d", pPayment->num\_deadlocks); Sleep(DEADLOCKWAIT\* tryit); } else{ if (pPayment->c\_id ==  $0$ ) { strcpy(pPayment->execution\_status," Invalid Customer id, name."); return 0; } else strcpy(pPayment->execution\_status," Transaction commited."); return TRUE; } } // If we reached here, it means we quit after MAX\_RETRY deadlocks strcpy(pPayment->execution\_status," Hit deadlock max. ");  $r_{\text{eff}}$ } #else int SQLPayment(EXTENSION\_CONTROL\_BLOCK \*pECB, int iTermId, int iSyncId, DBPROCESS \*dbproc, PAYMENT\_DATA \*pPayment, short deadlock\_retry) { RETCODE rc; int tryit;<br>char print  $printbuf[$  26]; DBDATETIME datetime: BYTE\* pData; PECBINFO pEcbInfo; if ((pEcbInfo = (PECBINFO) dbgetuserdata(dbproc)) ) { pEcbInfo->pECB = pECB; pEcbInfo->bFailed = FALSE; pEcbInfo->iTermId = iTermId; pEcbInfo->iSyncId = iSyncId; } pPayment->num\_deadlocks = 0; for (tryit= 0; tryit < deadlock\_retry; tryit++) { if (dbrpcinit(dbproc, "tpcc\_payment", 0) == SUCCEED) { dbrpcparam(dbproc, NULL, 0, SQLINT2, -1, -1, (BYTE \*) &pPayment->w\_id); dbrpcparam(dbproc, NULL, 0, SQLINT2, -1, -1, (BYTE \*) &pPayment->c\_w\_id); dbrpcparam(dbproc, NULL, 0, SQLFLT8, -1, -1, (BYTE \*) &pPayment- >h\_amount); dbrpcparam(dbproc, NULL, 0, SQLINT1, -1, -1, (BYTE \*) &pPayment->d\_id); dbrpcparam(dbproc, NULL, 0, SQLINT1, -1, -1, (BYTE \*) &pPayment->c\_d\_id); dbrpcparam(dbproc, NULL, 0, SQLINT4, -1, -1, (BYTE \*) &pPayment->c\_id); if ( $p$ Payment- $\geq$ c\_id == 0) { dbrpcparam(dbproc, NULL, 0, SQLCHAR, -1, strlen(pPayment->c\_last), pPayment->c\_last); } } if (dbrpcexec(dbproc) == SUCCEED) { while (((rc = dbresults(dbproc)) != NO\_MORE\_RESULTS) && (rc != FAIL)) { if (DBROWS(dbproc) && (dbnumcols(dbproc) == 27)) { while (((rc = dbnextrow(dbproc)) != NO\_MORE\_ROWS) && (rc != FAIL)) { if(pData= dbdata(dbproc, 1))  $pP$ ayment->c\_id = \*((DBINT \*) pData); if(pData= dbdata(dbproc, 2)) UtilStrCpy(pPayment->c\_last, pData, dbdatlen(dbproc, 2)); if(pData= dbdata(dbproc, 3))

datetime = \*((DBDATETIME \*) pData); dbdatecrack(dbproc, &pPayment->h\_date, &datetime); } if(pData= dbdata(dbproc, 4)) UtilStrCpy(pPayment->w\_street\_1, pData, dbdatlen(dbproc, 4)); if(pData= dbdata(dbproc, 5)) UtilStrCpy(pPayment->w\_street\_2, pData, dbdatlen(dbproc, 5)); if(pData= dbdata(dbproc, 6)) UtilStrCpy(pPayment->w\_city, pData, dbdatlen(dbproc, 6)); if(pData= dbdata(dbproc, 7)) UtilStrCpy(pPayment->w\_state, pData, dbdatlen(dbproc, 7)); if(pData= dbdata(dbproc, 8)) UtilStrCpy(pPayment->w\_zip, pData, dbdatlen(dbproc, 8)); if(pData= dbdata(dbproc, 9)) UtilStrCpy(pPayment->d\_street\_1, pData, dbdatlen(dbproc, 9)); if(pData= dbdata(dbproc, 10)) UtilStrCpy(pPayment->d\_street\_2, pData, dbdatlen(dbproc, 10)); if(pData= dbdata(dbproc, 11)) UtilStrCpy(pPayment->d\_city, pData, dbdatlen(dbproc, 11)); if(pData= dbdata(dbproc, 12)) UtilStrCpy(pPayment->d\_state, pData, dbdatlen(dbproc, 12)); if(pData= dbdata(dbproc, 13)) UtilStrCpy(pPayment->d\_zip, pData, dbdatlen(dbproc, 13)); if(pData= dbdata(dbproc, 14)) UtilStrCpy(pPayment->c\_first, pData, dbdatlen(dbproc, 14)); if(pData= dbdata(dbproc, 15)) UtilStrCpy(pPayment->c\_middle, pData, dbdatlen(dbproc, 15)); if(pData= dbdata(dbproc, 16)) UtilStrCpy(pPayment->c\_street\_1, pData, dbdatlen(dbproc, 16)); if(pData= dbdata(dbproc, 17)) UtilStrCpy(pPayment->c\_street\_2, pData, dbdatlen(dbproc, 17)); if(pData= dbdata(dbproc, 18)) UtilStrCpy(pPayment->c\_city, pData, dbdatlen(dbproc, 18)); if(pData= dbdata(dbproc, 19)) UtilStrCpy(pPayment->c\_state, pData, dbdatlen(dbproc, 19)); if(pData= dbdata(dbproc, 20)) UtilStrCpy(pPayment->c\_zip, pData, dbdatlen(dbproc, 20)); if(pData= dbdata(dbproc, 21)) UtilStrCpy(pPayment->c\_phone, pData, dbdatlen(dbproc, 21)); if(pData= dbdata(dbproc, 22)) { datetime = \*((DBDATETIME \*) pData); dbdatecrack(dbproc, &pPayment->c\_since, &datetime); } if(pData= dbdata(dbproc, 23)) UtilStrCpy(pPayment->c\_credit, pData, dbdatlen(dbproc, 23)); if(pData= dbdata(dbproc, 24)) pPayment->c\_credit\_lim = (\*(DBFLT8 \*) pData); if(pData= dbdata(dbproc, 25)) pPayment->c\_discount = (\*(DBFLT8 \*) pData); if(pData= dbdata(dbproc, 26))  $p$ Payment->c\_balance = (\*(DBFLT8 \*) pData); if(pData= dbdata(dbproc, 27)) UtilStrCpy(pPayment->c\_data, pData, dbdatlen(dbproc, 27)); } } } } if (SQLDetectDeadlock(dbproc)) { pPayment->num\_deadlocks++; sprintf(printbuf," deadlock: retry: %d", pPayment->num\_deadlocks); Sleep(DEADLOCKWAIT\* tryit); } else{ if (pPayment->c\_id == 0 )

{

{ strcpy(pPayment->execution\_status," Invalid Customer id, name."); return 0; } else strcpy(pPayment->execution\_status," Transaction commited."); return TRUE; } } // If we reached here, it means we quit after MAX\_RETRY deadlocks strcpy(pPayment->execution\_status," Hit deadlock max. "); return -1; //" deadlock max retry reached!" } #endif /\* FUNCTION: int (EXTENSION\_CONTROL\_BLOCK \*pECB, int iTermId, int iSyncId, DBPROCESS \*dbproc, ORDER\_STATUS\_DATA \*pOrderStatus, short deadlock retry) \* PURPOSE: This function processes the Order Status transaction. \* ARGUMENTS: EXTENSION\_CONTROL\_BLOCK\* pECBpassed in structure pointer from inetsrv. \* intiTermIdterminal id of browser\* intiSyncIdsync id of browser \* DBPROCESS\* dbprocconnection db process id \* ORDER\_STATUS\_DATA\* pOrderStatuspointer to Order Status data input/ output structure \* shortdeadlock\_retrydeadlock retry count \* RETURNS: int- 1max deadlock reached\* 0No orders found for customer\* 1Transaction successfull \* COMMENTS: None \*/ #ifdef USE\_ODBC int SQLOrderStatus(EXTENSION\_CONTROL\_BLOCK \*pECB, int iTermId, int iSyncId, DBPROCESS \*dbproc, ORDER\_STATUS\_DATA \*pOrderStatus, short deadlock\_retry) { int tryit; int i; BOOL not\_done; char buffer[ 255]; PECBINFO pEcbInfo; if ((pEcbInfo = (PECBINFO) dbgetuserdata(dbproc)) ) { pEcbInfo->pECB = pECB; pEcbInfo->bFailed = FALSE; pEcbInfo->iTermId = iTermId; pEcbInfo->iSyncId = iSyncId; } if (ReopenConnection(dbproc) ) return -3; pOrderStatus->num\_deadlocks = 0; for (tryit= 0; tryit < deadlock\_retry; tryit++) { pEcbInfo->bDeadlock = FALSE; strcpy(buffer,"{ call tpcc\_orderstatus(?,?,?"); if  $(pOrderStatus > c$  id  $== 0)$ strcat(buffer,",?"); strcat(buffer,")}"); BindParameter(dbproc, 1, SQL\_C\_SSHORT, SQL\_SMALLINT, 0, 0, &pOrderStatus->w\_id, 0); BindParameter(dbproc, 2, SQL\_C\_STINYINT, SQL\_TINYINT, 0, 0, &pOrderStatus->d\_id, 0); BindParameter(dbproc, 3, SQL\_C\_SLONG, SQL\_INTEGER, 0, 0, &pOrderStatus->c\_id, 0); if (pOrderStatus->c\_id == 0) BindParameter(dbproc, 4, SQL\_C\_CHAR, SQL\_CHAR, (UINT) SQL\_NTS, 0,

TPC BenchmarkTM C Full Disclosure Report March 1998Copyright © 1998 NEC Corporation

&pOrderStatus->c\_last, sizeof(pOrderStatus->c\_last)); if (ExecuteStatement(dbproc, buffer) ) if (!SQLDetectDeadlock(dbproc) ) return -2; not\_done = TRUE;  $i= 0$ ; while (not\_done && !pEcbInfo->bDeadlock ) { if (BindColumn(dbproc, 1, SQL\_C\_SSHORT, &pOrderStatus- >OlOrderStatusData[ i].ol\_supply\_w\_id, 0) ) return -2; if (BindColumn(dbproc, 2, SQL\_C\_SLONG, &pOrderStatus->OlOrderStatusDatal  $i].$ ol $(i'.id, 0)$ ) return -2; if (BindColumn(dbproc, 3, SQL\_C\_SSHORT, &pOrderStatus- >OlOrderStatusData[ i].ol\_quantity, 0) ) return -2; if (BindColumn(dbproc, 4, SQL\_C\_DOUBLE, &pOrderStatus- >OlOrderStatusData[ i].ol\_amount, 0) ) return -2; if (BindColumn(dbproc, 5, SQL\_C\_TIMESTAMP, &pOrderStatus- >OlOrderStatusData[ i].ol\_delivery\_d, 0) ) return -2; switch(SQLFetch(dbproc->hstmt) ) case SQL\_ERROR: if (!pEcbInfo->bDeadlock ) return -2; break; case SQL\_NO\_DATA\_FOUND: not\_done = FALSE; break; default: $i++$ ; break; pOrderStatus->o\_ol\_cnt = i; if (i ) { if (!pEcbInfo->bDeadlock ) if (MoreResults(dbproc) ) { if (!pEcbInfo->bDeadlock ) return -2; elseif (!pEcbInfo->bDeadlock ) if (BindColumn(dbproc, 1, SQL\_C\_SLONG, &pOrderStatus->c\_id, 0) ) return -2; if (BindColumn(dbproc, 2, SQL\_C\_CHAR, &pOrderStatus->c\_last, sizeof(pOrderStatus->c\_last)) ) return -2; if (BindColumn(dbproc, 3, SQL\_C\_CHAR, &pOrderStatus->c\_first, sizeof(pOrderStatus->c\_first)) ) return -2; if (BindColumn(dbproc, 4, SQL\_C\_CHAR, &pOrderStatus->c\_middle, sizeof(pOrderStatus->c\_middle)) )  $r$ eturn -2; if (BindColumn(dbproc, 5, SQL\_C\_TIMESTAMP, &pOrderStatus->o\_entry\_d, 0) ) return -2; if (BindColumn(dbproc, 6, SQL\_C\_SSHORT, &pOrderStatus->o\_carrier\_id, 0) ) return -2; if (BindColumn(dbproc, 7, SQL\_C\_DOUBLE, &pOrderStatus->c\_balance, 0) ) return -2; if (BindColumn(dbproc, 8, SQL\_C\_SLONG, &pOrderStatus->o\_id, 0) )

{

} }

{

}

{

{

return -2; if (GetResults(dbproc) ) return -2; } } } } else{ SQLFreeStmt(dbproc->hstmt, SQL\_CLOSE); return 0; //" No orders found for customer" } SQLFreeStmt(dbproc->hstmt, SQL\_CLOSE); if (pEcbInfo->bDeadlock ) { pOrderStatus->num\_deadlocks++; Sleep(DEADLOCKWAIT\* tryit); } else{ if (pOrderStatus->c\_id == 0 && pOrderStatus->c\_last[ 0]  $== 0)$ strcpy(pOrderStatus->execution\_status," Invalid Customer id, name."); else strcpy(pOrderStatus->execution\_status," Transaction commited."); return 1; } } // If we reached here, it means we quit after MAX\_RETRY deadlocks strcpy(pOrderStatus->execution\_status," Hit deadlock max."); return -1; } #else int SQLOrderStatus(EXTENSION\_CONTROL\_BLOCK \*pECB, int iTermId, int iSyncId, DBPROCESS \*dbproc, ORDER\_STATUS\_DATA \*pOrderStatus, short deadlock\_retry) { RETCODE rc; int tryit; int i; char printbuf[ 25]; DBDATETIME datetime; BYTE\* pData; PECBINFO pEcbInfo; if  $((pEchInfo = (PECBINEO) dbaetuserdata(dbproc)))$ { pEcbInfo->pECB = pECB; pEcbInfo->bFailed = FALSE; pEcbInfo->iTermId = iTermId; pEcbInfo->iSyncId = iSyncId; } pOrderStatus->num\_deadlocks = 0; for (tryit= 0; tryit < deadlock\_retry; tryit++) { if (dbrpcinit(dbproc, "tpcc\_orderstatus", 0) == SUCCEED) { dbrpcparam(dbproc, NULL, 0, SQLINT2, -1, -1, (BYTE \*) &pOrderStatus->w\_id); dbrpcparam(dbproc, NULL, 0, SQLINT1, -1, -1, (BYTE \*) &pOrderStatus->d\_id); dbrpcparam(dbproc, NULL, 0, SQLINT4, -1, -1, (BYTE \*) &pOrderStatus->c\_id); if (pOrderStatus->c\_id == 0) { dbrpcparam(dbproc, NULL, 0, SQLCHAR, -1, strlen(pOrderStatus->c\_last), pOrderStatus->c\_last); } } if (dbrpcexec(dbproc) == SUCCEED) { while (((rc = dbresults(dbproc)) != NO\_MORE\_RESULTS) &&  $(rc = FAII)$ { if (DBROWS(dbproc) && (dbnumcols(dbproc) == 5))

{  $i=0$ ; while (((rc = dbnextrow(dbproc)) != NO\_MORE\_ROWS) &&  $(rc := FAIL)$ 

if(pData= dbdata(dbproc, 1)) pOrderStatus->OlOrderStatusData[ i].ol\_supply\_w\_id = (\*(DBSMALLINT \*) pData); if(pData= dbdata(dbproc, 2)) pOrderStatus->OlOrderStatusData[ i].ol\_i\_id = (\*(DBINT \*) pData); if(pData= dbdata(dbproc, 3)) pOrderStatus->OlOrderStatusData[ i].ol\_quantity = (\*(DBSMALLINT \*) pData); if(pData= dbdata(dbproc, 4)) pOrderStatus->OlOrderStatusData[ i].ol\_amount = (\*(DBFLT8 \*) pData); if(pData= dbdata(dbproc, 5))

{ datetime = \*((DBDATETIME \*) pData); dbdatecrack(dbproc, &pOrderStatus->OlOrderStatusData[ i].ol\_delivery\_d, &datetime); }

i++;

{

{

} pOrderStatus->o\_ol\_cnt = i;

} else if (DBROWS(dbproc) && (dbnumcols(dbproc) == 8)) {

while (((rc = dbnextrow(dbproc)) != NO\_MORE\_ROWS) &&  $(rc != FAIL))$ 

if(pData= dbdata(dbproc, 1)) pOrderStatus->c\_id = (\*(DBINT \*) pData); if(pData= dbdata(dbproc, 2)) UtilStrCpy(pOrderStatus->c\_last, pData, dbdatlen(dbproc, 2)); if(pData= dbdata(dbproc, 3)) UtilStrCpy(pOrderStatus->c\_first, pData, dbdatlen(dbproc, 3)); if(pData= dbdata(dbproc, 4)) UtilStrCpy(pOrderStatus->c\_middle, pData, dbdatlen(dbproc, 4)); if(pData= dbdata(dbproc, 5))

{ datetime = \*((DBDATETIME \*) pData); dbdatecrack(dbproc, &pOrderStatus->o\_entry\_d, &datetime);

} if(pData= dbdata(dbproc, 6)) pOrderStatus->o\_carrier\_id = (\*(DBSMALLINT \*) pData); if(pData= dbdata(dbproc, 7)) pOrderStatus->c\_balance = (\*(DBFLT8 \*) pData); if(pData= dbdata(dbproc, 8)) pOrderStatus->o\_id = (\*(DBINT \*) pData); }

}  $if (i == 0)$ return 0; //" No orders found for customer"

} if (SQLDetectDeadlock(dbproc))

pOrderStatus->num\_deadlocks++; sprintf(printbuf," deadlock: retry: %d", pOrderStatus->num\_deadlocks); Sleep(DEADLOCKWAIT\* tryit);

} else

}

{

{ if (pOrderStatus->c\_id == 0 && pOrderStatus->c\_last[ 0]  $== 0)$ strcpy(pOrderStatus->execution\_status," Invalid Customer id, name."); else strcpy(pOrderStatus->execution\_status," Transaction commited."); return 1; }

} // If we reached here, it means we quit after MAX\_RETRY deadlocks

TPC Benchmark<sup>TM</sup> C Full Disclosure Report 56 1998Copyright © 1998 NEC Corporation

strcpy(pOrderStatus->execution\_status," Hit deadlock max."); return -1; //" deadlock max retry reached!" } #endif /\* FUNCTION: BOOL SQLDetectDeadlock(DBPROCESS \*dbproc) \* PURPOSE: This function checks to see if a sql server deadlock condition exists. \* ARGUMENTS: DBPROCESS\* dbprocconnection db process id to check \* RETURNS: BOOLFALSEno deadlock detected\* TRUEdeadlock condition exists \* COMMENTS: None \*/ BOOL SQLDetectDeadlock(DBPROCESS \*dbproc) { PECBINFO pEcbInfo; if ((pEcbInfo = (PECBINFO) dbgetuserdata(dbproc)) ) { if (pEcbInfo->bDeadlock ) { pEcbInfo->bDeadlock = FALSE; return TRUE; } } return FALSE; } #ifdef USE\_ODBC /\* FUNCTION: void dbsetuserdata(PDBPROCESS dbproc, void \*uPtr) \* PURPOSE: This function sets a user pointer in a dbproc structure \*This functionality is not provided in odbc so this function \*provides it. \* ARGUMENTS: DBRPOCESSdbprocODBC dbprocess structure \*void \*uPtrreturned data user pointer \* RETURNS: none \* COMMENTS: The caller is responsible for the contents of the uPtr. \*/ void dbsetuserdata(PDBPROCESS dbproc, void \*uPtr) {  $dbproc > uPt = uPt$ ; } /\* FUNCTION: void dbsetuserdata(PDBPROCESS dbproc, void \*uPtr) \* PURPOSE: This function returns the user pointer stored in a dbproc structure \*This functionality is not provided in odbc so this function \*provides it. \* ARGUMENTS: DBRPOCESSdbprocODBC dbprocess structure \* RETURNS: none \* COMMENTS: The returned pointer is placed in the dbproc structure by the dbsetuserdata() API. \*/ void \*dbgetuserdata(PDBPROCESS dbproc) { return dbproc->uPtr; } /\* FUNCTION: void BindParameter(PDBPROCESS dbproc, UWORD ipar, SWORD fCType, SWORD fSqlType, UDWORD cbColDef, SWORD ibScale, PTR rgbValue, SDWORD cbValueMax)

\* PURPOSE: This function wraps the functionality provided by the SQL BindParameter \*allowing error process so that each bind call does not need to provide \*error and message checking. \* ARGUMENTS: PDBPROCESSdbprocpointer to odbc dbprocess structure \*UWORDiparParameter number, ordered sequentially left to right, starting at 1. \*SWORDfParamTypeThe type of the parameter. \*SWORDfCTypeThe C data type of the parameter. \*SWORDfSqlTypeThe SQL data type of the parameter. \*UDWORDcbColDefThe precision of the column or expression \*of the corresponding parameter marker. \*SWORDibScaleThe scale of the column or expression of the corresponding \*parameter marker. \*PTRrgbValueA pointer to a buffer for the parameter's data. \*SDWORDcbValueMaxMaximum length of the rgbValue buffer. \*void \*uPtrreturned data user pointer \* RETURNS: none\* COMMENTS: The returned pointer is placed in the dbproc structure by the dbset \*/ void BindParameter(PDBPROCESS dbproc, UWORD ipar, SWORD fCType, SWORD fSqlType, UDWORD cbColDef, SWORD ibScale, PTR rgbValue, SDWORD cbValueMax) { RETCODE rc: if (((PECBINFO) dbgetuserdata(dbproc))->bFailed ) return; rc = SQLBindParameter(dbproc->hstmt, ipar, SQL\_PARAM\_INPUT, fCType, fSqlType, cbColDef, ibScale, rgbValue, cbValueMax, NULL); if ( $rc =$ = SQL\_ERROR) ODBCError(dbproc); return; } /\* FUNCTION: void ODBCError(PDBPROCESS dbproc) \* PURPOSE: This function wraps the odbc error call so that the dblib msg\_handler is called. \*This allows the deadlock flag in the dbproc user data structure pEcbInfo in \*dbproc to be set if necessary. \* ARGUMENTS: DBRPOCESSdbprocODBC dbprocess structure \* RETURNS: none \* COMMENTS: none\*/ void ODBCError(PDBPROCESS dbproc) { SDWORD lNativeError; charszState[ 6]; charszMsq[ SQL\_MAX\_MESSAGE\_LENGTH]; charszMsgText[ 256]; PECBINFOpEcbInfo; charszTmp[ 256];  $FII$   $F*$  fn: SYSTEMTIMEsystemTime; pEcbInfo = (PECBINFO) dbgetuserdata(dbproc); while(SQLError(henv, dbproc->hdbc, dbproc->hstmt, szState, &lNativeError, szMsg, sizeof(szMsg), NULL) == SQL\_SUCCESS ) { msg\_handler(dbproc, lNativeError, 0, 0, szMsg); if (!INativeError) { sprintf(szMsgText, "State = %s, %s", szState, szMsg);

ErrorMessage(pEcbInfo->pECB, -1, ERR\_TYPE\_ODBC,

szMsgText, pEcbInfo->iTermId, pEcbInfo->iSyncId); pEcbInfo->bFailed = TRUE; GetLocalTime(&systemTime); fp = fopen(szErrorLogPath, "ab"); EnterCriticalSection(&ErrorLogCriticalSection); sprintf(szTmp, "Error: SQLSVR(): %s", szMsg); fprintf(fp, "%2.2d/%2.2d/%2.2d %2.2d:%2.2d:%2.2d\r\n\r\n%s\r\n\r\n", systemTime.wYear, systemTime.wMonth, systemTime.wDay, systemTime.wHour, systemTime.wMinute, systemTime.wSecond, szTmp); LeaveCriticalSection(&ErrorLogCriticalSection); fclose(fp); } } return; } /\* FUNCTION: BOOL ExecuteStatement(PDBPROCESS dbproc, szStatement) \* PURPOSE: This function wraps the odbc SQLExecDirect API so that error handling and \*and deadlock are taken care of in a common location. \* ARGUMENTS: DBRPOCESSdbprocODBC dbprocess structure \*char\* szStatementsql stored procedure statement to be executed. \* RETURNS: none \* COMMENTS: none\*/ BOOL ExecuteStatement(PDBPROCESS dbproc, char \*szStatement) { RETCODE rc; PECBINFO pEcbInfo; pEcbInfo = (PECBINFO) dbgetuserdata(dbproc); if (pEcbInfo->bFailed ) return TRUE; rc = SQLExecDirect(dbproc->hstmt, szStatement, SQL\_NTS); if (rc != SQL\_SUCCESS && rc != SQL\_SUCCESS\_WITH\_INFO) { ODBCError(dbproc); if (pEcbInfo->bDeadlock ) return FALSE; return TRUE; } return FALSE; } /\* FUNCTION: BOOL BindColumn(PDBPROCESS dbproc, SQLUSMALLINT icol, SQLSMALLINT fCType, SQLPOINTER rgbValue, SQLINTEGER cbValueMax) \* PURPOSE: This function wraps the odbc SQLBindCol API so that error handling and \*and deadlock are taken care of in a common location. \* ARGUMENTS: DBRPOCESSdbprocODBC dbprocess structure \*UWORDicolColumn number of result data, ordered sequentially left to right, starting at 1. \*SWORDfCTypeThe C data type of the result data. SQL\_C\_BINARY, SQL\_C\_BIT, SQL\_C\_BOOKMARK, \*SQL\_C\_CHAR, SQL\_C\_DATE, SQL\_C\_DEFAULT, SQL\_C\_DOUBLE, SQL\_C\_FLOAT, SQL\_C\_SLONG, \*SQL\_C\_SSHORT, SQL\_C\_STINYINT, SQL\_C\_TIME, SQL\_C\_TIMESTAMP, SQL\_C\_ULONG \*SQL\_C\_USHORT, SQL\_C\_UTINYINT, SQL\_C\_DEFAULT \*PTRrgbValuePointer to storage for the data.If rgbValue is a null pointer, the \*driver unbinds the column. \*SDWORDcbValueMaxMaximum length of the rgbValue buffer.For character data, rgbValue

TPC Benchmark<sup>TM</sup> C Full Disclosure Report 57 1998Copyright © 1998 NEC Corporation

\*must also include space for the null- termination byte. \* RETURNS: none \* COMMENTS: none\*/ BOOL BindColumn(PDBPROCESS dbproc, SQLUSMALLINT icol, SQLSMALLINT fCType, SQLPOINTER rgbValue, SQLINTEGER cbValueMax) { RETCODE rc; PECBINFO pEcbInfo; pEcbInfo = (PECBINFO) dbgetuserdata(dbproc); if (pEcbInfo->bFailed ) return TRUE; rc = SQLBindCol(dbproc->hstmt, icol, fCType, rgbValue, cbValueMax, NULL);  $if (rc == SQL\_ERROR)$ { ODBCError(dbproc); return TRUE; } return FALSE; } /\* FUNCTION: BOOL GetResults(PDBPROCESS dbproc) \* PURPOSE: This function wraps the odbc SQLFetch API so that error handling and \*and deadlock are taken care of in a common location. \* ARGUMENTS: DBRPOCESSdbprocODBC dbprocess structure \* RETURNS: none \* COMMENTS: none\*/ BOOL GetResults(PDBPROCESS dbproc) { PECBINFO pEcbInfo; pEcbInfo = (PECBINFO) dbgetuserdata(dbproc); if (pEcbInfo->bFailed ) return TRUE; if (SQLFetch(dbproc->hstmt) == SQL\_ERROR ) { ODBCError(dbproc); if (pEcbInfo->bDeadlock ) return FALSE; return TRUE; } return FALSE; } /\* FUNCTION: BOOL MoreResults(DBPROCESS dbproc) \* PURPOSE: This function wraps the odbc SQLMoreResults API so that error handling and \*and deadlock are taken care of in a common location. \* ARGUMENTS: DBRPOCESSdbprocODBC dbprocess structure \* RETURNS: none \* COMMENTS: none\*/ BOOL MoreResults(PDBPROCESS dbproc) { PECBINFO pEcbInfo; pEcbInfo = (PECBINFO) dbgetuserdata(dbproc); if (pEcbInfo->bFailed ) return TRUE; if (SQLMoreResults(dbproc->hstmt) == SQL\_ERROR ) {

ODBCError(dbproc); if (pEcbInfo->bDeadlock ) return FALSE; return TRUE; } return FALSE; } /\* FUNCTION: BOOL ReopenConnection(PDBPROCESS dbproc) \* PURPOSE: This function is used with connection ODBC pooling to reissue the \*close hdbc connection. \* ARGUMENTS: DBRPOCESSdbprocODBC dbprocess structure \* RETURNS: FALSE if successfull\*TRUE if an error occurs \* COMMENTS: none\*/BOOL ReopenConnection(PDBPROCESS dbproc) { RETCODE rc; PECBINFO pEcbInfo; int iCount; FILE\* fp;<br>SYSTEMTIME systemTime; if (!bConnectionPooling ) return FALSE; pEcbInfo = (PECBINFO) dbgetuserdata(dbproc);  $iCount = 0$ : /\* I don't think this is necessary.ODBC connection pooling should remember this.- damienl if (SQLSetConnectOption(dbproc->hdbc, SQL\_PACKET\_SIZE,  $4096$ ) == SQL\_ERROR ) { ODBCError(dbproc); return TRUE; } \*/ if (SQLAllocConnect(henv, &dbproc->hdbc) == SQL\_ERROR) { ODBCError(dbproc); return TRUE; } rc = SQLConnect(dbproc->hdbc, szServer, SQL\_NTS, szUser, SQL\_NTS, szPassword, SQL\_NTS); while (rc != SQL\_SUCCESS && rc != SQL\_SUCCESS\_WITH\_INFO) { Sleep(iConnectDelay); // wait and try again iCount++; if ((iCount %1) == 0) {

fp = fopen(szErrorLogPath, "ab"); GetLocalTime(&systemTime); fprintf(fp, "\* CONNECTION POOL \* %2.2d/%2.2d/%2.2d %2.2d:%2.2d:%2.2d TermId = %d, SyncID = %d, Spin Count = %d\r\n\r\n". systemTime.wYear, systemTime.wMonth, systemTime.wDay, systemTime.wHour, systemTime.wMinute, systemTime.wSecond, pEcbInfo->iTermId, pEcbInfo->iSyncId, iCount); fclose(fp);

rc = SQLConnect(dbproc->hdbc, szServer, SQL\_NTS, szUser, SQL\_NTS, szPassword, SQL\_NTS);

} rc = SQLAllocStmt(dbproc->hdbc, &dbproc->hstmt); if ( $rc =$ = SQL\_ERROR)

{ ODBCError(dbproc);

}

### return TRUE;

} rc = SQLExecDirect((dbproc)->hstmt, "use tpcc set nocount on set XACT\_ABORT ON", SQL\_NTS); if (rc != SQL\_SUCCESS && rc != SQL\_SUCCESS\_WITH\_INFO) {

ODBCError(dbproc); return TRUE;

} SQLFreeStmt((dbproc)->hstmt, SQL\_CLOSE); return FALSE; }

#endif PECBINFO SQLGetECB(PDBPROCESS p) {

return (PECBINFO) dbgetuserdata(p);

### **tpcc.c**

}

 $/$ \* FILE: TPCC.C. \* Microsoft TPC- C Kit Ver.3.00.000 \* Audited 08/ 23/ 96By Francois Raab \* Copyright Microsoft, 1996 \* PURPOSE: Main module for TPCC.DLL which is an ISAPI service dll.\* Author: Philip Durr \* philipdu@ Microsoft.com \*/ #include <windows.h> #include <process.h> #include <stdio.h> #include <stdarg.h> #include <malloc.h> #include <stdlib.h> #include <string.h> #include <time.h> #include <sys\timeb.h> #include <io.h> #include <fcntl.h> #include "trans.h"// tpckit transaction header contains definations of structures specific to TPC- C #include "httpext.h"// ISAPI DLL information header #include "tpcc.h"// this dlls specific structure, value e.t.header. #include "sqlroutines.h"// the header files for the SQL routines (may be hiding TUX) #include "util.h" #include "error.h" #ifdef USE\_ODBC HENVhenv; #endifchar szServer[32]=  $\{ 0 \}$ ;// global variables used with this DLL<br>char szUser[32]=  $\{ 0 \}$ : char szUser[32]= { 0 };<br>char szPassword[32]= char szPassword[32]=  $\{ 0 \}$ ;<br>char szDatabase[32]= "theor char szDatabase[32]= "tpcc";<br>BOOL bLog= FALSE; bLog= FALSE; int iThreads= 5: int iMaxWareHouses= 500;<br>int iOSlotts= 3000:  $iOS$ lotts= 3000; int iDelayMs= 100;<br>int iConnectDelay= int iConnectDelay= 500;<br>short iDeadlockRetry= (short) 3: iDeadlockRetry= (short) 3; short iMaxConnections = (short) 25;<br>#ifdef USE ODBC USE\_ODBC intbConnectionPooling = FALSE; #endif

1998Copyright © 1998 NEC Corporation

TPC Benchmark<sup>TM</sup> C Full Disclosure Report 58 58{ "..NewOrder..", "..Payment..", "..Delivery..", "..Order-Status..", "..Stock-Level..", "..Exit..", "Submit", "Begin", "Process", "Menu", "Clear", "Users", }; // defined command string functions, called via CMD= command http string from html client. void (\* DoCmd[])( EXTENSION\_CONTROL\_BLOCK \*pECB, int iFormId, int  $i$ TermId, int  $i$ SyncId $i$  = { NewOrderForm, PaymentForm, DeliveryForm, OrderStatusForm, StockLevelForm **Exitcmd** SubmitCmd, BeginCmd, ProcessCmd, MenuCmd. ClearCmd, NumberOfConnectionsCmd}; // Terminal client id structure and interface defination TERM Term = { 0, 0, 0, FALSE, NULL, TermInit, TermAllocate, TermRestore, TermAdd, TermDelete }; // welcome to tpc- c html form buffer, this is first form client sees. static char\* szWelcomeForm ="<HTML>" "<HEAD><TITLE> Welcome To TPC-C</TITLE></HEAD><BODY>" "Please Identify your Warehouse and District for this session.<BR>" "<FORM ACTION=\" tpcc.dll\" METHOD=\" GET\">" "<INPUT TYPE=\"hidden\" NAME=\"STATUSID\" VALUE=\"0\">""<INPUT TYPE=\"hidden\" NAME=\"FORMID\" VALUE=\"1\">" "<INPUT TYPE=\"hidden\" NAME=\"TERMID\" VALUE=\"-2\">" "<INPUT TYPE=\"hidden\" NAME=\"SYNCID\" VALUE=\"0\">""Warehouse ID <INPUT NAME=\"w\_id\"SIZE=4><BR>" "District ID <INPUT NAME=\"d\_id\"SIZE=2><BR>" "<HR>" "<INPUT TYPE=\"submit\" NAME=\"CMD\" VALUE=\"Submit\">""</FORM><BODY>""</HTML>"; static char szTpccLogPath[256];// path to html log file if logging turned on in registry. char szErrorLogPath[256];// path to error log file.<br>static CRITICAL SECTION CriticalSection: CRITICAL SECTION static LPTSTR lpszPipeName= TEXT("\\\\.\\pipe\\DELISRV");<br>static HANDLE hDelivervWrite= INVALID HANDLE VALUE:  $HANDLE$  hDeliveryWrite= INVALID\_HANDLE\_VALUE;<br> $HANDLE$  hPine = INVALID\_HANDLE\_VALUE;  $static$   $HANDLE$   $hPipe$   $= INVALID$  $HANDLE$  $VALUE$ ; EXTENSION\_CONTROL\_BLOCK\* gpECB;<br>static int bTpccExit://exit int bTpccExit;// exit delivery disconnect loop as dll exiting. /\* FUNCTION: BOOL APIENTRY DllMain( HANDLE hModule, DWORD ul\_reason\_for\_call, LPVOID lpReserved) \* PURPOSE: This function is the entry point for the DLL this implementation is baised on the \* fact that DLL\_PROCESS\_ATTACH is only called from the inet service once.Connections \* are sent to this function as thread attachments. \* ARGUMENTS: HANDLEhModulemodule handle\* DWORDul\_reason\_for\_callreason for call \* LPVOIDlpReservedreserved for future use

// allowable client command strings i.e.CMD= command characters  $*$ szCmdsII =

 $*$ szCmds $[] =$ 

 \* RETURNS: BOOLFALSEerrors occured in initialization\* TRUEDLL successfully initialized \* COMMENTS: None\*/ BOOL APIENTRY DllMain( HANDLE hModule, DWORD ul\_reason\_for\_call, LPVOID lpReserved) { int i;<br>static SECURITY\_ATTRIBUTES sa; static PSECURITY\_DESCRIPTOR pSD; switch( ul\_reason\_for\_call ) { case DLL\_PROCESS\_ATTACH: { freopen("\\temp\\tpcc.log", "a", stderr); setbuf( stderr, NULL); fprintf( stderr, "logging started\n"); } if ( ReadRegistrySettings() ) { MessageBox( NULL, "Cannot Find TPCC Key in registry (run install.exe).", "Init", MB\_OK | MB\_ICONSTOP); return FALSE; } InitializeCriticalSection(&CriticalSection); (\*Term.Init)(); if ( !(\*Term.Allocate)() ) { MessageBox( NULL, "Error Trm.Allocate().", "Init", MB\_OK | MB\_ICONSTOP); return FALSE; } for( i= Term.iNext; i< Term.iAvailable; i++)  $Term.pClientData[i].inUse = 0$ : Term.pClientData[0].inUse = 1; // create a security descriptor that allows anyone to access the pipe... pSD = (PSECURITY\_DESCRIPTOR) malloc(SECURITY\_DESCRIPTOR\_MIN\_LENGTH ); if ( $pSD == NULL$ ) { MessageBox( NULL, "Error malloc( SECURITY\_DESCRIPTOR\_MIN\_LENGTH)", "Init", MB\_OK | MB\_ICONSTOP); return FALSE; } if ( !InitializeSecurityDescriptor( pSD, SECURITY\_DESCRIPTOR\_REVISION) ) { MessageBox( NULL, "Error InitializeSecurityDescriptor()", "Init", MB\_OK | MB\_ICONSTOP); return FALSE; } // add a NULL disc.ACL to the security descriptor. if ( !SetSecurityDescriptorDacl( pSD, TRUE, (PACL) NULL, FALSE) ) { MessageBox( NULL, "Error SetSecurityDescriptorDacl().", "Init", MB\_OK | MB\_ICONSTOP); return FALSE; } sa.nLength= sizeof( sa); sa.lpSecurityDescriptor= pSD;

sa.bInheritHandle= TRUE:

// open delivery named pipe... hPipe = CreateNamedPipe( lpszPipeName, FILE\_FLAG\_OVERLAPPED | PIPE\_ACCESS\_DUPLEX, PIPE\_TYPE\_BYTE | PIPE\_READMODE\_BYTE | PIPE\_NOWAIT, 1, 65535, 65535, 250, &sa); if ( hPipe == INVALID\_HANDLE\_VALUE ) { MessageBox( NULL, "Error CreateNamedPipe().", "Init", MB\_OK | MB\_ICONSTOP); free( pSD); return FALSE; } bTpccExit = FALSE; if ( \_beginthread( DeliveryDisconnect, 0, NULL ) == -1 { MessageBox( NULL, "Error \_beginthread()", "Init", MB\_OK | MB\_ICONSTOP); return FALSE; } if (! SQLInit()) return FALSE; break; case DLL\_THREAD\_ATTACH: if (! SQLThreadAttach()) return FALSE; break; case DLL\_THREAD\_DETACH: if (! SQLThreadDetach()) return FALSE<sup>®</sup> break; case DLL\_PROCESS\_DETACH: if ( pSD ) free( pSD );  $bTpccExit = TRUE;$ if ( hPipe ) DisconnectNamedPipe( hPipe); if (hPipe != INVALID\_HANDLE\_VALUE ) CloseHandle( hPipe); (\*Term.Restore)(); SQLCleanup(); DeleteCriticalSection(&CriticalSection); break; } return TRUE; } /\* FUNCTION: void DeliveryDisconnect( void \*ptr) \* PURPOSE: This function handles disconnecting the server side of the delivery pipe when the \* delivery handler application shuts down. \* ARGUMENTS: void\* ptrvoid pointer normally NULL passed from thread handler. \* RETURNS: None \* COMMENTS: This function runs as thread which allows the client pipe to disconnect by \* sending a byte back though the pipe to the server i.e.this DLL. \*/ static void DeliveryDisconnect( void \*ptr) { int l, d; SECURITY\_ATTRIBUTES sa; PSECURITY\_DESCRIPTOR pSD; // create a security descriptor that allows anyone to access the pipe... { } } return; \*pVer) loaded.\*/{ } serviceerrorsent \*/{

TPC Benchmark<sup>TM</sup> C Full Disclosure Report 59 1998Copyright © 1998 NEC Corporation

pSD = (PSECURITY\_DESCRIPTOR) malloc(SECURITY\_DESCRIPTOR\_MIN\_LENGTH ); InitializeSecurityDescriptor( pSD,SECURITY\_DESCRIPTOR\_REVISION); SetSecurityDescriptorDacl( pSD, TRUE, (PACL) NULL,FALSE);  $sa.n$ Length= sizeof( sa); sa.lpSecurityDescriptor= pSD; sa.bInheritHandle= TRUE; while( !bTpccExit ) { if ( hPipe && ReadFile( hPipe, &l, 1, &d, NULL) ) DisconnectNamedPipe( hPipe); CloseHandle( hPipe); // open delivery named pipe... hPipe = CreateNamedPipe( lpszPipeName, FILE\_FLAG\_OVERLAPPED | PIPE\_ACCESS\_DUPLEX, PIPE\_TYPE\_BYTE | PIPE\_READMODE\_BYTE | PIPE\_NOWAIT, 1, 65535, 65535, 250, &sa); Sleep( 2000 );// check for delivery application exit once every 2 seconds. free( pSD); } /\* FUNCTION: BOOL WINAPI GetExtensionVersion( HSE\_VERSION\_INFO \* PURPOSE: This function is called by the inet service when the DLL is first \* ARGUMENTS: HSE\_VERSION\_INFO\* pVerpassed in structure in which to place expected version number. \* RETURNS: TRUEinet service expected return value. \* COMMENTS: None BOOL WINAPI GetExtensionVersion( HSE\_VERSION\_INFO \*pVer) pVer->dwExtensionVersion = MAKELONG( HSE\_VERSION\_MINOR, HSE\_VERSION\_MAJOR); lstrcpyn( pVer->lpszExtensionDesc, "TPC-C Server.", HSE\_MAX\_EXT\_DLL\_NAME\_LEN); return TRUE; /\* FUNCTION: DWORD WINAPI HttpExtensionProc( EXTENSION\_CONTROL\_BLOCK \*pECB) \* PURPOSE: This function is the main entry point for the TPCC DLL.The internet \* calls this function passing in the http string. \* ARGUMENTS: EXTENSION\_CONTROL\_BLOCK\* pECBstructure pointer to passed in internet \* service information. \* RETURNS: DWORDHSE\_STATUS\_SUCCESSconnection can be dropped if \* HSE\_STATUS\_SUCCESS\_AND\_KEEP\_CONNkeep connect valid comment \* COMMENTS: NoneDWORD WINAPI HttpExtensionProc( EXTENSION\_CONTROL\_BLOCK \*pECB) int iCmd, FormId, TermId, iSyncId;

FILE \*fp; if ( iMaxConnections == -1 ) { ErrorMessage( pECB, ERR\_CAN\_NOT\_SET\_MAX\_CONNECTIONS, ERR\_TYPE\_WEBDLL, NULL, -1, -1); return HSE\_STATUS\_SUCCESS; } // if registry setting is for html logging then show http string passed in. if ( bLog ) { SYSTEMTIME systemTime;  $f p = f$ open( szTpccLogPath, "ab"); GetLocalTime(&systemTime); fprintf( fp, "\* QUERY \* %2.2d/%2.2d/%2.2d %2.2d:%2.2d:%2.2d\r\n\r\n%s\r\n\r\n", systemTime.wYear, systemTime.wMonth, systemTime.wDay, systemTime.wHour, systemTime.wMinute, systemTime.wSecond, pECB- >lpszQueryString); fclose( fp); } // process http query if ( !ProcessQueryString( pECB, &iCmd, &FormId, &TermId, &iSyncId) ) { if ( TermId  $< 0$  ) ErrorMessage( pECB, ERR\_INVALID\_TERMID, ERR\_TYPE\_WEBDLL, NULL, TermId, iSyncId); elseErrorMessage( pECB, ERR\_COMMAND\_UNDEFINED, ERR\_TYPE\_WEBDLL, NULL, TermId, iSyncId); return HSE\_STATUS\_SUCCESS\_AND\_KEEP\_CONN; }  $if (TermId != 0)$ { if ( !IsValidTermId( TermId) ) { ErrorMessage( pECB, ERR\_INVALID\_TERMID, ERR\_TYPE\_WEBDLL, NULL, TermId, iSyncId); return HSE\_STATUS\_SUCCESS\_AND\_KEEP\_CONN; } // must have a valid syncid here since termid is valid if ( $i$ Sync $id < 1$ || $i$ Sync $id$  != Term.pClientData[TermId].iSyncId ) { ErrorMessage( pECB, ERR\_INVALID\_SYNC\_CONNECTION, ERR\_TYPE\_WEBDLL, NULL, TermId, iSyncId); return HSE\_STATUS\_SUCCESS\_AND\_KEEP\_CONN; } } // set use time Term.pClientData[TermId].iTickCount = GetTickCount(); // go execute http: command (\*DoCmd[iCmd])( pECB, FormId, TermId, iSyncId); // finish up and keep connection return HSE\_STATUS\_SUCCESS\_AND\_KEEP\_CONN; } /\* FUNCTION: static BOOL IsValidTermId( int TermId) \* PURPOSE: This function checks to see of the passed in terminal id is valid.

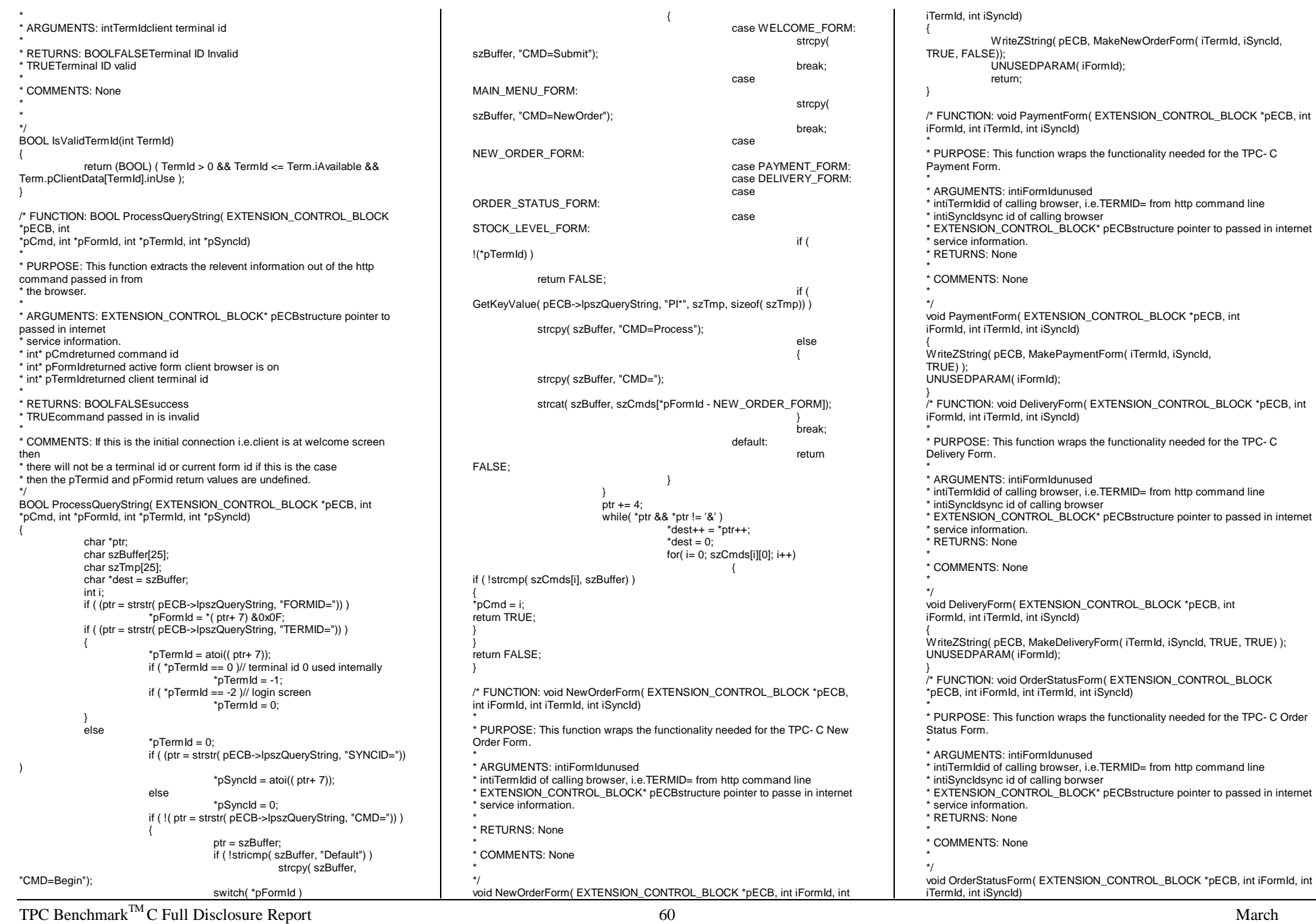

1998Copyright © 1998 NEC Corporation

TPC Benchmark<sup>TM</sup> C Full Disclosure Report 61 { WriteZString( pECB, MakeOrderStatusForm( iTermId, iSyncId, TRUE) ); UNUSEDPARAM( iFormId); } /\* FUNCTION: void StockLevelForm( EXTENSION\_CONTROL\_BLOCK \*pECB, int iFormId, int iTermId, int iSyncId) \* PURPOSE: This function wraps the functionality needed for the TPC- C Stock Level Form. \* ARGUMENTS: intiFormIdunused \* intiTermIdid of calling browser, i.e.TERMID= from http command line \* intiSyncIdsync id of calling browser \* EXTENSION\_CONTROL\_BLOCK\* pECBstructure pointer to passed in internet \* service information.\* RETURNS: None \* COMMENTS: None \*/ void StockLevelForm( EXTENSION\_CONTROL\_BLOCK \*pECB, int iFormId, int iTermId, int iSyncId) { WriteZString( pECB, MakeStockLevelForm( iTermId, iSyncId, TRUE) ); return; } /\* FUNCTION: void Exitcmd( EXTENSION\_CONTROL\_BLOCK \*pECB, int iFormId, int iTermId, int iSyncId) \* PURPOSE: This function removes a terminal id from use, the allocated structure however remains \* valid so the next request for a new client will not require a new memory allocation. \* ARGUMENTS: intiFormIdunused \* intiTermIdid of calling browser, i.e.TERMID= from http command line \* intiSyncIdsync id of calling browser \* EXTENSION\_CONTROL\_BLOCK\* pECBstructure pointer to passed in internet \* service information.\* RETURNS: None \* COMMENTS: None\*/ void Exitcmd( EXTENSION\_CONTROL\_BLOCK \*pECB, int iFormId, int iTermId, int iSyncId) { (\*Term.Delete)( pECB, iTermId); WriteZString( pECB, MakeWelcomeForm() ); UNUSEDPARAM( iFormId); UNUSEDPARAM( iSyncId); return; } /\* FUNCTION: void SubmitCmd( EXTENSION\_CONTROL\_BLOCK \*pECB, int iFormId, int iTermId, int iSyncId) \* PURPOSE: This function allocated a new terminal id in the Term structure array. \* ARGUMENTS: intiFormIdunused \* intiTermIdid of calling browser, i.e.TERMID= from http command line \* intiSyncIdsync id of calling browser \* EXTENSION\_CONTROL\_BLOCK\* pECBstructure pointer to passed in internet \* service information.\* RETURNS: None \* COMMENTS: A terminal id can be allocated but still be invalid if the requested warehouse number \* is outside the range specified in the registry.This then will force the client id \* to be invalid and an error message sent to the users browser. \*/void SubmitCmd( EXTENSION\_CONTROL\_BLOCK \*pECB, int iFormId, int iTermId, int iSyncId) { iSyncId); } \*/{ iSyncId); szPassword)) )

iCurrent: if ( (iCurrent = (\*Term.Add)( pECB, pECB->lpszQueryString)) < 0 ) { ErrorMessage( pECB, ERR\_CANNOT\_INIT\_TERMINAL, ERR\_TYPE\_WEBDLL, NULL, iCurrent, return; } if ( Term.pClientData[iCurrent].w\_id > iMaxWareHouses || Term.pClientDataliCurrentl.w\_id < 1 ) { ErrorMessage( pECB, ERR\_W\_ID\_INVALID, ERR\_TYPE\_WEBDLL, NULL, iCurrent, iSyncId); (\*Term.Delete)( pECB, iCurrent); return; } if ( Term.pClientData[iCurrent].d\_id < 1 || Term.pClientData[iCurrent].d\_id > 10 )  $\left\{ \right.$ ErrorMessage( pECB, ERR\_D\_ID\_INVALID, ERR\_TYPE\_WEBDLL, NULL, iCurrent, iSyncId); (\*Term.Delete)( pECB, iCurrent); return; } WriteZString( pECB, MakeMainMenuForm( iCurrent, Term.pClientData[iCurrent].iSyncId) ); return; /\* FUNCTION: void BeginCmd( EXTENSION\_CONTROL\_BLOCK \*pECB, int iFormId, int iTermId, int iSyncId) \* PURPOSE: This function is the first command executed.It is executed with thecommand \* CMD= Begin? Server= xxx from the http command line. \* ARGUMENTS: intiFormIdunused \* intiTermIdid of calling browser, i.e.TERMID= from http command line \* intiSyncIdsync id of calling browser \* EXTENSION\_CONTROL\_BLOCK\* pECBstructure pointer to passed in internet \* service information.\* RETURNS: None \* COMMENTS: SQL server must be specified, however the user and password parameters are optional. \* The complete command line is CMD= Begin&Server= server&User= sa&Psw=&.The &are used \* to separate parameters which is internet browser standard. void BeginCmd( EXTENSION\_CONTROL\_BLOCK \*pECB, int iFormId,int iTermId, int iSyncId) LPSTR pQueryString; pQueryString = pECB->lpszQueryString; if ( !GetKeyValue( pQueryString, "Server", szServer, sizeof( szServer)) ) { ErrorMessage( pECB, ERR\_NO\_SERVER\_SPECIFIED, ERR\_TYPE\_WEBDLL, NULL, iTermId, return; } if ( !GetKeyValue( pQueryString, "User", szUser, sizeof( szUser)) ) strcpy( szUser, "sa"); if ( !GetKeyValue( pQueryString, "Psw", szPassword, sizeof(

return; } /\* FUNCTION: void ProcessCmd( EXTENSION\_CONTROL\_BLOCK \*pECB, int iFormId, int iTermId, int iSyncId) \* PURPOSE: This function process the passed in http command \* ARGUMENTS: intiFormIdunused \* intiTermIdid of calling browser, i.e.TERMID= from http command line \* intiSyncIdsync id of calling browser \* EXTENSION\_CONTROL\_BLOCK\* pECBstructure pointer to passed in internet \* service information.\* RETURNS: None \* COMMENTS: None\*/ void ProcessCmd( EXTENSION\_CONTROL\_BLOCK \*pECB, int iFormId, int iTermId, int iSyncid) { switch( iFormId ) { case WELCOME\_FORM: return; case MAIN\_MENU\_FORM: return; case NEW\_ORDER\_FORM: ProcessNewOrderForm( pECB, iTermId, iSyncId); return; case PAYMENT\_FORM: ProcessPaymentForm( pECB, iTermId, iSyncId); return; case DELIVERY\_FORM: ProcessDeliveryForm( pECB, iTermId, iSyncId); return; case ORDER\_STATUS\_FORM: ProcessOrderStatusForm( pECB, iTermId, iSyncId); return; case STOCK\_LEVEL\_FORM: ProcessStockLevelForm( pECB, iTermId, iSyncId); return; } } /\* FUNCTION: void ClearCmd( EXTENSION\_CONTROL\_BLOCK \*pECB, int iFormId, int iTermId, int iSyncId) \* PURPOSE: This function frees all currently logged in terminal ids. \* ARGUMENTS: intiFormIdunused \* intiTermIdid of calling browser, i.e.TERMID= from http command line \* intiSyncIdsync id of calling browser \* EXTENSION\_CONTROL\_BLOCK\* pECBstructure pointer to passed in internet \* service information.\* RETURNS: None \* COMMENTS: Use this function with caution, it may cause unpredictable results \* if existing browsers attempt to use the web client with out \* beginning at the login screen for each client. \*/ void ClearCmd( EXTENSION\_CONTROL\_BLOCK \*pECB, int iFormId, int iTermId, int iSyncId) { int i;

> EnterCriticalSection(&CriticalSection); for( $i = 0$ ;  $i <$  Term.iAvailable;  $i++$ )

strcpy( szDatabase, "tpcc"); WriteZString( pECB, MakeWelcomeForm() );

UNUSEDPARAM( iFormId);

szDatabase)) )

1998Copyright © 1998 NEC Corporation strcpy( szPassword. "");

TPC Benchmark<sup>TM</sup> C Full Disclosure Report 62 { if ( Term.pClientData[i].inUse ) (\*Term.Delete)( pECB, i); } Term.iNext= 0; Term.iAvailable= 0; Term.iMasterSyncId= 1; if ( Term.pClientData ) free( Term.pClientData); Term.pClientData= NULL; Term.bInit= FALSE; (\*Term.Init)(); if ( !(\*Term.Allocate)() ) { ErrorMessage( pECB, ERR\_MAX\_CONNECT\_PARAM, ERR\_TYPE\_WEBDLL, NULL, iTermId, iSyncId); return; } for( i= Term.iNext; i< Term.iAvailable; i++) Term.pClientData[i].inUse = 0; Term.pClientData[0].inUse = 1; LeaveCriticalSection(&CriticalSection); WriteZString( pECB, MakeWelcomeForm() ); return; } /\* FUNCTION: void MenuCmd( EXTENSION\_CONTROL\_BLOCK \*pECB, int iFormId, int iTermId, int iSyncId) \* PURPOSE: This function causes an exit to the main menu \* ARGUMENTS: intiFormIdunused \* intiTermIdid of calling browser, i.e.TERMID= from http command line \* intiSyncIdsync id of calling browser \* EXTENSION\_CONTROL\_BLOCK\* pECBstructure pointer to passed in internet \* service information.\* RETURNS: None \* COMMENTS: None\*/ void MenuCmd( EXTENSION\_CONTROL\_BLOCK \*pECB, int iFormId, int iTermId, int iSyncId) { WriteZString( pECB, MakeMainMenuForm( iTermId, iSyncId) ); return; } /\* FUNCTION: void NumberOfConnectionsCmd( EXTENSION\_CONTROL\_BLOCK \*pECB, int iFormId, int iTermId, int iSyncId) \* PURPOSE: This function returns to the browser the total number of activeterminal ids\* ARGUMENTS: intiFormIdunused \* intiTermIdid of calling browser, i.e.TERMID= from http command line \* intiSyncIdsync id of calling browser \* EXTENSION\_CONTROL\_BLOCK\* pECBstructure pointer to passed in internet \* service information.\* RETURNS: None \* COMMENTS: None\*/ void NumberOfConnectionsCmd( EXTENSION\_CONTROL\_BLOCK \*pECB, int iFormId, int iTermId, int iSyncId) { int i; iTotal<sup>-</sup> // EnterCriticalSection(&CriticalSection);  $iTotal = 0$ ; for( $i = 0$ ;  $i <$  Term.iAvailable;  $i++$ ) { if ( Term.pClientData[i].inUse ) iTotal++; return; } \*szStr) text back to the \* client browser.pointer from inetsrv. \* RETURNS: Nonebrowser has\*/{ { systemTime.wMinute, return; } \*format, ...) pointer from inetsrv. \* RETURNS: None\*/static void h\_printf( EXTENSION\_CONTROL\_BLOCK \*pECB, char \*format, ...)

1998Copyright © 1998 NEC Corporation

} // LeaveCriticalSection(&CriticalSection); h\_printf( pECB, "Total Active Connections: %d", iTotal); /\* FUNCTION: void WriteZString( EXTENSION\_CONTROL\_BLOCK \*pECB, char \* PURPOSE: This function is the low level output function. It writes a string of \* ARGUMENTS: EXTENSION\_CONTROL\_BLOCK\* pECBpassed in structure \* char\* szStrstring to display in the client browser. \* COMMENTS: This function assumes that the string to written to the client \* been formatted in an HTML manner. void WriteZString( EXTENSION\_CONTROL\_BLOCK \*pECB, char \*szStr) FILE\* fp; int lpbSize;<br>int lSize: iSize: char szHeader[128];<br>char szHeader1[128] szHeader1[128];  $lpbSize = strlen( $szStr$ ) + 1;$ if ( bLog ) SYSTEMTIME systemTime: fp = fopen( szTpccLogPath, "ab"); GetLocalTime(&systemTime); fprintf( fp, "\* HTML PAGE \* %2.2d/%2.2d/%2.2d %2.2d:%2.2d:%2.2d\r\n\r\n%s\r\n\r\n", systemTime.wYear, systemTime.wMonth, systemTime.wDay, systemTime.wHour, systemTime.wSecond,szStr); fclose( fp); } iSize = sprintf( szHeader, "200 Ok"); sprintf( szHeader1, "Connection: keep-alive\r\nContent-type: text/html\r\nContent-length: %d\r\n\r\n", lpbSize); (\*pECB->ServerSupportFunction)( pECB->ConnID, HSE\_REQ\_SEND\_RESPONSE\_HEADER, szHeader, &iSize, (LPDWORD) szHeader1); (\*pECB->WriteClient)( pECB->ConnID, szStr, &lpbSize, 0); /\* FUNCTION: void h\_printf( EXTENSION\_CONTROL\_BLOCK \*pECB, char \* PURPOSE: This function forms a high level printf for an HTML browser \* ARGUMENTS: EXTENSION\_CONTROL\_BLOCK\* pECBpassed in structure \* char\* formatprintf style format string \* ...other arguments as required by printf style format string. \* COMMENTS: This function is mainly used for developmental support.

{ char szBuff[512]; char szTmp[512]; va\_list marker; va\_start( marker, format ); vsprintf( szTmp, format, marker); va\_end( marker ); wsprintf( szBuff, "<html>%s</html>", szTmp) + 1; WriteZString( pECB, szBuff); return; } /\* FUNCTION: BOOL GetKeyValue( char \*pQueryString, char \*pKey, char \*pValue, int iMax) \* PURPOSE: This function parses a http formatted string for specific key values. \* ARGUMENTS: char\* pQueryStringhttp string from client browser \* char\* pKeykey value to look for \* char\* pValuecharacter array into which to place key's value \* intiMaxmaximum length of key value array. \* RETURNS: BOOLFALSEkey value not found \* TRUEkey valud found \* COMMENTS: http keys are formatted either KEY= value&or KEY= value\ 0.This DLL formats \* TPC- C input fields in such a manner that the keys can be extracted in the \* above manner.\*/ static BOOL GetKeyValue( char \*pQueryString, char \*pKey, char \*pValue, int iMax) { char \*ptr; if ( !( ptr= strstr( pQueryString, pKey)) ) return FALSE; if  $($  ! $($  ptr= strchr $($  ptr, '=') $)$   $)$ return FALSE; ptr++; iMax--; while( \*ptr && \*ptr != '&' && iMax) {  $*pValue++ = *ptr++;$ iMax--; } \*pValue = 0; return TRUE; } /\* FUNCTION: void TermInit( void) \* PURPOSE: This function initializes the client ternimal structure it is calledwhen the TPCC.DLL \* is first loaded by the inet service. \* ARGUMENTS: none \* RETURNS: None \* COMMENTS: None\*/ static void TermInit( void) { if (Term.blnit) return; Term.iNext= 0; Term.iMasterSyncId= 1; Term.iAvailable= 0;

Term.pClientData= NULL: Term.bInit= TRUE;

 $TPC$  Benchmark $TMC$  Full Disclosure Report 63 return; } /\* FUNCTION: void TermRestore( void) \* PURPOSE: This function frees allocated resources associated with theterminal structure. \* ARGUMENTS: none \* RETURNS: None \* COMMENTS: This function is called only with the inet service unloads the TPCC.DLL \*/ static void TermRestore( void) { Term.iNext= 0; Term.iAvailable= 0; Term.iMasterSyncId= 0; if ( Term.pClientData ) free( Term.pClientData); Term.pClientData= NULL: Term.bInit= FALSE; return; } /\* FUNCTION: int TermAllocate( void) \* PURPOSE: This function allocates more terminal array entries in the Term structure. \* ARGUMENTS: None \* RETURNS: intTRUE or 1 if sucessfull \* intFALSE or 0 if terminal id cannot be allocated. \* COMMENTS: None \*/ static int TermAllocate( void) { Term.iAvailable += 32; if ( !Term.pClientData ) Term.pClientData = (PCLIENTDATA) malloc( Term.iAvailable \* sizeof( CLIENTDATA)); elseTerm.pClientData = (PCLIENTDATA) realloc( Term.pClientData, Term.iAvailable \* sizeof( CLIENTDATA)); return ( Term.pClientData ) ? 1 : 0; } /\* FUNCTION: int TermAdd( EXTENSION\_CONTROL\_BLOCK \*pECB,char \*pQueryString) \* PURPOSE: This function assigns a terminal id which is used to identify a client browser. \* ARGUMENTS: EXTENSION\_CONTROL\_BLOCK\* pECBpassed in structure pointer from inetsrv. char\* pQueryStringhttp query string passed to this DLL. \* RETURNS: int assigned terminal id -1 cannot assign id error occured. \* COMMENTS: if the terminal id cannot be assigned it is because of insufficient memory or the \* SQL connection cannot be allocated. \*/\*pQueryString) { iTickCount; { { iMaxConnections; i++) } else{ { } { } } /\* FUNCTION: void TermDelete( EXTENSION\_CONTROL\_BLOCK \*pECB, int id)

 static int TermAdd( EXTENSION\_CONTROL\_BLOCK \*pECB, char char szTmp[32]; int int intervention i, iCurrent, iTotalConnections, EnterCriticalSection(&CriticalSection); for( i= 0, iTotalConnections = 0; i< Term.iAvailable; i++) if ( Term.pClientData[i].inUse ) iTotalConnections++; } if ( iTotalConnections >= iMaxConnections ) for( $i$ Current = 1, $i$ = 1, $i$ TickCount = 0x7FFFFFFF; $i$ < { if ( iTickCount > Term.pClientData[i].iTickCount ) { iTickCount =Term.pClientData[i].iTickCount; iCurrent = i; } } for( i= 0; i< Term.iAvailable; i++) { if ( !Term.pClientDatalil.inUse ) break; } iCurrent = i; } if ( i == Term.iAvailable ) Term.iNext = Term.iAvailable; if ( !(\*Term.Allocate)() ) goto TermAddErr1; for( i= Term.iNext; i< Term.iAvailable; i++) Term.pClientData[i].inUse =  $0$ : iCurrent = Term.iNext; Term.pClientData[iCurrent].inUse = 1; if ( !GetKeyValue( pQueryString, "w\_id", szTmp, sizeof( szTmp)) ) goto TermAddErr1; Term.pClientData[iCurrent].w\_id = (short) atoi( szTmp); if ( !GetKeyValue( pQueryString, "d\_id", szTmp, sizeof( szTmp)) ) goto TermAddErr1; Term.pClientData[iCurrent].d\_id = atoi( szTmp); Term.pClientData[iCurrent].iTickCount = GetTickCount(); Term.pClientData[iCurrent].iSyncId = Term.iMasterSyncId++; if ( Init( pECB, iCurrent,Term.pClientData[iCurrent].iSyncId, szServer, szUser, szPassword, szDatabase) ) (\*Term.Delete)( pECB, iCurrent); goto TermAddErr1; LeaveCriticalSection(&CriticalSection); return iCurrent; TermAddErr1: LeaveCriticalSection(&CriticalSection); return -1;// terminal unsuccessfully added

\* PURPOSE: This function makes a terminal entry in the Term array available for reuse. \* ARGUMENTS: EXTENSION\_CONTROL\_BLOCK\* pECBpassed in structure pointer from inetsrv. \* intidTerminal id of client exiting \* RETURNS: None \* COMMENTS: None\*/ static void TermDelete( EXTENSION\_CONTROL\_BLOCK \*pECB, int id) { if ( id >= 0 && id < Term.iAvailable ) { Close( pECB, id, -1); Term.pClientData[id].inUse = 0; } return; } /\* FUNCTION: BOOL Init( EXTENSION\_CONTROL\_BLOCK \*pECB, int iTermId, int iSyncId, char \*szServer, char \*szUser, char \*szPassword, char \*szDatabase) \* PURPOSE: This function initializes the sql connection for use. \* ARGUMENTS: EXTENSION\_CONTROL\_BLOCK\* pECBpassed in structure pointer from inetsrv. intiTermIdid of browser client that this connection is for. \* intiSyncIdsync id for this client session \* char\* szServersql server name \* char\* szUseruser name \* char\* szPassworduser password \* char\* szDatabasedatabase to use \* RETURNS: BOOLFALSEif successfull \* TRUEif an error occurs and connection cannot be established. \* COMMENTS: None\*/BOOL Init( EXTENSION\_CONTROL\_BLOCK \*pECB, int iTermId, int iSyncId, char \*szServer, char \*szUser, char \*szPassword,char \*szDatabase) { char szApp[32];<br>char server[256] server[256]; char database[256];<br>char user[256];  $user[256]$ ; char password[256]; sprintf( szApp, "TPCC:%ld", (int) iTermId); Term.pClientData[iTermId].dbproc = NULL; sprintf( szApp, "TPCC:%ld", (int) iTermId); Term.pClientData[iTermId].dbproc = NULL; strcpy( server, szServer); strcpy( database, szDatabase); strcpy( user, szUser); strcpy( password, szPassword); if ( SQLOpenConnection( pECB, iTermId, iSyncId, &Term.pClientData[iTermId].dbproc, server, database, user, password, szApp, &Term.pClientData[iTermId].spid) ) { ErrorMessage( pECB, ERR\_SQL\_OPEN\_CONNECTION, ERR\_TYPE\_WEBDLL, NULL, iTermId, iSyncId); return TRUE; } return FALSE;

} /\* FUNCTION: BOOL Close( EXTENSION\_CONTROL\_BLOCK\* pECB, int iTermId, int iSyncId)

1998

 \* PURPOSE: This function closes the sql connection for use. \* ARGUMENTS: EXTENSION\_CONTROL\_BLOCK\* pECBpassed in structure pointer from inetsrv. \* intiTermIdid of browser client that this connection is for. \* intiSyncIdsync id of client browser \* RETURNS: BOOLFALSEif successfull \* TRUEif an error occurs and connection cannot be terminated. \* COMMENTS: None\*/ static BOOL Close( EXTENSION\_CONTROL\_BLOCK \*pECB, int iTermId, int iSyncId) { PECBINFO pEcbInfo; if (Term.pClientData[iTermId].dbproc != NULL) { if ( (pEcbInfo = SQLGetECB( Term.pClientData[iTermId].dbproc))) { pEcbInfo->iTermId = -1;  $pEcbInfo> iSyncId = -1$ ; free( pEcbInfo);// free up user info } return SQLCloseConnection( pECB, Term.pClientData[iTermId].dbproc); } UNUSEDPARAM( iSyncId); } /\* FUNCTION: void FormatString( char \*szDest, char \*szPic, char \*szSrc) \* PURPOSE: This function formats a character string for inclusion in the \* HTML formatted page being constructed. \* ARGUMENTS: char\* szDestDestination buffer where formatted string is to be placed thar\* szPicpicture string which describes how character value is to be \* formatted. \* char\* szSrccharacter string value. \* RETURNS: None \* COMMENTS: This functions is used to format TPC- C phone and zip value strings. \*/static void FormatString( char \*szDest, char \*szPic, char \*szSrc) { while( \*szPic ) { if  $(*szPic == 'X')$ { if ( \*szSrc )  $*szDest++ = *szSrc++;$ else $*szDest++ = '$ } else \*szDest++ = \*szPic; szPic++; }  $*$ szDest = 0: return; } /\* FUNCTION: char \*MakeStockLevelForm(int iTermId, int iSyncId, BOOL bInput) \* \* PURPOSE: This function constructs the Stock Level HTML page. \* \* ARGUMENTS: intiTermId client browser terminal id $\overline{\phantom{a}}$  int iSyncId client browser sync id BOOL bInput TRUE if form is being constructed for input else FALSE \* \* RETURNS: char \* A pointer to buffer inside client structure where HTML form is built. \*\* COMMENTS: The internal client buffer is created when the terminal id is assigned and should not he freed except when the client terminal id is no longer needed. \*/static char \*MakeStockLevelForm(int iTermId, int iSyncId, BOOL bInput) { char \*szForm; szForm = (char \*)Term.pClientData[iTermId].szBuffer; Term.pClientData[iTermId].stockLevelData.w\_id = (short)Term.pClientData[iTermId].w\_id; Term.pClientData[iTermId].stockLevelData.d\_id = (short)Term.pClientData[iTermId].d\_id; Term.pClientData[iTermId].stockLevelData.num\_deadlocks  $-$  0; strcpy(szForm, "<HTML><HEAD><TITLE>TPC-C Stock Level</TITLE></HEAD>"); strcat(szForm, "<FORM ACTION=\"tpcc.dll\" METHOD=\"GET\">"); if ( bInput ) strcat(szForm, "<INPUT TYPE=\"hidden\" NAME=\"PI\*\" VALUE=\"\">"); strcat(szForm, "<INPUT TYPE=\"hidden\" NAME=\"STATUSID\" VALUE=\"0\">"); wsprintf(szForm+strlen(szForm), "<INPUT TYPE=\"hidden\" NAME=\"FORMID\" VALUE=\"%d\">", STOCK\_LEVEL\_FORM); wsprintf(szForm+strlen(szForm), "<INPUT TYPE=\"hidden\" NAME=\"TERMID\" VALUE=\"%d\">", iTermId); wsprintf(szForm+strlen(szForm), "<INPUT TYPE=\"hidden\" NAME=\"SYNCID\" VALUE=\"%d\">", iSyncId); strcat(szForm, "<PRE>
Stock-Level<BR>"); wsprintf(szForm+strlen(szForm), "Warehouse: %4.4d District: %2.2d<BR><BR>", Term.pClientData[iTermId].stockLevelData.w\_id, Term.pClientData[iTermId].stockLevelData.d\_id); if ( bInput ) { strcat(szForm, "Stock Level Threshold: <INPUT NAME=\"TT\*\" SIZE=2><BR><BR>""low stock: <BR><HR>""<INPUT TYPE=\"submit\" NAME=\"CMD\" VALUE=\"Process\">""<INPUT TYPE=\"submit\" NAME=\"CMD\" VALUE=\"Menu\">" ); } else{ wsprintf(szForm+strlen(szForm), "Stock Level Threshold: %2.2d<BR><BR>", Term.pClientData[iTermId].stockLevelData.thresh\_hold); wsprintf(szForm+strlen(szForm), "low stock: %3.3d</PRE><BR><HR>", Term.pClientData[iTermId].stockLevelData.low\_stock);<br>"strcat(szForm, "<INPUT TYPE=\"submit\"

 $TPC$  Benchmark<sup>TM</sup> C Full Disclosure Report 64 1998Copyright © 1998 NEC Corporation

64

NAME=\"CMD\" VALUE=\"..NewOrder..\">""<INPUT TYPE=\"submit\" NAME=\"CMD\"VALUE=\"..Payment..\">" "<INPUT TYPE=\"submit\" NAME=\"CMD\"VALUE=\"..Delivery..\">" "<INPUT TYPE=\"submit\" NAME=\"CMD\" VALUE=\"..Order-Status..\">""<INPUT TYPE=\"submit\" NAME=\"CMD\" VALUE=\"..Stock-Level..\">""<INPUT TYPE=\"submit\" NAME=\"CMD\" VALUE=\"..Exit..\">" ); } strcat(szForm, "</FORM></HTML>"); return szForm; } /\* FUNCTION: char \*MakeMainMenuForm(int iTermId, int iSyncId) \* \* PURPOSE: This function \* \* ARGUMENTS: intiTermId client browser terminal id\* intervals and intervals are intervals and intervals are intervals and intervals are intervals and intervals are intervals as  $\sim$  iSyncId client browser sync id \* \* RETURNS: char \* A pointer to buffer inside client structure where HTML form is built. \*\* COMMENTS: The internal client buffer is created when the terminal id is assigned and should not be freed except when the client terminal id is no longer needed. \*/static char \*MakeMainMenuForm(int iTermId, int iSyncId) { char \*szForm; szForm = (char \*)Term.pClientData[iTermId].szBuffer: strcpy(szForm, "<HTML><HEAD><TITLE>TPC-C Main Menu</TITLE></HEAD><BODY>""SelectDesired Transaction.<BR><HR> "<FORMACTION=\"tpcc.dll\" METHOD=\"GET\">"); strcat(szForm, "<INPUT TYPE=\"hidden\" NAME=\"STATUSID\" VALUE=\"0\">"); wsprintf(szForm+strlen(szForm), "<INPUT TYPE=\"hidden\" NAME=\"TERMID\" VALUE=\"%d\">", iTermId); wsprintf(szForm+strlen(szForm), "<INPUT TYPE=\"hidden\" NAME=\"SYNCID\" VALUE=\"%d\">", iSyncId); wsprintf(szForm+strlen(szForm), "<INPUT TYPE=\"hidden\" NAME=\"FORMID\" VALUE=\"%d\">", MAIN\_MENU\_FORM);<br>strcat(szForm, "cINPUT TYPE=\"sub "<INPUT TYPE=\"submit\" NAME=\"CMD\" VALUE=\"..NewOrder..\">""<INPUTTYPE=\"submit\" NAME=\"CMD\" VALUE=\"..Payment..\">" "<INPUTTYPE=\"submit\" NAME=\"CMD\" VALUE=\"..Delivery..\">" "<INPUTTYPE=\"submit\" NAME=\"CMD\" VALUE=\"..Order-Status..\">" "<INPUTTYPE=\"submit\" NAME=\"CMD\" VALUE=\"..Stock-Level..\">"

"<INPUT

TYPE=\"submit\" NAME=\"CMD\" VALUE=\"..Exit..\">""</FORM>" "</HTML>" ); return szForm; } /\* FUNCTION: char \*MakeWelcomeForm(void) \* \* PURPOSE: This function \* \* ARGUMENTS: None \* \* RETURNS: char \* A pointer to the static HTML welcome form. \*\* COMMENTS: \* COMMENTS: The welcome form is static. \*/static char \*MakeWelcomeForm(void) { return szWelcomeForm; } /\* FUNCTION: char \*MakeNewOrderForm(int iTermId, BOOL bInput, BOOL bValid) \* \* PURPOSE: This function \* \* ARGUMENTS: intiTermId client browser terminal id $\overline{\phantom{a}}$  int iSyncId client browser sync id BOOL bInput TRUE if form is being constructed for input else FALSE \* BOOL bValid TRUE if NeworderData valid, ELSE FALSE effects output only \* \* RETURNS: char \* A pointer to buffer inside client structure where HTML form is built. \*\* COMMENTS: \* COMMENTS: The internal client buffer is created when the terminal id is assigned and should not be freed except when the client terminal id is no longer needed. \*/static char \*MakeNewOrderForm(int iTermId, int iSyncId, BOOL bInput, BOOL bValid) { char \*szForm; char szName[146]; char szCredit[14]; int i; szForm = (char \*)Term.pClientDataliTermIdl.szBuffer: Term.pClientData[iTermId].newOrderData.w\_id = Term.pClientData[iTermId].w\_id; strcpy(szForm, "<HTML>" "<HEAD><TITLE>TPC-C New Order</TITLE></HEAD><BODY>" "<FORMACTION=\"tpcc.dll\" METHOD=\"GET\">" ); if ( bInput ) { strcat(szForm, "<INPUT TYPE=\"hidden\"

TPC Benchmark<sup>TM</sup> C Full Disclosure Report 65 1998Copyright © 1998 NEC Corporation

NAME=\"PI\*\" VALUE=\"\">"); strcat(szForm, "<INPUT TYPE=\"hidden\" NAME=\"STATUSID\" VALUE=\"0\">"); } else{ if ( bValid ) strcat(szForm, "<INPUT TYPE=\"hidden\" NAME=\"STATUSID\" VALUE=\"0\">"); elsewsprintf(szForm+strlen(szForm), "<INPUT TYPE=\"hidden\" NAME=\"STATUSID\" VALUE=\"%d\">", ERR\_BAD\_ITEM\_ID); } wsprintf(szForm+strlen(szForm), "<INPUT TYPE=\"hidden\" NAME=\"FORMID\" VALUE=\"%d\">", NEW\_ORDER\_FORM);<br>wsprintf(szForm+strlen(szForm), "<INPUT TYPE=\"hidden\" wsprintf(szForm+strlen(szForm), NAME=\"TERMID\" VALUE=\"%d\">", iTermId); wsprintf(szForm+strlen(szForm), "<INPUT TYPE=\"hidden\" NAME=\"SYNCID\" VALUE=\"%d\">", iSyncId); strcat(szForm, "<PRE>
New Order<BR>"); if ( bInput ) { wsprintf(szForm+strlen(szForm), "Warehouse: %4.4d<br>DID\*\" SIZE=1> Date:<BR>".  $District: **INPUT NAME**=**NDID***'' **SIZE=1>**$ Term.pClientData[iTermId].newOrderData.w\_id);<br>strcat(szForm. "Customer: <INPUT<br>Credit: %Disc:<BR>" NAME=\"CID\*\" SIZE=4> Name: "Order Number: Number of Lines: W\_tax: D\_tax:<BR><BR>" " Supp\_W Item\_Id\_Item Name Qty Stock B/G Price Amount<BR>" " <INPUT NAME=\"SP00\*\" SIZE=4> <INPUT NAME=\"IID00\*\"SIZE=6> <INPUT NAME=\"Qty00\*\" SIZE=1><BR>" " <INPUT NAME=\"SP01\*\" SIZE=4> <INPUT NAME=\"IID01\*\" SIZE=6> <INPUT NAME=\"Qty01\*\" SIZE=1><BR>" " <INPUT NAME=\"SP02\*\" SIZE=4> <INPUT NAME=\"IID02\*\" SIZE=6> <INPUT NAME=\"Qty02\*\" SIZE=1><BR>" " <INPUT NAME=\"SP03\*\" SIZE=4> <INPUT NAME=\"IID03\*\"SIZE=6> <INPUT NAME=\"Qty03\*\" SIZE=1><BR>" " <INPUT NAME=\"SP04\*\" SIZE=4> <INPUT NAME=\"IID04\*\" SIZE=6> <INPUT NAME=\"Qty04\*\" SIZE=1><BR>" " <INPUT NAME=\"SP05\*\" SIZE=4> <INPUT NAME=\"IID05\*\"SIZE=6> <INPUT NAME=\"Qty05\*\" SIZE=1><BR>" " <INPUT NAME=\"SP06\*\" SIZE=4> <INPUT NAME=\"IID06\*\"SIZE=6> <INPUT NAME=\"Qty06\*\" SIZE=1><BR>" " <INPUT NAME=\"SP07\*\" SIZE=4> <INPUT NAME=\"IID07\*\"SIZE=6> <INPUT NAME=\"Qty07\*\" SIZE=1><BR>" " <INPUT NAME=\"SP08\*\" SIZE=4> <INPUT NAME=\"IID08\*\"SIZE=6> <INPUT NAME=\"Qty08\*\" SIZE=1><BR>" " <INPUT NAME=\"SP09\*\" SIZE=4> <INPUT NAME=\"IID09\*\" SIZE=6> <INPUT NAME=\"Qty09\*\" SIZE=1><BR>" " <INPUT NAME=\"SP10\*\" SIZE=4> <INPUT NAME=\"IID10\*\" SIZE=6> <INPUT NAME=\"Qty10\*\" SIZE=1><BR>" " <INPUT NAME=\"SP11\*\" SIZE=4> <INPUT NAME=\"IID11\*\""%%Disc: %5.2f <BR>",

SIZE=6> <INPUT NAME=\"Qty11\*\" SIZE=1><BR>" " <INPUT NAME=\"SP12\*\" SIZE=4> <INPUT NAME=\"IID12\*\"SIZE=6> <INPUT NAME=\"Qty12\*\" SIZE=1><BR>" " <INPUT NAME=\"SP13\*\" SIZE=4> <INPUT NAME=\"IID13\*\"SIZE=6> <INPUT NAME=\"Qty13\*\" SIZE=1><BR>" " <INPUT NAME=\"SP14\*\" SIZE=4> <INPUT NAME=\"IID14\*\" SIZE=6> <INPUT NAME=\"Qty14\*\" SIZE=1><BR>" "Execution Status: Total:<BR><HR>" "<INPUT TYPE=\"submit\" NAME=\"CMD\" VALUE=\"Process\">""<INPUT TYPE=\"submit\" NAME=\"CMD\" VALUE=\"Menu\">""</FORM>""</HTML>" ); } else{ if ( bValid ) { wsprintf(szForm+strlen(szForm),<br>Date: %2.2d-%2.2d-%4.4d "Warehouse: %4.4d District: %2.2d %2.2d:%2.2d:%2.2d <BR>", Term.pClientData[iTermId].newOrderData.w\_id, Term.pClientData[iTermId].newOrderData.d\_id, Term.pClientData[iTermId].newOrderData.o\_entry\_d.day, Term.pClientData[iTermId].newOrderData.o\_entry\_d.month, Term.pClientData[iTermId].newOrderData.o\_entry\_d.year, Term.pClientData[iTermId].newOrderData.o\_entry\_d.hour, Term.pClientData[iTermId].newOrderData.o\_entry\_d.minute, Term.pClientData[iTermId].newOrderData.o\_entry\_d.second); } else{ wsprintf(szForm+strlen(szForm),<br>,Date:<BR>", "Warehouse: %4.4d District: %2.2d Term.pClientData[iTermId].newOrderData.w\_id, Term.pClientData[iTermId].newOrderData.d\_id); } FormatHTMLString(szName, Term.pClientData[iTermId].newOrderData.c\_last, 16), FormatHTMLString(szCredit, Term.pClientData[iTermId].newOrderData.c\_credit, 2); wsprintf(szForm+strlen(szForm), "Customer: %4.4d Name: %s Credit: %s ", Term.pClientData[iTermId].newOrderData.c\_id, szName, szCredit); if ( bValid )

{

sprintf(szForm+strlen(szForm),

65
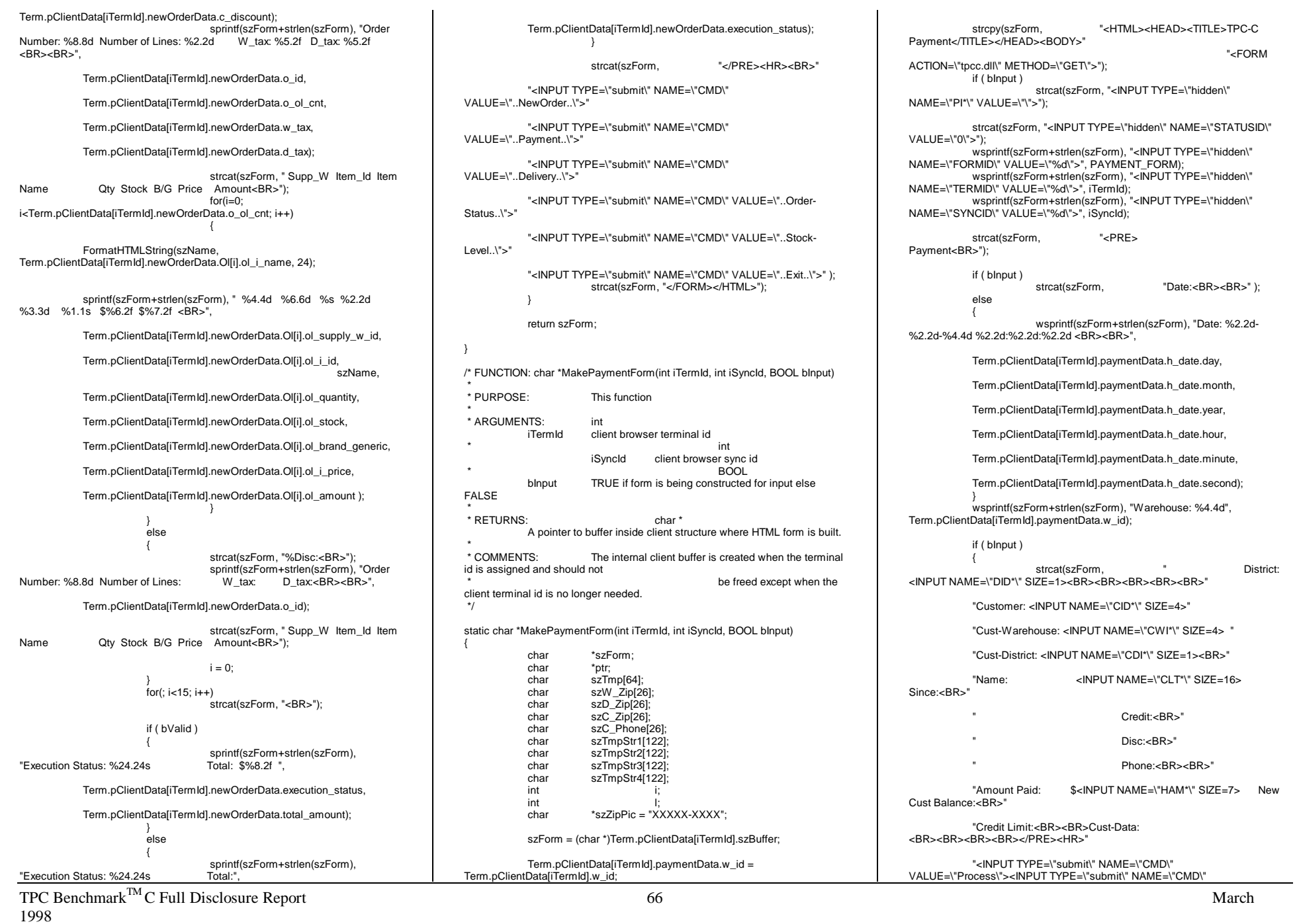

 $TPC$  Benchmark<sup>TM</sup> C Full Disclosure Report 67 VALUE=\"Menu\">""</BODY></FORM></HTML>" ); } else{ sprintf(szForm+strlen(szForm), District: %2.2d<BR>" Term.pClientData[iTermId].paymentData.d\_id); FormatHTMLString(szTmpStr1, Term.pClientData[iTermId].paymentData.w\_street\_1, 20); FormatHTMLString(szTmpStr2, Term.pClientDataliTermIdl.paymentData.d\_street\_1, 20); sprintf(szForm+strlen(szForm),"%s %s<BR>", szTmpStr1, szTmpStr2); FormatHTMLString(szTmpStr1, Term.pClientData[iTermId].paymentData.w\_street\_2, 20); FormatHTMLString(szTmpStr2, Term.pClientData[iTermId].paymentData.d\_street\_2, 20); sprintf(szForm+strlen(szForm),"%s %s<BR>", szTmpStr1, szTmpStr2); FormatString(szW\_Zip, szZipPic, Term.pClientData[iTermId].paymentData.w\_zip); FormatString(szD\_Zip, szZipPic, Term.pClientData[iTermId].paymentData.d\_zip); FormatHTMLString(szTmpStr1, Term.pClientData[iTermId].paymentData.w\_city, 20); FormatHTMLString(szTmpStr2, Term.pClientData[iTermId].paymentData.w\_state, 2); FormatHTMLString(szTmpStr3, Term.pClientData[iTermId].paymentData.d\_city, 20); FormatHTMLString(szTmpStr4, Term.pClientData[iTermId].paymentData.d\_state, 2); wsprintf(szForm+strlen(szForm), "%s %s %10.10s %s %s %10.10s<BR><BR>", szTmpStr1, szTmpStr2, szW\_Zip, szTmpStr3, szTmpStr4, szD\_Zip ); wsprintf(szForm+strlen(szForm), "Customer: %4.4d Cust-Warehouse: %4.4d Cust-District: %2.2d<BR>", Term.pClientData[iTermId].paymentData.c\_id, Term.pClientData[iTermId].paymentData.c\_w\_id, Term.pClientData[iTermId].paymentData.c\_d\_id); FormatHTMLString(szTmpStr1, Term.pClientData[iTermId].paymentData.c\_first, 16); FormatHTMLString(szTmpStr2, Term.pClientData[iTermId].paymentData.c\_middle, 2); FormatHTMLString(szTmpStr3, Term.pClientData[iTermId].paymentData.c\_last, 16); wsprintf(szForm+strlen(szForm), "Name: %s %s %s Since: %2.2d-%2.2d-%4.4d<BR>", szTmpStr1, szTmpStr2, szTmpStr3, Term.pClientData[iTermId].paymentData.c\_since.day, Term.pClientData[iTermId].paymentData.c\_since.month, Term.pClientData[iTermId].paymentData.c\_since.year); Term.pClientData[iTermId].paymentData.c\_street\_1, 20); Term.pClientData[iTermId].paymentData.c\_credit, 2); wsprintf(szForm+strlen(szForm), " %s Credit: %s<BR>", szTmpStr1, szTmpStr2); Term.pClientData[iTermId].paymentData.d\_street\_2, 20);<br>sprintf(szForm+strlen(szForm) "%s sprintf(szForm+strlen(szForm), " %s %%Disc:  $%5.2f$ < $BR$ >", Term.pClientDataliTermIdl.paymentData.c\_discount); Term.pClientData[iTermId].paymentData.c\_zip); XXXX", Term.pClientData[iTermId].paymentData.c\_phone); Term.pClientData[iTermId].paymentData.c\_city, 20); Term.pClientData[iTermId].paymentData.c\_state, 2); %10.10s Phone: %-19.19s<BR><BR>", szC\_Phone ); \$%7.2f New Cust Balance: \$%14.2f<BR>", \$%13.2f<BR><BR>", Term.pClientData[iTermId].paymentData.c\_credit; Term.pClientData[iTermId].paymentData.c\_data; 0; szTmpStr1);

1998

Copyright © 1998 NEC Corporation

wsprintf(szForm+strlen(szForm), "Cust-Data: %s<BR>",

FormatHTMLString(szTmpStr1,

FormatHTMLString(szTmpStr2,

FormatHTMLString(szTmpStr1,

FormatString(szC\_Zip, szZipPic,

FormatHTMLString(szTmpStr1,

FormatHTMLString(szTmpStr2,

Term.pClientData[iTermId].paymentData.h\_amount, Term.pClientData[iTermId].paymentData.c\_balance);

Term.pClientData[iTermId].paymentData.c\_credit\_lim);

if ( $*$ ptr == 'B' &&  $*$ (ptr+1) == 'C')

 $ptr =$ 

{

FormatHTMLString(szTmpStr1, szTmp, 50);

FormatHTMLString(szTmpStr1, szTmp, 50);

 $ptr =$ 

{

UtilStrCpy(szTmp, ptr, 50);

szTmpStr1,

FormatString(szC\_Phone, "XXXXXX-XXX-XXX-

wsprintf(szForm+strlen(szForm), "%s%s

sprintf(szForm+strlen(szForm), "Amount Paid:

sprintf(szForm+strlen(szForm), "Credit Limit:

 $l =$  strlen( ptr) / 50; for $(i=0; i<4; i++, \text{ptr} += 50)$ 

if (  $i \leq 1$  )

szTmp[0] =

else

if ( !i ) {

} else{

szTmpStr1, szTmpStr2, szC\_Zip,

wsprintf(szForm+strlen(szForm), " %s<BR>", szTmpStr1); } } } elsestrcat(szForm, "Cust-Data: <BR><BR><BR><BR>"); strcat(szForm, "</PRE><HR><BR>" "<INPUT TYPE=\"submit\" NAME=\"CMD\" VALUE=\"..NewOrder..\">""<INPUT TYPE=\"submit\" NAME=\"CMD\"VALUE=\"..Payment..\">" "<INPUT TYPE=\"submit\" NAME=\"CMD\"VALUE=\"..Delivery..\">" "<INPUT TYPE=\"submit\" NAME=\"CMD\" VALUE=\"..Order-Status..\">" "<INPUT TYPE=\"submit\" NAME=\"CMD\" VALUE=\"..Stock-Level..\">""<INPUT TYPE=\"submit\" NAME=\"CMD\" VALUE=\"..Exit..\">""</BODY></FORM></HTML>"); } return szForm; } /\* FUNCTION: char \*MakeOrderStatusForm(int iTermId, int iSyncId, BOOL bInput) \* \* PURPOSE: This function \* \* ARGUMENTS: int iTermId client browser terminal id $\overline{\phantom{a}}$  int iSyncId client browser sync id BOOL bInput TRUE if form is being constructed for input else FALSE \* \* RETURNS: char \* A pointer to buffer inside client structure where HTML form is built. \*\* COMMENTS: The internal client buffer is created when the terminal id is assigned and should not be freed except when the client terminal id is no longer needed. \*/static char \*MakeOrderStatusForm(int iTermId, int iSyncId, BOOL bInput) { char \*szForm;<br>char c first<sup>[98</sup> char c\_first[98]<br>char c\_middle[ char c\_middle[14];<br>char c\_last[98]:  $c$ \_last[98]; int i; szForm = (char \*)Term.pClientData[iTermId].szBuffer; Term.pClientData[iTermId].orderStatusData.w\_id = Term.pClientData[iTermId].w\_id: strcpy(szForm, "<HTML><HEAD><TITLE>TPC-C

Order-Status</TITLE></HEAD><BODY>"

"<FORM

#### ACTION=\"tpcc.dll\" METHOD=\"GET\">");

if ( bInput ) strcat(szForm, "<INPUT TYPE=\"hidden\" NAME=\"PI\*\" VALUE=\"\">");

strcat(szForm, "<INPUT TYPE=\"hidden\" NAME=\"STATUSID\" VALUE=\"0\">"); wsprintf(szForm+strlen(szForm), "<INPUT TYPE=\"hidden\" NAME=\"FORMID\" VALUE=\"%d\">", ORDER\_STATUS\_FORM); wsprintf(szForm+strlen(szForm), "<INPUT TYPE=\"hidden\" NAME=\"TERMID\" VALUE=\"%d\">", iTermId); wsprintf(szForm+strlen(szForm), "<INPUT TYPE=\"hidden\" NAME=\"SYNCID\" VALUE=\"%d\">", iSyncId);

strcat(szForm, "<PRE> Order-Status<BR>" ); wsprintf(szForm+strlen(szForm), "Warehouse: %4.4d ", Term.pClientData[iTermId].orderStatusData.w\_id);

if ( bInput )

{ strcat(szForm, "District: <INPUT NAME=\"DID\*\" SIZE=1><BR>"

"Customer: <INPUT NAME=\"CID\*\" SIZE=4> Name: <INPUT NAME=\"CLT\*\" SIZE=23><BR>"

"Cust-Balance:<BR><BR>"

"Order-Number: Entry-Date: Carrier-Number:<BR>"

"Supply-W Item-Id Qty Amount Delivery-Date<BR></PRE>"

"<HR><INPUT TYPE=\"submit\" NAME=\"CMD\" VALUE=\"Process\"><INPUT TYPE=\"submit\" NAME=\"CMD\"VALUE=\"Menu\">"

"</BODY></FORM></HTML>" );

} else

{ wsprintf(szForm+strlen(szForm), "District: %2.2d<BR>", Term.pClientData[iTermId].orderStatusData.d\_id);

FormatHTMLString(c\_first, Term.pClientData[iTermId].orderStatusData.c\_first, 16); FormatHTMLString(c\_middle, Term.pClientData[iTermId].orderStatusData.c\_middle, 2); FormatHTMLString(c\_last, Term.pClientData[iTermId].orderStatusData.c\_last, 16);

wsprintf(szForm+strlen(szForm), "Customer: %4.4d Name: %s %s %s<BR>",

Term.pClientData[iTermId].orderStatusData.c\_id, c\_first, c\_middle, c\_last);

sprintf(szForm+strlen(szForm), "Cust-Balance: \$%9.2f<BR><BR>",

Term.pClientData[iTermId].orderStatusData.c\_balance);

wsprintf(szForm+strlen(szForm), "Order-Number: %8.8d Entry-Date: %2.2d-%2.2d-%4.4d %2.2d:%2.2d:%2.2d Carrier-Number: %2.2d<BR>",

Term.pClientData[iTermId].orderStatusData.o\_id,

 $TPC$  Benchmark<sup>TM</sup> C Full Disclosure Report 68 1998Copyright © 1998 NEC Corporation

Term.pClientData[iTermId].orderStatusData.o\_entry\_d.month, Term.pClientData[iTermId].orderStatusData.o\_entry\_d.year, Term.pClientData[iTermId].orderStatusData.o\_entry\_d.hour, Term.pClientData[iTermId].orderStatusData.o\_entry\_d.minute, Term.pClientData[iTermId].orderStatusData.o\_entry\_d.second, Term.pClientData[iTermId].orderStatusData.o\_carrier\_id); strcat(szForm+strlen(szForm), "Supply-W Item-Id Qty Amount Delivery-Date<BR>"); for(i=0; i<Term.pClientData[iTermId].orderStatusData.o\_ol\_cnt; i++) { sprintf(szForm+strlen(szForm), " %4.4d %6.6d %2.2d \$%8.2f %2.2d-%2.2d-%4.4d<BR>", Term.pClientData[iTermId].orderStatusData.OlOrderStatusData[i].o l\_supply\_w\_id, Term.pClientData[iTermId].orderStatusData.OlOrderStatusData[i].o l\_i\_id, Term.pClientData[iTermId].orderStatusData.OlOrderStatusData[i].o l\_quantity, Term.pClientData[iTermId].orderStatusData.OlOrderStatusData[i].o l\_amount, Term.pClientData[iTermId].orderStatusData.OlOrderStatusData[i].o l\_delivery\_d.day, Term.pClientData[iTermId].orderStatusData.OlOrderStatusData[i].o l\_delivery\_d.month, Term.pClientData[iTermId].orderStatusData.OlOrderStatusData[i].o l\_delivery\_d.year); } strcat(szForm, "<BR></PRE><HR><INPUT TYPE=\"submit\" NAME=\"CMD\" VALUE=\"..NewOrder..\">""<INPUT TYPE=\"submit\" NAME=\"CMD\"VALUE=\"..Payment..\">" "<INPUT TYPE=\"submit\" NAME=\"CMD\"VALUE=\"..Delivery..\">" "<INPUT TYPE=\"submit\" NAME=\"CMD\" VALUE=\"..Order-Status..\">""<INPUT TYPE=\"submit\" NAME=\"CMD\" VALUE=\"..Stock-Level..\">""<INPUT TYPE=\"submit\" NAME=\"CMD\" VALUE=\"..Exit..\">""</BODY></FORM></HTML>" ); } return szForm;  $\lambda$ /\* FUNCTION: char \*MakeDeliveryForm(int iTermId, int iSyncId, BOOL bInput) \*\* PURPOSE: This function

Term.pClientData[iTermId].orderStatusData.o\_entry\_d.day,

 \* \* ARGUMENTS: intiTermId client browser terminal id\* intervals and intervals are a set of  $\mathbf{int}$  iSyncId client browser sync id BOOL bInput TRUE if form is being constructed for input else FALSE \* \* RETURNS: char \* A pointer to buffer inside client structure where HTML form is built. \*\* COMMENTS: The internal client buffer is created when the terminal id is assigned and should not be freed except when the client terminal id is no longer needed. \*/static char \*MakeDeliveryForm(int iTermId, int iSyncId, BOOL bInput) { char \*szForm; szForm = (char \*)Term.pClientData[iTermId].szBuffer; Term.pClientData[iTermId].deliveryData.w\_id = Term.pClientData[iTermId].w\_id; strcpy( szForm, "<HTML><HEAD><TITLE>TPC-C Delivery</TITLE></HEAD><BODY>" "<FORMACTION=\"tpcc.dll\" METHOD=\"GET\">"); if ( bInput ) strcat(szForm, "<INPUT TYPE=\"hidden\" NAME=\"PI\*\" VALUE=\"\">"); strcat(szForm, "<INPUT TYPE=\"hidden\" NAME=\"STATUSID\" VALUE=\"0\">"); wsprintf(szForm+strlen(szForm), "<INPUT TYPE=\"hidden\" NAME=\"FORMID\" VALUE=\"%d\">", DELIVERY\_FORM); wsprintf(szForm+strlen(szForm), "<INPUT TYPE=\"hidden\" NAME=\"TERMID\" VALUE=\"%d\">", iTermId); wsprintf(szForm+strlen(szForm), "<INPUT TYPE=\"hidden\" NAME=\"SYNCID\" VALUE=\"%d\">", iSyncId); strcat(szForm, "<PRE> Delivery<BR>" ); wsprintf(szForm+strlen(szForm), "Warehouse: %4.4d<BR><BR>", Term.pClientData[iTermId].deliveryData.w\_id); if ( bInput ) strcat( szForm, "Carrier Number: <INPUT NAME=\"OCD\*\" SIZE=1><BR><BR>"); else { wsprintf(szForm+strlen(szForm), "Carrier Number: %2.2d<BR><BR>", Term.pClientData[iTermId].deliveryData.o\_carrier\_id); } if ( bInput ) { strcat( szForm, "Execution Status:<BR></PRE>" "<HR><INPUT TYPE=\"submit\" NAME=\"CMD\" VALUE=\"Process\">"

> "<INPUT TYPE=\"submit\" NAME=\"CMD\" VALUE=\"Menu\">" ); } else

 $TPC$  Benchmark $TMC$  Full Disclosure Report 69 { wsprintf(szForm+strlen(szForm), "Execution Status: %25.25s<BR></PRE>", Term.pClientData[iTermId].deliveryData.execution\_status); strcat(szForm, "<HR><INPUT TYPE=\"submit\" NAME=\"CMD\" VALUE=\"..NewOrder..\">""<INPUT TYPE=\"submit\" NAME=\"CMD\"VALUE=\"..Payment..\">" "<INPUT TYPE=\"submit\" NAME=\"CMD\"VALUE=\"..Delivery..\">" "<INPUT TYPE=\"submit\" NAME=\"CMD\" VALUE=\"..Order-Status..\">""<INPUT TYPE=\"submit\" NAME=\"CMD\" VALUE=\"..Stock-Level..\">" "<INPUT TYPE=\"submit\" NAME=\"CMD\" VALUE=\"..Exit..\">" ); } strcat( szForm, "</BODY></FORM></HTML>"); return szForm; } /\* FUNCTION: void ProcessNewOrderForm( EXTENSION\_CONTROL\_BLOCK\* pECB, int iTermId, int iSyncId) \* PURPOSE: This function gets and validates the input data from the new order form \* filling in the required input variables.it then calls the SQLNewOrder \* transaction, constructs the output form and writes it back to client \* browser. \* ARGUMENTS: EXTENSION\_CONTROL\_BLOCK\* pECBpassed in structure pointer from inetsrv. \* intiTermIdclient browser terminal id\* intiSyncId client browser sync id \* RETURNS: None \* COMMENTS: None \*/ static void ProcessNewOrderForm( EXTENSION\_CONTROL\_BLOCK \*pECB, int iTermId, int iSyncId) { int iRc; int iError; PECBINFO pEcbInfo: memset(&Term.pClientData[iTermId].newOrderData, 0, sizeof( NEW\_ORDER\_DATA)); Term.pClientDataliTermIdl.newOrderData.w\_id = Term.pClientData[iTermId].w\_id; if ( (iError= GetNewOrderData( pECB->lpszQueryString, &Term.pClientData[iTermId].newOrderData)) != ERR\_SUCCESS ) { ErrorMessage( pECB, iError, ERR\_TYPE\_WEBDLL, NULL, iTermId, iSyncId); return; } iRc = SQLNewOrder( pECB, iTermId, iSyncId,Term.pClientData[iTermId].dbproc, &Term.pClientData[iTermId].newOrderData, iDeadlockRetry); #ifdef USE\_ODBC

1998

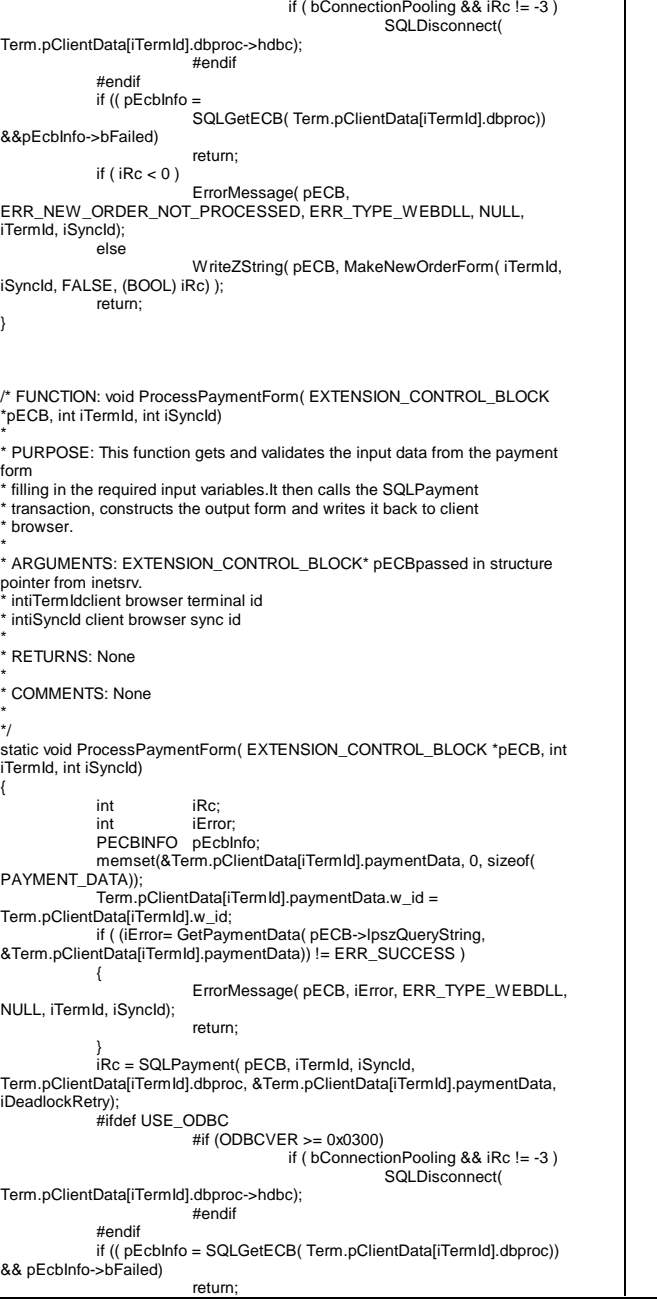

#if (ODBCVER >= 0x0300)

ERR\_PAYMENT\_INVALID\_CUSTOMER, ERR\_TYPE\_WEBDLL, NULL, iTermId, iSyncId); else if  $($  iRc  $< 0$ ) ErrorMessage( pECB, ERR\_PAYMENT\_NOT\_PROCESSED, ERR\_TYPE\_WEBDLL, NULL, iTermId, iSyncId); else WriteZString( pECB, MakePaymentForm( iTermId, iSyncId, FALSE) ); return; /\* FUNCTION: void ProcessOrderStatusForm( EXTENSION\_CONTROL\_BLOCK \*pECB, int iTermId, int iSyncId) \* PURPOSE: This function gets and validates the input data from the Order Status \* form filling in the required input variables.It then calls the \* SQLOrderStatus transaction, constructs the output form and writes it \* back to client browser. \* ARGUMENTS: EXTENSION\_CONTROL\_BLOCK\* pECBpassed in structure pointer from inetsrv. \* intiTermIdclient browser terminal id\* intiSyncId client browser sync id \* RETURNS: None \* COMMENTS: Nonestatic void ProcessOrderStatusForm(EXTENSION\_CONTROL\_BLOCK \*pECB, int iTermId, int iSyncId) int iRc; int iError; PECBINFO pEcbInfo; memset(&Term.pClientData[iTermId].orderStatusData, 0, sizeof( ORDER\_STATUS\_DATA)); Term.pClientData[iTermId].orderStatusData.w\_id = Term.pClientData[iTermId].w\_id; if ( (iError= GetOrderStatusData( pECB- >lpszQueryString,&Term.pClientData[iTermId].orderStatusData)) != ERR\_SUCCESS<sup>)</sup> ErrorMessage( pECB, iError, ERR\_TYPE\_WEBDLL, NULL, iTermId, iSyncId); return; iRc = SQLOrderStatus( pECB, iTermId, iSyncId, Term.pClientData[iTermId].dbproc, &Term.pClientData[iTermId].orderStatusData, iDeadlockRetry); #ifdef USE\_ODBC #if (ODBCVER >= 0x0300) if ( bConnectionPooling && iRc != -3 ) SQLDisconnect( Term.pClientData[iTermId].dbproc->hdbc); #endif #endif if (( pEcbInfo = SQLGetECB( Term.pClientData[iTermId].dbproc)) && pEcbInfo- >bFailed) return; if ( $iRc == 0$ ) ErrorMessage( pECB, ERR\_NOSUCH\_CUSTOMER, ERR\_TYPE\_WEBDLL, NULL, iTermId, iSyncId); else if  $($  iRc  $< 0$ ) ErrorMessage( pECB, ERR\_ORDER\_STATUS\_NOT\_PROCESSED, ERR\_TYPE\_WEBDLL, NULL, iTermId, iSyncId); elseWriteZString( pECB, MakeOrderStatusForm( iTermId, iSyncId, FALSE) ); return;

if ( $iRc == 0$ )

}

\*/

{

{

}

ErrorMessage( pECB,

} /\* FUNCTION: void ProcessDeliveryForm( EXTENSION\_CONTROL\_BLOCK \*pECB, int iTermId, int iSyncId) \* PURPOSE: This function gets and validates the input data from the delivery form \* filling in the required input variables.It then calls the PostDeliveryInfo \* Api, The client is then informed that the transaction has been posted. \* ARGUMENTS: EXTENSION\_CONTROL\_BLOCK\* pECBpassed in structure pointer from inetsrv. \* intiTermIdclient browser terminal id\* intiSyncIdclinet browser sync id \* RETURNS: None \* COMMENTS: None\*/ static void ProcessDeliveryForm( EXTENSION\_CONTROL\_BLOCK \*pECB, int iTermId, int iSyncId) { char szTmp[26];<br>ROOL bSuccess: bSuccess: memset(&Term.pClientData[iTermId].deliveryData, 0, sizeof( DELIVERY\_DATA)); Term.pClientData[iTermId].deliveryData.w\_id = Term.pClientData[iTermId].w\_id; if ( !GetKeyValue( pECB->lpszQueryString, "OCD\*", szTmp, sizeof( szTmp)) ) { ErrorMessage( pECB, ERR\_DELIVERY\_MISSING\_OCD\_KEY, ERR\_TYPE\_WEBDLL, NULL, iTermId, iSyncId); return; } if ( !IsNumeric( szTmp) ) { ErrorMessage( pECB, ERR\_DELIVERY\_CARRIER\_INVALID, ERR\_TYPE\_WEBDLL, NULL, iTermId, iSyncId); return; } Term.pClientData[iTermId].deliveryData.o\_carrier\_id= atoi( szTmp); if (Term.pClientData[iTermId].deliveryData.o\_carrier\_id > 10 || Term.pClientData[iTermId].deliveryData.o\_carrier\_id < 1 ) { ErrorMessage( pECB, ERR\_DELIVERY\_CARRIER\_ID\_RANGE, ERR\_TYPE\_WEBDLL, NULL, iTermId, iSyncId); return; } // post delivery info if (PostDeliveryInfo( Term.pClientData[iTermId].deliveryData.w\_id, Term.pClientData[iTermId].deliveryData.o\_carrier\_id) ) { strcpy( Term.pClientData[iTermId].deliveryData.execution\_status, "Delivery Post Failed"); bSuccess = FALSE; } else{ strcpy( Term.pClientData[iTermId].deliveryData.execution\_status, "Delivery has been queued."); bSuccess = TRUE; } WriteZString( pECB, MakeDeliveryForm( iTermId, iSyncId, FALSE, bSuccess) ); return;

TPC Benchmark<sup>TM</sup> C Full Disclosure Report  $70$ 1998Copyright © 1998 NEC Corporation

#### /\* FUNCTION: void ProcessStockLevelForm( EXTENSION\_CONTROL\_BLOCK \*pECB, int iTermId, int iSyncId) \* PURPOSE: This function gets and validates the input data from the Stock Level \* form filling in the required input variables.It then calls the \* SQLStockLevel transaction, constructs the output form and writes it \* back to client browser. \* ARGUMENTS: EXTENSION\_CONTROL\_BLOCK\* pECBpassed in structure pointer from inetsrv. \* intiTermIdclient browser terminal id\* intiSyncIdclient browser sync id \* RETURNS: None \* COMMENTS: None\*/static void ProcessStockLevelForm( EXTENSION\_CONTROL\_BLOCK \*pECB, int iTermId, int iSyncId) { char szTmp[26]; int iRc; PECBINFO pEcbInfo; memset(&Term.pClientData[iTermId].stockLevelData, 0, sizeof( STOCK\_LEVEL\_DATA)); Term.pClientDataliTermIdl.stockLevelData.w\_id = Term.pClientData[iTermId].w\_id; Term.pClientData[iTermId].stockLevelData.d\_id = Term.pClientData[iTermId].d\_id; if ( !GetKeyValue( pECB->lpszQueryString, "TT\*", szTmp, sizeof( szTmp)) ) { ErrorMessage( pECB, ERR\_STOCKLEVEL\_MISSING\_THRESHOLD\_KEY, ERR\_TYPE\_WEBDLL, NULL, iTermId, iSyncId); return; } if ( !IsNumeric( szTmp) ) { ErrorMessage( pECB, ERR\_STOCKLEVEL\_THRESHOLD\_INVALID, ERR\_TYPE\_WEBDLL, NULL, iTermId, iSyncId); return; } Term.pClientData[iTermId].stockLevelData.thresh\_hold = atoi( szTmp); if ( Term.pClientData[iTermId].stockLevelData.thresh\_hold >= 100 || Term.pClientData[iTermId].stockLevelData.thresh\_hold < 0 { ErrorMessage( pECB, ERR\_STOCKLEVEL\_THRESHOLD\_RANGE, ERR\_TYPE\_WEBDLL, NULL, iTermId, iSyncId); return; } iRc = SQLStockLevel( pECB, iTermId, iSyncId, Term.pClientData[iTermId].dbproc, &Term.pClientData[iTermId].stockLevelData, iDeadlockRetry); #ifdef USE\_ODBC #if (ODBCVER >= 0x0300) if ( bConnectionPooling && iRc != -3 ) SQLDisconnect( Term.pClientData[iTermId].dbproc->hdbc); #endif#endif if (( pEcbInfo = SQLGetECB( Term.pClientData[iTermId].dbproc)) && pEcbInfo->bFailed) return;

}

if ( iRc ) ErrorMessage( pECB, ERR\_STOCKLEVEL\_NOT\_PROCESSED, ERR\_TYPE\_WEBDLL, NULL, iTermId, iSyncId); else

WriteZString( pECB, MakeStockLevelForm( iTermId, iSyncId, FALSE) ); return; } /\* FUNCTION: int GetNewOrderData(LPSTR lpszQueryString, NEW\_ORDER\_DATA \*pNewOrderData) \*\* PURPOSE: This function extracts and validates the new order form data from an http command string. \* \* ARGUMENTS: LPSTRlpszQueryString client browser http command string NEW ORDER DATA \*pNewOrderData pointer to new order data structure \* \* RETURNS: interror code indicating reason for failure ERR\_SUCCESS new order input data successfully parsed \* \* \* COMMENTS: None \* \*/static int GetNewOrderData(LPSTR lpszQueryString, NEW\_ORDER\_DATA \*pNewOrderData) { char szTmp[26]; char szKey[26];  $int$  i: short items; BOOL bCheck; if ( !GetKeyValue(lpszQueryString, "DID\*", szTmp, sizeof(szTmp)) ) return ERR\_NEWORDER\_FORM\_MISSING\_DID; if ( !IsNumeric(szTmp) ) return ERR\_NEWORDER\_DISTRICT\_INVALID; pNewOrderData->d\_id = atoi(szTmp); if ( !GetKeyValue(lpszQueryString, "CID\*", szTmp, sizeof(szTmp)) ) return ERR\_NEWORDER\_CUSTOMER\_KEY; if ( !IsNumeric(szTmp) ) return ERR\_NEWORDER\_CUSTOMER\_INVALID: pNewOrderData->c\_id = atoi(szTmp);  $bCheck = FAI$  SE: for( $i=0$ , items=0;  $i<15$ ;  $i++$ ) { wsprintf(szKey, "IID%2.2d\*", i); if ( !GetKeyValue(lpszQueryString, szKey, szTmp, sizeof(szTmp)) ) returnERR\_NEWORDER\_MISSING\_IID\_KEY: if ( szTmp[0] ) { //if blank lines between item idsif ( bCheck ) return

ERR\_NEWORDER\_ITEM\_BLANK\_LINES; if ( !IsNumeric(szTmp) ) returnERR\_NEWORDER\_ITEMID\_INVALID;

70

 $TPC$  Benchmark<sup>TM</sup> C Full Disclosure Report 71 1998pNewOrderData->Ol[i].ol\_i\_id = atoi(szTmp); wsprintf(szKey, "SP%2.2d\*", i); if ( !GetKeyValue(lpszQueryString, szKey, szTmp, sizeof(szTmp)) ) returnERR\_NEWORDER\_MISSING\_SUPPW\_KEY; if ( !IsNumeric(szTmp) ) returnERR\_NEWORDER\_SUPPW\_INVALID; pNewOrderData->Ol[i].ol\_supply\_w\_id = (short)atoi(szTmp); wsprintf(szKey, "Qty%2.2d\*", i); if ( !GetKeyValue(lpszQueryString, szKey, szTmp, sizeof(szTmp)) ) returnERR\_NEWORDER\_MISSING\_QTY\_KEY; if ( !IsNumeric(szTmp) ) returnERR\_NEWORDER\_QTY\_INVALID; pNewOrderData->Ol[i].ol\_quantity = atoi(szTmp); items++; if ( pNewOrderData->Ol[i].ol\_i\_id > 1000000 || pNewOrderData->Ol[i].ol\_i\_id < 1 ) returnERR\_NEWORDER\_ITEMID\_RANGE; if ( pNewOrderData->Ol[i].ol\_quantity >= 100 || pNewOrderData->Ol[i].ol\_quantity < 1 ) returnERR\_NEWORDER\_QTY\_RANGE; } else{ wsprintf(szKey, "SP%2.2d\*", i); if ( !GetKeyValue(lpszQueryString, szKey, szTmp, sizeof(szTmp)) ) returnERR\_NEWORDER\_MISSING\_QTY\_KEY; if ( szTmp[0] ) returnERR\_NEWORDER\_SUPPW\_WITHOUT\_ITEMID; wsprintf(szKey, "Qty%2.2d\*", i); if ( !GetKeyValue(lpszQueryString, szKey, szTmp, sizeof(szTmp)) ) returnERR\_NEWORDER\_MISSING\_QTY\_KEY; if ( szTmp[0] ) returnERR\_NEWORDER\_QTY\_WITHOUT\_ITEMID;  $bCheck = TRHFE$ } }  $if$  ( items  $== 0$  ) return ERR\_NEWORDER\_NOITEMS\_ENTERED; pNewOrderData->o\_ol\_cnt = items; return ERR\_SUCCESS; } /\* FUNCTION: int GetPaymentData(LPSTR lpszQueryString, PAYMENT\_DATA

```
*pPaymentData)
* PURPOSE:
                      This function extracts and validates the payment form
data from an http command string.

 * ARGUMENTS: LPSTRlpszQueryString client browser http
command string
            * PAYMENT_DATA
                                            pointer to payment data
structure

 * RETURNS: interror code indicating reason for failure
           ERR_SUCCESS
                      all input data successfully parsed

 * COMMENTS: Nonestatic int GetPaymentData(LPSTR lpszQueryString, PAYMENT_DATA
*pPaymentData)
           char szTmp[26];
           char *ptr;
           if ( !GetKeyValue(lpszQueryString, "DID*", szTmp, sizeof(szTmp)) )
                      return ERR_PAYMENT_MISSING_DID_KEY;
           if ( !IsNumeric(szTmp) )
                      return ERR_PAYMENT_DISTRICT_INVALID;
           pPaymentData->d_id = atoi(szTmp);
           if ( !GetKeyValue(lpszQueryString, "CID*", szTmp, sizeof(szTmp)) )
                      return ERR_PAYMENT_MISSING_CID_KEY:
           if ( szTmp[0] && !IsNumeric(szTmp) )
                      return ERR_PAYMENT_CUSTOMER_INVALID;
           pPaymentData->c_id = atoi(szTmp);
           if (szTmp[0] == 0){
                      if ( !GetKeyValue(lpszQueryString, "CLT*", szTmp,
sizeof(szTmp)) )
                                 return ERR_PAYMENT_MISSING_CLT;
                      _strupr( szTmp );
// pPaymentData->c_id = 10; //-------- add oba ---------//
                      strcpy(pPaymentData->c_last, szTmp);
                      if ( strlen(pPaymentData->c_last) > 16 )
                                 returnERR_PAYMENT_LAST_NAME_TO_LONG:
           }
           else{
                      if ( !GetKeyValue(lpszQueryString, "CLT*", szTmp,
sizeof(szTmp)) )
                                  returnERR_PAYMENT_MISSING_CLT_KEY;
                      if ( szTmp[0] )
                                 return ERR_PAYMENT_CID_AND_CLT;
           }
          if ( !GetKeyValue(lpszQueryString, "CDI*", szTmp, sizeof(szTmp)) )
```
\*

\*

\*

\*

\*

 \*\*/

{

return ERR\_PAYMENT\_MISSING\_CDI\_KEY: if ( !IsNumeric(szTmp) ) return ERR\_PAYMENT\_CDI\_INVALID; pPaymentData->c\_d\_id = atoi(szTmp); if ( !GetKeyValue(lpszQueryString, "CWI\*", szTmp, sizeof(szTmp)) ) return ERR\_PAYMENT\_MISSING\_CWI\_KEY: if ( !IsNumeric(szTmp) ) return ERR\_PAYMENT\_CWI\_INVALID; pPaymentData->c\_w\_id = atoi(szTmp); if ( !GetKeyValue(lpszQueryString, "HAM\*", szTmp, sizeof(szTmp)) return ERR\_PAYMENT\_MISSING\_HAM\_KEY; ptr = szTmp; while( \*ptr ) { if ( $*$ ptr == '.') { ptr++; if ( !\*ptr ) break; if ( \*ptr < '0' || \*ptr > '9' ) returnERR\_PAYMENT\_HAM\_INVALID; ptr++; if ( !\*ptr ) break; if ( \*ptr < '0' || \*ptr > '9' ) returnERR\_PAYMENT\_HAM\_INVALID; if ( !\*ptr ) returnERR\_PAYMENT\_HAM\_INVALID; } else if ( \*ptr < '0' || \*ptr > '9' ) returnERR\_PAYMENT\_HAM\_INVALID; ptr++; } pPaymentData->h\_amount = atof(szTmp); if ( pPaymentData->h\_amount >= 10000.00 || pPaymentData-  $>h_$  amount  $< 0$ ) return ERR\_PAYMENT\_HAM\_RANGE; return ERR\_SUCCESS; } /\* FUNCTION: int GetOrderStatusData(LPSTR lpszQueryString, ORDER\_STATUS\_DATA \*pOrderStatusData) \*\* PURPOSE: This function extracts and validates the payment form data from an http command string. \* \* ARGUMENTS: LPSTRlpszQueryString client browser http command string \* ORDER\_STATUS\_DATA pointer to order status data structure \* \* RETURNS: interror code indicating reason for failure ERR\_SUCCESS

Copyright © 1998 NEC Corporation

successfully parsed all required input data \* \* COMMENTS: None \* \*/static int GetOrderStatusData(LPSTR lpszQueryString, ORDER\_STATUS\_DATA \*pOrderStatusData) { char szTmp[26]; if ( !GetKeyValue(lpszQueryString, "DID\*", szTmp, sizeof(szTmp)) ) return ERR\_ORDERSTATUS\_MISSING\_DID\_KEY: if ( !IsNumeric(szTmp) ) return ERR\_ORDERSTATUS\_DID\_INVALID; pOrderStatusData->d\_id = atoi(szTmp); if ( !GetKeyValue(lpszQueryString, "CID\*", szTmp, sizeof(szTmp)) ) return ERR\_ORDERSTATUS\_MISSING\_CID\_KEY; if  $(szTmp[0] == 0)$ { pOrderStatusData->c\_id = 0; if ( !GetKeyValue(lpszQueryString, "CLT\*", szTmp, sizeof(szTmp)) ) return ERR\_ORDERSTATUS\_MISSING\_CLT\_KEY; // \_strupr( szTmp ); // strcpy(pOrderStatusData->c\_last, szTmp); // if ( strlen(pOrderStatusData->c\_last) > 16 ) return ERR\_ORDERSTATUS\_CLT\_RANGE; //pOrderStatusData->c\_id = 10; } else{ if ( !IsNumeric(szTmp) ) returnERR\_ORDERSTATUS\_CID\_INVALID; pOrderStatusData->c\_id = atoi(szTmp); if ( !GetKeyValue(lpszQueryString, "CLT\*", szTmp, sizeof(szTmp)) ) return ERR\_ORDERSTATUS\_MISSING\_CLT\_KEY; if ( szTmp[0] ) returnERR\_ORDERSTATUS\_CID\_AND\_CLT; } return ERR\_SUCCESS; } /\* FUNCTION: BOOL ReadRegistrySettings(void) \*\* PURPOSE: This function reads the NT registry for startup parameters. There parameters are under the TPCC key. \* \* ARGUMENTS: None \* \* RETURNS: None \*\* COMMENTS: This function also sets up required operation variables to their default valueso if registry is not setup the default values will be used. \* \*/

 $TPC$  Benchmark<sup>TM</sup> C Full Disclosure Report 22 1998Copyright © 1998 NEC Corporation

static BOOL ReadRegistrySettings(void) { HKEY hKey;<br>DWORD size: size; DWORD type;<br>char szTm szTmp[256];  $bLog$  = FALSE;<br>iMaxWareHouses = 500;  $i$ MaxWareHouses = 50<br> $i$ Threads = 5: iThreads  $= 5$ ;<br>iDelayMs  $= 100$ ;  $i$ DelayMs = 100;<br> $i$ DeadlockRetry = (short)3: iDeadlockRetry strcpy(szTpccLogPath, "tpcclog."); if ( RegOpenKeyEx(HKEY\_LOCAL\_MACHINE, "SOFTWARE\\Microsoft\\TPCC", 0, KEY\_READ, &hKey) != ERROR\_SUCCESS ) return TRUE; size = sizeof(szTmp); if ( RegQueryValueEx(hKey, "PATH", 0, &type, szTmp, &size) == ERROR\_SUCCESS ) { strcpy(szTpccLogPath, szTmp); strcat(szTpccLogPath, "tpcclog."); strcpy(szErrorLogPath, szTmp); strcat(szErrorLogPath, "tpccerr."); } size = sizeof(szTmp); if ( RegQueryValueEx(hKey, "LOG", 0, &type, szTmp, &size) == ERROR\_SUCCESS ) { if ( !stricmp(szTmp, "ON") ) bLog = TRUE; } size = sizeof(szTmp); if ( RegQueryValueEx(hKey, "MaximumWarehouses", 0, &type, szTmp, &size) == ERROR\_SUCCESS ) { iMaxWareHouses = atoi(szTmp); if ( iMaxWareHouses == 0 ) iMaxWareHouses = 500; } size = sizeof(szTmp); if ( RegQueryValueEx(hKey, "NumberOfDeliveryThreads", 0, &type, szTmp, &size) == ERROR\_SUCCESS ) iThreads = atoi(szTmp); if ( !iThreads ) iThreads = 5; size = sizeof(szTmp); if ( RegQueryValueEx(hKey, "BackoffDelay", 0, &type, szTmp, &size) == ERROR\_SUCCESS ) iDelayMs = atoi(szTmp); if ( !iDelayMs )  $i$ DelayMs = 100; size = sizeof(szTmp); if ( RegQueryValueEx(hKey, "DeadlockRetry", 0, &type, szTmp,  $\text{dsize}$ ) == ERROR SUCCESS ) iDeadlockRetry = (short)atoi(szTmp); if ( !iDeadlockRetry ) iDeadlockRetry = (short)3; size = sizeof(szTmp);

if ( RegQueryValueEx(hKey, "MaxConnections", 0, &type, szTmp,  $\text{dsize}$ ) == ERROR SUCCESS )

iMaxConnections = (short)atoi(szTmp); if ( !iMaxConnections ) iMaxConnections = (short)25; RegCloseKey(hKey); return FALSE; } /\* FUNCTION: BOOL PostDeliveryInfo(short w\_id, short o\_carrier\_id) \*\* PURPOSE: This function writes the delivery information to the delivery pipe. The information is sent as a long. \*\* ARGUMENTS: short wid warehouse id \* shortshort o\_carrier\_id carrier id \* \* RETURNS: BOOL FALSE delivery information posted successfully \*TRUE error cannot post delivery info \*\* COMMENTS: The pipe is initially created with 16K buffer size this should allow forup to 4096 deliveries to be queued before an overflow condition would occur. The only reason that an overflow would occur is if the delivery application stopped listening while deliveries were being posted. \* \*/static BOOL PostDeliveryInfo(short w\_id, short o\_carrier\_id) { DELIVERY\_TRANSACTION deliveryTransaction; int d; int i; GetLocalTime(&deliveryTransaction.queue); deliveryTransaction.w\_id <sup>=</sup> w\_id; deliveryTransaction.o\_carrier\_id <sup>=</sup> o\_carrier\_id; for $(i=0; i<4; i++)$ { if ( WriteFile(hPipe, &deliveryTransaction, sizeof(deliveryTransaction), &d, NULL) ) return FALSE; if ( GetLastError() != ERROR\_PIPE\_BUSY ) //ERROR\_PIPE\_LISTENING return TRUE; } return TRUE; } /\* FUNCTION: BOOL IsNumeric(char \*ptr) \*\* PURPOSE: This function determines if a string is numeric. It fails if any characters other than numeric and null terminator are

present.

 \*\* ARGUMENTS: char that the characteristic test of the state of the state of the state of the state of the state of the state of the state of the state of the state of the state of the state of the state of the state of the pointer to string to check. \*\* RETURNS: BOOL FALSE if string is not all numeric \*TRUE if string contains only numeric characters i.e. '0' - '9' \* \* COMMENTS: None \* \*/static BOOL IsNumeric(char \*ptr) { if ( $*ptr == 0$ ) return FALSE; while( \*ptr && isdigit(\*ptr) ) ptr++; return ( !\*ptr ); } #ifdef USE\_ODBC /\* FUNCTION: static int ODBCError(DBPROCESS \*dbproc) \*\* PURPOSE: This function Handles the processing of errors from ODBC APIs \* \* ARGUMENTS: PDBPROCESS \* \* RETURNS: BOOL FALSEif string is not all numeric \***TRUE** if string contains only numeric characters i.e. '0' - '9' \* \* COMMENTS: None \* \*/static int ODBCError(DBPROCESS \*dbproc) { RETCODE rc;<br>SDWORD INa SDWORD INativeError;<br>BOOL BOOL bError;<br>char szState[6]; char szState[6]<br>char szMsolSQ szMsg[SQL\_MAX\_MESSAGE\_LENGTH]; char timebuf[128];<br>char datebuf[128]: datebuf<sup>[128]</sup>; pdbproc->deadlock\_detected = TRUE; bError = FALSE; while( SQLError(dbproc->henv, dbproc->hdbc, dbproc->hstmt, szState, &lNativeError, szMsg, sizeof(szMsg), NULL) != SQL\_NO\_DATA\_FOUND ) { if (lNativeError == 1205) dbproc lNativeError, szMsg); } #endif \*character field data generated. \*\* ARGUMENTS: information \* \*\* COMMENTS: returned string in parameter. \* \*/{ { {

TPC Benchmark<sup>TM</sup> C Full Disclosure Report 73 1998Copyright © 1998 NEC Corporation

### >deadlock\_detected = TRUE; else{ strtime(timebuf); \_strdate(datebuf); h\_printf(dbproc->pECB, "%s %s : ODBC Error: State=%s, Error=%ld, %s\n", datebuf, timebuf, szState, bError = TRUE; } } if ( bError ) return -1; return dbproc->deadlock\_detected; /\* FUNCTION: void FormatHTMLString(char \*szBuff, int iLen, char \*szStr) \* PURPOSE: This function Handles translation of HTML specific when an HTML output form is char \*szBuff Returned string \* char \*szStrinput string to be formatted.  $\overline{\phantom{a}}$  int iLen Length of returned string \* RETURNS: noneThe length paramter is the absolute length of the **HTML characters. For** example the input string > would be returned as & qt; which would be counted as 1 character.If the number of input characters is less than the iLen parameter spaces are appended to the end of the string to ensure that at least iLen characters are returned in the szBuff static void FormatHTMLString(char \*szBuff, char \*szStr, int iLen) while( iLen && \*szStr ) switch( \*szStr ) case '>': $*$ szBuff++ =  $'$ &';  $*szBuff++ = 'g';$  $*$ szBuff++ = 't':  $*$ szBuff++ = ';'; szStr++; break; case '<':  $*$ szBuff++ =  $'$ &';  $*szButff++ = 'l';$ \*szBuff++ =  $'t$ ;  $*$ szBuff++ = ';'; szStr++; break; case '&': $*$ szBuff++ =  $'$ &'; }

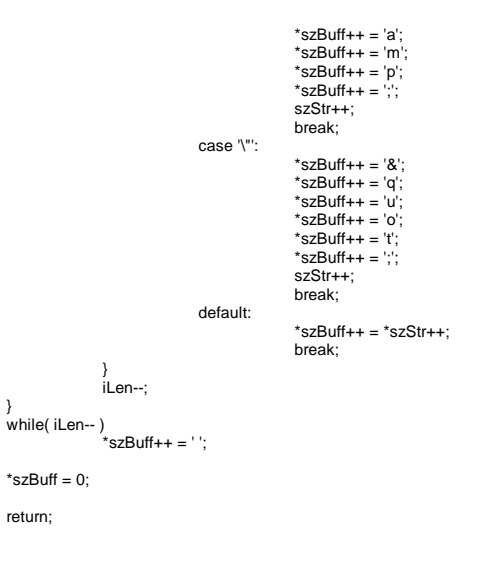

## **tux\_client.c**

```
#include <windows.h>
#include <stdio.h>
#include <string.h>
#include <direct.h>
#include "atmi.h" /* TUXEDO Header File */#ifdef USE_ODBC
            #include <sqltypes.h>
            #include <sql.h>
            #include <sqlext.h>
            HENV henv;
#else#define DBNTWIN32#include <sqlfront.h>
            \#include <sqldb.h>
#endif
#include "trans.h"
#include "tpcc.h"
#include "pipe_routines.h"
#include "tux.h"#define SERVICE BUF SIZE 16
typedef char *EXTENSION_CONROL_BLOCK;
const int TIMEOUT = 1000* 30; // timeout in milliseconds
const int ARGSIZE = 1024;
const char *LOG_PATH="c:\\temp\\tux_logs\\";
const char *LOG_NAME="client_%d.txt";
// Global variables set as parameters
int InitialCreate = 0;
int ClientNumber = 0;<br>
char *TuxBuffer:
            *TuxBuffer:
//------@add -------//
char *TuxBuffer_no;
char *TuxBuffer_pay;<br>char *TuxBuffer os:
            *TuxBuffer_os:
char *TuxBuffer_stock;
```
TPC Benchmark<sup>TM</sup> C Full Disclosure Report  $74$ /\*\*\*\*\*\*\*\*\*\*\*\*\*\*\*\*\*\*\*\*\* BOOL TuxInit() \*\*\*\*\*\*\*\*\*\*\*\*\*\*\*\*\*/ BOOL TuxInit() { BOOL bReturn = FALSE; if (tpinit((TPINIT  $\ast$ ) NULL) == -1) fprintf(stderr, "tpinit failed\n"); else{ TuxBuffer = (char \*) tpalloc("CARRAY", NULL, sizeof(TUX\_MSG)); if (TuxBuffer != NULL) bReturn = TRUE; else{ fprintf(stderr, "tpalloc of buffer failed\n"); tpterm(); } /\*TuxBuffer\_no = (char \*) tpalloc("CARRAY", NULL, sizeof(TUX\_MSG)); if (TuxBuffer\_no != NULL) bReturn = TRUE; else{ fprintf(stderr, "tpalloc of buffer failed\n"); tpterm(); } TuxBuffer\_pay = (char \*) tpalloc("CARRAY", NULL, sizeof(TUX\_MSG)); if (TuxBuffer\_pay != NULL) bReturn = TRUE; else{ fprintf(stderr, "tpalloc of buffer failed\n"); tpterm(); } TuxBuffer\_os = (char \*) tpalloc("CARRAY", NULL, sizeof(TUX\_MSG)); if (TuxBuffer\_os != NULL)  $\overline{b}$  bReturn = TRUE: else { fprintf(stderr, "tpalloc of buffer failed\n"); tpterm(); } TuxBuffer\_stock = (char \*) tpalloc("CARRAY", NULL, sizeof(TUX\_MSG)); if (TuxBuffer\_stock != NULL) bReturn = TRUE; else{ fprintf(stderr, "tpalloc of buffer failed\n"); tpterm(); } \*/} return bReturn; } /\*\*\*\*\*\*\*\*\*\*\*\*\*\*\*\*\*\*\*\*\*\*\*\*\*\*\*\*\* void TuxCleanup(void) \*\*\*\*\*\*\*\*\*\*\*\*\*\*\*\*\*\*\*\*\*\*\*\*\*\*\*/ void TuxCleanup(void) { tpfree(TuxBuffer); // tpfree(TuxBuffer\_no);<br>// tpfree(TuxBuffer\_pay) tpfree(TuxBuffer\_pay); // tpfree(TuxBuffer\_os);<br>// tpfree(TuxBuffer\_stoc // tpfree(TuxBuffer\_stock);  $interm()$ } /\*\*\*\*\*\*\*\*\*\*\*\*\*\*\*\*\*\*\*\*\*\*\*\*\*\*\*\*\*\*\*\*\*\*\*\*\*\*\*\*\*\*\*\*\*\*\*\*\*\*\*\*\*\*\*\*\*\*\*\*\*\*\*\*\*\*\*\*\*\*\*\*\*\*\*\*\*\*\* BOOL TuxTransaction(char \*Service, void \*Data, long BufSize, long \*pnRead) \*\*\*\*\*\*\*\*\*\*\*\*\*\*\*\*\*\*\*\*\*\*\*\*\*\*\*\*\*\*\*\*\*\*\*\*\*\*\*\*\*\*\*\*\*\*\*\*\*\*\*\*\*\*\*\*\*\*\*\*\*\*\*\*\*\*\*\*\*\*\*\*\*\*\*\*\*\*\*/ BOOL TuxTransaction(char \*Service, void \*Data, long BufSize, long \*pnRead) { if (strcmp(Service,"NEW\_ORDER")){ memcpy(TuxBuffer\_no, Data, BufSize); TuxBuffer = TuxBuffer\_no; } else if (strcmp(Service,"PAYMENT")){ memcpy(TuxBuffer\_pay, Data, BufSize);  $TuxBuffer = TuxBuffer$  pay; } else if (strcmp(Service,"ORDER\_STATUS")){ memcpy(TuxBuffer\_os, Data, BufSize); TuxBuffer = TuxBuffer\_os; } else if (strcmp(Service,"STOCK\_LEVEL")){ memcpy(TuxBuffer\_pay, Data, BufSize); TuxBuffer = TuxBuffer\_stock; } \*/memcpy(TuxBuffer, Data, BufSize); #ifdef \_DEBUG fprintf(stderr,"about to tpcall Service %s, bufsize=%d\n", Service, BufSize); #endif if (tpcall(Service, TuxBuffer, BufSize, &TuxBuffer, pnRead,  $TPNOTIME$ ) == -1) { extern int tperrno; fprintf(stderr, "TuxTransaction: tpcall failed, tperrno=%d\n", tperrno); return FALSE; } #ifdef \_DEBUG fprintf(stderr, "tp call retuned %d bytes\n", \*pnRead); #endifif (\* pnRead < BufSize) { fprintf(stderr, "TuxTransaction: nRead(%d) < BufSize(%d)\n", \*pnRead, BufSize); return FALSE; } memcpy(Data, TuxBuffer, \*pnRead); return TRUE; } /\*\*\*\*\*\*\*\*\*\*\*\*\*\*\*\*\*\*\*\*\*\*\*\*\*\*\*\*\*\*\*\*\*\*\*\*\*\*\*\*\*\*\*\*\*\* void HandleTransactions(HANDLE hPipe) \*\*\*\*\*\*\*\*\*\*\*\*\*\*\*\*\*\*\*\*\*\*\*\*\*\*\*\*\*\*\*\*\*\*\*\*\*\*\*\*\*\*\*\*\*\*/ void HandleTransactions(HANDLE hPipe) { TUX MSG msg; DWORD nRead;

{ fprintf(stderr, "Unable to create event handle\n"); return; } while(ReadPipe(hPipe, hEvent, &msg, sizeof(msg),&nRead)) { DWORD nWritten; //printf("%s", msg.Data.Trans); if (! TuxTransaction(msg.Service, &msg.Data, nRead, &nRead)) { fprintf(stderr, "TuxTransaction failed\n"); break; } if (! WritePipe(hPipe, hEvent, &msg, nRead, &nWritten)) { fprintf(stderr,"WritePipe Failed in HandleTransactions()\n"); break; } if (nWritten != nRead) { fprintf(stderr, "HandleTransactions: nWritten(%d) != nRead(%d)\n", nWritten, nRead); } } CloseHandle(hEvent); } /\*\*\*\*\*\*\*\*\*\*\*\*\*\*\*\*\*\*\*\*\*\*\*\*\*\*\*\*\*\*\*\*\*\*\*\*\*\*\*\*\*\*\*\*\*\*\*\*\*\*\*\*\*\*\*\*\*\*\*\*\*\*\*\*\*\*\*\* BOOL StartAnother(char \*name, int number, int InitialCreate) \*\*\*\*\*\*\*\*\*\*\*\*\*\*\*\*\*\*\*\*\*\*\*\*\*\*\*\*\*\*\*\*\*\*\*\*\*\*\*\*\*\*\*\*\*\*\*\*\*\*\*\*\*\*\*\*\*\*\*\*\*\*\*\*\*\*\*\*/BOOL StartAnother(char \*name, int number, int InitialCreate) { STARTUPINFO si; PROCESS\_INFORMATION pi; char args[ 1024]; sprintf(args, "%s -n %d %d", name, number, InitialCreate); memset(&si, 0, sizeof(si) );  $si.cb = sizeof(si)$ ; // Start the child process. if(!CreateProcess(NULL, // No module name (use command line). args, // Command line.<br>NULL. // Process handle NULL, // Process handle not inheritable.<br>NULL. // Thread handle not inheritable.  $//$  Thread handle not inheritable. FALSE, // Set handle inheritance to FALSE. 0, // No creation flags.<br>NULL. // Use parent's environment block NULL, // Use parent's environment block.<br>NULL. // Use parent's starting directory. NULL, // Use parent's starting directory.<br>&si, // Pointer to STARTUPINFO // Pointer to STARTUPINFO structure.&pi ) // Pointer to PROCESS\_INFORMATION structure. { fprintf(stderr, "Unable to start another, number=%d\n", number); return FALSE; } return TRUE; } /\*\*\*\*\*\*\*\*\*\*\*\*\*\*\*\*\*\*\*\*\*\*\*\*\*\*\*\*\*\*\*\*\*\*\*

HANDLE hEvent;

hEvent = CreateEvent(NULL, TRUE, FALSE, NULL);  $if$  (hEvent  $==$  INVALID HANDLE VALUE)

1998Copyright © 1998 NEC Corporation

 void Usage(char \*ProgName) \*\*\*\*\*\*\*\*\*\*\*\*\*\*\*\*\*\*\*\*\*\*\*\*\*\*\*\*\*\*\*\*/ void Usage(char \*ProgName) { fprintf(stderr,"usage: %s <initial create>\n", ProgName); } /\*\*\*\*\*\*\*\*\*\*\*\*\*\*\*\*\*\*\*\*\*\*\*\*\*\*\*\*\*\*\*\*\*\*\*\*\*\*\*\*\* BOOL Parse(int argc, char \*\* argv) \*\*\*\*\*\*\*\*\*\*\*\*\*\*\*\*\*\*\*\*\*\*\*\*\*\*\*\*\*\*\*\*\*\*\*\*\*\*\*\*\*/BOOL Parse(int argc, char \*\*argv) { int c; BOOL bReturn= TRUE; extern char \*optarg; extern int optind, optopt; while(bReturn && ((c = getopt(argc, argv, "n:")) != -1 )) { switch(c) { case 'n':ClientNumber = atoi(optarg); if (ClientNumber <= 0)  $b$ Return = FALSE; break; case ': ':fprintf(stderr, "option %c requires an argument\n", optopt); bReturn = FALSE; break; case '? ':bReturn = FALSE; break; default:// should not happen fprintf(stderr, "Parse in default case.\n"); bReturn = FALSE; break; } } // See if we have any arguments left switch (argc - optind) { case 1: $InitialCreate = atoi(argv[$  optind]); if (InitialCreate  $<$  0) { bReturn = FALSE; break; } // fall through case 0: // nothing else specified - OK break; default:fprintf(stderr,"only one <initial\_create> allowed\n"); bReturn = FALSE; break; } return bReturn; } /\*\*\*\*\*\*\*\*\*\*\*\*\*\*\*\*\*\*\*\*\*\*\*\*\*\*\*\*\*void SetUpStderr(void)

TPC Benchmark<sup>TM</sup> C Full Disclosure Report 75 1998Copyright © 1998 NEC Corporation

\*\*\*\*\*\*\*\*\*\*\*\*\*\*\*\*\*\*\*\*\*\*\*\*\*\*\*\*/ void SetUpStderr(void) char buf[\_MAX\_PATH]; strcpy(buf, LOG\_PATH); mkdir(LOG\_PATH); sprintf(buf+ strlen(buf), LOG\_NAME, ClientNumber); freopen(buf, "w", stderr); setbuf(stderr, NULL); /\*\*\*\*\*\*\*\*\*\*\*\*\*\*\*\*\*\*\*\*\*\*\*\*\*\*\*\*\*\*\*\*\*\*\*\*\*\*\*\*\*\* int main(int argc, char \*\* argv) \*\*\*\*\*\*\*\*\*\*\*\*\*\*\*\*\*\*\*\*\*\*\*\*\*\*\*\*\*\*\*\*\*\*\*\*\*\*\*\*\*\*/int main(int argc, char \*\*argv) HANDLE hPipe; if (! Parse(argc, argv)) { Usage(argv[ 0]);  $exit(1);$ } #ifdef \_DEBUG fprintf(stderr, "client %d starting (as thread 0x%x)\n", ClientNumber, GetCurrentThreadId()); #endifSetUpStderr(); if (!TuxInit()) { fprintf(stderr, "tuxinit failed\n");  $ext(1)$ ; } if (ClientNumber == 0) { int i; #ifdef DEBUG fprintf(stderr, "Doing initial create of %d\n", InitialCreate); #endif for (i= 1; i< InitialCreate; i++) StartAnother(argv[ 0], i, InitialCreate); } hPipe = OpenServerPipe(ClientNumber, INFINITE); if (hPipe == INVALID\_HANDLE\_VALUE) fprintf(stderr, "OpenServerPipe failed, error=%d\n", GetLastError()); { if (ClientNumber >= InitialCreate) StartAnother(argv[ 0], ClientNumber + 1, InitialCreate); HandleTransactions(hPipe); CloseHandle(hPipe); } TuxCleanup(); return 0; **tux\_server.c** #include <windows.h>#include <stdio.h>

{

}

{

}

#include <time.h> #include <stdarg.h> // Tuxedo include files#include <atmi.h> #include <userlog.h> // Database include files#ifdef USE\_ODBC #include <sqltypes.h> #include <sql.h> #include <sqlext.h> HENV henv; #else#define DBNTWIN32 #include <sqlfront.h> #include <sqldb.h> #endif // include files for this project #include "util.h" #include "trans.h" #include "tpcc.h" #include "sqlroutines.h" #include "tux.h" // Global variablesshort iMaxConnections= 1; char szErrorLogPath[]="\\inetpub\\wwwroot\\err\_tpcc\_tux.txt"; DBPROCESS \*pdbproc;<br>char \*Server \*Server =NULL; char \*Database ="tpcc";<br>char \*User  $*$ User  $=$ "sa"; char \*Password <sup>=</sup>""; int spld: TUX\_DATA data; TERM Term; EXTENSION\_CONTROL\_BLOCK \*gpECB= NULL; /\*\*\*\*\*\*\*\*\*\*\*\*\*\*\*\*\*\*\*\*\*\*\*\*\*\*\*\*\*\*\*\*\*\*\*\*\* void Log(char \*format, ...) \*\*\*\*\*\*\*\*\*\*\*\*\*\*\*\*\*\*\*\*\*\*\*\*\*\*\*\*\*\*\*\*\*\*\*\*/ void Log(char \*format, ...) { va\_list args; buf[ 4096]; int len; va\_start(args, format); strtime(buf); strcat(buf," ");  $len = strlen(buf)$ ; (void)\_vsnprintf(buf + len, sizeof(buf)- len- 1, format, args); buf[ sizeof(buf)- 1]= '\0'; va\_end(args); userlog(buf); } /\*\*\*\*\*\*\*\*\*\*\*\*\*\*\*\*\*\*\*\*\*\*\*\*\*\*\*\*\*\*\*\*\*\*\*\*\*\*\*\*\*\*\*\*\*\*\*\*\*\*\*\*\*\*\*\*\*\*\*\*\*\*\*\*\*\*\*\*\*\* void WriteZString(EXTENSION\_CONTROL\_BLOCK \*pECB, char \*szStr) \*\*\*\*\*\*\*\*\*\*\*\*\*\*\*\*\*\*\*\*\*\*\*\*\*\*\*\*\*\*\*\*\*\*\*\*\*\*\*\*\*\*\*\*\*\*\*\*\*\*\*\*\*\*\*\*\*\*\*\*\*\*\*\*\*\*\*\*\*\*/ void WriteZString(EXTENSION\_CONTROL\_BLOCK \*pECB, char \*szStr) { strcpy(data.Trans.ErrorMsg, szStr); data.Error = 1; } /\*\*\*\*\*\*\*\*\*\*\*\*\*\*\*\*\*\*\*\*\*\*\*\*\*\*\*\*\*\*\*\*\*\*\*\*\*\*\*\*\*BOOL IsValidTermId(int TermId)

\*\*\*\*\*\*\*\*\*\*\*\*\*\*\*\*\*\*\*\*\*\*\*\*\*\*\*\*\*\*\*\*\*\*\*\*\*\*\*\*\*/BOOL IsValidTermId(int TermId) { return FALSE; } /\*\*\*\*\*\*\*\*\*\*\*\*\*\*\*\*\*\*\*\*\*\*\*\*\*\*\*\*\*\*\*\*\*\*\*\*\*\*\*\*\*\*\*\*\* int tpsvrinit(int argc, char \*argv[]) \*\*\*\*\*\*\*\*\*\*\*\*\*\*\*\*\*\*\*\*\*\*\*\*\*\*\*\*\*\*\*\*\*\*\*\*\*\*\*\*\*\*\*\*\*/int tpsvrinit(int argc, char \*argv[]) { char App[ 1024]; { int i; for $(i= 0; i<$  argc;  $i++$ ) printf("argv[%d]=%s\n", i, argv[ i]); } Log("starting the tuxedo TPCC server"); if (gethostname(App, sizeof(App))) strcpy(App, "TPCC"); if (! SQLInit()) { Log("SQLInit failed"); return -1; } if (getenv("SERVER")) Server = strdup(getenv("SERVER")); if (Server == NULL) { Log("SERVER Environment variable not set"); return -1; } if (SQLOpenConnection(NULL, 0, 0, &pdbproc, Server, Database, User, Password, App, &spId)) { Log("SQLOpenconnection failed"); SQLCleanup(); return -1; } return 0; } /\*\*\*\*\*\*\*\*\*\*\*\*\*\*\*\*\*\*\*\*\*\*\*\*\*\*\*\*\* void tpsvrdone(void) \*\*\*\*\*\*\*\*\*\*\*\*\*\*\*\*\*\*\*\*\*\*\*\*\*\*\*/ void tpsvrdone(void) { Log("shuttting down the tuxedo TPCC server"); free(Server); SQLCloseConnection(NULL, pdbproc); SQLCleanup(); } /\*\*\*\*\*\*\*\*\*\*\*\*\*\*\*\*\*\*\*\*\*\*\*\*\*\*\*\*\*\*\*\*\*\*\*\*\*\*\*\*\* void NEW\_ORDER(TPSVCINFO \*rqst) \*\*\*\*\*\*\*\*\*\*\*\*\*\*\*\*\*\*\*\*\*\*\*\*\*\*\*\*\*\*\*\*\*\*\*\*\*\*\*\*\*/ void NEW\_ORDER(TPSVCINFO \*rqst) { PECBINFO pECBInfo = SQLGetECB(pdbproc); int size = rqst->len; #ifdef \_DEBUG Log("Beginning NEW\_ORDER transaction\n"); #endifmemcpy(&data, rqst->data, size);

 $TPC$  Benchmark<sup>TM</sup> C Full Disclosure Report  $76$ 1998Copyright © 1998 NEC Corporation

```
data.Return = SQLNewOrder(NULL, data.TermId, data.SyncId,
pdbproc, &data.Trans.NewOrderData, data.DeadlockRetry);
             data.bDeadlock = pECBInfo->bDeadlock;
             data.bFailed = pECBInfo->bFailed;
            if (data.Error)
             {
                         size = sizeof(data);
                         strcpy(data.Trans.ErrorMsg,Term.pClientData[
0].szBuffer);
             }
memcpy(rqst->data, &data, size);
            #ifdef _DEBUG
Log("Finished NEWORDER transaction,
bFailed=%d\n",data.bFailed);
             #endif
tpreturn(TPSUCCESS, 0, rqst->data, size, 0);
}
/***************************************** void STOCK_LEVEL(TPSVCINFO *rqst)

******************************************/
void STOCK_LEVEL(TPSVCINFO *rqst)
{
             PECBINFO pECBInfo = SQLGetECB(pdbproc);
             int size = rqst->len;
             memcpy(&data, rqst->data, size);
             #ifdef _DEBUG
Log("Beginning STOCK_LEVEL transaction\n");
             #endifdata.Return = SQLStockLevel(NULL, data.TermId, data.SyncId,
pdbproc, &data.Trans.StockLevelData, data.DeadlockRetry);
             data.bDeadlock = pECBInfo->bDeadlock;
             data.bFailed = pECBInfo->bFailed;
            if (data.Error)
             {
                         size = sizeof(data);
                         strcpy(data.Trans.ErrorMsg, Term.pClientData[
0].szBuffer);
             }
memcpy(rqst->data, &data, size);
            #ifdef _DEBUG
Log("Finished STOCK_LEVEL transaction,
bFailed=%d\n", data.bFailed);
             #endif
tpreturn(TPSUCCESS, 0, rqst->data, size, 0);
}
 /*****************************************void PAYMENT(TPSVCINFO *rast)
**************************************/
void PAYMENT(TPSVCINFO *rqst)
{
             PECBINFO pECBInfo = SQLGetECB(pdbproc);
            int size = rqst->len;
             memcpy(&data, rgst->data, size);
             #ifdef _DEBUG
Log("Beginning PAYMENT transaction\n");
             #endif
data.Return = SQLPayment(NULL, data.TermId, data.SyncId,
pdbproc, &data.Trans.PaymentData, data.DeadlockRetry);
             data.bDeadlock = pECBInfo->bDeadlock;
             data.bFailed = pECBInfo->bFailed;
            if (data.Error)
             {
                         size = sizeof(data);
                         strcpy(data.Trans.ErrorMsg, Term.pClientData[
0].szBuffer);
```
} memcpy(rqst->data, &data, size); #ifdef DEBUG Log("Finished PAYMENT transaction\n"); #endif tpreturn(TPSUCCESS, 0, rqst->data, size, 0); } /\*\*\*\*\*\*\*\*\*\*\*\*\*\*\*\*\*\*\*\*\*\*\*\*\*\*\*\*\*\*\*\*\*\*\*\*\*\*\*\*\* void ORDER\_STATUS(TPSVCINFO \*rqst) \*\*\*\*\*\*\*\*\*\*\*\*\*\*\*\*\*\*\*\*\*\*\*\*\*\*\*\*\*\*\*\*\*\*\*\*\*\*\*\*\*/ void ORDER\_STATUS(TPSVCINFO \*rqst) PECBINFO pECBInfo = SQLGetECB(pdbproc); int size = rqst->len; memcpy(&data, rqst->data, size); #ifdef \_DEBUG Log("Beginning ORDER\_STATUS transaction, rqst- >len=%d\n", rqst->len); #endif data.Return = SQLOrderStatus(NULL, data.TermId, data.SyncId, pdbproc, &data.Trans.OrderStatusData, data.DeadlockRetry); data.bDeadlock = pECBInfo->bDeadlock; data.bFailed = pECBInfo->bFailed; if (data.Error) { size = sizeof(data); strcpy(data.Trans.ErrorMsg, Term.pClientData[ 0].szBuffer); } memcpy(rqst->data, &data, size); #ifdef DEBUG Log("Finished ORDER\_STATUS transaction\n"); #endiftpreturn(TPSUCCESS, 0, rqst->data, size, 0);

### **util.c**

}

{

#include <windows.h>#include <string.h> #include "util.h" /\* FUNCTION: void UtilStrCpy( char \* pDest, char \* pSrc, int n) \* PURPOSE: This function copies n characters from string pSrc to pDst and places a \* null character at the end of the destination string. \* ARGUMENTS: char\* pDestdestination string pointer \* char\* pSrcsource string pointer \* intnnumber of characters to copy \* RETURNS: None \* COMMENTS: Unlike strncpy this function ensures that the result string is \* always null terminated. \*/ void UtilStrCpy( char \*pDest, char \*pSrc, int n) { strncpy( pDest, pSrc, n);  $pDest[ n] = \sqrt{0}$ ; return; }

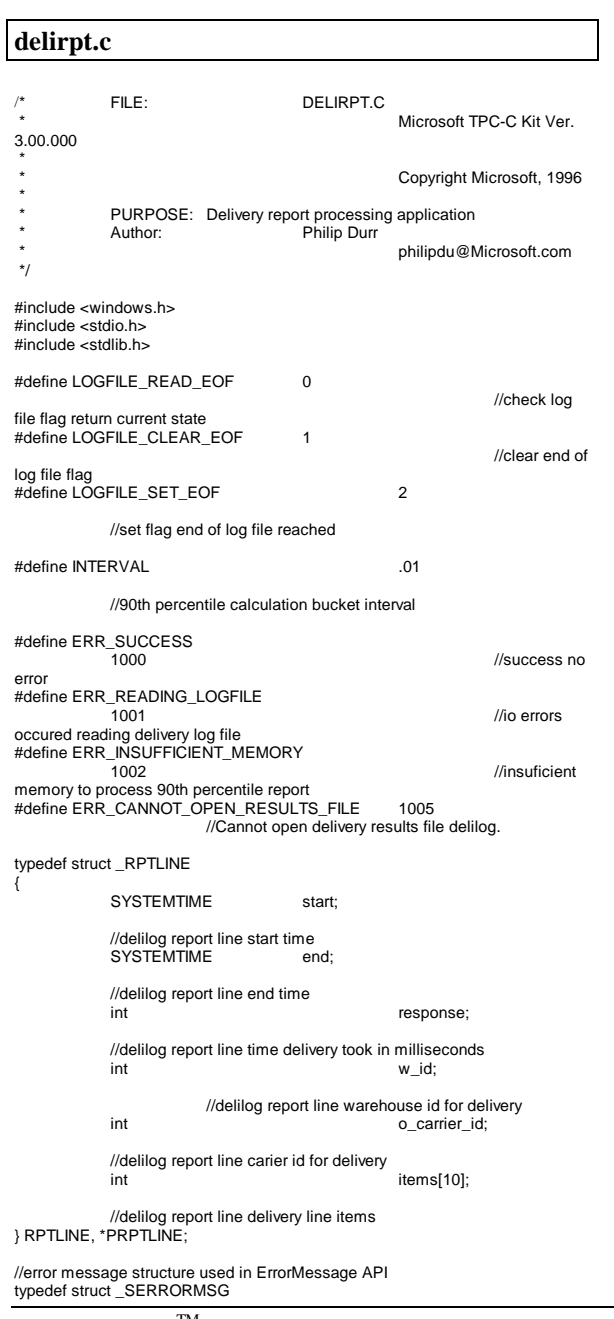

TPC Benchmark<sup>TM</sup> C Full Disclosure Report  $77$ 1998Copyright © 1998 NEC Corporation

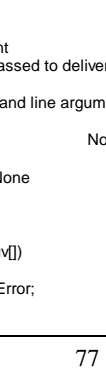

{

sent to browser} SERRORMSG;

report to process

version

stream

static int<br>int

static void

/\* FUNCTION: int

\*

\*

\*

\*

\* \*/

{

int

PrintHeader();

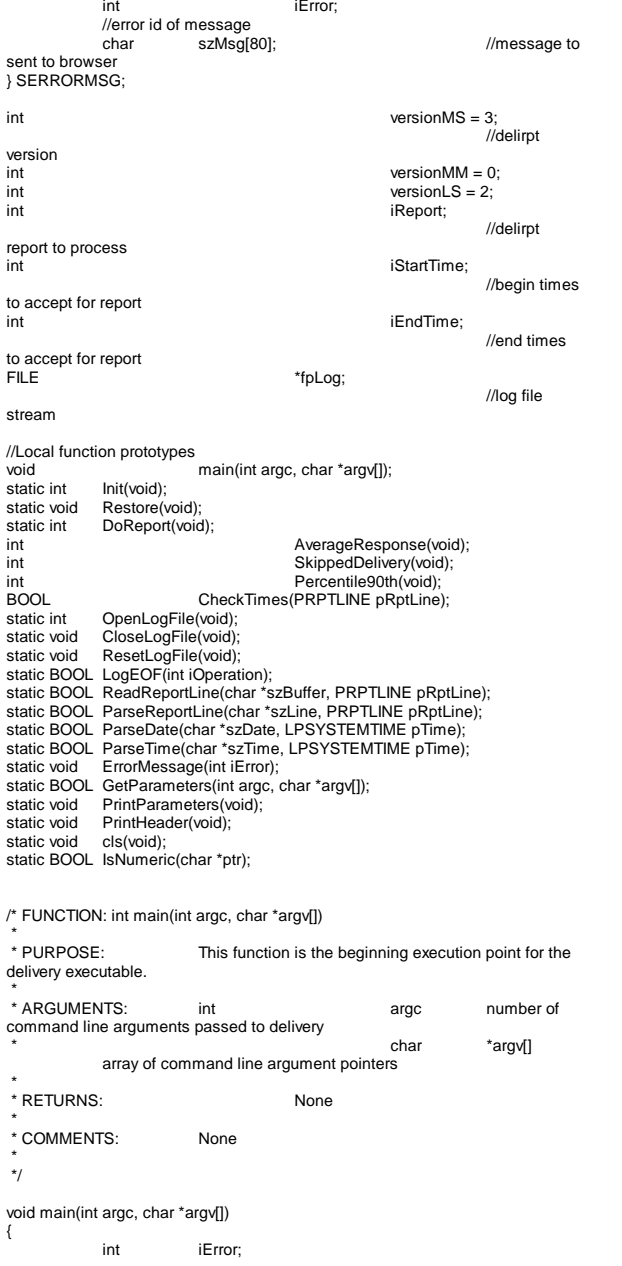

```
if ( GetParameters(argc, argv) )
           {
                       PrintParameters();
                       return;
           }
           if ( (iError=Init()) != ERR_SUCCESS )
            {
                       ErrorMessage(iError);
                       Restore();
                       return;
           }
           if ( (iError = DoReport()) != ERR_SUCCESS )
                       ErrorMessage(iError);
           Restore();
           return;
}
/* FUNCTION: static int Init(void)
 ** PURPOSE:
                       This function initializes the delirtp application.
 *
 * ARGUMENTS: None *
 * RETURNS: NoneNone
 *
 * COMMENTS: None *
 */static int Init(void)
{
           int iError;
           if ( (iError = OpenLogFile()) )
                       return iError;
           return TRUE;
}
/* FUNCTION: static void Restore(void)
 ** PURPOSE:
                       This function cleans up the delirpt application before
termination. *
 * ARGUMENTS: None *
 * RETURNS: NoneNone
 *
 * COMMENTS: NoneNone
 *
 */
static void Restore(void)
{
           CloseLogFile();
           return;
}
/* FUNCTION: static int DoReport(void)
 ** PURPOSE:
                                   This function dispatches the requested
report.
 *
 * ARGUMENTS: NoneNone
 ** RETURNS:
                                   ERR_SUCCESS if successfull or error
code if an error occurs.
```
 \* \* COMMENTS: None \* \*/static int DoReport(void) { int iRc; switch(iReport) { case 1:iRc = AverageResponse(); break; case 2:iRc = Percentile90th(); break; case 3:iRc = SkippedDelivery(); break; case 4:if ( (iRc = AverageResponse()) != ERR\_SUCCESS ) break; if ( $(iRc = Percentile90th()$ ) != ERR\_SUCCESS ) break; if ( (iRc = SkippedDelivery()) != ERR\_SUCCESS ) break; break; } return iRc; } /\* FUNCTION: int AverageResponse(void) \*\* PURPOSE: This function processes the AverageResponse report. \* \* ARGUMENTS: None \*\* RETURNS: ERR\_SUCCESS if successfull or error code if an error occurs. \* \* COMMENTS: None \* \*/int AverageResponse(void) { RPTLINE reportLine; int iTotalResponse; int il ines: double fAverage;<br>char szDeliver szDelivery[128]; ResetLogFile(); iTotalResponse = 0; iLines = 0; printf("\n\n\*\*\*\*\*\*\*\*\* Average Response Time Report \*\*\*\*\*\*\*\n"); while ( !LogEOF(LOGFILE\_READ\_EOF) ) { if ( ReadReportLine(szDelivery, &reportLine) ) return ERR\_READING\_LOGFILE; if ( szDelivery[0] == '\*' ) continue; if ( !LogEOF(LOGFILE\_READ\_EOF) ) {

 $TPC$  Benchmark $^{TM}$ C Full Disclosure Report  $78$ 1998Copyright © 1998 NEC Corporation if ( CheckTimes(&reportLine) )

iLines++; iTotalResponse += reportLine.response; if ( iLines % 10 == 0 ) printf("Reading Report Line:\t%d\r", iLines); } } printf(" \r");  $if ($  iLines  $== 0)$ { printf("No deliveries found.\n"); } else{ fAverage = ((double)iTotalResponse / (double)iLines)/(double)1000; printf("Total Deliveries: %10.0f\n", (float)iLines); printf("Total Response Times: %10.3f\n", ((float)iTotalResponse/(float)1000)); printf("Average Response Time: %10.3f\n", fAverage); } return ERR\_SUCCESS; /\* FUNCTION: int Percentile90th(void) \* PURPOSE: This function processes the 90th percentile report. \* ARGUMENTS: None\* RETURNS: ERR\_SUCCESS if successfull or error code if an error occurs.\* COMMENTS: This function requires enough space to allocate neededbuckets which will be 2 \* max response time in \* deci-seconds. \*/int Percentile90th(void) RPTLINE reportLine; iBucketSize: int i; int int iResponseSeconds;<br>int iMaxSeconds: iMaxSeconds: int iTotalBuckets; double iTotal; double i90thPercent;<br>short \*psBuckets: \*psBuckets; char szDelivery[128]; printf("\n\n\*\*\*\*\*\*\*\* 90th Percentile \*\*\*\*\*\*\*\n"); printf("Calculating Max Response Seconds...\n"); ResetLogFile(); iMaxSeconds = -1; while ( !LogEOF(LOGFILE\_READ\_EOF) ) { if ( ReadReportLine(szDelivery, &reportLine) ) return ERR\_READING\_LOGFILE; if ( $sz$ Delivery $[0] ==$ '\*') continue;

}

\*

\*

\*

\*

\*

{

continue;

)

}

\*

\*

\*

\*

 \*\*/

{

{ if ( iMaxSeconds < reportLine.response iMaxSeconds =reportLine.response; } } printf("Max Response = %d.%d \n",iMaxSeconds/1000,iMaxSeconds%1000 ); iTotalBuckets = iMaxSeconds + 1; printf("Allocating Buckets...\n"); iBucketSize = iTotalBuckets \* sizeof(short); if ( !(psBuckets = (short \*)malloc(iBucketSize)) ) return ERR\_INSUFFICIENT\_MEMORY; ZeroMemory(psBuckets, iBucketSize);  $iTotal = 0;$ ResetLogFile(); printf("Calculating Distribution...\n"); while ( !LogEOF(LOGFILE\_READ\_EOF) ) { if ( ReadReportLine(szDelivery, &reportLine) ) return ERR\_READING\_LOGFILE; if ( szDelivery[0] == '\*' ) continue; if ( !LogEOF(LOGFILE\_READ\_EOF) ) { if ( CheckTimes(&reportLine) ) continue; psBuckets[reportLine.response]++; iTotal++; } } i90thPercent = iTotal \* .9; for(i=0, iTotal = 0.0; iTotal < i90thPercent; iTotal += (double)psBuckets[i] )  $i++$ ; printf("90th Percentile = %d.%d\n", i/1000, (i % 1000)); free(psBuckets); return ERR\_SUCCESS; /\* FUNCTION: int SkippedDelivery(void) \* PURPOSE: This function processes the Skipped Deliveries report. \* ARGUMENTS: None\* RETURNS: ERR\_SUCCESS if successfull or error code if an error occurs. \* COMMENTS: Noneint SkippedDelivery(void) RPTLINE reportLine;

78

if ( !LogEOF(LOGFILE\_READ\_EOF) )

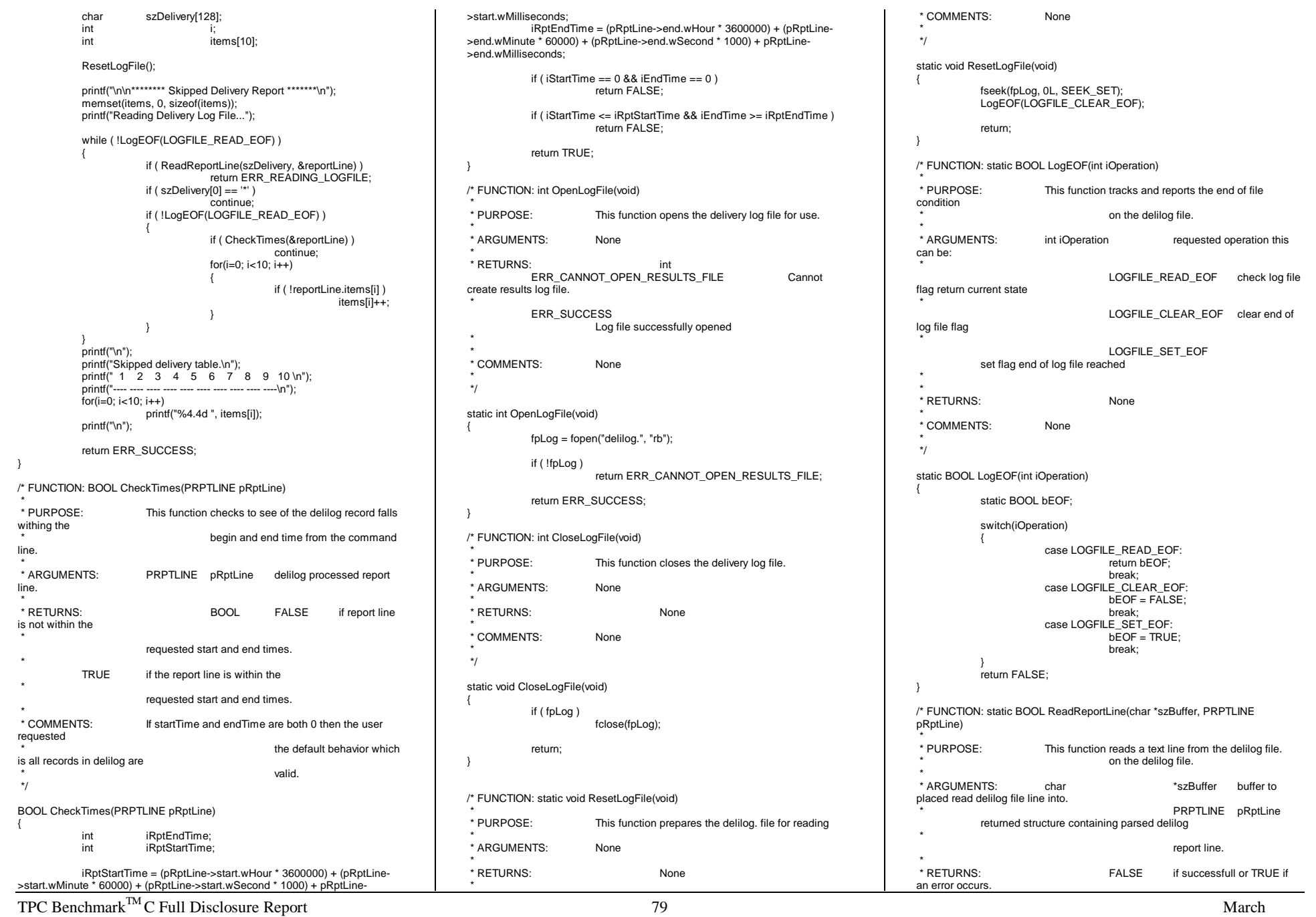

1998 Copyright © 1998 NEC Corporation

```
TPC BenchmarkTMC Full Disclosure Report 80
1998 *
 * COMMENTS: None *
 */static BOOL ReadReportLine(char *szBuffer, PRPTLINE pRptLine)
 {
            int i = 0:
            int ch;
            int iEof;
            while( i < 128 )
            {
                       ch = fgetc(fpLog);
                       if ( \tilde{\text{IEof}} = \tilde{\text{feof}}(\tilde{\text{fpL}}\text{oa}) )break;
                       if ( ch == 'r' )
                        {
                                  if ( i )
                                              break;
                                   continue;
                        }
if ( ch == '\n' )
                                   continue;
                       szBuffer[i++] = ch;
           }
            //delivery item format is to long cannot be a valid delivery item
            if ( i > = 128 )
                       return TRUE;
            szBuffer[i] = 0;
            if ( iEof )
            {
                       LogEOF(LOGFILE_SET_EOF);
                       if (i == 0)
                                   return FALSE;
            }
if ( szBuffer[0] == '*' )
            {
                       //error line ignore
                       return FALSE;
            }
return ParseReportLine(szBuffer, pRptLine);
 }
/* FUNCTION: static BOOL ParseReportLine(char *szLine, PRPTLINE pRptLine)
  ** PURPOSE:
                       This function reads a text line from the delilog file.
                                  on the delilog file.
  ** ARGUMENTS: char *szLine

buffer containing the delilog file line to be parsed.
                                              PRPTLINE pRptLine
            returned structure containing parsed delilog
  *report line values.
  ** RETURNS:
                                  EALSE if successfull or TRUE if
an error occurs. *
 * COMMENTS: None *
 */static BOOL ParseReportLine(char *szLine, PRPTLINE pRptLine)
 {
            int i;
            if ( ParseDate(szLine, &pRptLine->start) )
```
### pRptLine->end.wMonth = pRptLine->start.wMonth; pRptLine->end.wDay = pRptLine->start.wDay; if ( !(szLine = strchr(szLine, ',')) ) return TRUE; szLine++; if ( ParseTime(szLine, &pRptLine->start) ) return TRUE; if ( !(szLine = strchr(szLine, ',')) ) return TRUE; szLine++; if ( ParseTime(szLine, &pRptLine->end) ) return TRUE; if ( !(szLine = strchr(szLine, ',')) ) return TRUE; szLine++; if ( !IsNumeric(szLine) ) return TRUE; pRptLine->response = atoi(szLine); if ( !(szLine = strchr(szLine, ',')) ) return TRUE; szLine++; if ( !IsNumeric(szLine) ) return TRUE; pRptLine->w\_id = atoi(szLine); if  $($  !(szLine = strchr(szLine, ',')) ) return TRUE; szLine++; if ( !IsNumeric(szLine) ) return TRUE; pRptLine->o\_carrier\_id = atoi(szLine); if  $($  !(szLine = strchr(szLine, ','))  $)$ return TRUE; szLine++; for(i=0; i<10; i++) { if ( !IsNumeric(szLine) ) return TRUE; pRptLine->items[i] = atoi(szLine); if ( i<9 && !(szLine = strchr(szLine, ',')) ) return TRUE; szLine++; } return FALSE; /\* FUNCTION: static BOOL ParseDate(char \*szDate, LPSYSTEMTIME pTime) \* PURPOSE: This function validates and extracts a date string in the format vy/mm/dd into an SYSTEMTIME structure. \* ARGUMENTS: char char \*szDate buffer containing the date to be parsed.

return TRUE; pRptLine->end.wYear = pRptLine->start.wYear;

**LPSYSTEMTIME** pTime system time structure where date will be placed. \*\* RETURNS: FALSE if successfull or TRUE if an error occurs. \* \* COMMENTS: None \* \*/static BOOL ParseDate(char \*szDate, LPSYSTEMTIME pTime) { if ( !isdigit(\*szDate) || !isdigit(\*(szDate+1)) || \*(szDate+2) != '/' || !isdigit(\*(szDate+3)) || !isdigit(\*(szDate+4)) || \*(szDate+5) !=  $'$  || !isdigit(\*(szDate+6)) || !isdigit(\*(szDate+7)) ) return TRUE; pTime->wYear = atoi(szDate); pTime->wMonth = atoi(szDate+3); pTime->wDay = atoi(szDate+6); if ( pTime->wMonth > 12 || pTime->wMonth < 0 || pTime->wDay >  $31$  || pTime->wDay < 0 ) return TRUE; return FALSE; } /\* FUNCTION: static BOOL ParseTime(char \*szTime, LPSYSTEMTIME pTime) \*\* PURPOSE: This function validates and extracts a time string in the formathh:mm:ss:mmm into an SYSTEMTIME structure. \*\* ARGUMENTS: char that the characters is the set of the set of the set of the set of the set of the set of the set of the set of the set of the set of the set of the set of the set of the set of the set of the set of the s buffer containing the time to be parsed. **LPSYSTEMTIME** pTime system time structure where date will be placed. \*\* RETURNS: FALSE if successfull or TRUE if an error occurs. \* \* COMMENTS: None \* \*/static BOOL ParseTime(char \*szTime, LPSYSTEMTIME pTime) { if ( !isdigit(\*szTime) || !isdigit(\*(szTime+1)) || \*(szTime+2) !=  $\because$  || !isdigit(\*(szTime+3)) || !isdigit(\*(szTime+4)) || \*(szTime+5) != ':' || !isdigit(\*(szTime+6)) || !isdigit(\*(szTime+7)) ||  $*(szTime+8) :=$  !isdigit(\*(szTime+9)) || !isdigit(\*(szTime+10)) || !isdigit(\*(szTime+11)) ) return TRUE; pTime->wHour = atoi(szTime); pTime->wMinute = atoi(szTime+3); pTime->wSecond = atoi(szTime+6); pTime->wMilliseconds = atoi(szTime+9);

if ( pTime->wHour > 23 || pTime->wHour < 0 || pTime->wMinute > 59 || pTime->wMinute < 0 ||  $pTime \rightarrow wSecond > 59 || pTime \rightarrow wSecond < 0 ||$ 

}

\*

\*

 $TPC$  Benchmark<sup>TM</sup> C Full Disclosure Report 81 1998pTime->wMilliseconds < 0 ) return TRUE; if ( pTime->wMilliseconds > 999 ) { pTime->wSecond += (pTime->wMilliseconds/1000); pTime->wMilliseconds = pTime->wMilliseconds % 1000; } return FALSE; } /\* FUNCTION: void ErrorMessage(int iError) \*\* PURPOSE: This function displays an error message in the delivery executable's console window. \*\* ARGUMENTS: int int iError error id to be error id to be displayed \* \* RETURNS: NoneNone \* \* COMMENTS: None \* \*/static void ErrorMessage(int iError) { int i; static SERRORMSG errorMsgs[] = { ERR\_SUCCESS. "Success, no error."}, { ERR\_CANNOT\_OPEN\_RESULTS\_FILE, "Cannot open delivery results file delilog. }, { ERR\_READING\_LOGFILE, "Reading delivery log file, Delivery item format incorrect." ERR\_INSUFFICIENT\_MEMORY. "insufficient memory to process 90th percentile report."  ${}_{0}$ } }; for(i=0; errorMsgs[i].szMsg[0]; i++) { if ( iError == errorMsgs[i].iError ) { printf("\nError(%d): %s", iError, errorMsgs[i].szMsg); return; } } printf("Error(%d): %s", errorMsgs[0].szMsg); return; } /\* FUNCTION: BOOL GetParameters(int argc, char \*argv[]) \*\* PHRPOSE: This function parses the command line passed in to the delivery executable, initializing \* \* \* \* \* \*/{ }

and filling in global variable parameters. \* ARGUMENTS: int argc number of command line arguments passed to delivery \* char \*argv[] array of command line argument pointers \* RETURNS: BOOL FALSE parameter read successfullTRUE user has requested parameter information screen be displayed. \* COMMENTS: Nonestatic BOOL GetParameters(int argc, char \*argv[]) int i; SYSTEMTIME startTime;<br>SYSTEMTIME endTime; SYSTEMTIME iStartTime = 0;  $i$ EndTime = 0;  $i$ Report = 4;  $for(i=0; i$ { if (  $argv[i][0] == '-' || argv[i][0] == '$ ' ) { switch(argv[i][1]) { case 'S': case 's':if ( ParseTime(argv[i]+2, &startTime) ) return TRUE; iStartTime =(startTime.wHour \* 3600000) + (startTime.wMinute \* 60000) + (startTime.wSecond \* 1000) + startTime.wMilliseconds; break; case 'E': case 'e':if ( ParseTime(argv[i]+2, &endTime) ) return TRUE; iEndTime =(endTime.wHour \* 3600000) + (endTime.wMinute \* 60000) + (endTime.wSecond \* 1000) + endTime.wMilliseconds; break; case 'R':case 'r':iReport = atoi(argv[i]+2); if ( iReport >  $4$  || iReport < 1 )  $i$ Report = 4; break; case '?': return TRUE; } } } return FALSE; /\* FUNCTION: void PrintParameters(void)

81

 \*\* PURPOSE: This function displays the supported command line flags. \* \* ARGUMENTS: NoneNone \* \* RETURNS: None \* \* COMMENTS: None \* \*/static void PrintParameters(void) { PrintHeader(); printf("DELIRPT:\n\n"); printf("Parameter Default\n"); printf("-----------------------------------------------------------------------\n"); printf("-S Start Time HH:MM:SS:MMM \n"); printf("-E End Time HH:MM:SS:MMM All \n"); printf("-R 1)Average Response, 2)90th 3) Skipped 4) All All  $\ln$ "); printf("-? This help screen\n\n"); printf("Note: Command line switches are NOT case sensitive.\n"); return; } /\* FUNCTION: void PrintHeader(void) \*\* PURPOSE: This function displays the delivery report applications banner information. \* \* ARGUMENTS: None \* \* RETURNS: None \* \* COMMENTS: None \* \*/static void PrintHeader(void) { cls(); printf("\*\*\*\*\*\*\*\*\*\*\*\*\*\*\*\*\*\*\*\*\*\*\*\*\*\*\*\*\*\*\*\*\*\*\*\*\*\*\*\*\*\*\*\*\*\*\*\*\*\n"); printf("\*  $\star\setminus n$ "); printf("\* Microsoft SQL Server 6.5 \*\n");<br>printf("\* \* \*\n"); printf("\* \*\n");<br>printf("\* HTML TPC-C BENCHMARK KIT: Delivery Report \*\n"); printf("\* Version %d.%2.2d.%3.3d \*\n", versionMS, versionMM, versionLS); printf("\* \*\n"); printf("\*\*\*\*\*\*\*\*\*\*\*\*\*\*\*\*\*\*\*\*\*\*\*\*\*\*\*\*\*\*\*\*\*\*\*\*\*\*\*\*\*\*\*\*\*\*\*\*\*\n\n"); return; } /\* FUNCTION: void cls(void) \*\* PURPOSE: This function clears the console window \* \* ARGUMENTS: None \* \* RETURNS: None \* \* COMMENTS: None \*\*/

Copyright © 1998 NEC Corporation

static void cls(void) { HANDLE hConsole;  $COORD$  coordScreen =  $\{0, 0\}$ ; //here's where we'll home the cursor DWORD cCharsWritten; CONSOLE\_SCREEN\_BUFFER\_INFO csbi; //to get buffer info DWORD dwConSize; //number of character cells in the current buffer hConsole = GetStdHandle(STD\_OUTPUT\_HANDLE); //get the number of character cells in the current buffer GetConsoleScreenBufferInfo( hConsole, &csbi );  $dwConSize = csbi.dwSize.X * csbi.dwSize.Y;$ //fill the entire screen with blanks FillConsoleOutputCharacter( hConsole, (TCHAR) ' ', dwConSize, coordScreen, &cCharsWritten ); GetConsoleScreenBufferInfo( hConsole, &csbi ); //now set the buffer's attributes accordingly FillConsoleOutputAttribute( hConsole, csbi.wAttributes,dwConSize, coordScreen, &cCharsWritten ); //put the cursor at (0, 0) SetConsoleCursorPosition( hConsole, coordScreen ); return; } /\* FUNCTION: BOOL IsNumeric(char \*ptr) \*\* PURPOSE: This function determines if a string is numeric. It fails if any characters other than numeric and null terminator are present. \*\* ARGUMENTS: char that the characteristic test of the state of the state of the state of the state of the state of the state of the state of the state of the state of the state of the state of the state of the state of the pointer to string to check. \*\* RETURNS: BOOL FALSE if string is not all numeric \*TRUE if string contains only numeric characters i.e. '0' - '9' \*\* COMMENTS: \* COMMENTS: A comma is counted as a valid delimiter. \* \*/static BOOL IsNumeric(char \*ptr) { if ( $*$ ptr == 0) return FALSE; while( \*ptr && isdigit(\*ptr) ) ptr++; if ( !\*ptr  $|| * ptr == ', '$  ) return TRUE; elsereturn FALSE; }

# **Appendix B : Database Design**

# **Build Scripts**

```
CREATEDB.SQL
/* TPC-C Benchmark Kit */\frac{1}{\sqrt{2}} */
\frac{1}{r} CREATEDB.SQL \frac{1}{r} /
 \frac{1}{\sqrt{2}} */
 \prime^* This script is used to create the database \primeuse mastergo
if exists ( select name from sysdatabases where name = "tpcc" )
           drop database tpcc
go
create database tpcc on
                      c cs1 dev = 6000.
                      c_ccs2_dev = 6000,
                      ccs3 dev = 6000,
                      c_{cs4\_dev} = 6000,
                      c_ccs5_dev = 6000,
                      c_ccs1\_dev = 3000,
                      c<sub>c</sub>cs2<sub>dev</sub> = 3000,
                      \overline{c} cs3 dev = 3000.
                      ccs4 dev = 3000,
                      c cs5 dev = 3000,
                      c_ccs6_dev = 1500,
                      c_{cs6-dev} = 1500,
                      c cs1 dev = 1500.
                      ccs2 dev = 1500,
                      ccs3 dev = 1500,
                      c_ccs4_dev = 1500,
                      c_ccs5_dev = 1500,
                      c cs1 dev = 1500,
                      ccs2 dev = 1500.
                      c cs5 dev = 1500.
                      ccs4 dev = 1500,
                      c_{cs3} dev = 1500,
                      c\cosh dev = 1500,
                      c_{cs6-dev} = 1500,
                      c ol dev = 24000.
                      c misc dev = 7000log on c_log1_dev = 12000
go
DISKINIT.SQL
\prime^* TPC-C Benchmark Kit \prime /
```
 $\frac{1}{\sqrt{2}}$  \*/  $\nu$  DISKINIT.SQL  $\nu$   $\nu$  $\frac{1}{\sqrt{2}}$  \*/  $/$ \* This script is used create the database devices for a 500  $*$ /  $/*$  warehouse database. /\* NOTE! This version of DISKINIT.SQL assumes that you are using \*/  $/*$  some form of NT partitioning. If you wish to use raw /\* partitions, YOU MUST SPECIFY A DRIVE LETTER ONLY for the \*/ /\* physname parm! Raw partitions will not accept a file name. \*/  $\prime^*$  Also note that use of a drive letter only for the physname  $\prime$ /\* parm will result in corruption of any normal NT partition! \*/ use mastergo disk init name = "c\_log1\_dev", physname = "E:",  $vdewno = 14$ ,  $size = 6144000$ go  $/*$  disk init name = "c\_log2\_dev",  $*/$  $\frac{1}{x}$  physname = "F:",  $\frac{x}{x}$  ydeyno = 15  $\frac{x}{x}$  $vdewno = 15, *$ /  $/*$  size = 6144000  $*$ / /\* go \*/  $/$ \* $/$ /\* disk init name =  $C_log3_dev^n$ , \*/<br>/\* physname =  $C_lg^n$ .  $\frac{7}{4}$  physname = "G:",  $\frac{7}{4}$  ydevno = 16.  $\frac{7}{4}$  $\frac{7}{1}$  vdevno = 16,<br> $\frac{1}{2}$  xize = 61440 /\* size = 6144000 \*/ /\* go\*/ disk init name = "c\_cs1\_dev", physname = "H:",  $vdewno = 17$ ,  $size = 6144000$ go disk init name = "c\_cs2\_dev", physname = "I:",  $vdewno = 18$ .  $size = 6144000$ go disk init name = "c\_cs3\_dev",  $phvsname = "J:".$  $vdewno = 19$  $size = 6144000$ disk init name = "c\_cs4\_dev", physname = "K:",  $vdewno = 20$ , size = 6144000 go disk init name = "c\_cs5\_dev", physname = "L:",  $vdewno = 21$ .  $size = 6144000$ go disk init name = "c\_cs6\_dev", physname = "M:",  $vdewno = 22$  $size = 3072000$ go disk init name = "c\_ol\_dev", physname = "N:",  $vdewno = 23$ ,

```
size = 12288000go
disk init name = "c_misc_dev",
          physname = "O:",
           vdewno = 24.
           size = 3584000go
SEGMENT.SQL
\frac{1}{r} TPC-C Benchmark Kit \frac{1}{r}/* */
\frac{1}{4} SEGMENT.SQL \frac{1}{4}/* \qquad \qquad */
' This script is used to create the database segments 'use tpcc
go
exec sp_addsegment cs_seg, c_cs1_dev
exec sp_extendsegment cs_seg, c_cs2_dev
exec sp_extendsegment cs_seg, c_cs3_dev
exec sp_extendsegment cs_seg, c_cs4_dev
exec sp_extendsegment cs_seg, c_cs5_dev
exec sp_extendsegment cs_seg, c_cs6_dev
exec sp_addsegment ol_seg, c_ol_dev
exec sp_addsegment misc_seg, c_misc_dev
Addlog2.SQL
alter database tpcc on c_log2_dev = 12000
go
sp_logdevice tpcc, c_log2_dev
go
Addlog3.SQL
disk init name = "c_log3_dev",
          physname = "V:",
```

```
vdewno = 16,
          size = 8192000alter database tpcc on c_log3_dev = 16000
sp_logdevice tpcc, c_log3_dev
TABLES.SQL
/* TPC-C Benchmark Kit */
\left| \begin{array}{ccc} \star & & \star \end{array} \right|\prime^* TABLES.SQL \prime /
\left| \begin{array}{ccc} \star & & \star \end{array} \right|/* Creates TPC-C tables (seq) */
use tpcc
```
go

go

go

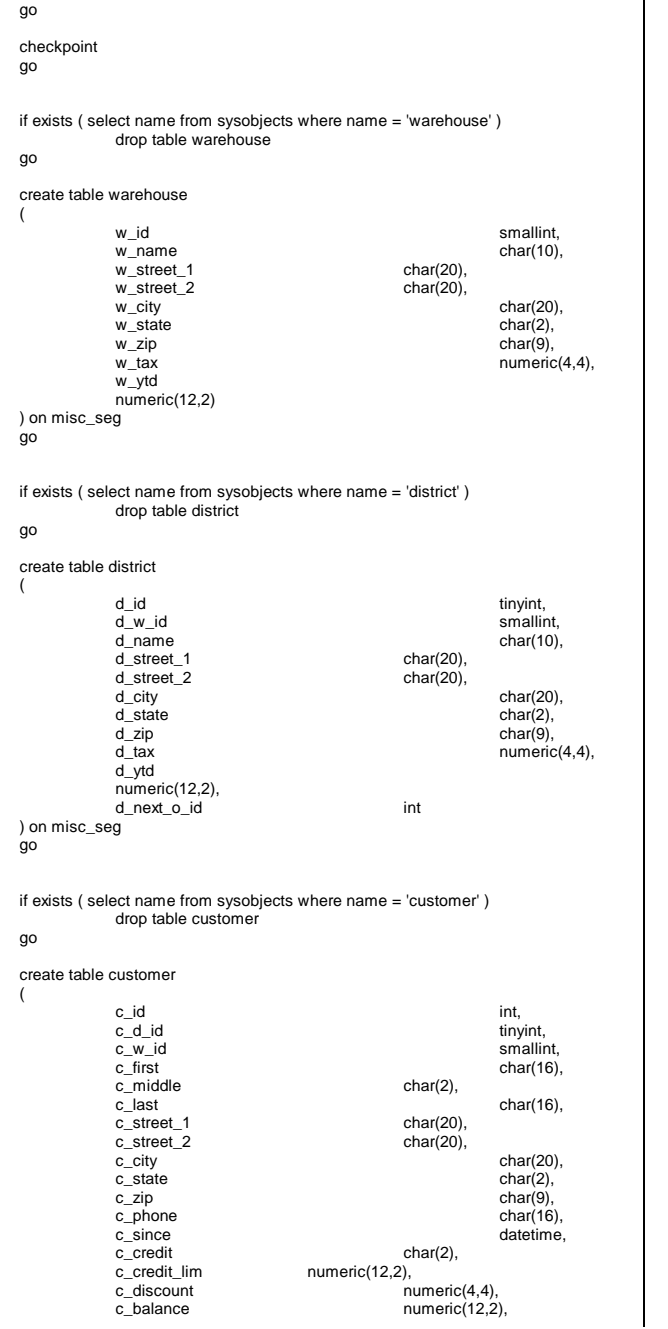

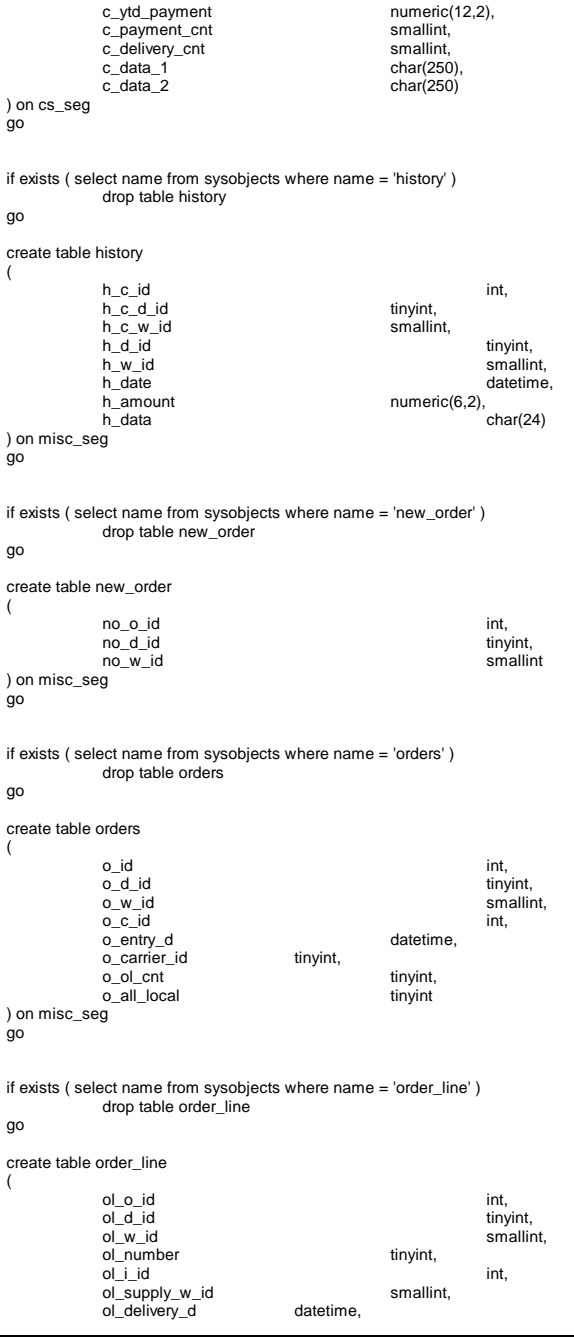

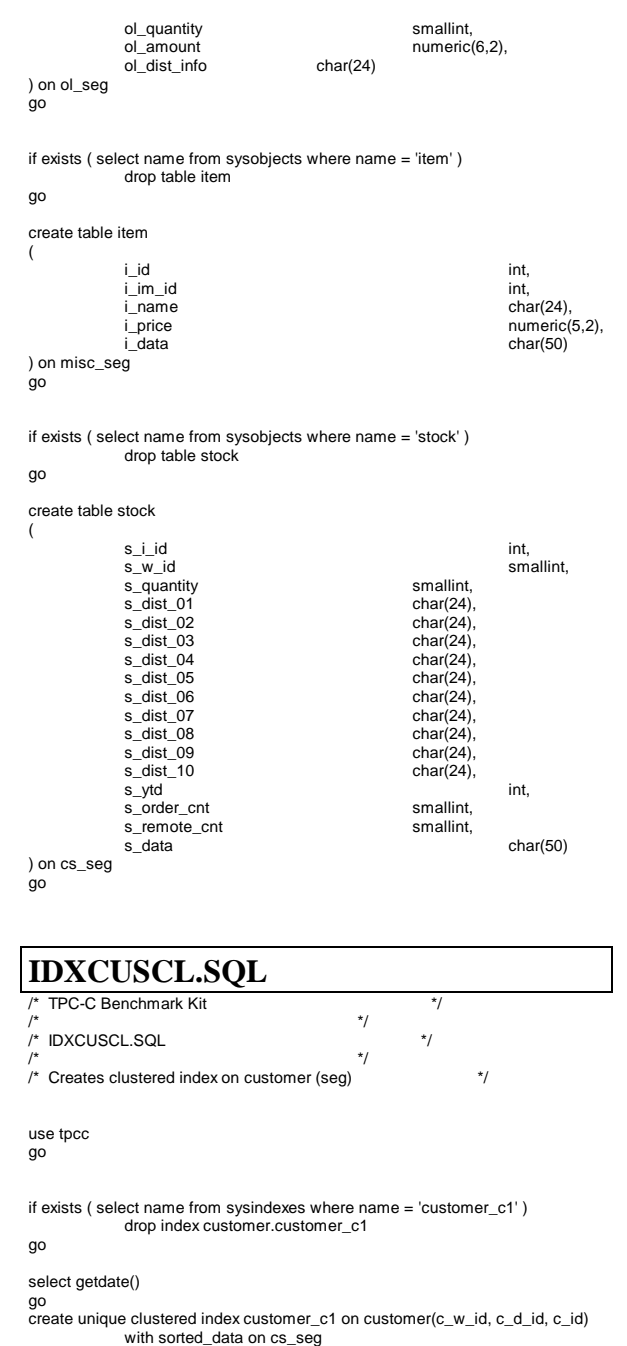

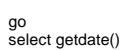

go

### **IDXCUSNC.SQL** /\* TPC-C Benchmark Kit \*/ $\left| \begin{array}{ccc} \star & & \star \end{array} \right|$  $\frac{1}{\sqrt{2}}$  IDXCUSNC.SQL  $\frac{1}{\sqrt{2}}$  in  $\frac{1}{\sqrt{2}}$  $\left| \begin{array}{ccc} \star & & \star \end{array} \right|$  $4^*$  Creates non-clustered index on customer (seg)  $*$ / use tpcc go if exists ( select name from sysindexes where name = 'customer\_nc1' ) drop index customer.customer\_nc1 go select getdate() go create unique nonclustered index customer\_nc1 on customer(c\_w\_id, c\_d\_id, c\_last, c\_first, c\_id) on cs\_seg go select getdate() go **IDXDISCL.SQL** TPC-C Benchmark Kit  $*$ /  $/$ \* \*/  $\frac{1}{\gamma}$  IDXDISCL.SQL  $\frac{1}{\gamma}$  $\left| \begin{array}{ccc} \star & & \star \end{array} \right|$ /\* Creates clustered index on district (seg) \*/ use tpcc go if exists ( select name from sysindexes where name = 'district\_c1' ) drop index district.district\_c1 go select getdate() go create unique clustered index district\_c1 on district(d\_w\_id, d\_id) with fillfactor=1 on misc\_seg go select getdate() go

# **IDXITMCL.SQL**

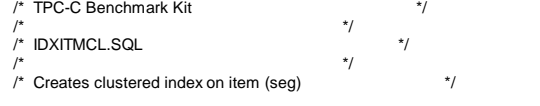

use tpcc go

TPC Benchmark<sup>TM</sup> C Full Disclosure Report 85 1998Copyright © 1998 NEC Corporation

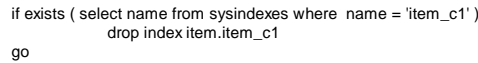

#### select getdate()

go create unique clustered index item\_c1 on item(i\_id) with sorted\_data on misc\_seg

#### go select getdate()

go

### **IDXNODCL.SQL**  $/*$  TPC-C Benchmark Kit

 $\left| \begin{array}{ccc} \star & & \star \end{array} \right|$  $\frac{1}{2}$  IDXNODCL.SQL  $\frac{1}{2}$  $\left| \begin{array}{ccc} \star & & \star \end{array} \right|$ 

/\* Creates clustered index on new-order (seg) \*/

### use tpcc

go

if exists ( select name from sysindexes where  $name = 'new\_order\_c1')$ drop index new\_order.new\_order\_c1

go

#### select getdate() go

create unique clustered index new\_order\_c1 on new\_order(no\_w\_id, no\_d\_id, no\_o\_id)

with sorted\_data on misc\_seg

```
go
select getdate()
```
go

# **IDXODLCL.SQL**

/\* TPC-C Benchmark Kit \*/  $/$ \* \*/  $\frac{1}{\pi}$  IDXODLCL.SQL  $\frac{1}{\pi}$  $\left| \begin{array}{ccc} \star & & \star \end{array} \right|$ /\* Creates clustered index on order-line (seg) \*/

use tpcc go

if exists ( select name from sysindexes where name = 'order\_line\_c1' ) drop index order\_line.order\_line\_c1

go

select getdate() go

create unique clustered index order\_line\_c1 on order\_line(ol\_w\_id, ol\_d\_id, ol o id, ol number)

with sorted\_data on ol\_seg

- go select getdate()
- go

# **IDXORDCL.SQL**

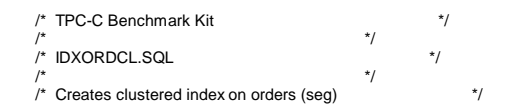

use tpcc go

if exists ( select name from sysindexes where name = 'orders\_c1' ) drop index orders.orders\_c1

go

#### select getdate() go

create unique clustered index orders\_c1 on orders(o\_w\_id, o\_d\_id, o\_id) with sorted\_data on misc\_seg go

select getdate()

go

# **IDXSTKCL.SQL**

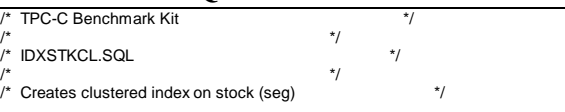

```
use tpcc
```

```
go
```
if exists ( select name from sysindexes where name = 'stock\_c1' ) drop index stock.stock\_c1

go

### select getdate()

go create unique clustered index stock\_c1 on stock(s\_i\_id, s\_w\_id) with sorted\_data on cs\_seg

go

select getdate() go

## **IDXWARCL.SQL**

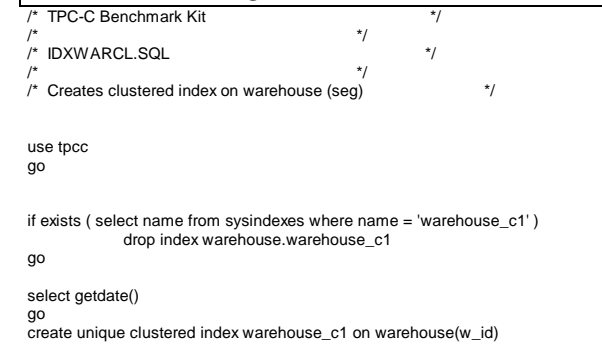

#### with fillfactor=1 on misc\_seg

go select getdate()

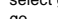

go

## **DBOPT1.SQL**

 $/*$  TPC-C Benchmark Kit /\* \*/ $\frac{1}{2}$  DBOPT1.SOL  $\frac{1}{2}$ /\* \*/ $/*$  Set database options for database load  $*$ use master go sp\_dboption tpcc,'select into/bulkcopy',true go

sp\_dboption tpcc,'trunc. log on chkpt.',true go

use tpcc go

checkpoint

go

use tpcc\_admin

go

sp\_dboption tpcc,'trunc. log on chkpt.',true go

# **DBOPT2.SQL**

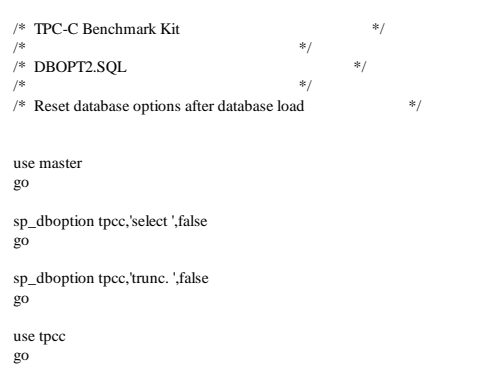

checkpoint go

# **PINTABLE.SQL**

use tpcc go

TPC Benchmark<sup>TM</sup> C Full Disclosure Report 86 1998Copyright © 1998 NEC Corporation

### /\* ----------------------------------------------------------------------- \* \* pin-tables: warehouse \* district  $*$  item  $*$ new\_order (disable) \* ----------------------------------------------------------------------- \*/sp\_tableoption "warehouse","pintable",true go sp\_tableoption "district","pintable",true go sp\_tableoption "item","pintable",true go sp\_tableoption "new\_order","pintable",false go /\* ----------------------------------------------------------------------- \* \* insert row-locking: history \*  $new$   $order$ orders new\_orders \* ----------------------------------------------------------------------- \*/sp\_tableoption "history","insert row lock",true go sp\_tableoption "new\_order","insert row lock",true go

sp\_tableoption "orders","insert row lock",true

go sp\_tableoption "order\_line","insert row lock",true go

dbcc gaminit

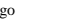

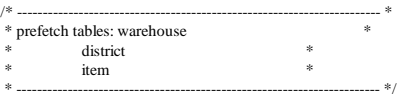

select count(\*) from warehouse go

select count(\*) from district go

select count(\*) from item

go

use mastergo sp\_dboption tpcc,"select into/bulkcopy",false go

sp\_dboption tpcc,"trunc. log on chkpt.",false go

**Cache.sql**

#### use tpcc go update sysobjects set cache  $= 2$  from sysobjects where name  $=$  'stock' go update sysobjects set cache  $= 5$  from sysobjects where name  $=$  'customer' go update sysobjects set cache = 2 from sysobjects where name = 'orders' go update sysobjects set cache = 2 from sysobjects where name = 'new\_order' go update sysobjects set cache = 2 from sysobjects where name = 'order\_line' go

## **TPCCBCP.SQL**

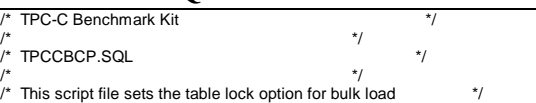

use tpcc go

exec sp\_tableoption "warehouse","table lock on bulk load",true exec sp\_tableoption "district","table lock on bulk load",true exec sp\_tableoption "stock", "table lock on bulk load",true exec sp\_tableoption "item","table lock on bulk load",true exec sp\_tableoption "customer","table lock on bulk load",true exec sp\_tableoption "history","table lock on bulk load",true exec sp\_tableoption "orders","table lock on bulk load",true exec sp\_tableoption "order\_line", "table lock on bulk load", true exec sp\_tableoption "new\_order","table lock on bulk load",true go

### **TPCCIRL.SQL** /\* TPC-C Benchmark Kit \*/  $/$ \* \*/  $\frac{1}{\pi}$  TPCCIRL.SQL  $\frac{1}{\pi}$  $/$ \* $\qquad$  $'$  This script file sets the insert row lock option on selected tables  $*$

use tpcc

go

exec sp\_tableoption "history","insert row lock",true exec sp\_tableoption "new\_order","insert row lock",true exec sp\_tableoption "orders","insert row lock",true exec sp\_tableoption "order\_line","insert row lock",true go

# **Stored Procedure**

#### **DELIVERY.SQL** /\* File: DELIVERY.SQL \*/ /\* Microsoft TPC-C Kit Ver. 3.00.000 \*/ $^{\ast}$ /  $\frac{1}{4}$  Audited 08/23/96, By Francois Raab  $/$ \* \*/

 $\frac{1}{4}$  Copyright Microsoft, 1996  $\frac{1}{4}$  $\left| \cdot \right|$  \*  $\left| \cdot \right|$  \*  $\left| \cdot \right|$  \*  $\left| \cdot \right|$  \*  $\left| \cdot \right|$  \*  $\left| \cdot \right|$  \*  $\left| \cdot \right|$  \*  $\left| \cdot \right|$  \*  $\left| \cdot \right|$  \*  $\left| \cdot \right|$  \*  $\left| \cdot \right|$  \*  $\left| \cdot \right|$  \*  $\left| \cdot \right|$  \*  $\left| \cdot \right|$  \*  $\left| \cdot \right|$  \*  $\left| \cdot \right|$  \*  $\left| \cdot \right|$  \* /\* Purpose: Delivery transaction for Microsoft TPC-C Benchmark Kit \*/ /\* Author: Damien Lindauer \*/ $\star$ damienl@Microsoft.com use tpcc go /\* delivery transaction \*/ if exists (select name from sysobjects where name = "tpcc\_delivery" ) drop procedure tpcc\_delivery go create proc tpcc\_delivery example and the smallint, @o\_carrier\_id smallint asdeclare @d\_id tinyint, @o\_id int, @c\_id int, @total numeric(12,2), @oid1 int, @oid2 int, @oid3 int, @oid4 int, @oid5 int, @oid6 int, @oid7 int, @oid8 int, @oid9 int, @oid10 intselect  $@d$  id = 0 begin tran d while (@d\_id < 10) begin  $select @d_id = @d_id + 1,$  $@$ total = 0.  $@o_id = 0$  select @o\_id = min(no\_o\_id) from new\_order holdlock where no\_w\_id = @w\_id and no  $d$  id =  $@d$  id if (@@rowcount <> 0) begin /\* claim the order for this district \*/ delete new\_order where no\_w\_id = @w\_id and no\_d\_id = @d\_id and no  $o$  id =  $@o$  id /\* set carrier\_id on this order (and get customer id) \*/ update orders set o\_carrier\_id = @o\_carrier\_id,  $@c$  id  $=$  o\_c\_id where o  $w$  id =  $@w$  id and o\_d\_id = @d\_id and end end @oid2, @oid3, @oid4, @oid5, @oid6, @oid7, @oid8, @oid9, @oid10go use tpcc go if exists ( select name from sysobjects where name = "tpcc\_neworder" )

## $/*$  set date in all lineitems for this order (and sum amounts)  $*/$  update order\_line set ol\_delivery\_d = getdate(),<br>
@total = @total + ol amount @total = @total + ol\_amount where ol  $w$  id =  $@w$  id and ol\_d\_id = @d\_id and ol  $o$  id =  $@o$  id /\* accummulate lineitem amounts for this order into customer \*/ update customer set c\_balance = c\_balance +  $@$  total, c\_delivery\_cnt = c\_delivery\_cnt + 1 where c\_w\_id = @w\_id and c\_d\_id = @d\_id and c  $id = @c$   $id$ select @oid1 = case @d\_id when 1 then @o\_id else @oid1 end, @oid2 = case @d\_id when 2 then @o\_id else @oid2 end, @oid3 = case @d\_id when 3 then @o\_id else @oid3 end, @oid4 = case @d\_id when 4 then @o\_id else @oid4 end, @oid5 = case @d\_id when 5 then @o\_id else @oid5 end, @oid6 = case @d\_id when 6 then @o\_id else @oid6 end, @oid7 = case @d\_id when 7 then @o\_id else @oid7 end, @oid8 = case @d\_id when 8 then @o\_id else @oid8 end, @oid9 = case @d\_id when 9 then @o\_id else @oid9 end, @oid10 = case @d\_id when 10 then @o\_id else @oid10 end commit tran dselect @oid1, **NEWORD.SQL**  $/*$  File: NEWORD.SQL  $*$ / Microsoft TPC-C Kit Ver. 3.00.000 \*/  $\star$ Audited 08/23/96, By Francois Raab  $*$  $\left| \cdot \right|$  \*  $\left| \cdot \right|$  \*  $\left| \cdot \right|$  \*  $\left| \cdot \right|$  \*  $\left| \cdot \right|$  \*  $\left| \cdot \right|$  \*  $\left| \cdot \right|$  \*  $\left| \cdot \right|$  \*  $\left| \cdot \right|$  \*  $\left| \cdot \right|$  \*  $\left| \cdot \right|$  \*  $\left| \cdot \right|$  \*  $\left| \cdot \right|$  \*  $\left| \cdot \right|$  \*  $\left| \cdot \right|$  \*  $\left| \cdot \right|$  \*  $\left| \cdot \right|$  \* Copyright Microsoft, 1996  $*$ / $*$ /  $/$ \* $\qquad$   $\qquad$  /\* Purpose: New-Order transaction for Microsoft TPC-C Benchmark Kit \*/ /\* Author: Damien Lindauer \*/ $\star$ /\* damienl@Microsoft.com \*//\* new-order transaction stored procedure \*/ go as

 $o$  id =  $@o$  id

drop procedure tpcc\_neworder

/\* Modified by rick vicik, 2/4/97 \*/

- /\* Combined initialization of local variables into district update statement \*/
- /\* Combined 3 huge case select statements into a single one \*/

create proc tpcc\_neworder

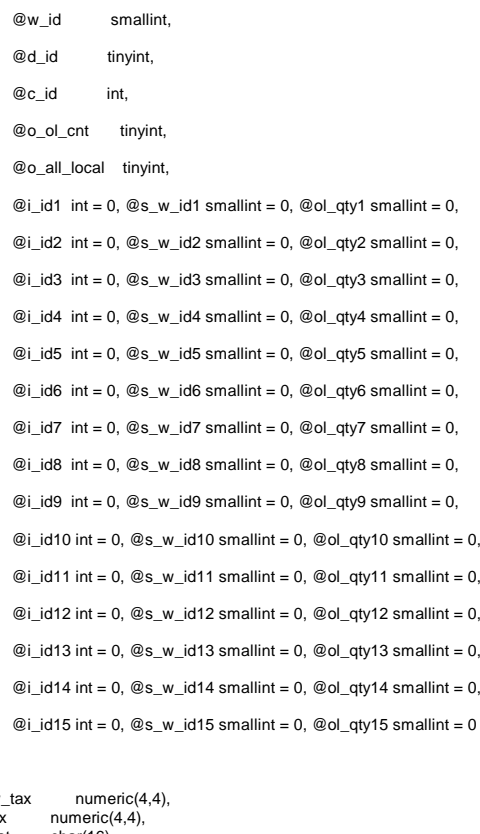

 declare @w\_tax numeric(4,4), @d\_tax<br>@c\_last char(16),<br>char(2),  $@c_c$  credit char(2),<br> $@c_d$  discount numeric(4.4). @c\_discount @i\_price numeric(5,2),<br>@i\_name char(24), @i\_name<br>@i\_data  $char(50),$ <br>date time @o\_entry\_d @remote\_flag int, @s\_quantity smallint,<br>@s data char(50), @s\_data @s\_dist char(24), @li\_no int,  $@o$ \_id int, @commit\_flag int, @li\_id int, @li\_s\_w\_id smallint, @li\_qty smallint, @ol\_number int,

TPC Benchmark<sup>TM</sup> C Full Disclosure Report 88 1998Copyright © 1998 NEC Corporation

@c\_id\_local int

d\_next\_o\_id = d\_next\_o\_id + 1.

/\* Set i\_id, s\_w\_id, and qty for this lineitem \*/

when 2 then @i\_id2 when 3 then  $@i$  id3 when 4 then @i\_id4 when 5 then @i\_id5 when 6 then @i\_id6 when 7 then @i\_id7 when 8 then @i\_id8 when 9 then @i\_id9 when 10 then @i\_id10 when 11 then @i\_id11 when 12 then @i\_id12 when 13 then @i\_id13 when 14 then @i\_id14 when 15 then @i\_id15

 @li\_s\_w\_id = case @li\_no when 1 then @s\_w\_id1 when 2 then @s\_w\_id2 when 3 then @s\_w\_id3 when 4 then @s\_w\_id4 when 5 then @s\_w\_id5 when 6 then @s\_w\_id6 when 7 then @s\_w\_id7 when 8 then @s\_w\_id8 when 9 then @s\_w\_id9 when 10 then @s\_w\_id10 when 11 then @s\_w\_id11 when 12 then @s\_w\_id12 when 13 then @s\_w\_id13 when 14 then @s\_w\_id14 when 15 then @s\_w\_id15

end,

end,

 @li\_qty = case @li\_no when 1 then @ol\_qty1 when 2 then @ol\_qty2 when 3 then @ol\_qty3 when 4 then @ol\_qty4 when 5 then @ol\_qty5 when 6 then @ol\_qty6 when 7 then @ol\_qty7

/\* get district tax and next availible order id and update \*/

where d\_w\_id = @w\_id and d  $id = \otimes d$  id /\* process orderlines \*/

select @li\_id = case @li\_no when 1 then @i\_id1

set  $@d$  tax = d tax,  $@o$  id = d\_next\_o\_id,

begin

begin transaction n

update district

 $/*$  plus initialize local variables  $*$ 

 $@o_{\text{=}}$ entry $_d =$ getdate(),  $@$ li\_no=0, @commit\_flag = 1

 while (@li\_no < @o\_ol\_cnt) begin select @li\_no = @li\_no + 1

 when 9 then @ol\_qty9 when 10 then @ol\_qty10 when 11 then @ol\_qty11 when 12 then @ol\_qty12 when 13 then @ol\_qty13 when 14 then @ol\_qty14 when 15 then @ol\_qty15 end /\* get item data (no one updates item) \*/ select  $@i_p$  price = i\_price. @i\_name = i\_name,  $@i$  data = i data from item (tablock holdlock) where  $i$  id =  $@$ li id /\* if there actually is an item with this id, go to work \*/ if (@@rowcount > 0) begin update stock set s\_ytd = s\_ytd +  $@$  li\_qty,  $s$ \_quantity =  $s$ \_quantity -  $@$  li\_qty +  $\frac{1}{2}$  case when (s\_quantity - @li\_qty < 10) then 91 else 0 end,  $@s_q$ quantity =  $s_q$ quantity,  $s$ \_order\_cnt =  $s$ \_order\_cnt + 1, s\_remote\_cnt = s\_remote\_cnt + case when  $@li_s_w_id = @w_id)$  then 0 else 1 end,  $@s_data = s_data$ ,  $@s$  dist = case  $@d$  id when 1 then s\_dist\_01 when 2 then s dist  $02$ when 3 then s\_dist\_03 when 4 then s\_dist\_04 when  $5$  then  $s$  dist  $05$ when 6 then  $\overline{s}$  dist 06 when 7 then s\_dist\_07 when 8 then s\_dist\_08 when 9 then s\_dist\_09 when 10 then s\_dist\_10 end where s\_i\_id = @li\_id and s\_w\_id = @li\_s\_w\_id /\* insert order\_line data (using data from item and stock) \*/ insert into order\_line values( $@o_id$ , /\* from district update \*/<br>  $@d_id$ , /\* input param \*/  $@d_id$ ,  $@wid$ ,  $\uparrow$  input param  $\uparrow$  /\* input param  $\uparrow$  /\*  $@w_id$ ,  $/*$  input param  $*$  /<br>  $@li$  no.  $/*$  orderline number  $*$  /  $/*$  orderline number @li\_id,  $\frac{1}{2}$  /\* lineitem id  $\frac{1}{2}$  $@li\_s_w_id,$  /\* lineitem warehouse \*/<br>"ian 1, 1900". /\* constant \*/ "jan 1, 1900",  $\frac{1}{2}$  /\* constant  $\frac{1}{2}$ <br>
@li qty,  $\frac{1}{2}$  /\* lineitem qty  $\frac{1}{2}$  $/*$  lineitem atv  $@i_p \text{rice} * @li_q \text{ty}, /* \text{ol}_a \text{amount}$ <br>  $@s \text{ dist}$  /\* from stock  $*$ /  $/*$  from stock /\* send line-item data to client \*/select @i\_name. @s\_quantity, b\_g = case when ( (patindex("%ORIGINAL%",@i\_data) > 0) and (patindex("%ORIGINAL%",@s\_data) > 0) ) then "B" else "G" end, @i\_price, @i\_price \* @li\_qty endelse

when 8 then @ol\_atv8

### /\* no item found - triggers rollback condition \*/ select "",0,"",0,0 select @commit\_flag = 0 endend /\* get customer last name, discount, and credit rating \*/  $select @c_last = c_last,$  $@c$  discount = c\_discount,  $@c_{c}$ credit =  $c_{c}$ credit,  $@c$  id local = c id from customer holdlockwhere c  $id = \mathcal{Q}c$  id and c  $w$  id =  $@w$  id and  $c_d_id = \mathcal{Q}d_id$  /\* insert fresh row into orders table \*/ insert into orders values (@o\_id, @d\_id, @w\_id, @c\_id\_local, @o\_entry\_d, 0, @o\_ol\_cnt, @o\_all\_local) /\* insert corresponding row into new-order table \*/ insert into new\_order values (@o\_id, @d\_id, @w\_id) /\* select warehouse tax \*/ select @w\_tax = w\_tax from warehouse holdlockwhere  $w_id = Qw_id$ if  $@$  commit  $f$ lag = 1) commit transaction nelse $/*$  all that work for nuthin!!!  $*$ rollback transaction n/\* return order data to client \*/select @w\_tax, @d\_tax, @o\_id, @c\_last, @c\_discount, @c\_credit, @o\_entry\_d, @commit\_flag end

go

begin

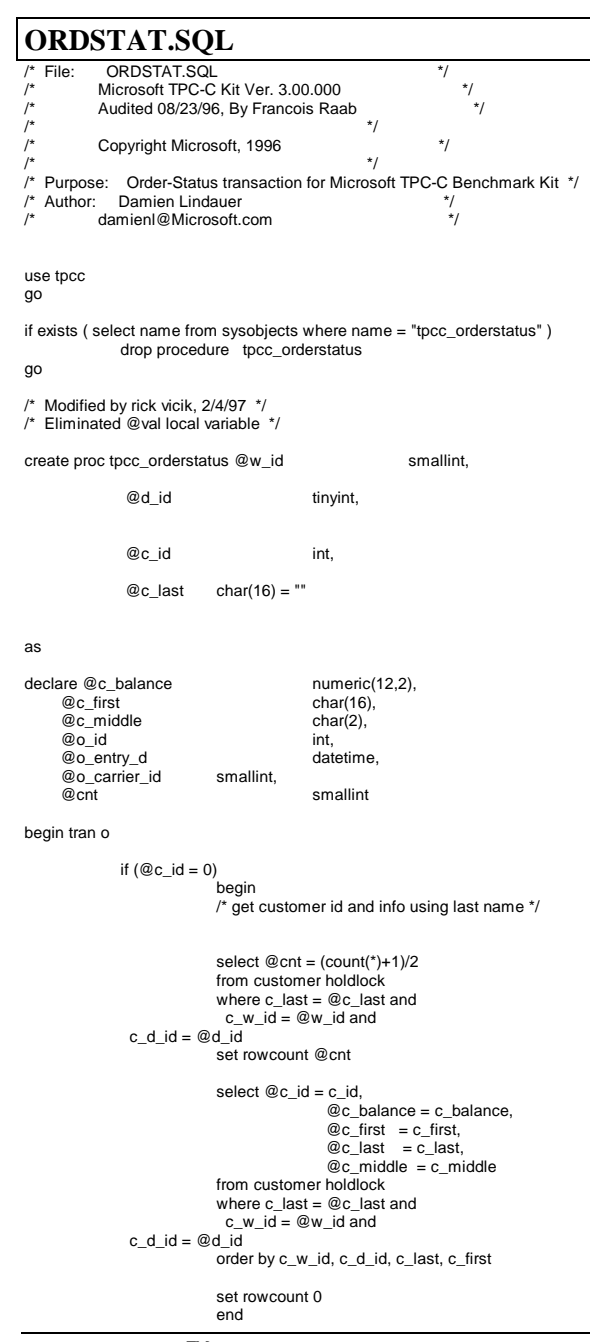

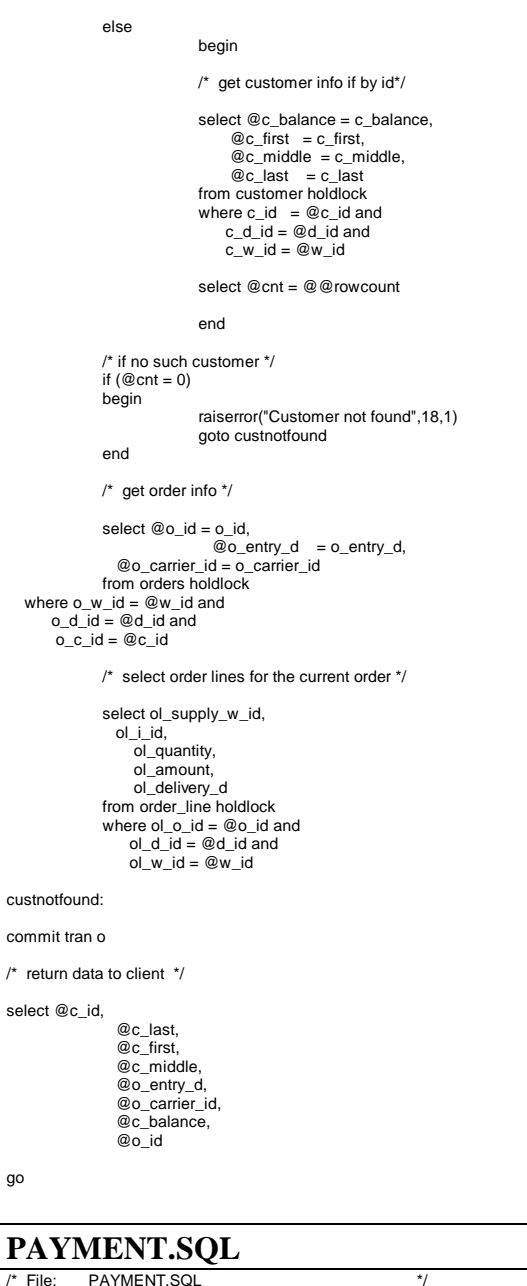

/\* \*//\* Copyright Microsoft, 1996 \*/  $\left| \cdot \right|$  \*  $\left| \cdot \right|$  \*  $\left| \cdot \right|$  \*  $\left| \cdot \right|$  \*  $\left| \cdot \right|$  \*  $\left| \cdot \right|$  \*  $\left| \cdot \right|$  \*  $\left| \cdot \right|$  \*  $\left| \cdot \right|$  \*  $\left| \cdot \right|$  \*  $\left| \cdot \right|$  \*  $\left| \cdot \right|$  \*  $\left| \cdot \right|$  \*  $\left| \cdot \right|$  \*  $\left| \cdot \right|$  \*  $\left| \cdot \right|$  \*  $\left| \cdot \right|$  \*  $'$  Purpose: Payment transaction for Microsoft TPC-C Benchmark Kit  $'$ /\* Author: Damien Lindauer  $\star$ /\* damienl@Microsoft.com \*/use tpcc go if exists (select name from sysobjects where name = "tpcc\_payment" ) drop procedure tpcc\_payment go create proc tpcc\_payment @w\_id smallint, @c\_w\_id smallint, @h\_amount numeric(6,2), @d\_id tinyint, @c\_d\_id tinyint, @c\_id int,  $@c_$  last  $char(16) = ""$ as declare @w\_street\_1 char(20), @w\_street\_2 char(20),<br>@w\_city char(20),  $char(20),$ char(2), @w\_state char(2), @w\_zip char(9), @w\_name @d\_street\_1 char(20), @d\_street\_2 char(20), @d\_city char(20)<br>@d\_state char(2), @d\_state char(2), @d\_zip char(9),<br>@d\_name char(10) @d\_name char(1<br>@c\_first char(16),  $@c\_first$  char(16),<br> $@c$  middle char(2),  $@c_middle$  char(2),<br> $@c_\:text{street}_1$  char(20),  $@c$ \_street\_1 @c\_street\_2 char(20), @c\_city char(20),<br>@c\_state char(2), @c\_state char(2)<br>@c\_zip char(9), @c\_zip char(9),<br>@c\_phone char(16), @c\_phone char(16),<br>@c\_since datetime.  $@c$ \_since @c\_credit char(2), @c\_credit\_lim numeric(12,2), @c\_balance numeric(12,2), @c\_discount numeric(4,4),<br>@data1 char(250), @data1 char(250),<br>@data2 char(250).  $char(250),$ char $(250)$ @c\_data\_1 char(250),<br>@c\_data\_2 char(250), @c\_data\_2 char(250)<br>@datetime datetime,  $@$ datetime @w\_ytd numeric(12,2),<br>@d\_ytd numeric(12,2), @d\_ytd numeric(12,2),<br>@cnt smallint, smallint, @val smallint, @screen\_data char(200), @d\_id\_local tinyint, @w\_id\_local smallint, @c\_id\_local int

select @screen\_data = ""

 $\overline{\mathcal{U}}$ 

/\* Microsoft TPC-C Kit Ver. 3.00.000 \*/

 $/*$  Audited 08/23/96, By Francois Raab

go

begin tran p /\* get payment date \*/ select @datetime = getdate() if  $(@c$  id = 0) begin /\* get customer id and info using last name \*/ select  $@{\text{cnt}} = \text{count}$ <sup>\*</sup>) from customer holdlock where c\_last = @c\_last and c\_w\_id =  $@c$  w\_id and c\_d\_id =  $@c$  d\_id select  $@val = (@cnt + 1)/2$ set rowcount @val select @c\_id = c\_id from customer holdlockwhere c\_last = @c\_last and c\_w\_id =  $@c$  w\_id and  $c_d_id = \mathcal{Q}c_d_id$ order by c\_w\_id, c\_d\_id, c\_last, c\_first set rowcount 0end/\* get customer info and update balances \*/ update customer set  $@c$  balance  $= c$  balance  $= c$  balance -@h\_amount,  $c$ \_payment\_cnt =  $c$ \_payment\_cnt + 1, c\_ytd\_payment = c\_ytd\_payment + @h\_amount,  $@c$  first  $= c$  first,  $@c$ <sub>middle</sub> = c\_middle,  $@c_$  last =  $c_$  last,  $@c$  street 1 = c\_street 1,  $@c_ \simeq c_2 = c_ \simeq c_1$  $@c_city = c_city,$  $@c$  state  $= c$  state. @c\_zip = c\_zip, @c\_phone = c\_phone,  $@c_c \n\text{credit} = c_c \n\text{credit},$  $@c$  credit  $lim = c$  credit  $lim$ ,  $@c_d$  discount =  $c_d$  discount,  $@c$ <sub>\_</sub>since =  $c$ <sub>\_</sub>since,  $@data1 = c$  data 1.  $\textcircled{a}$ data2 = c data 2,  $@c$  id local = c\_id where c  $id = \overline{\mathcal{Q}}c_id$  and c w  $id = \mathcal{Q}c$  w  $id$  and  $c_d$ \_id =  $@c_d$ \_id /\* if customer has bad credit get some more info \*/ if  $(@c \text{ credit} = "BC")$ begin /\* compute new info \*/ select  $@c\_data_2 =$  substring( $@data1,209,42$ ) + substring(@data2, 1, 208)

select  $@c\_data_1 = \text{convert}(\text{char}(5), @c\_id) +$ 

convert(char(4),  $@c$  d id) +

convert(char(5),@c\_w\_id) +

convert(char(4),@d\_id) +

convert(char(5),@w\_id) +

convert(char(19),@h\_amount) +

end

commit tran p

```
1, 208)
```
/\* update customer info \*/

update customer set c\_data\_1 =  $@c$  data\_1,  $c$ \_data\_2 =  $@c$ \_data\_2 where c  $id = \mathcal{Q}c$  id and c w  $id = \mathcal{Q}_C$  w id and  $c_d_id = @c_d_id$ 

select @screen\_data = substring (@c\_data\_1,1,200)

substring(@data1,

/\* get district data and update year-to-date \*/

update district<br>set d\_ytd  $= d_ytd + @h_amount,$  $@d$  street  $1 = d$  street 1.  $@d$  street  $2 = d$  street 2,  $@d_city = d_city$ ,  $@d_state = d_state$ ,  $@d_zip = d_zip,$  $@d$  name  $= d$  name.  $@d$  id local = d id where d w  $id = \mathcal{Q}_W$  id and d id =  $@d$  id /\* get warehouse data and update year-to-date \*/ update warehouse  $set w_ytd = w_ytd + @h_0$ amount,  $@w$ \_street\_1 = w\_street\_1,  $@w$  street  $2 = w$  street 2.  $@w_city = w_city$ ,  $Qw$  state =  $w$  state,  $@w_zip = w_zip,$  $@w$  name  $=w$  name, @w\_id\_local = w\_id where  $w_id = Qw_id$ /\* create history record \*/ insert into history values (@c\_id\_local, @c\_d\_id, @c\_w\_id, @d\_id\_local, @w\_id\_local, @datetime, @h\_amount,  $@w$  name + "  $" + @d$  name)

/\* return data to client \*/

select @c\_id.

@c\_last, @datetime, @w\_street\_1, @w\_street\_2, @w\_city, @w\_state, @w\_zip, @d\_street\_1, @d\_street\_2, @d\_city, @d\_state, @d\_zip, @c\_first, @c\_middle, @c\_street\_1, @c\_street\_2, @c\_city, @c\_state, @c\_zip, @c\_phone, @c\_since, @c\_credit, @c\_credit\_lim, @c\_discount, @c\_balance, @screen\_data go **STOCKLEV.SQL** /\* File: STOCKLEV.SQL \*/ /\* Microsoft TPC-C Kit Ver. 3.00.000 \*/ $\star$ Audited 08/23/96, By Francois Raab  $\left| \cdot \right|$  \*  $\left| \cdot \right|$  \*  $\left| \cdot \right|$  \*  $\left| \cdot \right|$  \*  $\left| \cdot \right|$  \*  $\left| \cdot \right|$  \*  $\left| \cdot \right|$  \*  $\left| \cdot \right|$  \*  $\left| \cdot \right|$  \*  $\left| \cdot \right|$  \*  $\left| \cdot \right|$  \*  $\left| \cdot \right|$  \*  $\left| \cdot \right|$  \*  $\left| \cdot \right|$  \*  $\left| \cdot \right|$  \*  $\left| \cdot \right|$  \*  $\left| \cdot \right|$  \* Copyright Microsoft, 1996  $*$ /  $\left| \cdot \right|$  \*  $\left| \cdot \right|$  \*  $\left| \cdot \right|$  \*  $\left| \cdot \right|$  \*  $\left| \cdot \right|$  \*  $\left| \cdot \right|$  \*  $\left| \cdot \right|$  \*  $\left| \cdot \right|$  \*  $\left| \cdot \right|$  \*  $\left| \cdot \right|$  \*  $\left| \cdot \right|$  \*  $\left| \cdot \right|$  \*  $\left| \cdot \right|$  \*  $\left| \cdot \right|$  \*  $\left| \cdot \right|$  \*  $\left| \cdot \right|$  \*  $\left| \cdot \right|$  \* /\* Purpose: Stock-Level transaction for Microsoft TPC-C Benchmark Kit \*/ /\* Author: Damien Lindauer \*/ $\overline{f}$ damienl@Microsoft.com use tpcc go /\* stock-level transaction stored procedure \*/ if exists (select name from sysobjects where name = "tpcc\_stocklevel" ) drop procedure tpcc\_stocklevel go /\* Modified by rick vicik, 2/4/97 \*/ /\* Eliminate 1 local variable, use derived table to eliminate duplicate item#'s \*/ create proc tpcc\_stocklevel @w\_id smallint, @d\_id tinyint, @threshhold smallintas declare @o\_id int select @o\_id = d\_next\_o\_id from district where d\_w\_id = @w\_id and hi h $@ =$ hi h

```
select count(*) from stock,
    (select distinct(ol_i_id) from order_line
    where ol_w_id = \mathcal{Q}w_id and
                    ol_d_id = \mathcal{Q}d_id and
                    ol o id between (@o id-20) and (@o id-1)) OL
 where s_w_id = @w_id and
 s_i_id = OL.ol_i_id and
```

```
s_quantity < @threshhold
go
```
# **Loader Source Code**

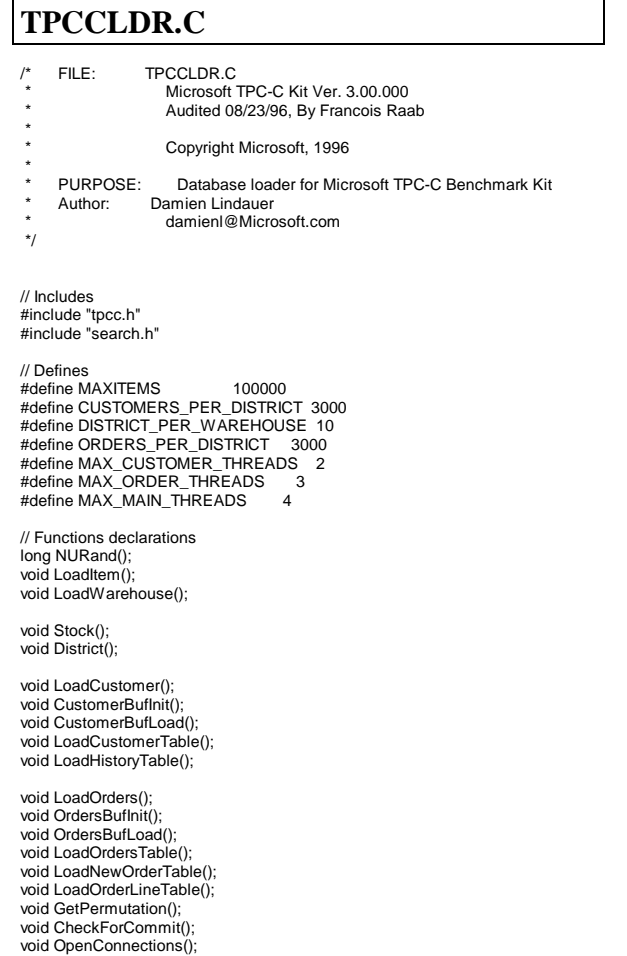

void CurrentDate(); // Shared memory structures typedef struct long ol;<br>long ol\_ long ol\_i\_id;<br>short ol\_supp short ol\_supply\_w\_id;<br>short ol\_quantity: short ol\_quantity;<br>double ol\_amount: ol\_amount: char ol\_dist\_info[DIST\_INFO\_LEN+1]; // Added to insure ol\_delivery\_d set properly during load<br>char ol delivery di301: ol\_delivery\_d[30]; } ORDER\_LINE\_STRUCT; typedef struct long o\_id;<br>short o\_d\_  $o_d$ \_id; short o\_w\_id;<br>long o\_c\_id; long o\_c\_id;<br>short o\_carrie o\_carrier\_id; short o\_ol\_cnt;<br>short o\_all\_loca o\_all\_local; ORDER\_LINE\_STRUCT o\_ol[15]; } ORDERS\_STRUCT; typedef struct long c\_id;<br>short c\_d\_i short c\_d\_id;<br>short c\_w\_id: c\_w\_id: char c\_first[FIRST\_NAME\_LEN+1];<br>char c\_middleMIDDLE\_NAME\_LEI char c\_middle[MIDDLE\_NAME\_LEN+1];<br>char c\_last[LAST\_NAME\_LEN+1]; char c\_last[LAST\_NAME\_LEN+1];<br>char c\_street\_1[ADDRESS\_LEN+1] char c\_street\_1[ADDRESS\_LEN+1];<br>char c\_street\_2[ADDRESS\_LEN+1]; char c\_street\_2[ADDRESS\_LEN+1];<br>char c\_city[ADDRESS\_LEN+1]; char c\_city[ADDRESS\_LEN+1];<br>char c state[STATE LEN+1]; c\_state[STATE\_LEN+1]; char c\_zip[ZIP\_LEN+1];<br>char c\_phone[PHONE\_L char c\_phone[PHONE\_LEN+1];<br>char c\_credit(CREDIT\_LEN+1); char c\_credit[CREDIT\_LEN+1];<br>double c\_credit\_lim; double c\_credit\_lim;<br>double c\_discount: double c\_discount;<br>double c\_balance; double c\_balance;<br>double c\_vtd\_paym ouble c\_ytd\_payment;<br>short c payment cnt; short c\_payment\_cnt;<br>short c\_delivery\_cnt; short c\_delivery\_cnt;<br>char c data 1IC DA c\_data\_1[C\_DATA\_LEN+1]; char c\_data\_2[C\_DATA\_LEN+1];<br>double h amount: h\_amount: char h\_data[H\_DATA\_LEN+1]; } CUSTOMER\_STRUCT; typedef struct char c\_last[LAST\_NAME\_LEN+1];<br>char c first[FIRST\_NAME\_LEN+1]; char c\_first[FIRST\_NAME\_LEN+1];<br>long c\_id; long c\_id; } CUSTOMER\_SORT\_STRUCT; typedef struct long time\_start; } LOADER\_TIME\_STRUCT; // Global variables

void BuildIndex();

{

{

{

{

{

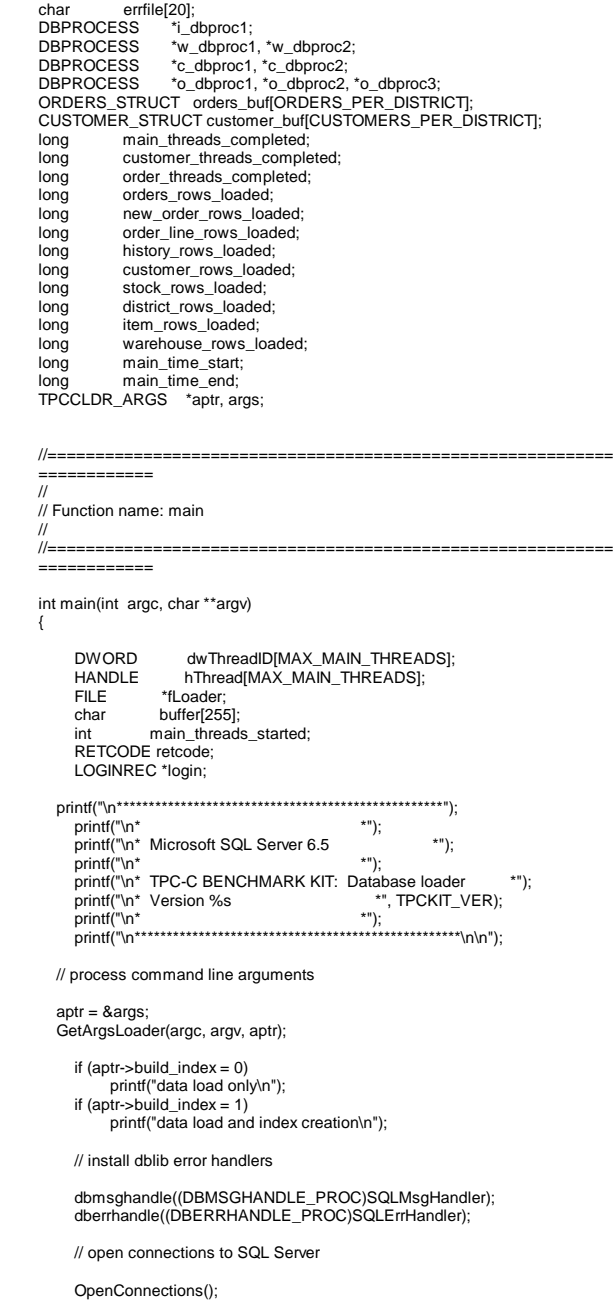

```
 // open file for loader results
   fLoader = fopen(aptr->loader_res_file, "a");
   if (fLoader == NULL)
\{ \{ \} printf("Error, loader result file open failed.");
           exit(-1);
\rightarrow // start loading data
   sprintf(buffer,"TPC-C load started for %ld warehouses: ", aptr-
>num_warehouses);
     if(aptr->build\ index = 0)strcat(buffer, "data load only\n");
      if (aptr->build_index = 1)
           strcat(buffer, "data load and index creation\n");
      printf("%s",buffer);
      fprintf(fLoader,"%s",buffer);
      main_time_start = (TimeNow() / MILLI);
      // start parallel load threads
      main_threads_completed = 0;
      main_threads_started = 0;
      if ((aptr->table == NULL) || !(strcmp(aptr->table,"item")))
\{ \{ \} fprintf(fLoader, "\nStarting loader threads for: item\n");
           hThread[0] = CreateThread(NULL,
\overline{\mathbf{0}}, (LPTHREAD_START_ROUTINE)
LoadItem,
                                             NULL,
 0,
                                            &dwThreadID[0]);
           if (hThread[0] == NULL)
\sim \sim \sim \sim \sim \simprintf("Error, failed in creating creating thread = 0.\n");
                 exit(-1);
\sim \sim \sim \sim \sim \simmain_threads_started++;
\rightarrow if ((aptr->table == NULL) || !(strcmp(aptr->table,"warehouse")))
\{ \{ \} fprintf(fLoader, "Starting loader threads for: warehouse\n");
           hThread[1] = CreateThread(NULL,
\overline{\mathbf{0}}, and the contract of \mathbf{0},
                                            (LPTHREAD_START_ROUTINE)
LoadWarehouse,
                                             NULL,
\overline{\mathbf{0}}, and the contract of \mathbf{0},
                                            &dwThreadID[1]);
           if (hThread[1] == NULL)
\sim \sim \sim \sim \sim \simprintf("Error, failed in creating creating thread = 1.\n");
                ext(-1);\sim \sim \sim \sim \sim \sim main_threads_started++;
\rightarrow if ((aptr->table == NULL) || !(strcmp(aptr->table,"customer")))
                                                                                                    \{ \{ \} fprintf(fLoader, "Starting loader threads for: customer\n");
                                                                                                               hThread[2] = CreateThread(NULL,
                                                                                                    \overline{\mathbf{0}}, and the contract of \mathbf{0},
                                                                                                                                                (LPTHREAD_START_ROUTINE)
                                                                                                   LoadCustomer,
                                                                                                                                                NULL,
                                                                                                    \overline{\mathbf{0}}, and the contract of \mathbf{0},
                                                                                                                                                &dwThreadID[2]);
                                                                                                              if (hThread[2] == NULL)
                                                                                                    \sim \sim \sim \sim \sim \sim printf("Error, failed in creating creating main thread = 2.\n");
                                                                                                                    exit(-1);
                                                                                                    \sim \sim \sim \sim \sim \sim main_threads_started++;
                                                                                                    \rightarrow if ((aptr->table == NULL) || !(strcmp(aptr->table,"orders")))
                                                                                                    \{ \{ \} fprintf(fLoader, "Starting loader threads for: orders\n");
                                                                                                               hThread[3] = CreateThread(NULL,
                                                                                                    \overline{\mathbf{0}}, (LPTHREAD_START_ROUTINE)
                                                                                                   LoadOrders,
                                                                                                                                                NULL,
                                                                                                    \overline{\mathbf{0}}, and the contract of \mathbf{0},
                                                                                                                                                &dwThreadID[3]);
                                                                                                               if (hThread[3] == NULL)
                                                                                                    \sim \sim \sim \sim \sim \simprintf("Error, failed in creating creating main thread = 3.\n");
                                                                                                                    exit(-1);
                                                                                                    \sim \sim \sim \sim \sim \simmain_threads_started++:
                                                                                                    \rightarrow while (main_threads_completed != main_threads_started)
                                                                                                              Sleep(1000L);
                                                                                                      main_time_end = (TimeNow() / MILLI);
                                                                                                       sprintf(buffer,"\nTPC-C load completed successfully in %ld minutes.\n",
                                                                                                                    (main_time_end - main_time_start)/60);
                                                                                                          printf("%s",buffer);
                                                                                                          fprintf(fLoader, "%s", buffer);
                                                                                                          fclose(fLoader);
                                                                                                          dbexit();
                                                                                                       exit(0);
                                                                                                    }
                                                                                                    //=======================================================================//
// Function name: LoadItem////=======================================================================
```

```
{
   long i_id;
    long i_im_id;
  char i_name[I_NAME_LEN+1];
   double i_price;
  char i data[I DATA LEN+1];
     char name[20];
     long time_start;
    printf("\nLoading item table...\n");
     // Seed with unique number
    seed(1):
      InitString(i_name, I_NAME_LEN+1);
     InitString(i_data, I_DATA_LEN+1);
     sprintf(name, "%s..%s", aptr->database, "item");
     bcp_init(i_dbproc1, name, NULL, "logs\\item.err", DB_IN);
 bcp_bind(i_dbproc1, (BYTE *) &i_id, 0, -1, NULL, 0, 0, 1);
 bcp_bind(i_dbproc1, (BYTE *) &i_im_id, 0, -1, NULL, 0, 0, 2);
    bcp_bind(i_dbproc1, (BYTE *) i_name, 0, I_NAME_LEN, NULL, 0, 0, 3);
    bcp_bind(i_dbproc1, (BYTE *) &i_price, 0, -1, NULL, 0, SQLFLT8, 4);
    bcp_bind(i_dbproc1, (BYTE *) i_data, 0, I_DATA_LEN, NULL, 0, 0, 5);
     time_start = (TimeNow() / MILLI);
     item_rows_loaded = 0;
    for (i_id = 1; i_id <= MAXITEMS; i_id++)
\{ \{ \} i_im_id = RandomNumber(1L, 10000L);
          MakeAlphaString(14, 24, I_NAME_LEN, i_name);
         i price = ((float) RandomNumber(100L, 10000L))/100.0;
          MakeOriginalAlphaString(26, 50, I_DATA_LEN, i_data, 10);
          if (!bcp_sendrow(i_dbproc1))
              printf("Error, LoadItem() failed calling bcp_sendrow(). Check
error file.\n");
           item_rows_loaded++;
          CheckForCommit(i_dbproc1, item_rows_loaded, "item", &time_start);
 }
     bcp_done(i_dbproc1);
    dbclose(i_dbproc1);
    printf("Finished loading item table.\n");
     if (aptr->build_index == 1)
          BuildIndex("idxitmcl");
      InterlockedIncrement(&main_threads_completed);
}
//=======================================================================//
// Function : LoadWarehouse//
// Loads WAREHOUSE table and loads Stock and District as Warehouses arecreated////=======================================================================void LoadWarehouse()
```
void LoadItem()

{ short w\_id; char w\_name[W\_NAME\_LEN+1]; char w\_street\_1[ADDRESS\_LEN+1]; char w\_street\_2[ADDRESS\_LEN+1]; char w city[ADDRESS\_LEN+1]; char w\_state[STATE\_LEN+1]; char w\_zip[ZIP\_LEN+1]; double w\_tax; double w\_ytd; char name[20]; long time\_start; printf("\nLoading warehouse table...\n"); // Seed with unique number seed(2); InitString(w\_name, W\_NAME\_LEN+1); InitAddress(w\_street\_1, w\_street\_2, w\_city, w\_state, w\_zip); sprintf(name, "%s..%s", aptr->database, "warehouse"); bcp\_init(w\_dbproc1, name, NULL, "logs\\whouse.err", DB\_IN); bcp\_bind(w\_dbproc1, (BYTE \*) &w\_id, 0, -1, NULL, 0, 0, 1); bcp\_bind(w\_dbproc1, (BYTE \*) w\_name, 0, W\_NAME\_LEN, NULL, 0,  $(0, 2)$ ; bcp\_bind(w\_dbproc1, (BYTE \*) w\_street\_1, 0, ADDRESS\_LEN, NULL, 0, 0, 3); bcp\_bind(w\_dbproc1, (BYTE \*) w\_street\_2, 0, ADDRESS\_LEN, NULL,  $(0, 0, 4)$ bcp\_bind(w\_dbproc1, (BYTE \*) w\_city, 0, ADDRESS\_LEN, NULL, 0, 0, 5); bcp\_bind(w\_dbproc1, (BYTE \*) w\_state, 0, STATE\_LEN. NULL, 0, 0, 6); bcp\_bind(w\_dbproc1, (BYTE \*) w\_zip,  $0, ZIP$ \_LEN, NULL, 0, 0, 7);<br>bcp bind(w dbproc1, (BYTE \*) &w tax,  $0, -1$ , NULL, 0,  $bcp\_bind(w\_dbproc1, (BYTE<sup>*</sup>)$  &w\_tax, 0, -1, SQLFLT8, 8); bcp\_bind(w\_dbproc1, (BYTE \*) &w\_ytd, 0, -1, NULL, 0, SQLFLT8, 9); time\_start = (TimeNow() / MILLI); warehouse rows  $load = 0$ : for (w\_id = aptr->starting\_warehouse; w\_id < aptr->num\_warehouses+1;  $w_id++)$  $\{$  MakeAlphaString(6,10, W\_NAME\_LEN, w\_name); MakeAddress(w\_street\_1, w\_street\_2, w\_city, w\_state, w\_zip); w\_tax = ((float) RandomNumber(0L,2000L))/10000.00; w\_ytd = 300000.00; if (!bcp\_sendrow(w\_dbproc1)) printf("Error, LoadWarehouse() failed calling bcp\_sendrow(). Check error file.\n"); warehouse\_rows\_loaded++: CheckForCommit(i\_dbproc1, warehouse\_rows\_loaded, "warehouse", &time\_start);  $\rightarrow$ bcp\_done(w\_dbproc1); dbclose(w\_dbproc1); printf("Finished loading warehouse table.\n");

if (aptr->build\_index  $== 1$ ) BuildIndex("idxwarcl"); stock\_rows\_loaded = 0; district\_rows\_loaded = 0; District(w\_id); Stock(w\_id); InterlockedIncrement(&main\_threads\_completed); } //=======================================================================// // Function : District ////=======================================================================void District() { short d\_id; short d\_w\_id; char d\_name[D\_NAME\_LEN+1]; char d\_street\_1[ADDRESS\_LEN+1]; char d\_street\_2[ADDRESS\_LEN+1]; char d\_city[ADDRESS\_LEN+1]; char d\_state[STATE\_LEN+1]; char d\_zip[ZIP\_LEN+1]; double d\_tax; double d\_ytd; char name[20]; long d\_next\_o\_id; int rc; long time\_start; int w\_id; for (w\_id = aptr->starting\_warehouse; w\_id < aptr->num\_warehouses+1;  $w_id++)$  $\{$  printf("...Loading district table: w\_id = %ld\n", w\_id); // Seed with unique number seed(4); InitString(d\_name, D\_NAME\_LEN+1); InitAddress(d\_street\_1, d\_street\_2, d\_city, d\_state, d\_zip); sprintf(name, "%s..%s", aptr->database, "district"); rc = bcp\_init(w\_dbproc2, name, NULL, "logs\\district.err", DB\_IN); bcp\_bind(w\_dbproc2, (BYTE \*) &d\_id,  $0, -1$ , NULL,  $0, 0$ , 1); bcp\_bind(w\_dbproc2, (BYTE \*) &d\_w\_id, 0, -1, NULL, 0, 0, 2); bcp\_bind(w\_dbproc2, (BYTE \*) d\_name, 0, D\_NAME\_LEN, NULL, 0, 0, 3); bcp\_bind(w\_dbproc2, (BYTE \*) d\_street\_1, 0, ADDRESS\_LEN, NULL, 0, 0, 4); bcp\_bind(w\_dbproc2, (BYTE \*) d\_street\_2, 0, ADDRESS\_LEN, NULL, 0, 0, 5); bcp\_bind(w\_dbproc2, (BYTE \*) d\_city, 0, ADDRESS\_LEN, NULL, 0, 0, 6); bcp\_bind(w\_dbproc2, (BYTE \*) d\_state, 0, STATE\_LEN, NULL, 0, 0, 7); bcp\_bind(w\_dbproc2, (BYTE \*) d\_zip, 0, ZIP\_LEN, NULL, 0,

bcp\_bind(w\_dbproc2, (BYTE \*) &d\_tax, 0, -1, NULL, 0, SQLFLT8, 9); bcp\_bind(w\_dbproc2, (BYTE \*) &d\_ytd, 0, -1, NULL, 0, SQLFLT8, 10); bcp\_bind(w\_dbproc2, (BYTE \*) &d\_next\_o\_id, 0, -1, NULL, 0,  $(0, 11)$ ; d w  $id = w$  id: d  $v/d = 30000.0$ ; d\_next\_o\_id =  $3001L$ ; time\_start =  $(TimeNow() / MILL)$ ; for  $(d_id = 1; d_id \leq DISTRICT_PER_WAREHOUSE; d_id++)$  $\sim$   $\sim$   $\sim$   $\sim$   $\sim$   $\sim$  MakeAlphaString(6,10,D\_NAME\_LEN, d\_name); MakeAddress(d\_street\_1, d\_street\_2, d\_city, d\_state, d\_zip); d\_tax = ((float) RandomNumber(0L,2000L))/10000.00; if (!bcp\_sendrow(w\_dbproc2)) printf("Error, District() failed calling bcp\_sendrow(). Check error file.\n"); district\_rows\_loaded++; CheckForCommit(w\_dbproc2, district\_rows\_loaded, "district", &time\_start);  $\overline{\phantom{a}}$  rc = bcp\_done(w\_dbproc2);  $\rightarrow$  printf("Finished loading district table.\n"); if (aptr->build\_index == 1) BuildIndex("idxdiscl"); return; //=======================================================================// // Function : Stock////=======================================================================void Stock() long s\_i\_id; short s\_w\_id; short s\_quantity; char s\_dist\_01[S\_DIST\_LEN+1]; char s\_dist\_02[S\_DIST\_LEN+1]; char s\_dist\_03[S\_DIST\_LEN+1]: char s\_dist\_04[S\_DIST\_LEN+1]; char s\_dist\_05[S\_DIST\_LEN+1]; char s\_dist\_06[S\_DIST\_LEN+1]; char s\_dist\_07[S\_DIST\_LEN+1]; char s\_dist\_08[S\_DIST\_LEN+1]; char s\_dist\_09[S\_DIST\_LEN+1]; char s\_dist\_10[S\_DIST\_LEN+1]; long s\_ytd; short s\_order\_cnt; short s\_remote\_cnt; char s\_data[S\_DATA\_LEN+1]; short i;

}

{

0, 8);

```
 short len;
    int rc;
      char name[20];
      long time_start;
      // Seed with unique number
      seed(3);
      sprintf(name, "%s..%s", aptr->database, "stock");
     rc = bcp_init(w_dbproc2, name, NULL, "logs\\stock.err", DB_IN);
     bcp_bind(w_dbproc2, (BYTE *) 8s_i id, 0, -1, NULL, 0, 0, 1);<br>bcp_bind(w_dbproc2, (BYTE *) 8s_i w_id, 0, -1, NULL, 0, 0, 2);
     bcp_bind(w_dbproc2, (BYTE *) &s_w_id, 0, -1,
      bcp_bind(w_dbproc2, (BYTE *) &s_quantity, 0, -1, NULL, 0, 0, 3);
      bcp_bind(w_dbproc2, (BYTE *) s_dist_01, 0, S_DIST_LEN, NULL, 0, 0,
4);
      bcp_bind(w_dbproc2, (BYTE^*) s_dist_02, 0, S_DIST_LEN, NULL, 0, 0,
5);
      bcp_bind(w_dbproc2, (BYTE *) s_dist_03, 0, S_DIST_LEN, NULL, 0, 0,
6);
      bcp_bind(w_dbproc2, (BYTE *) s_dist_04, 0, S_DIST_LEN, NULL, 0, 0,
7);
      bcp_bind(w_dbproc2, (BYTE *) s_dist_05, 0, S_DIST_LEN, NULL, 0, 0,
8);
      bcp_bind(w_dbproc2, (BYTE *) s_dist_06, 0, S_DIST_LEN, NULL, 0, 0,
9);
      bcp_bind(w_dbproc2, (BYTE *) s_dist_07, 0, S_DIST_LEN, NULL, 0, 0,
10);
      bcp_bind(w_dbproc2, (BYTE *) s_dist_08, 0, S_DIST_LEN, NULL, 0, 0,
11);
     bcp_bind(w_dbproc2, (BYTE *) s_dist_09, \qquad 0, S_DIST_LEN, NULL, 0, 0,
12);
      bcp_bind(w_dbproc2, (BYTE *) s_dist_10, 0, S_DIST_LEN, NULL, 0, 0,
13);
     bcp_bind(w_dbproc2, (BYTE *) &s_ytd, 0, -1, NULL, 0, 0, 14);
     bcp_bind(w_dbproc2, (BYTE *) &s_order_cnt, 0, -1, NULL, 0, 0, 15);<br>bcp_bind(w_dbproc2, (BYTE *) &s_remote_cnt, 0, -1, NULL, 0, 0, 16);
     bcp_bind(w_dbproc2, (BYTE *) \&s_remote_cnt, 0, -1,
     bcp_bind(w_dbproc2, (BYTE *) s_data, 0, S_DATA_LEN, NULL, 0, 0,
17);
     s_ytd = s_order_cnt = s_renote_cnt = 0; time_start = (TimeNow() / MILLI);
      printf("...Loading stock table\n");
     for (s_i_id=1; s_i_id \leq MAXITEMS; s_i_id++)\{ \{ \} for (s_w_id = aptr->starting_warehouse; s_w_id < aptr-
>num_warehouses+1; s_w_id++)
           {
                s_quantity = RandomNumber(10L,100L);
                len = MakeAlphaString(24,24,S_DIST_LEN, s_dist_01);
               len = MakeAlphaString(24,24,S_DIST_LEN, s_dist_02);
                len = MakeAlphaString(24,24,S_DIST_LEN, s_dist_03);
                len = MakeAlphaString(24,24,S_DIST_LEN, s_dist_04);
                len = MakeAlphaString(24,24,S_DIST_LEN, s_dist_05);
                len = MakeAlphaString(24,24,S_DIST_LEN, s_dist_06);
                len = MakeAlphaString(24,24,S_DIST_LEN, s_dist_07);
                len = MakeAlphaString(24,24,S_DIST_LEN, s_dist_08);
                len = MakeAlphaString(24,24,S_DIST_LEN, s_dist_09);
                len = MakeAlphaString(24,24,S_DIST_LEN, s_dist_10);
                len = MakeOriginalAlphaString(26,50, S_DATA_LEN, s_data,10);
                if (!bcp_sendrow(w_dbproc2))
                printf("Error, Stock() failed calling bcp_sendrow(). Check error
file.\n");
               stock_rows_loaded++;
```

```
 CheckForCommit(w_dbproc2, stock_rows_loaded, "stock",
&time_start);
\sim \sim \sim \sim \sim \sim }
      bcp_done(w_dbproc2);
      dbclose(w_dbproc2);
      printf("Finished loading stock table.\n");
      if (aptr->build_index == 1)
          BuildIndex("idxstkcl");
      return;
//=======================================================================
// Function : LoadCustomer
//=======================================================================void LoadCustomer()
     LOADER_TIME_STRUCT customer_time_start;
      LOADER_TIME_STRUCT history_time_start;
     short w_id;
  short d_id;<br>DWORD
     DWORD dwThreadID[MAX_CUSTOMER_THREADS];<br>HANDLE hThreadIMAX_CUSTOMER_THREADS];
     HANDLE hThread[MAX_CUSTOMER_THREADS];<br>char hame[20]:
     char name[20];<br>char buff29
                              buf[250];
      printf("\nLoading customer and history tables...\n");
      // Seed with unique number
      seed(5);
      // Initialize bulk copy
      sprintf(name, "%s..%s", aptr->database, "customer");
     bcp_init(c_dbproc1, name, NULL, "logs\\customer.err", DB_IN);
      sprintf(name, "%s..%s", aptr->database, "history");
      bcp_init(c_dbproc2, name, NULL, "logs\\history.err", DB_IN);
     customer_{rows_{}}load = 0;history_rows_loaded = 0;
      CustomerBufInit();
      customer_time_start.time_start = (TimeNow() / MILLI);
     history time_start.time_start = (TimeNow() / MILLI); for (w_id = aptr->starting_warehouse; w_id <= aptr->num_warehouses;
w id++)\{ \{ \}for (d_id = 1L; d_id <= DISTRICT_PER_WAREHOUSE; d_id++)
\sim \sim \sim \sim \sim \sim CustomerBufLoad(d_id, w_id);
               // Start parallel loading threads here...
               customer_threads_completed=0;
```
}

//

//

{

```
 // Start customer table thread
```

```
printf("...Loading customer table for: d_id = %d, w_id = %d\n",
d_id, w_id);
                  hThread[0] = CreateThread(NULL,
 \overline{\mathbf{0}},
                                                    (LPTHREAD_START_ROUTINE)
LoadCustomerTable,
                                                    &customer_time_start,
 о в селото в селото в селото в селото в селото в селото в селото в селото в селото в селото в селото в селото<br>В селото в селото в селото в селото в селото в селото в селото в селото в селото в селото в селото в селото в
                                                    &dwThreadID[0]);
                  if (hThread[0] == NULL)
 \left\{ \begin{array}{ccc} 1 & 1 & 1 \\ 1 & 1 & 1 \end{array} \right.printf("Error, failed in creating creating thread = 0.\n");
                       exit(-1);
  }
                  // Start History table thread
                 printf("...Loading history table for: d_id = %d, w_id = %d\n", d_id,
w_id);
                hThread[1] = CreateThread(NULL,
 \overline{\mathbf{0}},
                                                   (LPTHREAD_START_ROUTINE)
LoadHistoryTable,
                                                    &history_time_start,
 \overline{\mathbf{0}},
                                                    &dwThreadID[1]);
                  if (hThread[1] == NULL)
 \{printf("Error, failed in creating creating thread = 1.\n");
                       exit(-1);
  }
                 while (customer_threads_completed != 2)
                       Sleep(1000L);
 \overline{\phantom{a}}\rightarrow // flush the bulk connection bcp_done(c_dbproc1);
       bcp_done(c_dbproc2);
    sprintf(buf,"update customer set c_first = 'C_LOAD = %d' where c_id = 1 and
c_w_id = 1 and c_d_id = 1",LOADER_NURAND_C);
       dbcmd(c_dbproc1, buf);
       dbsqlexec(c_dbproc1);
       while (dbresults(c_dbproc1) != NO_MORE_RESULTS);
       dbclose(c_dbproc1);
      dbclose(c_dbproc2);
      printf("Finished loading customer table.\n");
       if (aptr->build_index == 1)
            BuildIndex("idxcuscl");
      if (aptr->build_index == 1)
            BuildIndex("idxcusnc");
       InterlockedIncrement(&main_threads_completed);
    return;
 }
```
//===========================================================

============

// // Function : CustomerBufInit ////=======================================================================void CustomerBufInit() { int i; for (i=0;i<CUSTOMERS\_PER\_DISTRICT;i++)  $\{$   $\{$   $\}$ customer\_buffil.c\_id =  $0$ : customer\_buf[i].c\_d\_id = 0; customer\_buf[i].c\_w\_id = 0; strcpy(customer\_buf[i].c\_first,""); strcpy(customer\_buf[i].c\_middle,""); strcpy(customer\_buf[i].c\_last,""); strcpy(customer\_buf[i].c\_street\_1,""); strcpy(customer\_buf[i].c\_street\_2,""); strcpy(customer\_buf[i].c\_city,""); strcpy(customer\_buf[i].c\_state,""); strcpy(customer\_buf[i].c\_zip,""); strcpy(customer\_buf[i].c\_phone,""); strcpy(customer\_buf[i].c\_credit,""); customer\_buf[i].c\_credit\_lim = 0; customer\_buf[i].c\_discount = (float) 0; customer\_buf[i].c\_balance =  $0$ ; customer\_buf[i].c\_ytd\_payment = 0; customer\_buf[i].c\_payment\_cnt = 0; customer\_buf[i].c\_delivery\_cnt = 0; strcpy(customer\_buf[i].c\_data\_1,""); strcpy(customer\_buf[i].c\_data\_2,""); customer\_buf[i].h\_amount = 0; strcpy(customer\_buf[i].h\_data,"");  $\rightarrow$ } //=======================================================================//// Function : CustomerBufLoad// // Fills shared buffer for HISTORY and CUSTOMER //=======================================================================void CustomerBufLoad(int d\_id, int w\_id) { long i; CUSTOMER\_SORT\_STRUCT c[CUSTOMERS\_PER\_DISTRICT]; for (i=0;i<CUSTOMERS\_PER\_DISTRICT;i++)  $\{$  if (i < 1000) LastName(i, c[i].c\_last); elseLastName(NURand(255,0,999,LOADER\_NURAND\_C), c[i].c\_last); MakeAlphaString(8,16,FIRST\_NAME\_LEN, c[i].c\_first);

#### $c[i].c\_id = i+1;$

```
 }
```
}

{

 printf("...Loading customer buffer for: d\_id = %d, w\_id = %d\n",  $(h)$  w  $h$ i h for (i=0;i<CUSTOMERS\_PER\_DISTRICT;i++)  $\{$   $\{$   $\}$  customer\_buf[i].c\_d\_id = d\_id; customer\_buf[i].c\_w\_id = w\_id; customer\_buf[i].h\_amount =  $10.0$ ; customer\_buf[i].c\_ytd\_payment = 10.0; customer buffil.c\_payment\_cnt = 1; customer\_buf[i].c\_delivery\_cnt = 0; // Generate CUSTOMER and HISTORY datacustomer\_buf[i].c\_id = c[i].c\_id; strcpy(customer\_buf[i].c\_first, c[i].c\_first); strcpy(customer\_buf[i].c\_last, c[i].c\_last); customer\_buf[i].c\_middle[0] = 'O'; customer\_buf[i].c\_middle[1] = 'E'; MakeAddress(customer\_buf[i].c\_street\_1, customer\_buf[i].c\_street\_2, customer\_buf[i].c\_city, customer\_buf<sup>[i]</sup>.c\_state, customer\_buf[i].c\_zip); MakeNumberString(16, 16, PHONE\_LEN, customer\_buf[i].c\_phone); if (RandomNumber(1L, 100L) > 10) customer\_buf[i].c\_credit[0] = 'G'; else customer\_buf[i].c\_credit[0] = 'B'; customer\_buf[i].c\_credit[1] = 'C'; customer\_buf[i].c\_credit\_lim = 50000.0; customer\_buf[i].c\_discount = ((float) RandomNumber(0L, 5000L)) / 10000.0; customer\_buffil.c\_balance =  $-10.0$ ; MakeAlphaString(250, 250, C\_DATA\_LEN, customer\_buf[i].c\_data\_1); MakeAlphaString(50, 250, C\_DATA\_LEN, customer\_buf[i].c\_data\_2); // Generate HISTORY data MakeAlphaString(12, 24, H\_DATA\_LEN, customer\_buf[i].h\_data); } //=======================================================================// // Function : LoadCustomerTable////=======================================================================void LoadCustomerTable(LOADER\_TIME\_STRUCT \*customer\_time\_start) int i; long c\_id;<br>short c\_d\_i c\_d\_id; short c\_w\_id; char c\_first[FIRST\_NAME\_LEN+1]; char c\_middle[MIDDLE\_NAME\_LEN+1];

char c\_last[LAST\_NAME\_LEN+1];<br>char c\_street\_1[ADDRESS\_LEN+1 c\_street\_1[ADDRESS\_LEN+1]; char c\_street\_2[ADDRESS\_LEN+1]; char c\_city[ADDRESS\_LEN+1];<br>char c\_state[STATE\_LEN+1]; char c\_state[STATE\_LEN+1];<br>char c\_zin[ZIP\_LEN+1]; c\_zip[ZIP\_LEN+1]; char c\_phone[PHONE\_LEN+1];<br>char c\_credit[CREDIT\_LEN+1]; c\_credit[CREDIT\_LEN+1]; double c\_credit\_lim; double c\_discount; double c\_balance; double c\_ytd\_payment; short c\_payment\_cnt; short c\_delivery\_cnt; char c\_data\_1[C\_DATA\_LEN+1]; char c\_data\_2[C\_DATA\_LEN+1];<br>char name[20]; name[20]; char c\_since[50]; bcp\_bind(c\_dbproc1, (BYTE \*) &c\_id, 0, -1, NULL,0,0, 1);<br>bcp\_bind(c\_dbproc1, (BYTE \*) &c\_d\_id, 0, -1, NULL,0,0, 2); bcp\_bind(c\_dbproc1, (BYTE \*) &c\_d\_id, 0, -1, NULL,0,0, 2);<br>bcp\_bind(c\_dbproc1, (BYTE \*) &c\_w\_id, 0, -1, NULL,0,0, 3);  $bcp\_bind(c\_dbproc1, (BYTE^*) & c_w_id, 0, -1, \quad \text{NULL}, 0, 0, 3);$ <br>  $bcp\_bind(c\_dbproc1, (BYTE^*) & c\_first, 0. FIRST NAME, LEN, NULL, 0.0, 0.0).$  $bcp\_bind(c\_dbproc1, (BYTE^*)c_first,$ 4); bcp\_bind(c\_dbproc1, (BYTE \*) c\_middle, 0, MIDDLE\_NAME\_LEN,NULL,0,0, 5); bcp\_bind(c\_dbproc1, (BYTE \*) c\_last, 0, LAST\_NAME\_LEN, NULL,0,0, 6); bcp\_bind(c\_dbproc1, (BYTE \*) c\_street\_1, 0, ADDRESS\_LEN, NULL,0,0, 7); bcp\_bind(c\_dbproc1, (BYTE \*) c\_street\_2, 0, ADDRESS\_LEN, NULL,0,0, 8); bcp\_bind(c\_dbproc1, (BYTE \*) c\_city, 0, ADDRESS\_LEN, NULL,0,0, 9); bcp\_bind(c\_dbproc1, (BYTE \*) c\_state, 0, STATE\_LEN, NULL,0,0,10);<br>bcp\_bind(c\_dbproc1, (BYTE \*) c\_zip, 0, ZIP\_LEN, NULL,0,0,11); bcp\_bind(c\_dbproc1, (BYTE \*) c\_zip, bcp\_bind(c\_dbproc1, (BYTE \*) c\_phone, 0, PHONE\_LEN, NULL,0,0,12); bcp\_bind(c\_dbproc1, (BYTE \*) c\_since, 0, 50, NULL,0,SQLCHAR,13); bcp\_bind(c\_dbproc1, (BYTE \*) c\_credit, 0, CREDIT\_LEN, NULL,0,0,14); bcp\_bind(c\_dbproc1, (BYTE \*) &c\_credit\_lim, 0, -1, NULL,0,SQLFLT8,15); bcp\_bind(c\_dbproc1, (BYTE \*) &c\_discount, 0, -1, NULL,0,SQLFLT8,16); bcp\_bind(c\_dbproc1, (BYTE \*) &c\_balance, 0, -1, NULL,0,SQLFLT8,17); bcp\_bind(c\_dbproc1, (BYTE \*) &c\_ytd\_payment, 0, -1, NULL,0,SQLFLT8,18); bcp\_bind(c\_dbproc1, (BYTE \*) &c\_payment\_cnt, 0, -1, NULL,0,0,19);<br>bcp bind(c dbproc1, (BYTE \*) &c\_delivery\_cnt,0, -1, NULL,0,0,20); bcp\_bind(c\_dbproc1, (BYTE \*) &c\_delivery\_cnt,0, -1, bcp\_bind(c\_dbproc1, (BYTE \*) c\_data\_1, 0, C\_DATA\_LEN, NULL,0,0,21); bcp\_bind(c\_dbproc1, (BYTE \*) c\_data\_2, 0, C\_DATA\_LEN, NULL,0,0,22); for (i = 0; i < CUSTOMERS\_PER\_DISTRICT; i++) {  $c$  id = customer buffil.c id: c\_d\_id = customer\_buf[i].c\_d\_id; c w  $id =$  customer buf[i].c w  $id$ ; strcpy(c\_first, customer\_buf[i].c\_first); strcpy(c\_middle, customer\_buf[i].c\_middle); strcpy(c\_last, customer\_buf[i].c\_last); strcpy(c\_street\_1, customer\_buf[i].c\_street\_1); strcpy(c\_street\_2, customer\_buf[i].c\_street\_2); strcpy(c\_city, customer\_buf[i].c\_city); strcpy(c\_state, customer\_buf[i].c\_state); strcpy(c\_zip, customer\_buf[i].c\_zip); strcpy(c\_phone, customer\_buf[i].c\_phone);

strcpy(c\_credit, customer\_buffil.c\_credit); CurrentDate(&c\_since); c\_credit\_lim = customer\_buf[i].c\_credit\_lim;  $c$  discount = customer\_buffil.c\_discount; c\_balance = customer\_buf[i].c\_balance; c\_ytd\_payment = customer\_buf[i].c\_ytd\_payment; c\_payment\_cnt = customer\_buf[i].c\_payment\_cnt; c\_delivery\_cnt = customer\_buffil.c\_delivery\_cnt; strcpy(c\_data\_1, customer\_buf[i].c\_data\_1); strcpy(c\_data\_2, customer\_buf[i].c\_data\_2); // Send data to server if (!bcp\_sendrow(c\_dbproc1)) printf("Error, LoadCustomerTable() failed calling bcp\_sendrow(). Check error file.\n"); customer\_rows\_loaded++; CheckForCommit(c\_dbproc1, customer\_rows\_loaded, "customer", &customer\_time\_start->time\_start); } InterlockedIncrement(&customer\_threads\_completed); } //=======================================================================//// Function : LoadHistoryTable ////=======================================================================void LoadHistoryTable(LOADER\_TIME\_STRUCT \*history\_time\_start) { int i; long c\_id; short c\_d\_id;<br>short c\_w\_id c\_w\_id; double h\_amount; char h\_data[H\_DATA\_LEN+1];<br>char h\_date[50];  $h$  date[50];  $bcp\_bind(c\_dbproc2, (BYTE^*) & c_id, 0, -1, NULL, 0, 0, 1);$ <br>  $bcp\_bind(c\_dbproc2, (BYTE^*) & c_idid, 0, -1, NULL, 0, 0, 2);$ bcp\_bind(c\_dbproc2, (BYTE \*) &c\_d\_id, 0, -1, NULL, 0, 0, 2);<br>bcp\_bind(c\_dbproc2, (BYTE \*) &c\_w\_id, 0, -1, NULL, 0, 0, 3); bcp\_bind(c\_dbproc2, (BYTE \*) &c\_w\_id, 0, -1, NULL, 0, 0, 3);<br>bcp\_bind(c\_dbproc2, (BYTE \*) &c\_d\_id, 0, -1, NULL, 0, 0, 4); bcp\_bind(c\_dbproc2, (BYTE \*)  $&c_d$ \_d\_id, 0, -1, NULL, 0, 0, 4);<br>bcp\_bind(c\_dbproc2, (BYTE \*)  $&c_w$  id, 0, -1, NULL, 0, 0, 5); bcp\_bind(c\_dbproc2, (BYTE \*)  $&x_{0}$   $w_{0}$  id, 0, -1, NULL, 0, 0, 5);<br>bcp\_bind(c\_dbproc2, (BYTE \*) h\_date, 0, 50, NULL, 0, SQLCHAR, bcp\_bind(c\_dbproc2, (BYTE \*) h\_date, 6); bcp\_bind(c\_dbproc2, (BYTE \*) &h\_amount, 0, -1, NULL, 0, SQLFLT8, 7); bcp\_bind(c\_dbproc2, (BYTE \*) h\_data,  $0, H$  DATA\_LEN, NULL,  $0, 0, 8$ ); for  $(i = 0; i <$  CUSTOMERS PER DISTRICT;  $(i++)$  $\{$  c\_id = customer\_buf[i].c\_id; c\_d\_id = customer\_buf[i].c\_d\_id; c\_w\_id = customer\_buf[i].c\_w\_id; h\_amount = customer\_buf[i].h\_amount; strcpy(h\_data, customer\_buf[i].h\_data); CurrentDate(&h\_date); // send to server if (!bcp\_sendrow(c\_dbproc2)) printf("Error, LoadHistoryTable() failed calling bcp\_sendrow(). Check error file.\n"); history\_rows\_loaded++; &history\_time\_start->time\_start); } } ////{ w $id++)$  $\{$   $\{$   $\}$ w\_id);

TPC Benchmark<sup>TM</sup> C Full Disclosure Report 96  $\mu$  96 1998Copyright © 1998 NEC Corporation

```
 InterlockedIncrement(&customer_threads_completed);
//============================================================-===============
// Function : LoadOrders
//============================================================================void LoadOrders()
    LOADER_TIME_STRUCT orders_time_start;
     LOADER_TIME_STRUCT new_order_time_start;
     LOADER_TIME_STRUCT order_line_time_start;
    short w_id;<br>nort d id:
  short<br>DWORD
                            dwThreadID[MAX_ORDER_THREADS];
    HANDLE hThread[MAX_ORDER_THREADS];<br>char name[20];
                         name[20];
     printf("\nLoading orders...\n");
     // seed with unique number
     seed(6);
     // initialize bulk copy
     sprintf(name, "%s..%s", aptr->database, "orders");
    bcp_init(o_dbproc1, name, NULL, "logs\\orders.err", DB_IN);
    sprintf(name, "%s..%s", aptr->database, "new_order");
     bcp_init(o_dbproc2, name, NULL, "logs\\neword.err", DB_IN);
    sprintf(name, "%s..%s", aptr->database, "order_line");
     bcp_init(o_dbproc3, name, NULL, "logs\\ordline.err", DB_IN);
    orders rows loaded = 0:
    new\_order\_rows\_loaded = 0;order line rows loaded = 0;
     OrdersBufInit();
     orders_time_start.time_start = (TimeNow() / MILLI);
     new_order_time_start.time_start = (TimeNow() / MILLI);
     order_line_time_start.time_start = (TimeNow() / MILLI);
     for (w_id = aptr->starting_warehouse; w_id <= aptr->num_warehouses;
         for (d id = 1L; d id \le DISTRICT PER WAREHOUSE; d id++)
\sim \sim \sim \sim \sim \sim OrdersBufLoad(d_id, w_id);
               // start parallel loading threads here...
              order_threads_completed=0;
              // start Orders table thread
```
CheckForCommit(c\_dbproc2, history\_rows\_loaded, "history",

printf("...Loading Order Table for:  $d$  id = %d, w\_id = %d\n", d\_id,

//

96

```
hThread[0] = CreateThread(NULL,
 о в селото в селото в селото в селото в селото в селото в селото в селото в селото в селото в селото в селото<br>В селото в селото в селото в селото в селото в селото в селото в селото в селото в селото в селото в селото в
                                                      (LPTHREAD_START_ROUTINE)
LoadOrdersTable,
                                                       &orders_time_start,
 \overline{\mathbf{0}},
                                                       &dwThreadID[0]);
                  if (hThread[0] == NULL)
 \{printf("Error, failed in creating creating thread = 0.\n");
                        exit(-1);
  }
                  // start NewOrder table threadprintf("...Loading New-Order Table for: d_id = %d, w_id = %d\n",
d_id, w_id);
                  hThread[1] = CreateThread(NULL,
 \overline{\mathbf{0}},
                                                      (LPTHREAD_START_ROUTINE)
LoadNewOrderTable,
                                                      &new_order_time_start,
 о в селото в селото в селото в селото в селото в селото в селото в селото в селото в селото в селото в селото<br>В селото в селото в селото в селото в селото в селото в селото в селото в селото в селото в селото в селото в
                                                      &dwThreadID[1]);
                  if (hThread[1] == NULL)
 \left\{ \begin{array}{ccc} 1 & 1 & 1 \\ 1 & 1 & 1 \end{array} \right.printf("Error, failed in creating creating thread = 1.\n");
                        exit(-1);
  }
                  // start Order-Line table thread printf("...Loading Order-Line Table for: d_id = %d, w_id = %d\n",
d_id, w_id);
                  hThread[2] = CreateThread(NULL,
 \overline{\mathbf{0}},
                                                       (LPTHREAD_START_ROUTINE)
LoadOrderLineTable,
                                                      &order_line_time_start,
 \overline{\mathbf{0}},
                                                      &dwThreadID[2]);
                  if (hThread[2] == NULL)
 \{ printf("Error, failed in creating creating thread = 2.\n");
                        exit(-1);
  }
                  while (order_threads_completed != 3)
                        Sleep(1000L);
 \sim \sim \sim \sim \sim \sim }
      printf("Finished loading orders.\n");
     InterlockedIncrement(&main_threads_completed);
    return;
 }
//=======================================================================//
// Function : OrdersBufInit
```

```
// Clears shared buffer for ORDERS, NEWORDER, and ORDERLINE
////=======================================================================void OrdersBufInit()
{
      int i;
    int
      for (i=0;i<ORDERS_PER_DISTRICT;i++)
\{ \{ \}orders buffil.o id = 0;
           orders_buf[i].o_d_id = 0;
         orders buffil.o w id = 0:
         orders_buff[i].o_c_id = 0;orders buffil.o carrier id = 0;
          orders_buf[i].o_ol_cnt = 0;
          orders_buf[i].o_all_local = 0;
          for (j=0;j<=14;j++)\sim \sim \sim \sim \sim \simorders_buff[i].o_o[i].o] = 0;orders_buf[i].o_ol[j].ol_i_id = 0;
                orders_buf[i].o_ol[j].ol_supply_w_id = 0;
                orders_buf[i].o_ol[j].ol_quantity = 0;
                orders_buf[i].o_ol[j].ol_amount = 0;
                strcpy(orders_buf[i].o_ol[j].ol_dist_info,"");
\sim \sim \sim \sim \sim \sim }
}
//=======================================================================//
// Function : OrdersBufLoad//
// Fills shared buffer for ORDERS, NEWORDER, and ORDERLINE
////=======================================================================void OrdersBufLoad(int d_id, int w_id)
{
      int cust[ORDERS_PER_DIST+1];
     long o id;
     short ol;
      printf("...Loading Order Buffer for: d_id = %d, w_id = %d\n",
                d_id, w_id);
      GetPermutation(cust, ORDERS_PER_DIST);
      for (o_id=0;o_id<ORDERS_PER_DISTRICT;o_id++)
\{ // Generate ORDER and NEW-ORDER data orders_buf[o_id].o_d_id = d_id;
         orders buf[o id].o w id = w id;
          orders_buf[o_id].o_id = o_id+1;
           orders_buf[o_id].o_c_id = cust[o_id+1];
          orders_buf[o_id].o_ol_cnt = RandomNumber(5L, 15L);
           if (o_id < 2100)
\sim \sim \sim \sim \sim \sim orders_buf[o_id].o_carrier_id = RandomNumber(1L, 10L);
                orders_buf[o_id].o_all_local = 1;
```

```
\overline{\phantom{a}} else\sim \sim \sim \sim \sim \sim orders_buf[o_id].o_carrier_id = 0;
               orders_buf\overline{[o\_id]}.o_all_local = 1;
\sim \sim \sim \sim \sim \simfor (ol=0;ol<orders_buf[o_id].o_ol_cnt;ol++)
\sim \sim \sim \sim \sim \sim orders_buf[o_id].o_ol[ol].ol = ol+1;
                orders_buf[o_id].o_ol[ol].ol_i_id = RandomNumber(1L,
MAXITEMS);
                orders_buf[o_id].o_ol[ol].ol_supply_w_id = w_id;
                orders_buf[o_id].o_ol[ol].ol_quantity = 5;
                MakeAlphaString(24, 24, OL_DIST_INFO_LEN,
&orders_buf[o_id].o_ol[ol].ol_dist_info);
 // Generate ORDER-LINE data
                if (o_id < 2100)
\{ orders_buf[o_id].o_ol[ol].ol_amount = 0;
                      // Added to insure ol_delivery_d set properly during load
                      CurrentDate(&orders_buf[o_id].o_ol[ol].ol_delivery_d);
 }
                 else\{ orders_buf[o_id].o_ol[ol].ol_amount =
RandomNumber(1,999999)/100.0;
                      // Added to insure ol_delivery_d set properly during load
                     strcpy(orders_buf[o_id].o_ol[ol].ol_delivery_d,"Dec 31,
1889");
 }
          }
     }
}
//=======================================================================//
// Function : LoadOrdersTable////=======================================================================void LoadOrdersTable(LOADER_TIME_STRUCT *orders_time_start)
      int i;
  long o_id;<br>short
    short o_d_id;<br>short o_w_id
              o_w_id;
   long o_c_id;
  short o_carrier_id:
  short o_ol_cnt;
  short o_all_local;
      char o_entry_d[50];
     // bind ORDER data
 bcp_bind(o_dbproc1, (BYTE *) &o_id, 0, -1, NULL, 0, 0, 1);
  bcp_bind(o_dbproc1, (BYTE *) & 80_d_id, 0, -1, NULL, 0, 0, 2);<br>bcp bind(o dbproc1, (BYTE *) & 0_w_id, 0, -1, NULL, 0, 0, 3);
  bcp_bind(o_dbproc1, (BYTE *) &o_w_id, 0, -1, NULL, 0, 0, 3);<br>bcp_bind(o_dbproc1, (BYTE *) &o_c_id, 0, -1, NULL, 0, 0, 4);
  bcp_bind(o_dbproc1, (BYTE^*) &o_c_id, 0, -1,
   bcp_bind(o_dbproc1, (BYTE *) o_entry_d, 0, 50, NULL, 0,
SQLCHAR, 5);
 bcp_bind(o_dbproc1, (BYTE *) &o_carrier_id, 0, -1, NULL, 0, 0, 6);
 bcp_bind(o_dbproc1, (BYTE *) &o_ol_cnt, 0, -1, NULL, 0, 0, 7);
  bcp\_bind(o\_dbproc1, (BYTE<sup>*</sup>) &amp; o\_all\_local, 0, -1, \qquad \text{NULL}, 0, 0, 8);for (i = 0; i < ORDERS PER DISTRICT; i++)
\{
```
{

```
o_id = orders_buffi].o_id;o_d_id = orders_buf[i].o_d_id;
         o w id = orders buffil.o w id;
         o_c_id = orders_buffi].o_c_id; o_carrier_id = orders_buf[i].o_carrier_id;
         o ol cnt = orders buffil.o ol cnt;
          o_all_local = orders_buf[i].o_all_local;
          CurrentDate(&o_entry_d);
          // send data to server
 if (!bcp_sendrow(o_dbproc1))
          printf("Error, LoadOrdersTable() failed calling bcp_sendrow(). Check
error file.\n");
          orders_rows_loaded++;
          // CheckForCommit(o_dbproc1, orders_rows_loaded, "ORDERS",
&orders_time_start->time_start);
 }
     bcp_batch(o_dbproc1);
    if ((o_w_id == aptr > num_warehouse) & (o_d_id == 10))\{ \{ bcp_done(o_dbproc1);
          dbclose(o_dbproc1);
          if (aptr->build_index == 1)
              BuildIndex("idxordcl");
 }
     InterlockedIncrement(&order_threads_completed);
}
            //=======================================================================//
// Function : LoadNewOrderTable////=======================================================================void LoadNewOrderTable(LOADER_TIME_STRUCT *new_order_time_start)
{
  int
   long o_id;
   short o_d_id;
   short o_w_id;
     // Bind NEW-ORDER databcp_bind(o_dbproc2, (BYTE *) &o_id, 0, -1, NULL, 0, 0, 1);
   bcp_bind(o_dbproc2, (BYTE *) &o_d_id, 0, -1, NULL, 0, 0, 2);
   bcp_bind(o_dbproc2, (BYTE *) &o_w_id, 0, -1, NULL, 0, 0, 3);
    for (i = 2100; i < 3000; i++)\{ o_id = orders_buf[i].o_id;
         o d id = orders buffil.o d id;
          o_w_id = orders_buf[i].o_w_id;
          if (!bcp_sendrow(o_dbproc2))
         printf("Error, LoadNewOrderTable() failed calling bcp_sendrow().
Check error file.\n");
          new_order_rows_loaded++;
         // CheckForCommit(o_dbproc2, new_order_rows_loaded,
"NEW_ORDER", &new_order_time_start->time_start);
 }
    bcp_batch(o_dbproc2);
    if ((o_w_id == aptr>num_warehouse) && (o_d_id == 10))
\{ \{ \} bcp_done(o_dbproc2);
```

```
 dbclose(o_dbproc2);
```
 if (aptr->build\_index == 1) BuildIndex("idxnodcl");  $\rightarrow$ InterlockedIncrement(&order\_threads\_completed); } //=======================================================================//// Function : LoadOrderLineTable////=======================================================================void LoadOrderLineTable(LOADER\_TIME\_STRUCT \*order\_line\_time\_start) { int i,j;<br>long o\_io  $o$ \_id; short o\_d\_id;<br>short o w id o w id; long ol; ol\_i\_id; short ol\_supply\_w\_id; short ol\_quantity; double ol\_amount; short o\_all\_local; char ol\_dist\_info[DIST\_INFO\_LEN+1]; char ol\_delivery\_d[50]; // bind ORDER-LINE data bcp\_bind(o\_dbproc3, (BYTE \*) &o\_id, 0, -1, NULL, 0, 0, 1); bcp\_bind(o\_dbproc3, (BYTE \*) &o\_d\_id,  $0, -1$ , NULL,  $0, 0, 2$ );<br>bcp bind(o dbproc3, (BYTE \*) &o\_w\_id,  $0, -1$ , NULL,  $0, 0, 3$ ); bcp\_bind(o\_dbproc3, (BYTE \*) &o\_w\_id, 0, -1, NULL, 0, 0, 3<br>bcp\_bind(o\_dbproc3, (BYTE \*) &ol, 0, -1, NULL, 0, 0, 4); bcp\_bind(o\_dbproc3, (BYTE \*) &ol, bcp\_bind(o\_dbproc3, (BYTE \*) &ol\_i\_id, 0, -1, NULL, 0, 0, 5); bcp\_bind(o\_dbproc3, (BYTE \*) &ol\_supply\_w\_id, 0, -1, NULL, 0, 0, 6); bcp\_bind(o\_dbproc3, (BYTE \*) ol\_delivery\_d, 0, 50, NULL, 0, SQLCHAR, 7); bcp\_bind(o\_dbproc3, (BYTE \*) &ol\_quantity,  $0, -1$ , NULL, 0, 0, 8);<br>bcp\_bind(o\_dbproc3, (BYTE \*) &ol\_amount,  $0, -1$ , NULL, 0, SQLFLT8, bcp\_bind(o\_dbproc3, (BYTE \*) &ol\_amount, 9); bcp\_bind(o\_dbproc3, (BYTE \*) ol\_dist\_info, 0, DIST\_INFO\_LEN, NULL, 0, 0, 10); for  $(i = 0; i <$  ORDERS PER DISTRICT;  $i++$ )  $\{$  o\_id = orders\_buf[i].o\_id;  $o_d$ \_id = orders\_buf[i]. $o_d$ \_id; o\_w\_id = orders\_buf[i].o\_w\_id; for  $(i=0; j <$  orders\_buf[i].o\_ol\_cnt;  $j++$ )  $\sim$   $\sim$   $\sim$   $\sim$   $\sim$   $\sim$  $ol = orders_buff[i].o_o[i].ol;$  $ol\_i\_id$  = orders\_buf[i].o\_ol[j].ol\_i\_id; ol\_supply\_w\_id = orders\_buf[i].o\_ol[j].ol\_supply\_w\_id; ol\_quantity = orders\_buf[i].o\_ol[j].ol\_quantity; ol\_amount = orders\_buf[i].o\_ol[j].ol\_amount; // Changed to insure ol\_delivery\_d set properly (now set in OrdersBufLoad) // CurrentDate(&ol\_delivery\_d); strcpy(ol\_delivery\_d,orders\_buf[i].o\_ol[j].ol\_delivery\_d); strcpy(ol\_dist\_info,orders\_buf[i].o\_ol[j].ol\_dist\_info); if (!bcp\_sendrow(o\_dbproc3)) printf("Error, LoadOrderLineTable() failed calling bcp\_sendrow(). Check error file.\n");

 order\_line\_rows\_loaded++; // CheckForCommit(o\_dbproc3, order\_line\_rows\_loaded, "ORDER\_LINE", &order\_line\_time\_start->time\_start);  $\sim$   $\sim$   $\sim$   $\sim$   $\sim$   $\sim$ 

 $\rightarrow$  bcp\_batch(o\_dbproc3); if  $((o_w_id == aptr>num_warehouse)$  &&  $(o_d_id == 10)$ )  $\{$   $\{$   $\}$ 

bcp\_done(o\_dbproc3); dbclose(o\_dbproc3);

if (aptr->build\_index == 1) BuildIndex("idxodlcl");

InterlockedIncrement(&order\_threads\_completed);

//=======================================================================// // Function : GetPermutation////=======================================================================void GetPermutation(int perm[], int n) { int i, r, t; for  $(i=1;i<=n;i++)$  $perm[i] = i;$ for  $(i=1;i == n;i++)$  $\{$ r = RandomNumber(i,n);

 $t = perm[i]$ ;  $perm[i] = perm[i]$ ;  $perm[r] = t;$ 

}

}

 $\rightarrow$ 

}

//=======================================================================// // Function : CheckForCommit ////=======================================================================void CheckForCommit(DBPROCESS \*dbproc, int rows\_loaded, char \*table\_name. long \*time\_start) { long time\_end, time\_diff; // commit every "batch" rows if ( !(rows\_loaded % aptr->batch) ) { bcp\_batch(dbproc); time\_end = (TimeNow() / MILLI); time\_diff = time\_end - \*time\_start;

 printf("-> Loaded %ld rows into %s in %ld sec - Total = %d (%.2f rps)\n", aptr->batch, table\_name, time\_diff, rows\_loaded, (float) aptr->batch / (time\_diff ? time\_diff : 1L)); \*time\_start = time\_end; } return; } //=======================================================================// // Function : OpenConnections ////=======================================================================void OpenConnections() { RETCODE retcode; LOGINREC \*login; login = dblogin(); retcode = DBSETLUSER(login, aptr->user); if (retcode == FAIL)  $\{$   $\{$   $\}$  printf("DBSETLUSER failed.\n"); } retcode = DBSETLPWD(login, aptr->password); if (retcode == FAIL)  $\{$  printf("DBSETLPWD failed.\n");  $\rightarrow$  retcode = DBSETLPACKET(login, (USHORT) aptr->pack\_size); if (retcode == FAIL)  $\{$   $\{$   $\}$  printf("DBSETLPACKET failed.\n"); } printf("DB-Library packet size: %ld\n",aptr->pack\_size); // turn connection into a BCP connection retcode = BCP\_SETL(login, TRUE); if (retcode == FAIL)  $\{$   $\{$   $\}$ printf("BCP\_SETL failed.\n"); } // open connections to SQL Server \*/ if ((i\_dbproc1 = dbopen(login, aptr->server)) == NULL)  $\{$  printf("Error on login 1 to server %s.\n", aptr->server); exit(-1); } if  $((w \text{ dbproc1} = dbopen(login, aptr-server)) == NULL)$  $\{$ 

 printf("Error on login 2 to server %s.\n", aptr->server); exit(-1);

}

 if ((w\_dbproc2 = dbopen(login, aptr->server)) == NULL)  $\{$  printf("Error on login 3 to server %s.\n", aptr->server);  $ext(-1);$  } if ((c\_dbproc1 = dbopen(login, aptr->server)) == NULL)  $\{$  printf("Error on login 4 to server %s.\n", aptr->server);  $ext(-1);$  } if ((c\_dbproc2 = dbopen(login, aptr->server)) == NULL) { printf("Error on login 5 to server %s.\n", aptr->server);  $ext(-1)$ ; } if  $((o\ dbproc1 = dbopen(login, aptr->server)) == NULL)$  $\{$  printf("Error on login 6 to server %s.\n", aptr->server); exit(-1); } if ((o\_dbproc2 = dbopen(login, aptr->server)) == NULL)  $\{$  printf("Error on login 7 to server %s.\n", aptr->server); exit(-1); } if ((o\_dbproc3 = dbopen(login, aptr->server)) == NULL) { printf("Error on login 8 to server %s.\n", aptr->server);  $ext(-1)$ ; } } //=======================================================================// // Function name: SQLErrHandler////=======================================================================int SQLErrHandler(SQLCONN \*dbproc, int severity, int err, int oserr, char \*dberrstr, char \*oserrstr) { char msg[256]; FILE \*fp1: char timebuf[128]; char datebuf[128]; \_strtime(timebuf); \_strdate(datebuf); sprintf(msg, "%s %s : DBLibrary (%ld) %s\n", datebuf, timebuf, err, dberrstr); printf("%s",msg); fp1 = fopen("logs\tpccldr.err","a");  $if (fp1 == NULL)$ 

TPC Benchmark<sup>TM</sup> C Full Disclosure Report 99 1998Copyright © 1998 NEC Corporation

```
\{ \{ \}printf("Error in opening errorlog file.\n");
 }
 else
      {
           fprintf(fp1, msg);
           fclose(fp1);
\rightarrow if (oserr != DBNOERR)
\{ sprintf(msg, "%s %s : OSError (%ld) %s\n", datebuf, timebuf, oserr,
oserrstr);
           printf("%s",msg);
           fp1 = fopen("logs\\tpccldr.err","a");
          if (fp1 == NULL)\sim \sim \sim \sim \sim \simprintf("Error in opening errorlog file.\n");
\sim \sim \sim \sim \sim \sim else
\sim \sim \sim \sim \sim \sim fprintf(fp1, msg);
                fclose(fp1);
\overline{\phantom{a}} }
      if ((dbproc == NULL) || (DBDEAD(dbproc)))
\{ exit(-1);
\rightarrow return (INT_CANCEL);
//=======================================================================
// Function name: SQLMsgHandler
//=======================================================================int SQLMsgHandler(SQLCONN *dbproc,
                  DBINT msano,
                     int msgstate,
                            severity,
                      char *msgtext)
   char msg[256];
    FILE *fp1;
      char timebuf[128];
      char datebuf[128];
   if ( (msgno == 5701) || (msgno == 2528) || (msgno == 5703) || (msgno ==
6006) )
\{ \{ \} return(INT_CONTINUE);
 }
     if (msgno == 0)\{ \{ \} return(INT_CONTINUE);
 }
      else\{ \{ \} _strtime(timebuf);
          strdate(datebuf);
```
}

//

//

{

 sprintf(msg, "%s %s : SQLServer (%ld) %s\n", datebuf, timebuf, msgno, msgtext); printf("%s",msg); fp1 = fopen("logs\\tpccldr.err","a");  $if (fp1 == NULL)$  $\sim$   $\sim$   $\sim$   $\sim$   $\sim$   $\sim$ printf("Error in opening errorlog file.\n");  $\overline{\phantom{a}}$  else $\sim$   $\sim$   $\sim$   $\sim$   $\sim$   $\sim$  fprintf(fp1, msg); fclose(fp1);  $\sim$   $\sim$   $\sim$   $\sim$   $\sim$   $\sim$  exit(-1); } return (INT\_CANCEL); //=======================================================================// Function name: CurrentDate//=======================================================================void CurrentDate(char \*datetime) char timebuf[128]; char datebuf[128]; \_strtime(timebuf); \_strdate(datebuf); sprintf(datetime, "%s %s", datebuf, timebuf); //=======================================================================// Function name: BuildIndex//=======================================================================void BuildIndex(char \*index\_script) char cmd[256]; printf("Starting index creation: %s\n",index\_script); sprintf(cmd, "isql -S%s -U%s -P%s -e -i%s\\%s.sql >> logs\\%s.out", aptr->server, aptr->user, aptr->password, aptr->index\_script\_path, index\_script, index\_script); system(cmd);

}

//

//

{

}

//

//

{

```
 printf("Finished index creation: %s\n",index_script);
```
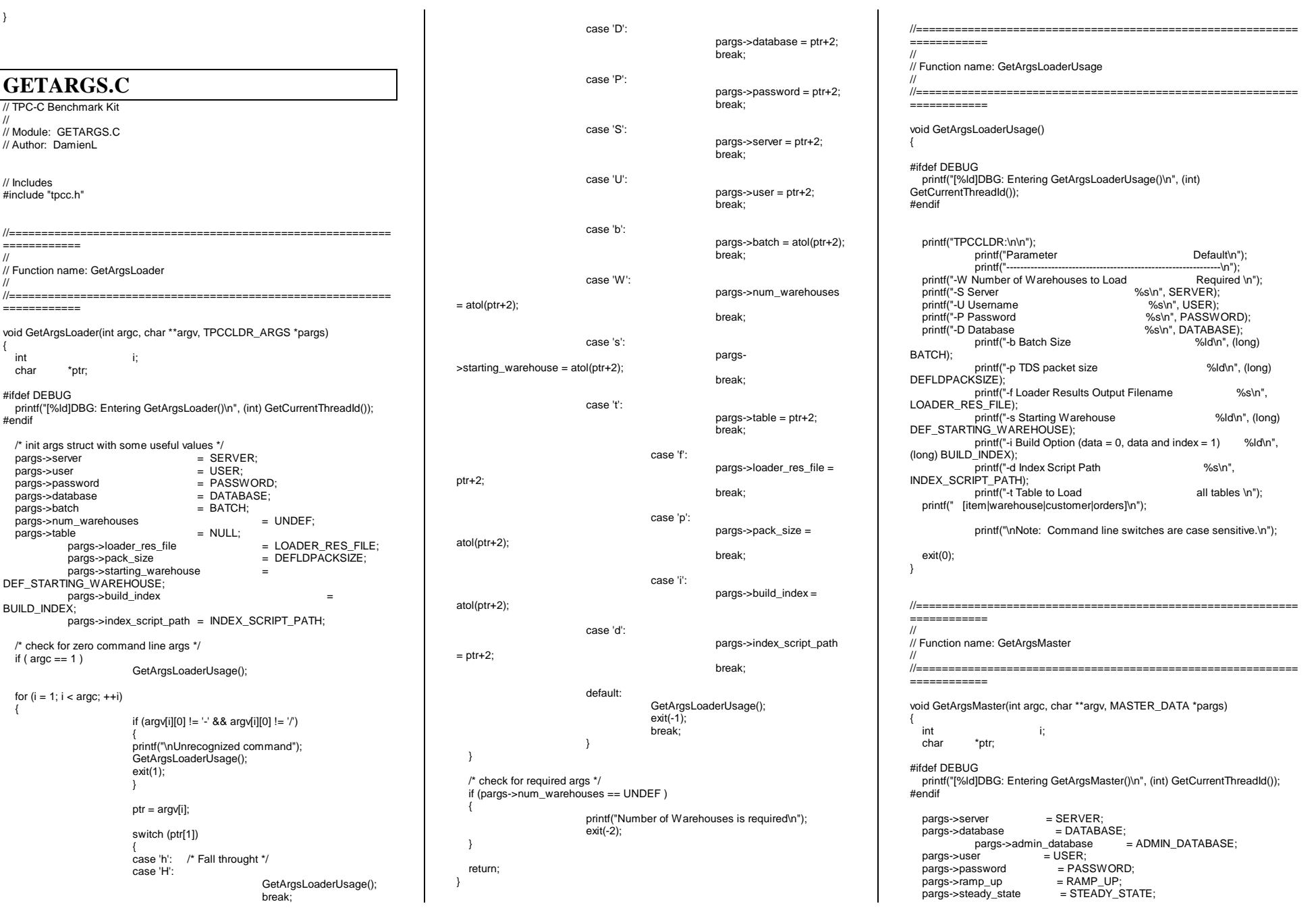

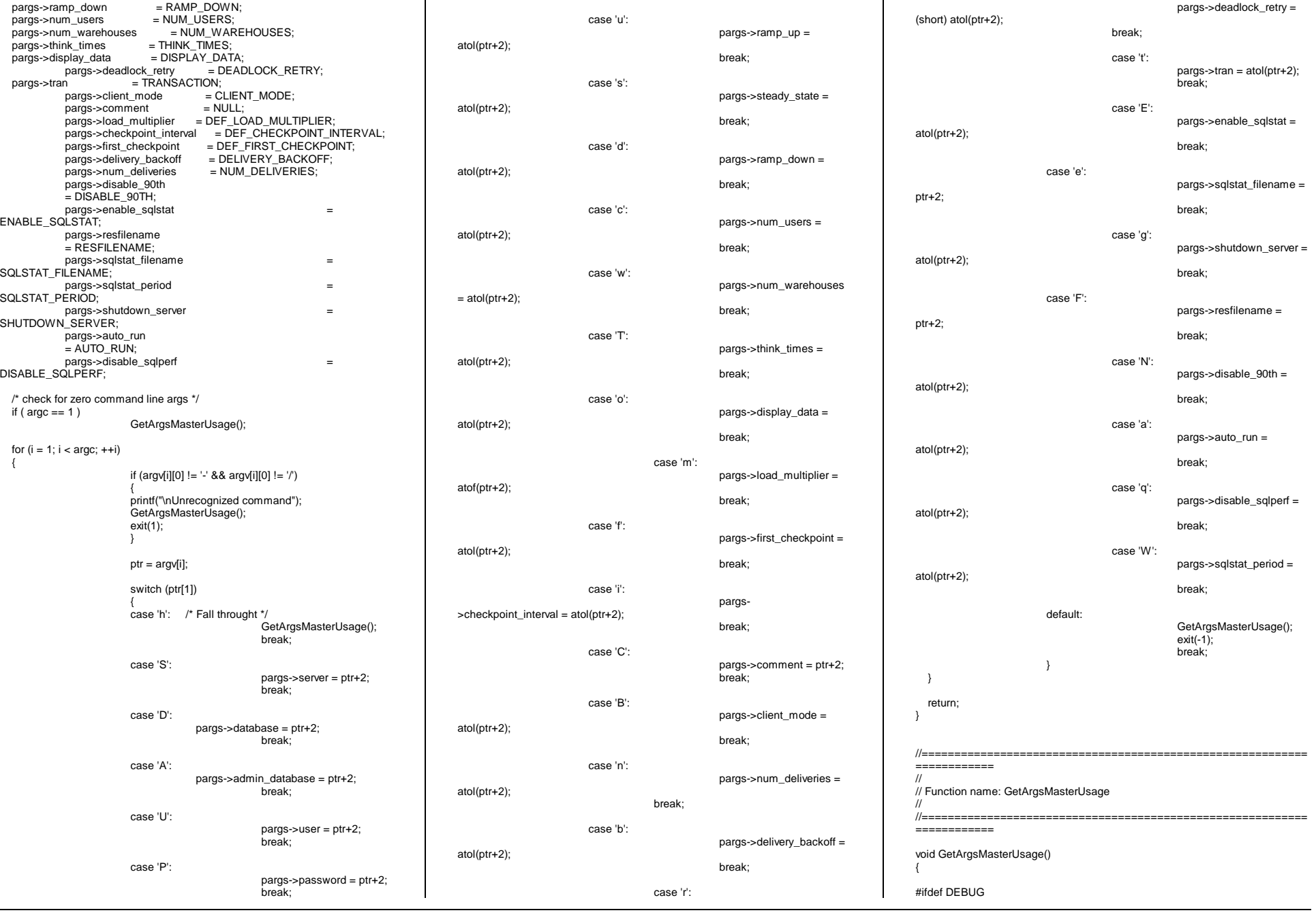
printf("[%ld]DBG: Entering GetArgsMasterUsage()\n", (int) GetCurrentThreadId()); #endif

 printf("MASTER:\n\n"); printf("Parameter Default\n"); printf("-----------------------------------------------------------------------\n"); printf("-S Server SERVER); printf("-D Database %s\n", DATABASE); printf("-A Admin Database ADMIN\_DATABASE); printf("-U Username  $\%$ s\n", USER); printf("-P Password <br>."printf("-u Ramp Up Time (seconds) wintf("-u Ramp Up Time (seconds) printf("-u Ramp Up Time (seconds) (long) RAMP\_UP); printf("-s Steady State Time (seconds) %ld\n", (long) STEADY\_STATE); printf("-d Ramp Down Time (seconds) %ld\n", (long) RAMP\_DOWN); printf("-c Number of Users %ld\n", (long) NUM\_USERS); printf("-w Number of Warehouses %ld\n", (long) NUM\_WAREHOUSES); printf("-f First Checkpoint (seconds) %ld\n", (long) DEF\_FIRST\_CHECKPOINT); printf("-i Checkpoint Interval (seconds) %ld\n", (long) DEF\_CHECKPOINT\_INTERVAL); printf("-B Client mode (TPC-C Scaled = 0, TPC-C Batch = 1) %ld\n", (long) CLIENT\_MODE); printf("-n Number of Delivery Threads per Client Driver %ld\n", (long) NUM\_DELIVERIES); printf("-b Delivery Queue Backoff Delay (seconds) %ld\n", (long) DELIVERY\_BACKOFF); printf("-r Deadlock Retries %ld\n", (long) DEADLOCK\_RETRY);  $print("-T Use Think Times (no = 0, ves = 1))$ %ld\n", (long) THINK\_TIMES); printf("-m Think Time Load Multiplier %0.4f\n", DEF\_LOAD\_MULTIPLIER); printf("-o Display Data to Console (no = 0, yes = 1) %ld\n", (long) DISPLAY\_DATA); printf("-t Transaction (0, 1, 2, 3, 4, 5) %ld\n", (long) TRANSACTION); printf("-N Disable 90th Per. Calc. (no =  $0$ , ves =  $1$ ) %ld\n",(long) DISABLE\_90TH); printf("-E Enable Steady State Sqlstats Collection (no = 0, yes = 1) %ld\n",(long) ENABLE\_SQLSTAT); printf("-W Sqlstats Collection Period (seconds) %ld\n",(long) SQLSTAT\_PERIOD); printf("-e Sqlstats File Name %s\n", SQLSTAT\_FILENAME); printf("-g Shutdown SQL Server at End of Test (no = 0, yes = 1) %ld\n",(long) SHUTDOWN\_SERVER); printf("-F Result File Name %s\n", RESFILENAME); printf("-a Automated Test Run (no = 0, yes = 1) %ld\n",(long) AUTO\_RUN); printf("-C Comment to Include in Result File None\n"); printf("\nNote: Command line switches are case sensitive.\n"); exit(0); }

//=======================================================================//// Function name: GetArgsClient

//

//=======================================================================void GetArgsClient(int argc, char \*\*argv, GLOBAL\_CLIENT\_DATA \*pClient) { int char \*ptr; #ifdef DEBUGprintf("[%ld]DBG: Entering GetArgsClient()\n", (int) GetCurrentThreadId()); #endifpClient->num\_threads = NUM\_THREADS; pClient->server = SERVER;<br>pClient->database = DATABASE: pClient->database = DATABASE;<br>pClient->admin database = ADMIN DATABASE; pClient->admin\_database<br>user = USER; pClient->user = USER;<br>pClient->password = PASSWORD; pClient->password =<br>pClient->pack\_size pClient->pack\_size = (long) DEFCLPACKSIZE;<br>pClient->synch servername = SYNCH SERVERNA  $=$  SYNCH\_SERVERNAME; pClient->disable\_delivery\_resfiles = DISABLE\_DELIVERY\_RESFILES; pClient->enable\_qj  $=$  ENABLE  $QJ$ : /\* check for 1 or more command line args \*/ if ( $\text{argc}$  != 1)  $\{$ for  $(i = 1; i < argc; ++i)$ { if (argv[i][0] != '-' && argv[i][0] != '/')  $\{$ printf("\nUnrecognized command"); GetArgsClientUsage();  $exit(1);$  }  $ptr = argv[i];$  switch (ptr[1])  $\{$ case 'S':pClient- >server = ptr+2; break; case 'D':pClient- >database = ptr+2; break; case 'A': pClient- >admin\_database = ptr+2; break; case 'U':pClient- >user = ptr+2; break; case 'P': pClient- >password = ptr+2; break; case 'c': pClient-  $>$ num threads = atol(ptr+2); break;

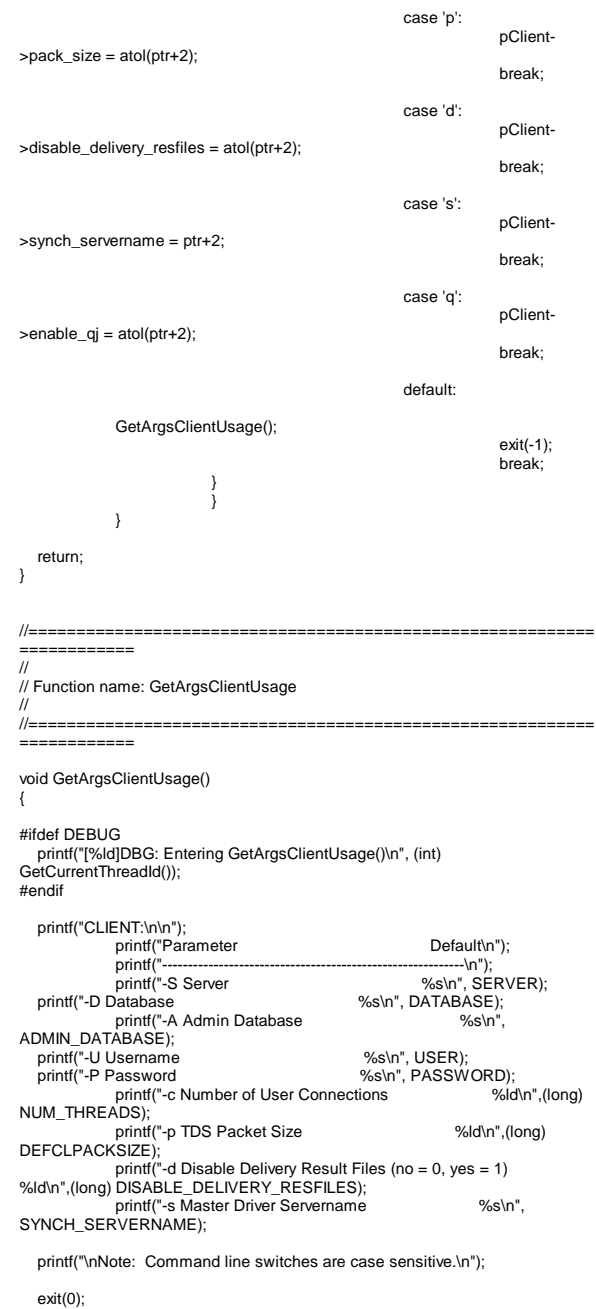

} //=======================================================================//// Function name: GetArgsDelivery ////======================================================================= void GetArgsDelivery(int argc, char \*\*argv, DELIVERY\_ARGS \*pDelivery) { int i: i: char \*ptr; #ifdef DEBUG printf("[%ld]DBG: Entering GetArgsDelivery()\n", (int) GetCurrentThreadId()); #endifpDelivery->pipe\_num = 0; /\* check for 1 or more command line args \*/ if ( $\text{argc}$  != 1) { for  $(i = 1; i < argc; ++i)$ { if (argv[i][0] != '-' && argv[i][0] != '/')  $\{$ printf("\nUnrecognized command"); GetArgsClientUsage();  $exit(1);$  }  $ptr = argv[i];$  switch (ptr[1]) { case 'p': pDelivery- >pipe\_num = (long) atol(ptr+2); break; default:printf("ERROR: No pipe number specified."); exit(-1); break; } } } return; } //=======================================================================// // Function name: GetArgsSQLStat ////=======================================================================void GetArgsSQLStat(int argc, char \*\*argv, SQLSTAT\_ARGS \*pargs) { int i: char \*ptr; /\* init args struct with some useful values  $*/$  pargs->server = SERVER; pargs->server pargs->user = USER;  $pargs - xsc = 0$ <br> $pargs - password = PASSWORD;$ pargs->admin\_database = ADMIN\_DATABASE; pargs->sqlstat\_filename = SQLSTAT\_FILENAME; pargs->run\_id  $=$  UNDEF: /\* check for zero command line args \*/ if ( $\text{argc} == 1$ ) GetArgsSQLStatUsage(); for  $(i = 1; i < argc; ++i)$  { if (argv[i][0] != '-' && argv[i][0] != '/') { printf("\nUnrecognized command"); GetArgsSQLStatUsage(); exit(1); } ptr = argv[i]; switch (ptr[1]) { case 'S':pargs->server = ptr+2; break; case 'U':pargs->user = ptr+2; break; case 'P':pargs->password = ptr+2; break; case 'A':pargs->admin\_database = ptr+2; break; case 'i': pargs->run\_id = atol(ptr+2); break; case 'f':pargs->sqlstat\_filename = ptr+2; break; default: GetArgsSQLStatUsage(); exit( $-1$ ); break; } } /\* check for required args \*/ if (pargs->run\_id == UNDEF )  $\{$ printf("Error, Run ID is required.\n");  $exit(-2);$  } return; } //=======================================================================// // Function name: GetArgsSQLStatUsage ////=======================================================================void GetArgsSQLStatUsage() { printf("SQLSTAT:\n\n"); printf("Parameter Default\n"); printf("--------------------------------------------------------------\n"); %s\n", SERVER);<br>%s\n", USER); printf("-U Username<br>printf("-P Password %s\n", PASSWORD);<br>%s\n", printf("-A Admin Database ADMIN\_DATABASE); printf("-i Run ID (required)\n"); printf("-f Statistics Result file  $\frac{1}{8}$ %s\n", SQLSTAT\_FILENAME); printf("\nNote: Command line switches are case sensitive.\n"); exit(0); } **UTIL.C**// TPC-C Benchmark Kit// // Module: UTIL.C // Author: DamienL// Includes#include "tpcc.h" //=======================================================================// // Function name: UtilSleep ////=======================================================================void UtilSleep(long delay) { #ifdef DEBUG printf("[%ld]DBG: Entering UtilSleep()\n", (int) GetCurrentThreadId()); #endif#ifdef DEBUGprintf("[%ld]DBG: Sleeping for %ld seconds...\n", (int) GetCurrentThreadId(), delay); #endif Sleep(delay \* 1000); } //=======================================================================// // Function name: UtilSleep //

TPC Benchmark<sup>TM</sup> C Full Disclosure Report 103 1998Copyright © 1998 NEC Corporation

```
TPC Benchmark^{TM}C Full Disclosure Report 104
                                                                                                                           104 Sleep(delay);
 }
 //=======================================================================//
// Function name: UtilPrintNewOrder////=======================================================================
void UtilPrintNewOrder(NEW_ORDER_DATA *pNewOrder)
 {
   int i;
#ifdef DEBUGprintf("[%ld]DBG: Entering UtilPrintNewOrder()\n", (int) GetCurrentThreadId());
#endifEnterCriticalSection(&ConsoleCritSec);
             printf("\n[%04ld]\tNewOrder Transaction\n\n", (int)
GetCurrentThreadId());
   printf("Warehouse: %ld\n"
                            "District: %ld\n"
 "Date: %02ld/%02ld/%04ld%02ld:%02ld:%02ld\n\n" "Customer Number: %ld\n" "Customer Name: %s\n"
 "Customer Credit: %s\n"
 "Cusotmer Discount: %02.2f%%\n\n" "Order Number: %ld\n" 
                            "Warehouse Tax: %02.2f%%\n" "District Tax: %02.2f%%\n\n"
 "Number of Order Lines: %ld\n\n",
                                      (int) pNewOrder->w_id,
                                      (int) pNewOrder->d_id,
                                      (char *) pNewOrder->o_entry_d.month,
                                      (char *) pNewOrder->o_entry_d.day,
                                      (char *) pNewOrder->o_entry_d.year,
                                      (char *) pNewOrder->o_entry_d.hour,
                                      (char *) pNewOrder->o_entry_d.minute,
                                      (char *) pNewOrder->o_entry_d.second,
                                      (int) pNewOrder->c_id,
                                      (char *) pNewOrder->c_last,
                                      (char *) pNewOrder->c_credit,
                                      (float) pNewOrder->c_discount,
                                     (int) pNewOrder->o_id,
                                      (float) pNewOrder->w_tax,
                                      (float) pNewOrder->d_tax,
                                     (int) pNewOrder->o_ol_cnt);
             printf("Supp_W Item_Id Item Name Qty Stock B/G Price
Amount \n");<br>printf("-
                                           print for a set of the set of the set of the set of the set of the set of the set of the set of the set of the<br>Set of the set of the set of the set of the set of the set of the set of the set of the set of the set of the 
                                                                                                    printf("\nTotal: $%05.2f\n\n",
                                                                                                                              (float) pNewOrder->total_amount);
                                                                                                     printf("Execution Status: %s\n\n",
                                                                                                                             (char *) pNewOrder->execution_status);
                                                                                                    LeaveCriticalSection(&ConsoleCritSec);
                                                                                        }
                                                                                        //=======================================================================//
// Function name: UtilPrintPayment
                                                                                        ////=======================================================================void UtilPrintPayment(PAYMENT_DATA *pPayment)
                                                                                        {
                                                                                                    char tmp_data[201];
                                                                                          char data line 1[51];
                                                                                                    char data_line_2[51];
                                                                                                    char data_line_3[51];
                                                                                                    char data_line_4[51];
                                                                                        #ifdef DEBUGprintf("[%ld]DBG: Entering UtilPrintPayment()\n", (int) GetCurrentThreadId());
                                                                                        #endif EnterCriticalSection(&ConsoleCritSec);
                                                                                                    printf("\n[%04ld]\tPayment Transaction\n\n", (int)
                                                                                        GetCurrentThreadId());
                                                                                           printf("Date: %02ld/%02ld/%04ld %02ld:%02ld:%02ld\n\n",
                                                                                                                  (int) pPayment->h_date.month,
                                                                                                                             (int) pPayment->h_date.day,
                                                                                                                  (int) pPayment->h_date.year,
                                                                                                                             (int) pPayment->h_date.hour,
                                                                                                                              (int) pPayment->h_date.minute,
                                                                                                                              (int) pPayment->h_date.second);
                                                                                                     printf("Warehouse: %ld\n"
                                                                                                                   "District: %ld\n\n",
                                                                                                                              (int) pPayment->w_id,
                                                                                                                             (int) pPayment->d_id);
                                                                                                     printf("Warehouse Address Street 1: %s\n"
                                                                                                                    "Warehouse Address Street 2: %s\n",
                                                                                                                              (char *) pPayment->w_street_1,
                                                                                                                             (char *) pPayment->w_street_2);
                                                                                                    printf("Warehouse Address City: %s\n"
                                                                                                                                                                                                            (char *) pPayment->d_city,
                                                                                                                                                                                                                     (char *) pPayment->d_state,
                                                                                                                                                                                                                      (char *) pPayment->d_zip);
                                                                                                                                                                                            printf("Customer Number: %ld\n"
                                                                                                                                                                                                          "Customer Warehouse: %ld\n"
                                                                                                                                                                                                           "Customer District: %ld\n",
                                                                                                                                                                                                                     (int) pPayment->c_id,
                                                                                                                                                                                                                     (int) pPayment->c_w_id,
                                                                                                                                                                                                                     (int) pPayment->c_d_id);
                                                                                                                                                                                            printf("Customer Name: %s %s %s\n"
                                                                                                                                                                                                            "Customer Since: %02ld-%02ld-%04ld\n",
                                                                                                                                                                                                                     (char *) pPayment->c_first,
                                                                                                                                                                                                                      (char *) pPayment->c_middle,
                                                                                                                                                                                                                     (char *) pPayment->c_last,
                                                                                                                                                                                                                     (int) pPayment->c_since.month,
                                                                                                                                                                                                                     (int) pPayment->c_since.day,
                                                                                                                                                                                                                     (int) pPayment->c_since.year);
                                                                                                                                                                                            printf("Customer Address Street 1: %s\n"
                                                                                                                                                                                                  "Customer Address Street 2: %s\n" "Customer Address City: %s\n"
                                                                                                                                                                                                  "Customer Address State: %s\n" "Customer Address Zip: %s\n"
                                                                                                                                                                                                            "Customer Phone Number: %s\n\n" "Customer Credit: %s\n"
 "Customer Discount: %02.2f%%\n",
                                                                                                                                                                                                                     (char *) pPayment->c_street_1,
                                                                                                                                                                                                                     (char *) pPayment->c_street_2,
                                                                                                                                                                                                                     (char *) pPayment->c_city,
                                                                                                                                                                                                                     (char *) pPayment->c_state,
                                                                                                                                                                                                                     (char *) pPayment->c_zip,
                                                                                                                                                                                                                      (char *) pPayment->c_phone,
                                                                                                                                                                                                                      (char *) pPayment->c_credit,
                                                                                                                                                                                                                     (double) pPayment->c_discount);
                                                                                                                                                                                            printf("Amount Paid: $%04.2f\n"
                                                                                                                                                                                                  "New Customer Balance: $%10.2f\n",
                                                                                                                                                                                                                     (float) pPayment->h_amount,
                                                                                                                                                                                                                     (double) pPayment->c_balance);
                                                                                                                                                                                   printf("Credit Limit: $%10.2f\n\n",
                                                                                                                                                                                                                     (double) pPayment->c_credit_lim);
                                                                                                                                                                                   if (strcmp(pPayment->c_data," ") != 0)
                                                                                                                                                                                            {
                                                                                                                                                                                                         strcpy(tmp_data, pPayment->c_data);
                                                                                                                                                                                                         strncpy(data_line_1, tmp_data, 50);
                                                                                                                                                                                data_line_1[50] = '\0';
                                                                                                                                                                                                         strncpy(data_line_2, &tmp_data[50], 50);
                                                                                                                                                                                data_line_2[50] = '\0';
                                                                                                                                                                                                         strncpy(data_line_3, &tmp_data[100], 50);
                                                                                                                                                                                data_line_3[50] = '\0';
                                                                                                                                                                                                         strncpy(data_line_4, &tmp_data[150], 50);
                                                                                                                                                                                data_line_4[50] = \sqrt{0};
```
for (i=0;i < pNewOrder->o\_ol\_cnt;i++)

printf("%04ld %06ld %24s %02ld %03ld %1s

 (int) pNewOrder->Ol[i].ol\_supply\_w\_id, (int) pNewOrder->Ol[i].ol\_i\_id, (char \*) pNewOrder->Ol[i].ol\_i\_name, (int) pNewOrder->Ol[i].ol\_quantity, (int) pNewOrder->Ol[i].ol\_stock, (char \*) pNewOrder->Ol[i].ol\_brand\_generic, (float) pNewOrder->Ol[i].ol\_i\_price, (float) pNewOrder->Ol[i].ol\_amount);

 $\{$ 

}

%8.2f %9.2f\n",

//===========================================================

printf("[%ld]DBG: Entering UtilSleepMs()\n", (int) GetCurrentThreadId());

printf("[%ld]DBG: Sleeping for %ld milliseconds...\n", (int)

============

#ifdef DEBUG

{

#endif#ifdef DEBUG

#endif

void UtilSleepMs(long delay)

GetCurrentThreadId(), delay);

 "Warehouse Address State: %s\n""Warehouse Address Zip: %s\n\n",

printf("District Address Street 1: %s\n"

printf("District Address City: %s\n" "District Address State: %s\n""District Address Zip: %s\n\n",

(char \*) pPayment->w\_city, (char \*) pPayment->w\_state, (char \*) pPayment->w\_zip);

(char \*) pPayment->d\_street\_1,

"District Address Street 2: %s\n",

(char \*) pPayment->d\_street\_2);

} else{ strcpy(data\_line\_1, " "); strcpy(data\_line\_2, " "); strcpy(data\_line\_3, " "); strcpy(data\_line\_4, " "); } printf(" --------------------------------------------------\n"); printf("Customer Data: |%50s|\n", data\_line\_1); printf(" |%50s|\n", data\_line\_2);<br>printf(" |%50s|\n", data\_line\_3): printf(" | |%50s|\n", data\_line\_3);<br>printf(" | |%50s|\n", data\_line\_4); printf(" |%50s|\n", data\_line\_4); printf(" --------------------------------------------------\n\n"); printf("Execution Status: %s\n\n", (char \*) pPayment->execution\_status); LeaveCriticalSection(&ConsoleCritSec); } //=======================================================================// // Function name: UtilPrintOrderStatus////=======================================================================void UtilPrintOrderStatus(ORDER\_STATUS\_DATA \*pOrderStatus) { int i; #ifdef DEBUG printf("[%ld]DBG: Entering UtilPrintOrderStatus()\n", (int) GetCurrentThreadId()); #endifEnterCriticalSection(&ConsoleCritSec); printf("\n[%04ld]\tOrder-Status Transaction\n\n", (int) GetCurrentThreadId()); printf("Warehouse: %ld\n" "District: %ld\n\n", (int) pOrderStatus->w\_id, (int) pOrderStatus->d\_id); printf("Customer Number: %ld\n" "Customer Name: %s %s %s\n\n", (int) pOrderStatus->c\_id, (char \*) pOrderStatus->c\_first, (char \*) pOrderStatus->c\_middle, (char \*) pOrderStatus->c\_last); printf("Customer Balance: \$%5.2f\n\n", (double) pOrderStatus->c\_balance); printf("Order Number: %ld\n" "Entry Date: %02ld/%02ld/%04ld %02ld:%02ld:%02ld\n" "Carrier Number: %ld\n\n" "Number of order lines: %ld\n\n", (int) pOrderStatus->o\_id, (int) pOrderStatus->o\_entry\_d.month, (int) pOrderStatus->o\_entry\_d.day, (int) pOrderStatus->o\_entry\_d.year, (int) pOrderStatus->o\_entry\_d.hour, (int) pOrderStatus->o\_entry\_d.minute, (int) pOrderStatus->o\_entry\_d.second, (int) pOrderStatus->o\_carrier\_id,

(int) pOrderStatus->o\_ol\_cnt); printf ("Supply-W Item-Id Delivery-Date Qty Amount \n"); printf ("-------- ------- ------------- --- ----------\n"); for (i=0;i < pOrderStatus->o\_ol\_cnt; i++)  $\{$ printf("%04ld %06ld %02ld/%02ld/%04ld %02ld %9.2f\n", (int) pOrderStatus- >OlOrderStatusData[i].ol\_supply\_w\_id, (int) pOrderStatus- >OlOrderStatusData[i].ol\_i\_id, (int) pOrderStatus- >OlOrderStatusData[i].ol\_delivery\_d.month, (int) pOrderStatus- >OlOrderStatusData[i].ol\_delivery\_d.day, (int) pOrderStatus- >OlOrderStatusData[i].ol\_delivery\_d.year, (int) pOrderStatus- >OlOrderStatusData[i].ol\_quantity, (double) pOrderStatus- >OlOrderStatusData[i].ol\_amount); } if (pOrderStatus->o\_ol\_cnt == 0) printf("\nNo Order-Status items.\n\n"); printf("\nExecution Status: %s\n\n", (char \*) pOrderStatus- >execution\_status); LeaveCriticalSection(&ConsoleCritSec); } //=======================================================================// // Function name: UtilPrintDelivery ////=======================================================================void UtilPrintDelivery(DELIVERY\_DATA \*pQueuedDelivery) { #ifdef DEBUGprintf("[%ld]DBG: Entering UtilPrintDelivery()\n", (int) GetCurrentThreadId()); #endifEnterCriticalSection(&ConsoleCritSec); printf("\n[%04ld]\tDelivery Transaction\n\n", (int) GetCurrentThreadId()); printf("Warehouse: %ld\n", (int) pQueuedDelivery->w\_id); printf("Carrier Number: %ld\n\n", (int) pQueuedDelivery- >o\_carrier\_id); printf("Execution Status: %s\n\n", (char \*) pQueuedDelivery- >execution\_status);

LeaveCriticalSection(&ConsoleCritSec);

}

105

#ifdef DEBUG printf("[%ld]DBG: Entering UtilPrintStockLevel()\n", (int) GetCurrentThreadId()); #endifEnterCriticalSection(&ConsoleCritSec); printf("\n[%04ld]\tStock-Level Transaction\n\n", (int) GetCurrentThreadId()); printf("Warehouse: %ld\nDistrict: %ld\n", (int) pStockLevel->w\_id, (int) pStockLevel->d\_id); printf("Stock Level Threshold: %ld\n\n", (int) pStockLevel- >thresh\_hold); printf("Low Stock Count: %ld\n\n", (int) pStockLevel->low\_stock); printf("Execution Status: %s\n\n", (char \*) pStockLevel- >execution\_status); LeaveCriticalSection(&ConsoleCritSec); //=======================================================================//

//===========================================================

//===========================================================

void UtilPrintStockLevel(STOCK\_LEVEL\_DATA \*pStockLevel)

// Function name: UtilError

============

============

// Function name: UtilPrintStockLevel

//

//

{

}

}

//

//

}

////=======================================================================

 void UtilError(long threadid, char \* header, char \*msg) {

#ifdef DEBUGprintf("[%ld]DBG: Entering UtilError()\n", (int) GetCurrentThreadId()); #endif

printf("[%ld] %s: %s\n", (int) threadid, header, msg);

//=======================================================================

// Function name: UtilFatalError

//=======================================================================

void UtilFatalError(long threadid, char \* header, char \*msg) {

#ifdef DEBUG printf("[%ld]DBG: Entering UtilFatalError()\n", (int) GetCurrentThreadId()); #endif

 printf("[Thread: %ld]... %s: %s\n", (int) threadid, header, msg); exit(-1);

//=======================================================================// // Function name: UtilStrCpy // //====================================================================== void UtilStrCpy(char \* pDest, char \* pSrc, int n) { #ifdef DEBUGprintf("[%ld]DBG: Entering UtilStrCpy()\n", (int) GetCurrentThreadId()); #endif strncpy(pDest, pSrc, n);  $pDest[n] = '0';$ } #ifdef USE\_CONMON //=======================================================================// // Function name: WriteConsoleString ////======================================================================void WriteConsoleString(HANDLE hConMon, char \*str, short x, short y, short color, BOOL pad) { COORD dwWriteCoord =  $\{0, 0\}$ ; DWORD cCharsWritten; LPVOID dummy; int len, i; #ifdef DEBUG printf("[%ld]DBG: Entering WriteConsoleString()\n", (int) GetCurrentThreadId()); #endif dwWriteCoord.X = x; dwW riteCoord. $Y = y$ ; if (pad) { len = strlen(str); if (len < CON\_LINE\_SIZE) { for(i=1;i<CON\_LINE\_SIZE-len;i++) { strcat(str," "); } } } EnterCriticalSection(&ConsoleCritSec); switch (color)  $\{$ case YELLOW: SetConsoleTextAttribute(hConMon, FOREGROUND\_INTENSITY | FOREGROUND\_GREEN | FOREGROUND\_RED | BACKGROUND\_BLUE); break; case RED:SetConsoleTextAttribute(hConMon, FOREGROUND\_INTENSITY | FOREGROUND\_RED | BACKGROUND\_BLUE); break; case GREEN:FOREGROUND\_INTENSITY | FOREGROUND\_GREEN | BACKGROUND\_BLUE); } SetConsoleCursorPosition(hConMon, dwWriteCoord); WriteConsole(hConMon, str, strlen(str), &cCharsWritten, du LeaveCriticalSection(&ConsoleCritSec); } #endif //=======================================================================// // Function name: AddDeliveryQueueNode ////=======================================================================BOOL AddDeliveryQueueNode(DELIVERY\_PTR node\_to\_add) { DELIVERY\_PTR local\_node; #ifdef DEBUGDELIVERY\_PTR ptrtmp; short i; #endifEnterCriticalSection(&QueuedDeliveryCritSec); if ((local\_node = malloc(sizeof(struct delivery\_node)) ) == N { printf("ERROR: problem allocating memory f delivery queue.\n"); exit(-1); } else { memcpy(local\_node, node\_to\_add, sizeof (st delivery\_node)); if (queued\_delivery\_cnt == 0) { } else{ local\_node; }  $\lambda$ queued\_delivery\_cnt++; #ifdef DEBUG

delivery\_head = local\_node;

delivery\_tail = delivery\_head;

delivery tail->next\_delivery =

delivery\_tail = local\_node;

break;

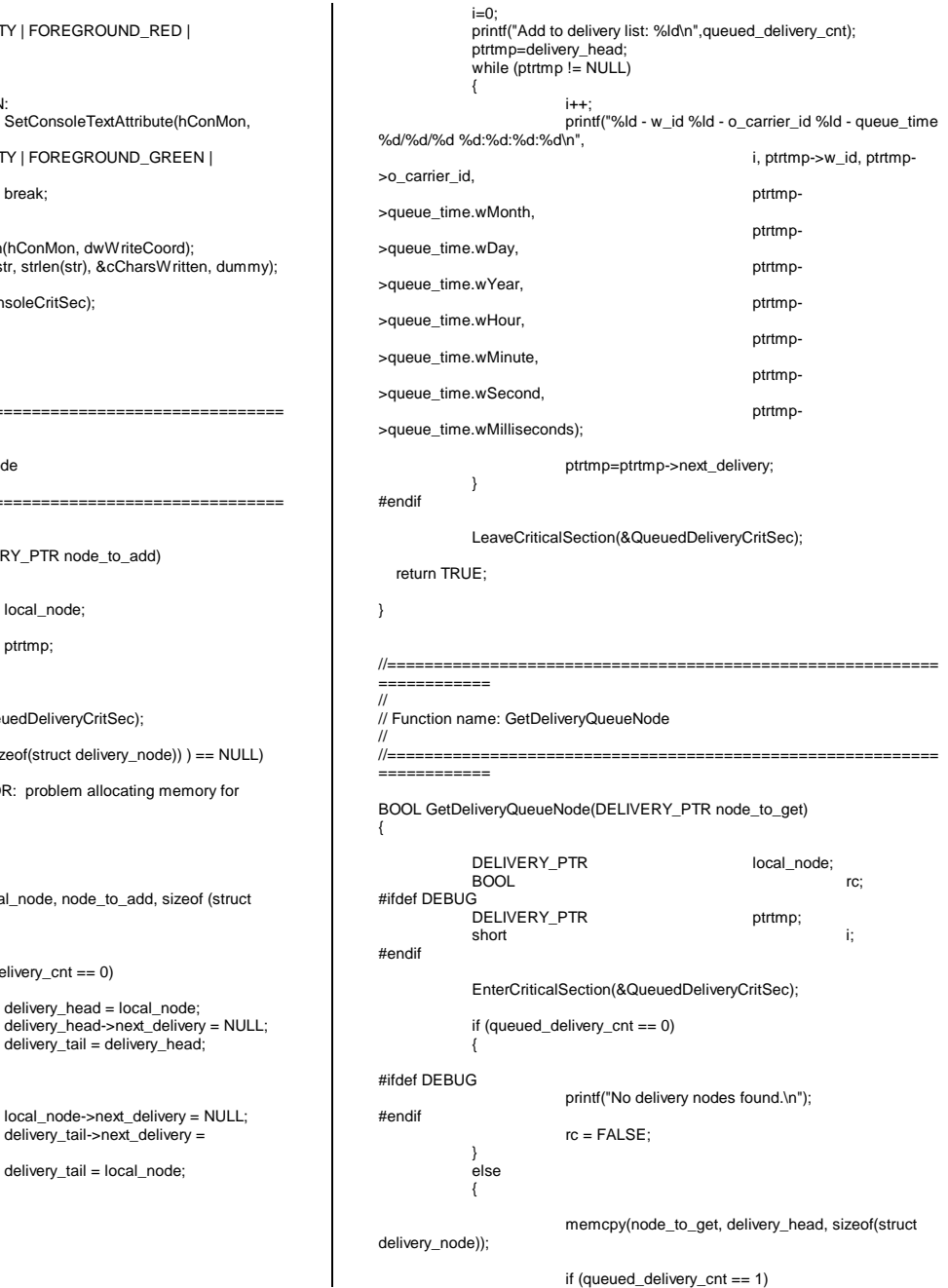

{ free(delivery\_head); delivery\_head = NULL; queued\_delivery\_cnt = 0; } else $\{$   $\}$ local\_node = delivery\_head; delivery\_head = delivery\_head- >next\_delivery; free(local\_node); queued\_delivery\_cnt--; } #ifdef DEBUG $i=0$ : printf("Get from delivery list: %ld\n",queued\_delivery\_cnt); ptrtmp=delivery\_head; while  $(\text{ptrtmp} != \text{NULL})$ {  $i++$ ; printf("%ld - w\_id %ld - o\_carrier\_id %ld - queue\_time %d/%d/%d %d:%d:%d:%d\n", i, ptrtmp- >w\_id, ptrtmp->o\_carrier\_id, ptrtmp- >queue\_time.wMonth, ptrtmp- >queue\_time.wDay, ptrtmp- >queue\_time.wYear, ptrtmp- >queue\_time.wHour, ptrtmp- >queue\_time.wMinute, ptrtmp- >queue\_time.wSecond. ptrtmp- >queue\_time.wMilliseconds); ptrtmp=ptrtmp->next\_delivery; } #endif rc = TRUE; } LeaveCriticalSection(&QueuedDeliveryCritSec); return rc; } //=======================================================================// // Function name: WriteDeliveryString ////=======================================================================void WriteDeliveryString(char buf[255]) { DWORD bytesWritten; DWORD retCode;

#ifdef DEBUGprintf("[%ld]DBG: Entering UtilDeliveryMsg()\n", (int) GetCurrentThreadId()); #endifEnterCriticalSection(&WriteDeliveryCritSec);

}

 retCode = WriteFile (hDeliveryMonPipe, buf, PLEASE\_WRITE, &bytesWritten, NULL);

LeaveCriticalSection(&WriteDeliveryCritSec);

### **RANDOM.C**FILE: RANDOM.C Microsoft TPC-C Kit Ver. 3.00.000 Audited 08/23/96, By Francois Raab \*Copyright Microsoft, 1996 \*PURPOSE: Random number generation functions for Microsoft TPC-C Benchmark KitAuthor: Damien Lindauer \* damienl@Microsoft.com \*/// Includes #include "tpcc.h" #include "math.h"// Defines #define A 16807 #define M 2147483647 #define Q 127773 /\* M div A \*/ #define R 2836 /\* M mod A \*/ #define Thread \_\_declspec(thread) // Globalslong Thread Seed = 0; /\* thread local seed \*/ /\*\*\*\*\*\*\*\*\*\*\*\*\*\*\*\*\*\*\*\*\*\*\*\*\*\*\*\*\*\*\*\*\*\*\*\*\*\*\*\*\*\*\*\*\*\*\*\*\*\*\*\*\*\*\*\*\*\*\*\*\*\*\*\*\*\*\*\*\*\*\*\*\*\*\*\*\*\*\* \* $*$  random -  $*$  \* Implements a GOOD pseudo random number generator. This generator will/should? run the complete period before repeating. \* \*\* Copied from: \* Random Numbers Generators: Good Ones Are Hard to Find. Communications of the ACM - October 1988 Volume 31 Number 10 \* \*\* Machine Dependencies: \* long must be  $2 \wedge 31 - 1$  or greater. \* \* \*\*\*\*\*\*\*\*\*\*\*\*\*\*\*\*\*\*\*\*\*\*\*\*\*\*\*\*\*\*\*\*\*\*\*\*\*\*\*\*\*\*\*\*\*\*\*\*\*\*\*\*\*\*\*\*\*\*\*\*\*\*\*\*\*\*\*\*\*\*\*\*\*\*\*\*\*\*//\*\*\*\*\*\*\*\*\*\*\*\*\*\*\*\*\*\*\*\*\*\*\*\*\*\*\*\*\*\*\*\*\*\*\*\*\*\*\*\*\*\*\*\*\*\*\*\*\*\*\*\*\*\*\*\*\*\*\*\*\*\*\*\*\*\*\*\*\*\*\*\*\*\*\*\*\*\* \* seed - load the Seed value used in irand and drand. Should be used before \* \* first call to irand or drand. \* \*\*\*\*\*\*\*\*\*\*\*\*\*\*\*\*\*\*\*\*\*\*\*\*\*\*\*\*\*\*\*\*\*\*\*\*\*\*\*\*\*\*\*\*\*\*\*\*\*\*\*\*\*\*\*\*\*\*\*\*\*\*\*\*\*\*\*\*\*\*\*\*\*\*\*\*\*\*/void seed(long val) { #ifdef DEBUG printf("[%ld]DBG: Entering seed()...\n", (int) GetCurrentThreadId()); printf("Old Seed %ld New Seed %ld\n",Seed, val);

#endif

if ( $val < 0$ )  $val = abs(val);$ 

 $Seed = val$ :

}

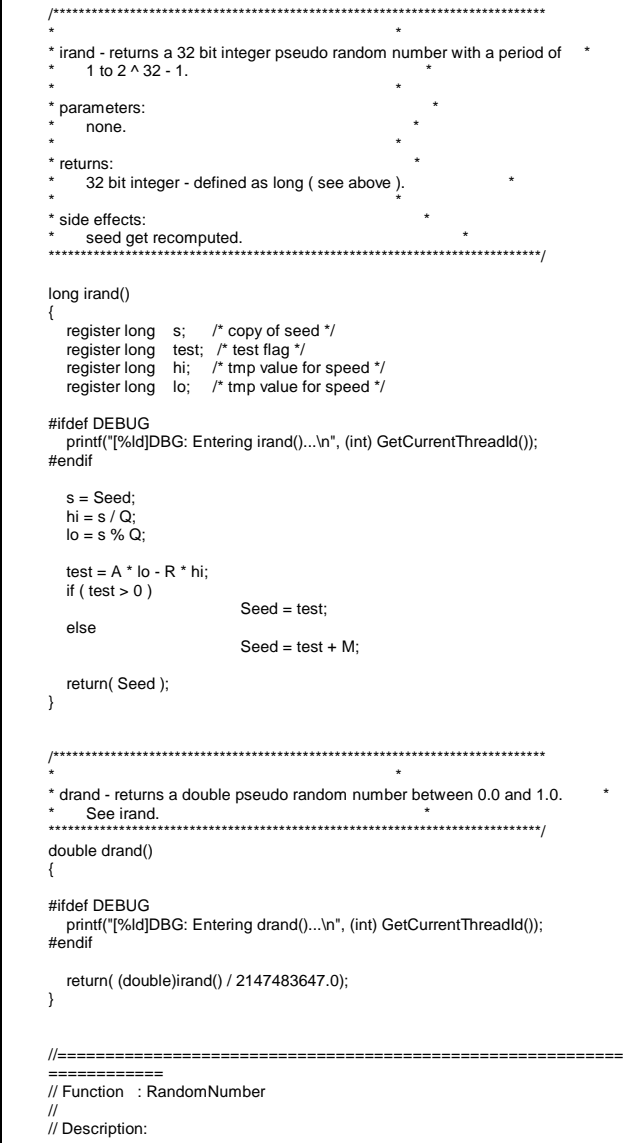

//======================================================================= long RandomNumber(long lower, long upper) { long rand\_num;

#### #ifdef DEBUGprintf("[%ld]DBG: Entering RandomNumber()...\n", (int) GetCurrentThreadId()); #endif

if ( upper == lower ) /\* pgd 08-13-96 perf enhancement \*/ return lower;

upper++;

```
 if ( upper <= lower )
                         rand_num = upper;
```
else

rand\_num = lower + irand() % (upper - lower);  $/*$  pgd 08-13-96 perf enhancement \*/

#ifdef DEBUGprintf("[%ld]DBG: RandomNumber between %ld & %ld ==> %ld\n", (int) GetCurrentThreadId(), lower, upper, rand\_num);

#endif

return rand\_num;

#if 0

}

{

```
//Orginal code pgd 08/13/96
```
long RandomNumber(long lower,

long rand\_num;

#ifdef DEBUG

printf("[%ld]DBG: Entering RandomNumber()...\n", (int) GetCurrentThreadId()); #endif

long upper)

upper++;

```
 if ((upper <= lower))
```
rand\_num = upper; else

rand\_num = lower + irand() % ((upper > lower) ? upper - lower : upper);

#ifdef DEBUG

printf("[%ld]DBG: RandomNumber between %ld & %ld ==> %ld\n", (int) GetCurrentThreadId(), lower, upper, rand\_num); #endif

return rand\_num;

} #endif

//======================================================================= // Function : NURand//

// Description:

 $TPC$  Benchmark<sup>TM</sup> C Full Disclosure Report 108 1998Copyright © 1998 NEC Corporation

============ long NURand(int iConst, long x, long y, long C) { long rand\_num; #ifdef DEBUG printf("[%ld]DBG: Entering NURand()...\n", (int) GetCurrentThreadId()); #endifrand\_num =  $(((RandomNumber(0,iConst) | RandomNumber(x,y)) + C) % (y$ x+1))+x; #ifdef DEBUG printf("[%ld]DBG: NURand: num = %d\n", (int) GetCurrentThreadId(), rand\_num); #endif return rand\_num; } **STRINGS.C**FILE: STRINGS.C \* Microsoft TPC-C Kit Ver. 3.00.000Audited 08/23/96, By Francois Raab \*Copyright Microsoft, 1996 \*PURPOSE: String generation functions for Microsoft TPC-C Benchmark Kit Author: Damien Lindauer \* damienl@Microsoft.com \*/// Includes #include "tpcc.h" #include <string.h> #include <ctype.h> //===========================================================

//===========================================================

============// // Function name: MakeAddress////=======================================================================

void MakeAddress(char \*street\_1,

{

#ifdef DEBUGprintf("[%ld]DBG: Entering MakeAddress()\n", (int) GetCurrentThreadId()); #endif

 MakeAlphaString (10, 20, ADDRESS\_LEN, street\_1); MakeAlphaString (10, 20, ADDRESS\_LEN, street\_2); MakeAlphaString (10, 20, ADDRESS\_LEN, city); MakeAlphaString ( 2, 2, STATE\_LEN, state); MakeZipNumberString( 9, 9, ZIP\_LEN, zip);

 char \*street\_2, char \*city, char \*state, char \*zip) printf("[%ld]DBG: MakeAddress: street\_1: %s, street\_2: %s, city: %s, state: %s, zip: %s\n", (int) GetCurrentThreadId(), street\_1, street\_2, city, state, zip); #endif return; } //=======================================================================// // Function name: LastName////=======================================================================void LastName(int num, char \*name) { int i; int len; static char \*n[] = { "BAR" , "OUGHT", "ABLE" , "PRI" , "PRES", "ESE" , "ANTI" , "CALLY", "ATION", "EING" }; #ifdef DEBUG printf("[%ld]DBG: Entering LastName()\n", (int) GetCurrentThreadId()); #endif if ((num >= 0) && (num < 1000))  $\{$ strcpy(name, n[(num/100)%10]); strcat(name, n[(num/10)%10]); strcat(name, n[(num/1)%10]); if (strlen(name) < LAST\_NAME\_LEN) { PaddString(LAST\_NAME\_LEN, name); } } else { printf("\nError in LastName()... num <%ld> out of range (0,999)\n", num); exit(-1); } #ifdef DEBUG printf("[%ld]DBG: LastName: num = [%d] ==> [%d][%d][%d]\n", (int) GetCurrentThreadId(), num, num/100, (num/10)%10, num%10); printf("[%ld]DBG: LastName: String = %s\n", (int) GetCurrentThreadId(), name); #endif return; }

============

//

#ifdef DEBUG

//===========================================================

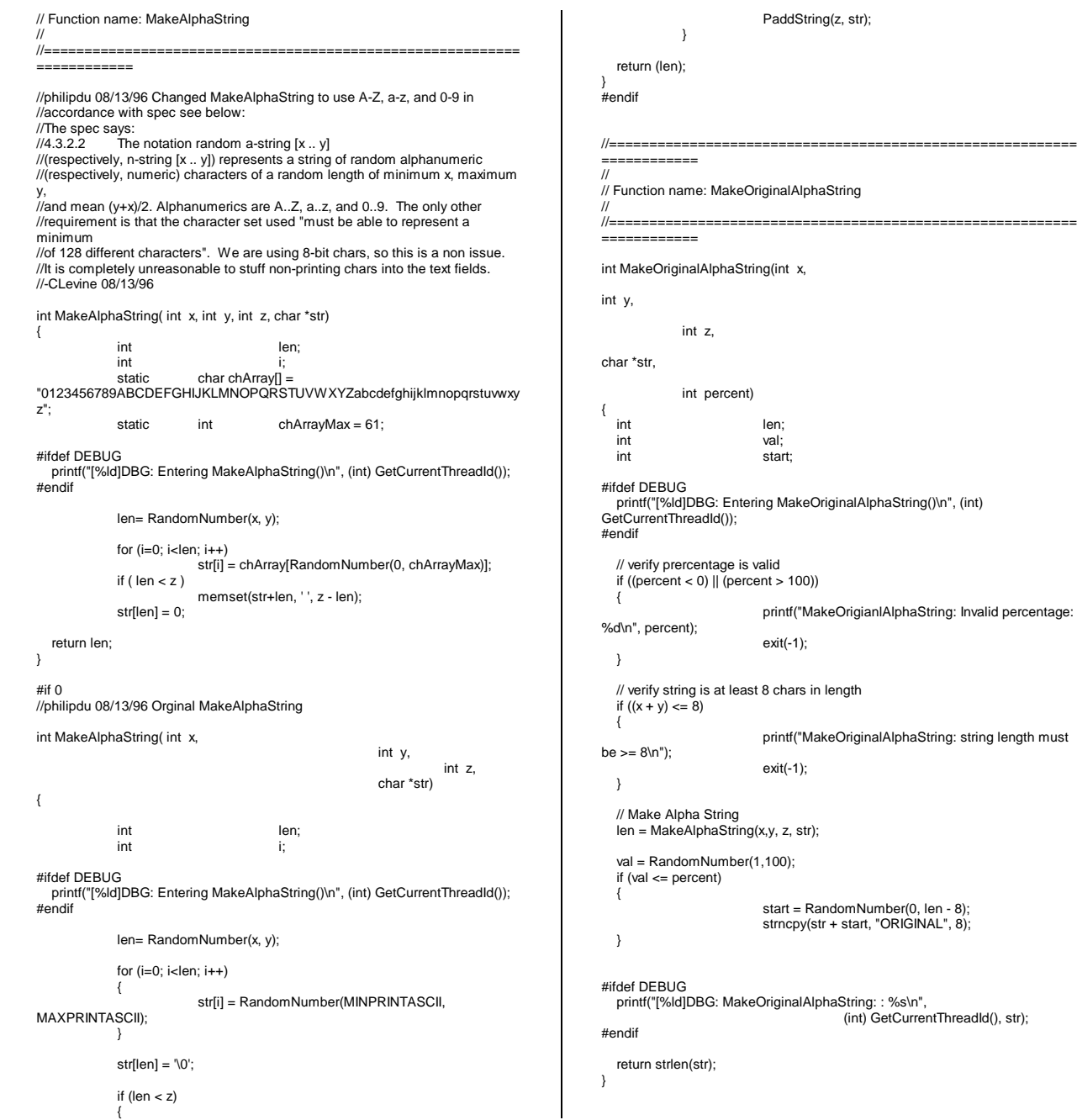

```
//=======================================================================//
// Function name: MakeNumberString
//
//=======================================================================
int MakeNumberString(int x, int y, int z, char *str)
{
            char tmp[16];
            //MakeNumberString is always called MakeZipNumberString(16,
16, 16, string)
            memset(str, '0', 16);
            itoa(RandomNumber(0, 99999999), tmp, 10);
            memcpy(str, tmp, strlen(tmp));
            itoa(RandomNumber(0, 99999999), tmp, 10);
            memcpy(str+8, tmp, strlen(tmp));
            str[16] = 0; return 16;
}
#if 0
int MakeNumberString(int x,
                                                      int y,
                                                                int z,
                                                      char *str)
{
  int len;<br>int i;
  int
#ifdef DEBUG
 printf("[%ld]DBG: Entering MakeNumberString()\n", (int)
GetCurrentThreadId());
#endif len = RandomNumber(x,y);
  for (i=0; i < len; i++) {
                         str[i] = (char) (RandomNumber(48,57));
  }
  str[len] = '0';PaddString(z, str);
   return strlen(str);
}
 #endif
//=======================================================================//
// Function name: MakeZipNumberString
//
          //=======================================================================
int MakeZipNumberString(int x, int y, int z, char *str)
{
            char tmp[16];
            //MakeZipNumberString is always called MakeZipNumberString(9,
9, 9, string)
```
//===========================================================

//===========================================================

strcpy(str, "000011111"); itoa(RandomNumber(0, 9999), tmp, 10); memcpy(str, tmp, strlen(tmp)); return 9; } #if 0 //pgd 08/14/96 Orginal Code Below int MakeZipNumberString(int x, int y, int z, char \*str) { int len; int i; i; #ifdef DEBUG printf("[%ld]DBG: Entering MakeZipNumberString()\n", (int) GetCurrentThreadId()); #endif len = RandomNumber(x-5,y-5); for  $(i=0; i < len; i++)$  { str[i] = (char) (RandomNumber(48,57)); }  $str[len] = '0';$ strcat(str, "11111"); PaddString(z, str); return strlen(str); } #endif//=======================================================================// // Function name: InitString ////======================================================================= void InitString(char \*str, int len) { int i; #ifdef DEBUGprintf("[%ld]DBG: Entering InitString()\n", (int) GetCurrentThreadId()); #endif memset(str, ' ', len);  $str[len] = 0;$ } #if 0 //Orginal pgd 08/14/96 void InitString(char \*str, int len) { int i; #ifdef DEBUGprintf("[%ld]DBG: Entering InitString()\n", (int) GetCurrentThreadId()); #endif

for  $(i=0; i < len; i++)$  $\text{str}[i] = ``$  ;  $str[len] = '0';$ #endif//======================================================================= // Function name: InitAddress // Description: //=========================================================== ============void InitAddress(char \*street\_1, char \*street\_2, char \*city, char \*state, char \*zip) int i; memset(street\_1, ' ', ADDRESS\_LEN+1);<br>memset(street\_2, ' ', ADDRESS\_LEN+1);<br>memset(city, ' ', ADDRESS\_LEN+1); street\_1[ADDRESS\_LEN+1] = 0;  $street_2[ADDRESS_LEN+1] = 0;$  $city[ADDRESS\_LEN+1] = 0;$ memset(state, ' ', STATE\_LEN+1); state[STATE\_LEN+1] =  $0$ ; memset(zip, ' ', ZIP\_LEN+1);  $zip[ZIP_LEN+1] = 0;$ #if 0 //Orginal pgd 08/14/96 void InitAddress(char \*street\_1, char \*street\_2, char \*city, char \*state, char \*zip) int i; #ifdef DEBUGprintf("[%ld]DBG: Entering InitAddress()\n", (int) GetCurrentThreadId()); #endif for (i=0; i< ADDRESS\_LEN+1; i++)  $\{$ street\_1[i] = ' ';  $\text{street}_2[i] = '$ ;  $city[i]$  =  $'$ ; } street\_1[ADDRESS\_LEN+1] = '\0';  $street_2[ADDRESS_LEN+1] = \sqrt{0}$ ;  $city[ADDRESS\_LEN+1] = '0';$  for (i=0; i< STATE\_LEN+1; i++) state[ $i$ ] = ' ': state[STATE\_LEN+1] = '\0'; for (i=0; i< ZIP\_LEN+1; i++) zip[i] = ' ';  $zip[ZIP\_LEN+1] = '0';$ 

}

//

//

{

}

{

} #endif

//=======================================================================// // Function name: PaddString ////=======================================================================void PaddString(int max, char \*name) { int i; int len: len = strlen(name); if (  $len < max$  ) memset(name+len, ' ', max - len);  $name(max = 0;$ return; } #if 0 //pgd 08/14/96 Orginal code below void PaddString(int max, char\*name) { int i; int len; #ifdef DEBUGprintf("[%ld]DBG: Entering PaddString()\n", (int) GetCurrentThreadId()); #endiflen = strlen(name); for  $(i=1;i<=(max - len);i++)$ { strcat(name, " "); } } #endif

## **Appendix C : Tunable Parameters**

### **RTE input parameter**

The following parameters were used with Microsoft BenchCraft RTE..

Profile: 1140 File Path: C:\benchcrf\1140.pro Version: 1.0.1Number of Engines: 6 Name: DRIVER1 Description: Directory: \RTE001.OUT Machine: RTE001 Parameter Set: TPCCIndex: 0 Seed: 1473 Configured Users: 1900 Pipe Name: DRIVER112682656 Connect Rate: 450Start Rate: 0 CLIENT\_NURAND: 233 CPU: 0Name: DRIVER2Description: Directory: \RTE002.OUT Machine: RTE002 Parameter Set: TPCCIndex: 100000000Seed: 1473 Configured Users: 1900 Pipe Name: DRIVER212716915 Connect Rate: 450Start Rate: 0 CLIENT\_NURAND: 233 CPU: 0Name: DRIVER3Description: Directory: \RTE003.OUT Machine: RTE003 Parameter Set: TPCCIndex: 200000000Seed: 1473 Configured Users: 1900 Pipe Name: DRIVER312737245 Connect Rate: 450Start Rate: 0 CLIENT\_NURAND: 233 CPU: 0Name: DRIVER4Description: Directory: \RTE004.OUT Machine: RTE004 Parameter Set: TPCCIndex: 300000000Seed: 1473 Configured Users: 1900 Pipe Name: DRIVER412751255 Connect Rate: 450

 CLIENT\_NURAND: 233 CPU: 0Name: DRIVER5Description: Directory: \RTE005.OUT Machine: RTE005 Parameter Set: TPCCIndex: 400000000Seed: 1473 Configured Users: 1900 Pipe Name: DRIVER512764564 Connect Rate: 450Start Rate: 0 CLIENT\_NURAND: 233 CPU: 0Name: DRIVER6Description: Directory: \RTE006.OUT Machine: RTE006 Parameter Set: TPCCIndex: 500000000Seed: 1473 Configured Users: 1900 Pipe Name: DRIVER612780267 Connect Rate: 450Start Rate: 0 CLIENT\_NURAND: 233 CPU: 0Number of User groups: 12 Driver Engine: DRIVER1 IIS Server: IIS0011 SQL Server: U99D1User: sa Protocol: Html w\_id Range: 1 - 95 w\_id Max Warehouse: 1140 Scale: NormalUser Count: 950District id: 1 Scale Down: NoDriver Engine: DRIVER2 IIS Server: IIS0021 SQL Server: U99D1User: sa Protocol: Html w\_id Range: 191 - 285 w\_id Max Warehouse: 1140 Scale: Normal User Count: 950 District id: 1 Scale Down: NoDriver Engine: DRIVER2 IIS Server: IIS0022 SQL Server: U99D1User: sa Protocol: Html w\_id Range: 286 - 380 w\_id Max Warehouse: 1140 Scale: Normal User Count: 950District id: 1 Scale Down: NoDriver Engine: DRIVER3

Start Rate: 0

IIS Server: IIS0031 SQL Server: U99D1User: sa Protocol: Html w\_id Range: 381 - 475 w\_id Max Warehouse: 1140 Scale: Normal User Count: 950District id: 1 Scale Down: NoDriver Engine: DRIVER3 IIS Server: IIS0032 SQL Server: U99D1User: sa Protocol: Html w\_id Range: 476 - 570 w\_id Max Warehouse: 1140 Scale: Normal User Count: 950District id: 1 Scale Down: NoDriver Engine: DRIVER4 IIS Server: IIS0041 SQL Server: U99D1User: sa Protocol: Html w\_id Range: 571 - 665 w\_id Max Warehouse: 1140 Scale: Normal User Count: 950District id: 1 Scale Down: NoDriver Engine: DRIVER4 IIS Server: IIS0042 SQL Server: U99D1User: sa Protocol: Html w\_id Range: 666 - 760 w<sup>id Max Warehouse: 1140</sup> Scale: Normal User Count: 950 District id: 1 Scale Down: NoDriver Engine: DRIVER5 IIS Server: IIS0051 SQL Server: U99D1User: sa Protocol: Htmlw\_id Range: 761 - 855 w\_id Max Warehouse: 1140 Scale: Normal User Count: 950District id: 1 Scale Down: NoDriver Engine: DRIVER5 IIS Server: IIS0052 SQL Server: U99D1User: sa Protocol: Html w\_id Range: 856 - 950 w\_id Max Warehouse: 1140 Scale: Normal User Count: 950 District id: 1Scale Down: No

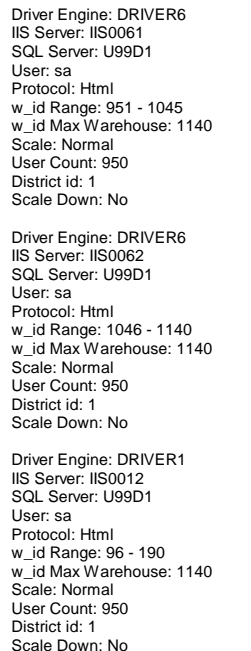

Number of Parameter Sets: 2

#### TPCC

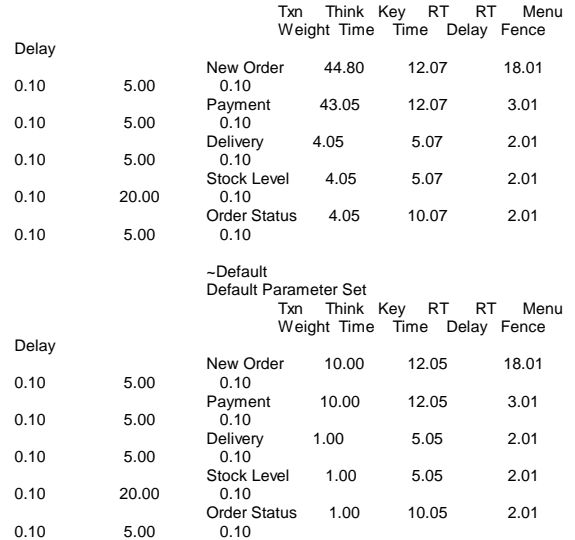

### **<Server Configuration>**

### **Microsoft WindowsNT Server version 4.0Configuration Parameters**

The following services were disabled or stopped in the Windows NT Control Panel/Service:

-Computer Browser -License Logging Service -Messenger -NT LM Security Support Provider -Plug and Play -Server-Spooler -TCP/IP Netbios Helper

## **BOOT. INI**

The /3gb switch was added to the boot. ini file to cause NT Enterprise Server to allow 3GB of user and 1GB of kernel virtual address space, rather than the usual 2GB of virtual address space.

## **NT Registry**

No Windows NT registry parameters were modified for this benckmark.

### **System Configuration Report**

Microsoft Diagnostics Report For \\U99D1

OS Version Report

Microsoft (R) Windows NT (TM) Server Version 4.0 (Build 1381: Service Pack 3) x86 Multiprocessor Free Registered Owner: 3CS, NEC Product Number: 50382-270-0991286-06671

System Report

System: AT/AT COMPATIBLE Hardware Abstraction Layer: MPS 1.4 - APIC platform BIOS Date: 11/20/97BIOS Version: PhoenixBIOS 4.0 Rel 5.12.5.0009

### Processor list:

- 0: x86 Family 6 Model 1 Stepping 9 GenuineIntel ~200 Mhz 1: x86 Family 6 Model 1 Stepping 9 GenuineIntel ~200 Mhz 2: x86 Family 6 Model 1 Stepping 9 GenuineIntel ~200 Mhz 3: x86 Family 6 Model 1 Stepping 9 GenuineIntel ~200 Mhz 4: x86 Family 6 Model 1 Stepping 9 GenuineIntel ~200 Mhz 5: x86 Family 6 Model 1 Stepping 9 GenuineIntel ~200 Mhz
- 

#### Video Display Report

BIOS Date: 05/22/96BIOS Version: CL-GD5436/46 PCI VGA BIOS Version 1.25

#### Adapter:

 Setting: 1024 x 768 x 256 72 Hz Type: cirrus compatible display adapter String: Cirrus Logic Compatible Memory: 1 MB Chip Type: Cirrus Logic 5446 DAC Type: Integrated RAMDAC Driver: Vendor: Microsoft Corporation File(s): cirrus.sys, vga.dll, cirrus.dll, vga256.dll, vga64K.dll Version: 4.00, 4.0.0

#### Drives Report

C:\ (Local - NTFS) Total: 0KB, Free: 0KB Serial Number: B8CB - 892C Bytes per cluster: 512 Sectors per cluster: 1 Filename length: 255 Y:\ (Local - NTFS) Total: 92,159,996KB, Free: 92,152,884KB Serial Number: E852 - 3E11 Bytes per cluster: 512 Sectors per cluster: 8 Filename length: 255

### Memory Report

Handles: 804 Threads: 76Processes: 12

Physical Memory (K) Total: 4,128,176 Available: 3,949,224 File Cache: 15,196

Kernel Memory (K) Total: 11,784 Paged: 6,352 Nonpaged: 5,432

Commit Charge (K) Total: 19,480 Limit: 5,015,672 Peak: 3,108,904

Pagefile Space (K) Total: 1,048,576 Total in use: 3,340 Peak: 6,600

C:\pagefile.sys Total: 1,048,576 Total in use: 3,340 Peak: 6,600

#### Services Report

Alerter **Stopped** (Manual) C:\WINNT\System32\services.exe Service Account Name: LocalSystem

 Error Severity: Normal Service Flags: Shared Process Service Dependencies: LanmanWorkstationComputer Browser Stopped (Manual) C:\WINNT\System32\services.exe Service Account Name: LocalSystem Error Severity: Normal Service Flags: Shared Process Service Dependencies: LanmanWorkstation LanmanServer LmHostsClinBook Server Stopped (Manual) C:\WINNT\system32\clipsrv.exe Service Account Name: LocalSystem Error Severity: Normal Service Flags: Own Process Service Dependencies: NetDDEDHCP Client (TDI) Stopped (Disabled) C:\WINNT\System32\services.exe Service Account Name: LocalSystem Error Severity: Normal Service Flags: Shared Process Service Dependencies: **Tcpip**  Afd NetBTEventLog (Event log) Running (Automatic) C:\WINNT\system32\services.exe Service Account Name: LocalSystem Error Severity: Normal Service Flags: Shared Process GAM Server Services Stopped (Manual) C:\WINNT\SYSTEM32\GAMSERV\gamscm.exe Service Account Name: LocalSystem Error Severity: Normal Service Flags: Own Process<br>Server Stopped (Automatic) C:\WINNT\System32\services.exe Service Account Name: LocalSystem Error Severity: Normal Service Flags: Shared Process Group Dependencies: TDI Workstation (NetworkProvider) Running (Automatic) C:\WINNT\System32\services.exe Service Account Name: LocalSystem Error Severity: Normal Service Flags: Shared Process Group Dependencies: TDILicense Logging Service **Stopped** (Manual) C:\WINNT\System32\llssrv.exe Service Account Name: LocalSystem Error Severity: Normal Service Flags: Own Process TCP/IP NetBIOS Helper Stopped (Manual) C:\WINNT\System32\services.exe Service Account Name: LocalSystem Error Severity: Normal Service Flags: Shared Process Group Dependencies: NetworkProvider Messenger Stopped (Manual) C:\WINNT\System32\services.exe Service Account Name: LocalSystem Error Severity: Normal Service Flags: Shared Process Service Dependencies:

 LanmanWorkstation**NetBios**  MSDTC (MS Transactions) Stopped (Manual) C:\MSSQL\BINN\msdtc.exe Service Account Name: LocalSystem Error Severity: Normal Service Flags: Own Process Service Dependencies: RPCSSMSSQLServer Stopped (Manual) C:\MSSQL\BINN\SQLSERVR.EXE Service Account Name: LocalSystem Error Severity: Normal Service Flags: Own Process, Interactive Network DDE (NetDDEGroup) Stopped (Manual) C:\WINNT\system32\netdde.exe Service Account Name: LocalSystem Error Severity: Normal Service Flags: Shared Process Service Dependencies: NetDDEDSDMNetwork DDE DSDM Stopped (Manual) C:\WINNT\system32\netdde.exe Service Account Name: LocalSystem Error Severity: Normal Service Flags: Shared Process Net Logon (RemoteValidation) Stopped (Manual) C:\WINNT\System32\lsass.exe Service Account Name: LocalSystem Error Severity: Normal Service Flags: Shared Process Service Dependencies: LanmanWorkstation LmHostsNT LM Security Support Provider Stopped (Manual) C:\WINNT\System32\SERVICES.EXE Service Account Name: LocalSystem Error Severity: Normal Service Flags: Shared Process Plug and Play (PlugPlay) Stopped (Automatic) C:\WINNT\system32\services.exe Service Account Name: LocalSystem Error Severity: Normal Service Flags: Shared Process Directory Replicator Stopped (Manual) C:\WINNT\System32\lmrepl.exe Service Account Name: LocalSystem Error Severity: Normal Service Flags: Own Process Service Dependencies: LanmanWorkstation**LanmanServer**  Remote Procedure Call (RPC) Locator Stopped (Manual) C:\WINNT\System32\LOCATOR.EXE Service Account Name: LocalSystem Error Severity: Normal Service Flags: Own Process Service Dependencies: LanmanWorkstation**D**<sub>dr</sub> Remote Procedure Call (RPC) Service Running (Automatic) C:\WINNT\system32\RpcSs.exe Service Account Name: LocalSystem Error Severity: Normal Service Flags: Own Process<br>Schedule Stopped (Manual) C:\WINNT\System32\AtSvc.Exe Service Account Name: LocalSystem Error Severity: Normal Service Flags: Own Process Stopped (Manual)

 C:\WINNT\System32\snmp.exe Service Account Name: LocalSystem Error Severity: Normal Service Flags: Own Process Service Dependencies: **Tcpip**  EventLog SNMP Trap Service Stopped (Manual) C:\WINNT\System32\snmptrap.exe Service Account Name: LocalSystem Error Severity: Normal Service Flags: Own Process Service Dependencies: **Tcpip**  EventLog Spooler (SpoolerGroup) Stopped (Manual) C:\WINNT\system32\spoolss.exe Service Account Name: LocalSystem Error Severity: Normal Service Flags: Own Process, Interactive<br>SQLExecutive SODE Stopped (Manual) C:\MSSQL\BINN\SQLEXEC.EXE Service Account Name: .\Administrator Error Severity: Normal Service Flags: Own Process<br>Telephony Service Stopped (Manual) C:\WINNT\system32\tapisrv.exe Service Account Name: LocalSystem Error Severity: Normal Service Flags: Own Process Stopped (Manual) C:\WINNT\System32\ups.exe Service Account Name: LocalSystem Error Severity: Normal Service Flags: Own Process

#### Drivers Report

Stopped (Disabled) Abiosdsk (Primary disk) Error Severity: Ignore Service Flags: Kernel Driver, Shared Process AFD Networking Support Environment (TDI) Running (Automatic) C:\WINNT\System32\drivers\afd.sys Error Severity: Normal Service Flags: Kernel Driver, Shared Process Aha154x (SCSI miniport) Error Severity: Normal Service Flags: Kernel Driver, Shared Process Aha174x (SCSI miniport) Error Severity: Normal Service Flags: Kernel Driver, Shared Process aic7895 (SCSI miniport) system32\drivers\aic7895.sys Error Severity: Normal Service Flags: Kernel Driver, Shared Process<br>ic78xx (SCSI miniport) Running (Boot) aic78xx (SCSI miniport) C:\WINNT\system32\drivers\aic78xx.sys Error Severity: Normal Service Flags: Kernel Driver, Shared Process Always (SCSI miniport) Error Severity: Normal Service Flags: Kernel Driver, Shared Process<br>mi0nt (SCSI miniport) Stopped (Disabled) ami0nt (SCSI miniport) Error Severity: Normal Service Flags: Kernel Driver, Shared Process amsint (SCSI miniport) Error Severity: Normal Service Flags: Kernel Driver, Shared Process<br>Arrow (SCSI miniport) Stopped Stopped (Disabled)

 Error Severity: Normal Service Flags: Kernel Driver, Shared Process atapi (SCSI miniport) Error Severity: Normal Service Flags: Kernel Driver, Shared Process<br>
tdisk (Primary disk) [Stopped (Disabled) Atdisk (Primary disk) Error Severity: Ignore Service Flags: Kernel Driver, Shared Process<br>ati (Video) Stopped (Disa Stopped (Disabled) Error Severity: Ignore Service Flags: Kernel Driver, Shared Process<br>Beep (Base) Beep (Running (S) Running (System) Error Severity: Normal Service Flags: Kernel Driver, Shared Process<br>
Stopped (Disabled)<br>
Stopped (Disabled) BusLogic (SCSI miniport) Error Severity: Normal Service Flags: Kernel Driver, Shared Process<br>Susmouse (Pointer Port) Stopped (Disabled) Busmouse (Pointer Port) Error Severity: Ignore Service Flags: Kernel Driver, Shared Process Stopped (System) Error Severity: Ignore Service Flags: Kernel Driver, Shared Process<br>Cdfs (File system) Running (I Running (Disabled) Error Severity: Normal Service Flags: File System Driver, Shared Process Group Dependencies: SCSI CDROM ClassCdrom (SCSI CDROM Class) Running (System) Error Severity: Ignore Service Flags: Kernel Driver, Shared Process Group Dependencies: SCSI miniport<br>Changer (Filter) Stopped (System) Error Severity: Ignore Service Flags: Kernel Driver, Shared Process<br>cirrus (Video) Running (Svs Running (System) Error Severity: Normal Service Flags: Kernel Driver, Shared Process<br>
pgarray (SCSI miniport) Stopped (Disabled) Cpgarray (SCSI miniport) Error Severity: Normal Service Flags: Kernel Driver, Shared Process cpqfws2e (SCSI miniport) Error Severity: Normal Service Flags: Kernel Driver, Shared Process<br>ac960nt (SCSI miniport) Running (Boot) dac960nt (SCSI miniport) C:\WINNT\System32\drivers\dac960nt.sys Error Severity: Normal Service Flags: Kernel Driver, Shared Process dce376nt (SCSI miniport) Error Severity: Normal Service Flags: Kernel Driver, Shared Process Delldsa (SCSI miniport) Stopped (Disabled) Error Severity: Normal Service Flags: Kernel Driver, Shared Process<br>Dell DGX (Video) Stopped ( Stopped (Disabled) Error Severity: Ignore Service Flags: Kernel Driver, Shared Process Disk (SCSI Class) Error Severity: Ignore Service Flags: Kernel Driver, Shared Process Group Dependencies: SCSI miniport<br>Diskperf (Filter) Stopped (Disabled) Error Severity: Normal Service Flags: Kernel Driver, Shared Process<br>
ptScsi (SCSI miniport) Stopped (Disabled) DptScsi (SCSI miniport) Error Severity: Normal Service Flags: Kernel Driver, Shared Process<br>dtc329x (SCSI miniport) Stopped Stopped (Disabled) Error Severity: Normal

Service Flags: Kernel Driver, Shared Process<br>Com 3C90x Adapter Driver (NDIS) Running (Automatic) 3Com 3C90x Adapter Driver (NDIS) C:\WINNT\System32\drivers\el90xnd4.sys Error Severity: Normal Service Flags: Kernel Driver, Shared Process<br>et4000 (Video) Stopped (Di Stopped (Disabled) Error Severity: Ignore Service Flags: Kernel Driver, Shared Process<br>
in Stopped (Disabled) Stopped (Disabled) Fastfat (Boot file system) Error Severity: Normal Service Flags: File System Driver, Shared Process<br>- 316 700 (SCSI miniport) Stopped (Disabled) Fd16\_700 (SCSI miniport) Error Severity: Normal Service Flags: Kernel Driver, Shared Process<br>For Stopped (Disabled) Stopped (Disabled) Fd7000ex (SCSI miniport) Error Severity: Normal Service Flags: Kernel Driver, Shared Process<br>Fd8xx (SCSI miniport) Stopped Stopped (Disabled) Error Severity: Normal Service Flags: Kernel Driver, Shared Process flashpnt (SCSI miniport) Error Severity: Normal Service Flags: Kernel Driver, Shared Process<br>Floppy (Primary disk) Running (System) Floppy (Primary disk) Error Severity: Ignore Service Flags: Kernel Driver, Shared Process<br>Ftdisk (Filter) Running (Boot Running (Boot) Error Severity: Normal Service Flags: Kernel Driver, Shared Process<br>Indry (SCSI Class) Stopped (Disabled) gamdrv (SCSI Class) C:\WINNT\System32\drivers\gamdrv.sys Error Severity: Normal Service Flags: Kernel Driver, Shared Process i8042 Keyboard and PS/2 Mouse Port Driver (Keyboard Port) Running (System) System32\DRIVERS\i8042prt.sys Error Severity: Normal Service Flags: Kernel Driver, Shared Process<br>Inport (Pointer Port) Stopped (D Stopped (Disabled) Error Severity: Ignore Service Flags: Kernel Driver, Shared Process Stopped (Disabled) Error Severity: Ignore Service Flags: Kernel Driver, Shared Process<br>Jazzg364 (Video) Stopped ( Stopped (Disabled) Error Severity: Ignore Service Flags: Kernel Driver, Shared Process<br>Jzvxl484 (Video) Stopped (D Stopped (Disabled) Error Severity: Ignore Service Flags: Kernel Driver, Shared Process Keyboard Class Driver (Keyboard Class) Running (System) System32\DRIVERS\kbdclass.sys Error Severity: Normal Service Flags: Kernel Driver, Shared Process<br>KSecDD (Base) Running ( Running (System) Error Severity: Normal Service Flags: Kernel Driver, Shared Process<br>nainte (Extended Base) [Stopped (Manual) mainte (Extended Base) C:\WINNT\System32\drivers\mainte.sys Error Severity: Normal Service Flags: Kernel Driver, Shared Process<br>mga (Video) Stopped (Dis Stopped (Disabled) Error Severity: Ignore Service Flags: Kernel Driver, Shared Process<br>mga\_mil (Video) 61 Stopped Stopped (Disabled) Error Severity: Ignore Service Flags: Kernel Driver, Shared Process<br>
nitsumi (SCSI miniport) Stopped (Disabled) mitsumi (SCSI miniport) Error Severity: Normal Service Flags: Kernel Driver, Shared Process mkecr5xx (SCSI miniport)

 Error Severity: Normal Service Flags: Kernel Driver, Shared Process Modem (Extended base) Error Severity: Ignore Service Flags: Kernel Driver, Shared Process<br>Jouse Class Driver (Pointer Class) Bunning (System) Mouse Class Driver (Pointer Class) System32\DRIVERS\mouclass.sys Error Severity: Normal Service Flags: Kernel Driver, Shared Process<br>
Stopped (Boot) Stopped (Boot) mraid (Primary disk) Error Severity: Ignore Service Flags: Kernel Driver, Shared Process<br>Traid35x (SCSI Miniport) Stopped (Disabled)  $mraid35x$  (SCSI Miniport) C:\WINNT\System32\DRIVERS\mraid35x.sys Error Severity: Normal Service Flags: Kernel Driver, Shared Process<br>Msfs (File system) Running (S Running (System) Error Severity: Normal Service Flags: File System Driver, Shared Process Running (Manual) C:\WINNT\System32\drivers\mup.sys Error Severity: Normal Service Flags: File System Driver, Shared Process<br>Jcr53c9x (SCSI miniport) Stopped (Disabled) Ncr53c9x (SCSI miniport) Error Severity: Normal Service Flags: Kernel Driver, Shared Process<br>ncr77c22 (Video) Stopped (D Stopped (Disabled) Error Severity: Ignore Service Flags: Kernel Driver, Shared Process<br>Icrc700 (SCSI miniport) Stopped (Disabled) Ncrc700 (SCSI miniport) Error Severity: Normal Service Flags: Kernel Driver, Shared Process Ncrc710 (SCSI miniport) Error Severity: Normal Service Flags: Kernel Driver, Shared Process<br>Iicrosoft NDIS System Driver (NDIS) Running (System) Microsoft NDIS System Driver (NDIS) Error Severity: Normal Service Flags: Kernel Driver, Shared Process NetBIOS Interface (NetBIOSGroup) C:\WINNT\System32\drivers\netbios.sys Error Severity: Normal Service Flags: File System Driver, Shared Process Group Dependencies: TDIWINS Client(TCP/IP) (PNP\_TDI) Running (Automatic) C:\WINNT\System32\drivers\netbt.sys Error Severity: Normal Service Flags: Kernel Driver, Shared Process Service Dependencies: Tcpip<br>NetDetect Stopped (Manual) C:\WINNT\system32\drivers\netdtect.sys Error Severity: Normal Service Flags: Kernel Driver, Shared Process<br>Nots (File system) Running (S Running (System) Error Severity: Normal Service Flags: File System Driver, Shared Process<br>Ntfs (File system) Running (Disable Running (Disabled) Error Severity: Normal Service Flags: File System Driver, Shared Process<br>Null (Base) Running (System) Running (System) Error Severity: Normal Service Flags: Kernel Driver, Shared Process<br>Oliscsi (SCSI miniport) Stopped Stopped (Disabled) Error Severity: Normal Service Flags: Kernel Driver, Shared Process<br>Parallel (Extended base) Stopped (Automatic) Parallel (Extended base) Error Severity: Ignore Service Flags: Kernel Driver, Shared Process Service Dependencies: Parport

 Group Dependencies: Parallel arbitratorParport (Parallel arbitrator) Stopped (Automatic) Error Severity: Ignore Service Flags: Kernel Driver, Shared Process ParVdm (Extended base) Error Severity: Ignore Service Flags: Kernel Driver, Shared Process Service Dependencies: Parport Group Dependencies: Parallel arbitratorPCIDump (PCI Configuration) Stopped (System) Error Severity: Ignore Service Flags: Kernel Driver, Shared Process Pcmcia (System Bus Extender) Error Severity: Normal Service Flags: Kernel Driver, Shared Process<br>PnP ISA Enabler Driver (Base) Stopped (System) PnP ISA Enabler Driver (Base) Error Severity: Ignore Service Flags: Kernel Driver, Shared Process<br>psidisp (Video) Stopped (Di Stopped (Disabled) Error Severity: Ignore Service Flags: Kernel Driver, Shared Process<br>2010 What (SCSI miniport) Stopped (Disabled) QI10wnt (SCSI miniport) Error Severity: Normal Service Flags: Kernel Driver, Shared Process<br>qv (Video) Stopped (Disa Stopped (Disabled) Error Severity: Ignore Service Flags: Kernel Driver, Shared Process<br>Rdr (Network) Running (Mi Running (Manual) C:\WINNT\System32\drivers\rdr.sys Error Severity: Normal Service Flags: File System Driver, Shared Process<br>s3 (Video) Stopped (Disabled) Stopped (Disabled) Error Severity: Ignore Service Flags: Kernel Driver, Shared Process<br>
csipmt (Extended base) Stopped (Automatic) Scsiprnt (Extended base) Error Severity: Ignore Service Flags: Kernel Driver, Shared Process Group Dependencies: SCSI miniport Scsiscan (SCSI Class) Running (System) Error Severity: Ignore Service Flags: Kernel Driver, Shared Process Group Dependencies: SCSI miniport<br>Serial (Extended base) Stopped (Automatic) Error Severity: Ignore Service Flags: Kernel Driver, Shared Process<br>Stopped (Disabled) Sermouse (Pointer Port) Error Severity: Ignore Service Flags: Kernel Driver, Shared Process<br>
Stopped (System)<br>
Stopped (System) Sfloppy (Primary disk) Error Severity: Ignore Service Flags: Kernel Driver, Shared Process Group Dependencies: SCSI miniport<br>Simbad (Filter) Stopped (Disabled) Error Severity: Normal Service Flags: Kernel Driver, Shared Process<br>slcd32 (SCSI miniport) Stopped Stopped (Disabled) Error Severity: Normal Enior Coronay, romanian<br>Service Flags: Kernel Driver, Shared Process<br>Stopped (Disabled) Sparrow (SCSI miniport) Error Severity: Normal Service Flags: Kernel Driver, Shared Process Spock (SCSI miniport) Error Severity: Normal Service Flags: Kernel Driver, Shared Process<br>Str (Network) Stopped (Ma Stopped (Manual)

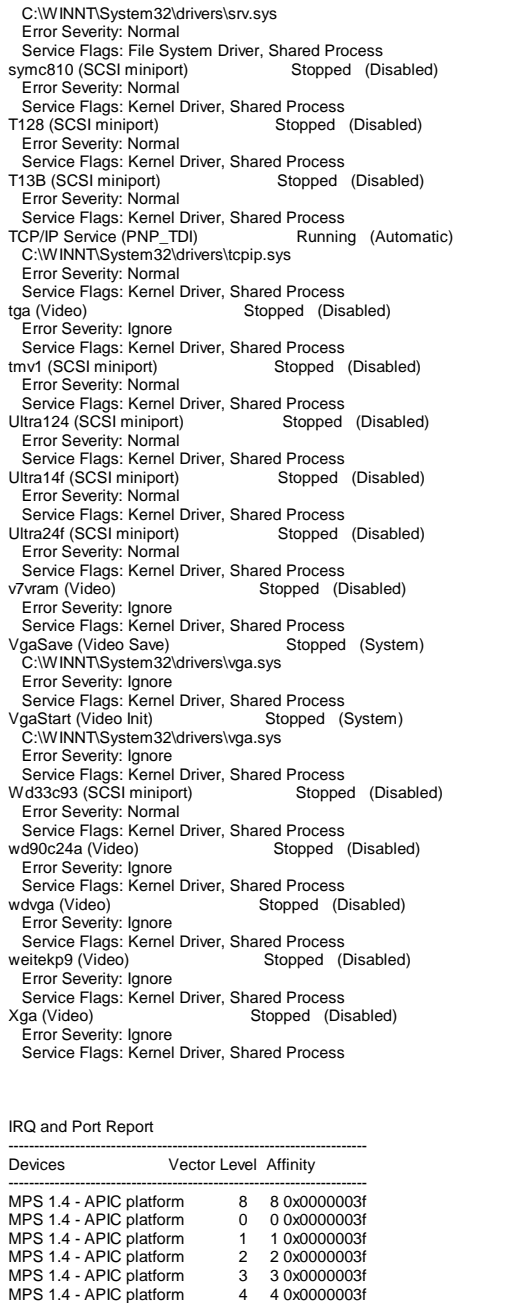

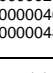

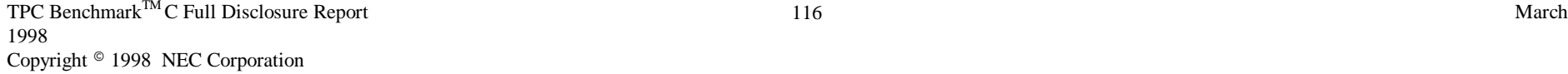

MPS 1.4 - APIC platform 5 5 0x0000003f

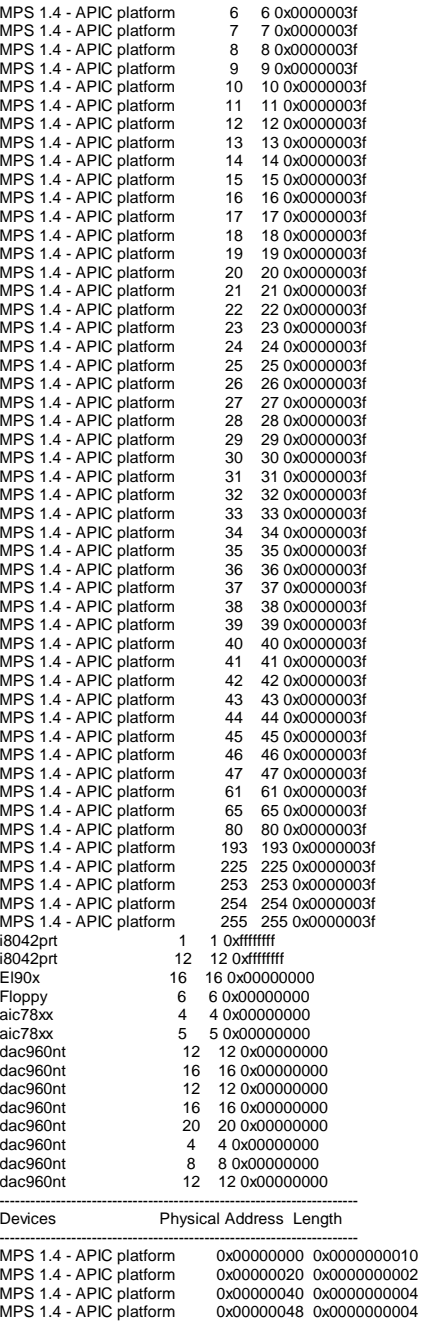

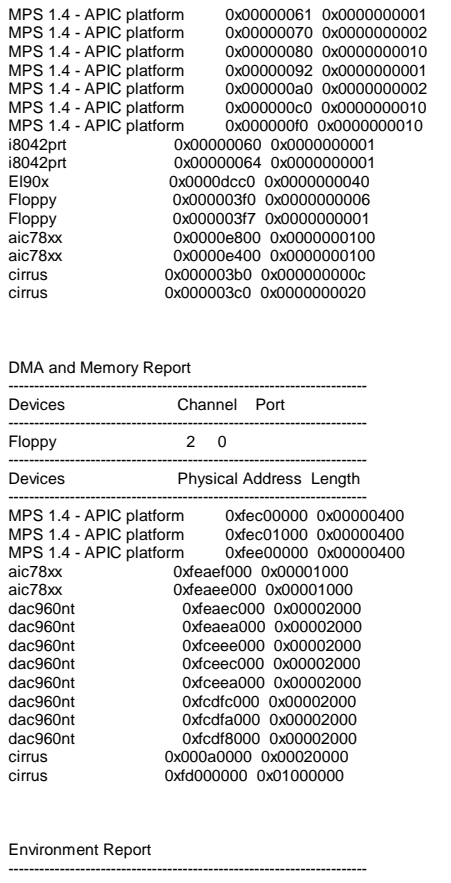

System Environment Variables ComSpec=C:\WINNT\system32\cmd.exe NUMBER\_OF\_PROCESSORS=6 OS=Windows\_NT<br>Os2LibPath=C:\WINNT\system32\os2\dll;<br>Path=C:\WINNT\system32;C:\WINNT;C:\MSSQL\BINN PROCESSOR\_ARCHITECTURE=x86 PROCESSOR\_IDENTIFIER=x86 Family 6 Model 1 Stepping 9, GenuineIntel PROCESSOR\_LEVEL=6 PROCESSOR\_REVISION=0109 windir=C:\WINNT

Environment Variables for Current User TEMP=C:\TEMPTMP=C:\TEMP

Network Report

Your Access Level: Admin & Local Workgroup or Domain: WORKGROUP Network Version: 4.0 LanRoot: WORKGROUPLogged On Users: 2 Current User (1): Administrator Logon Domain: U99D1 Logon Server: U99D1 Current User (2): Administrator Logon Domain: U99D1 Logon Server: U99D1 Transport: NetBT\_El90x1, 00-60-08-AD-D2-6B, VC's: 0, Wan: Wan Character Wait: 3,600 Collection Time: 250 Maximum Collection Count: 16Keep Connection: 600 Maximum Commands: 5Session Time Out: 45 Character Buffer Size: 512 Maximum Threads: 50Lock Quota: 6,144 Lock Increment: 10 Maximum Locks: 500Pipe Increment: 10 Maximum Pipes: 500 Cache Time Out: 40 Dormant File Limit: 45 Read Ahead Throughput: 4,294,967,295 Mailslot Buffers: 3 Server Announce Buffers: 20Illegal Datagrams: 5 Datagram Reset Frequency: 60 Log Election Packets: False Use Opportunistic Locking: True Use Unlock Behind: True Use Close Behind: TrueBuffer Pipes: True Use Lock, Read, Unlock: True Use NT Caching: True Use Raw Read: True Use Raw Write: True Use Write Raw Data: TrueUse Encryption: True Buffer Deny Write Files: True Buffer Read Only Files: True Force Core Creation: True 512 Byte Max Transfer: False Bytes Received: 33,357 SMB's Received: 232 Paged Read Bytes Requested: 0 Non Paged Read Bytes Requested: 68,608 Cache Read Bytes Requested: 0 Network Read Bytes Requested: 34,304 Bytes Transmitted: 27,412 SMB's Transmitted: 232 Paged Read Bytes Requested: 0 Non Paged Read Bytes Requested: 4,645 Cache Read Bytes Requested: 0 Network Read Bytes Requested: 0 Initally Failed Operations: 0 Failed Completion Operations: 0 Read Operations: 19 Random Read Operations: 18 Read SMB's: 19 Large Read SMB's: 0 Small Read SMB's: 3 Write Operations: 29 Random Write Operations: 0

Write SMB's: 24 Large Write SMB's: 0 Small Write SMB's: 0 Raw Reads Denied: 0 Raw Writes Denied: 0Network Errors: 0Sessions: 2 Failed Sessions: 0Reconnects: 0 Core Connects: 0 LM 2.0 Connects: 0 LM 2.x Connects: 0 Windows NT Connects: 2Server Disconnects: 0Hung Sessions: 0 Use Count: 0 Failed Use Count: 0 Current Commands: 0 Server File Opens: 837,580,843 Server Device Opens: 0 Server Jobs Queued: 589,824 Server Session Opens: 2 Server Sessions Timed Out: 2,147,483,736 Server Sessions Errored Out: 3 Server Password Errors: 2,147,483,776 Server Permission Errors: 4 Server System Errors: 2,147,483,856 Server Bytes Sent: 9,223,373,033,287,188,485 Server Bytes Received: 9,223,373,892,280,647,686 Server Average Response Time: 9 Server Request Buffers Needed: 2,147,484,632 Server Big Buffers Needed: 11

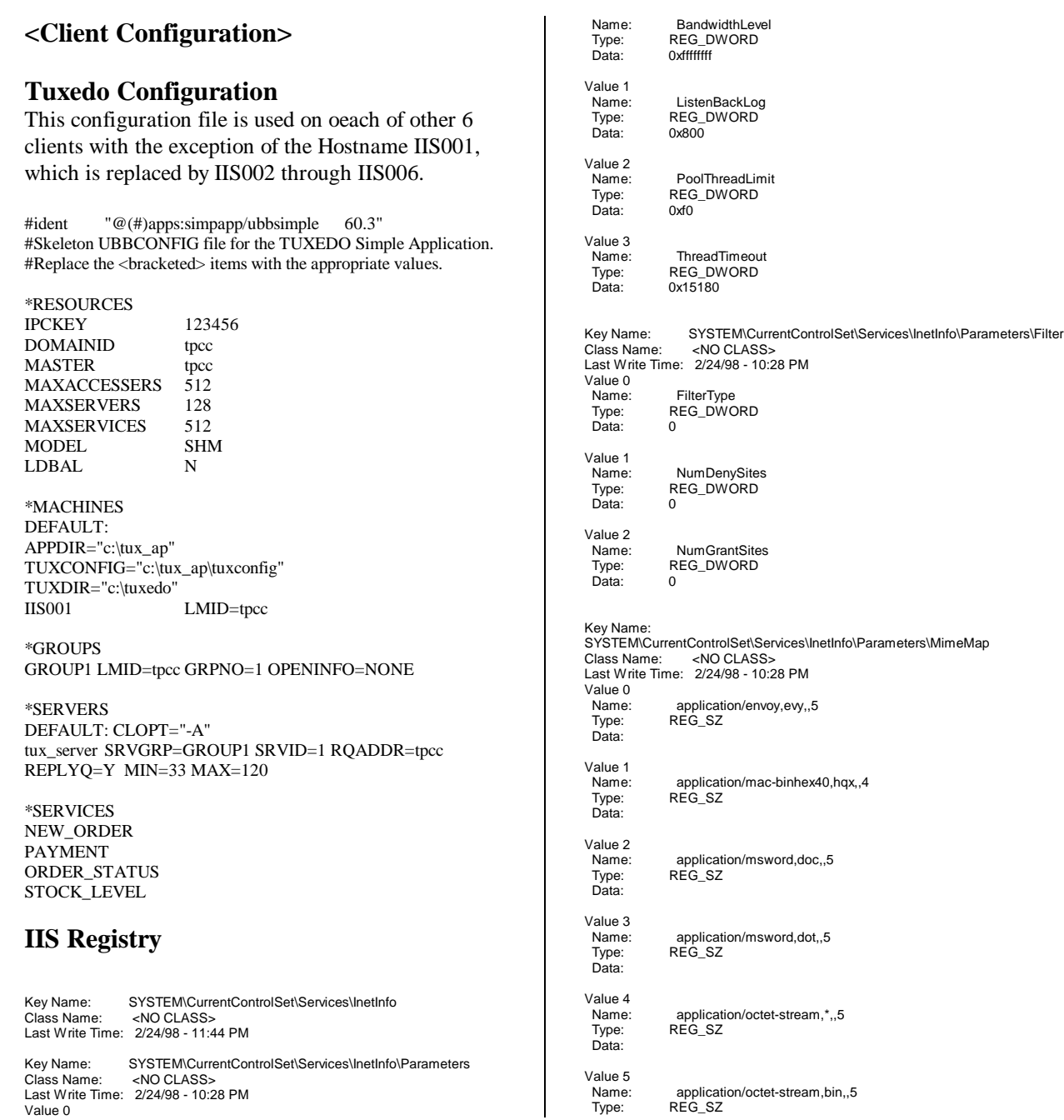

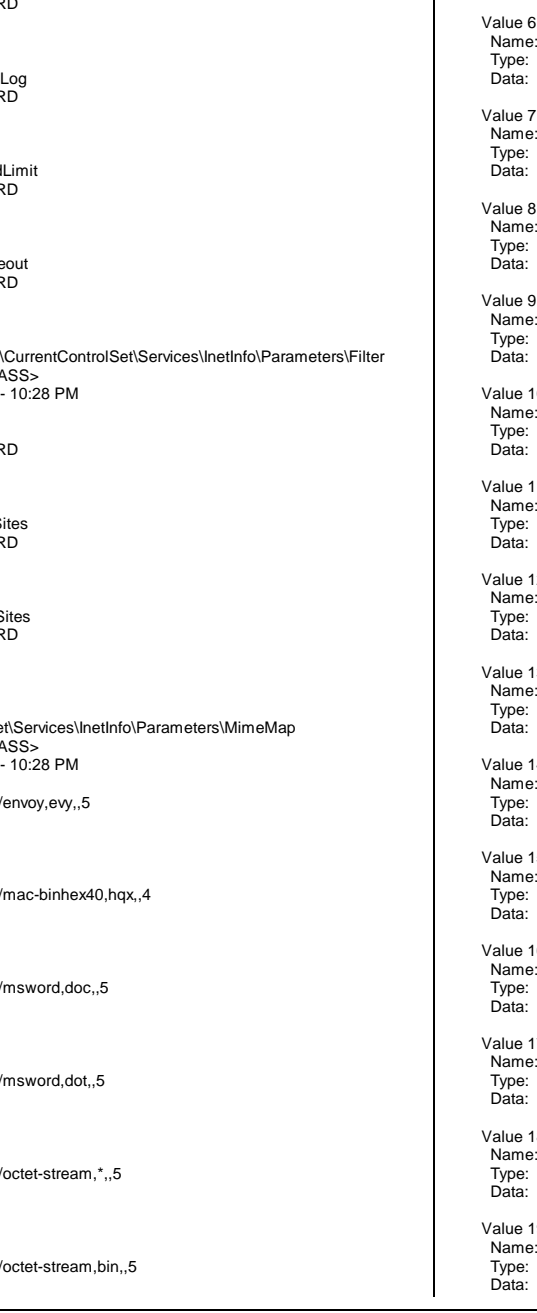

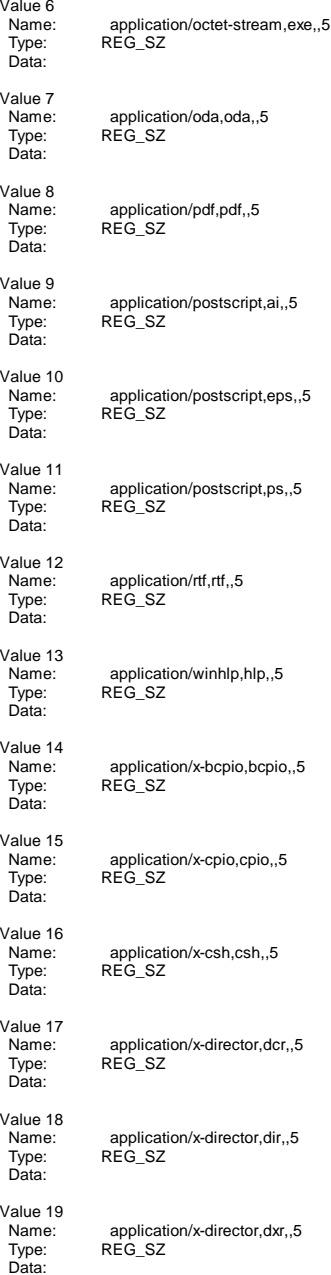

Data:

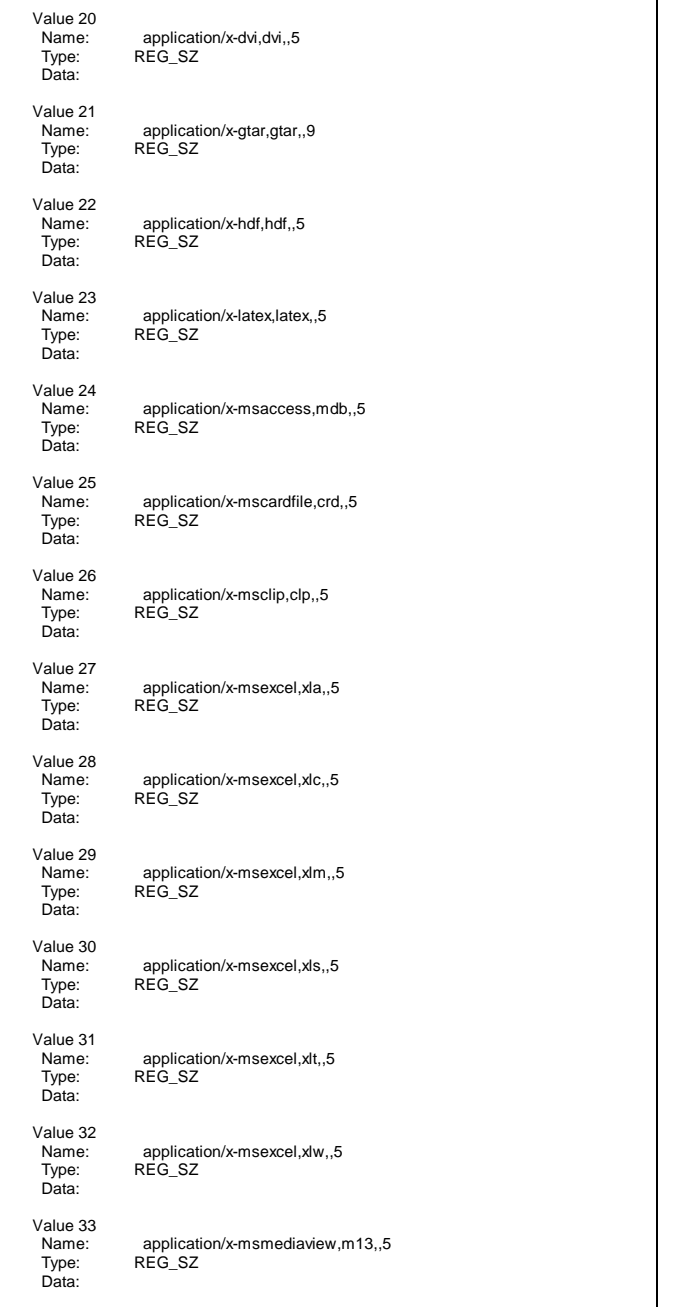

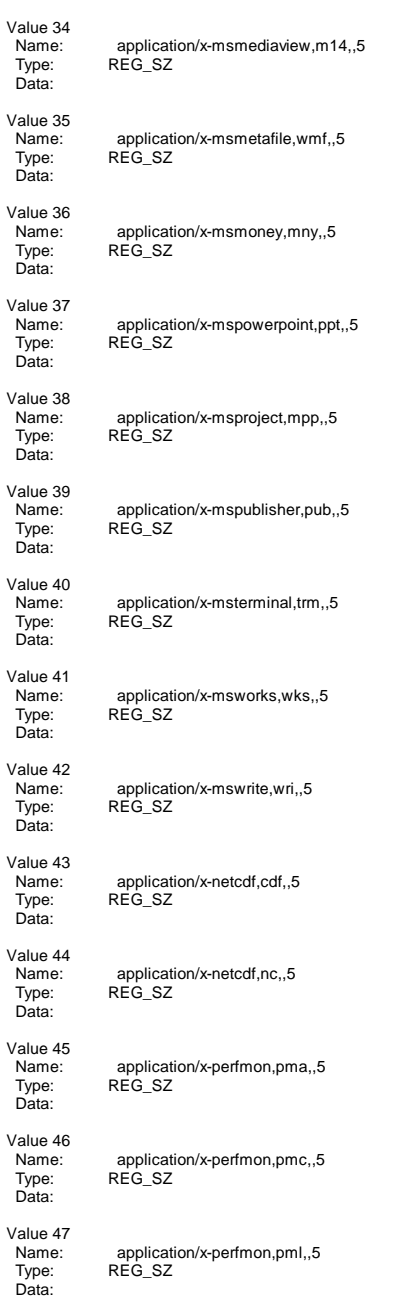

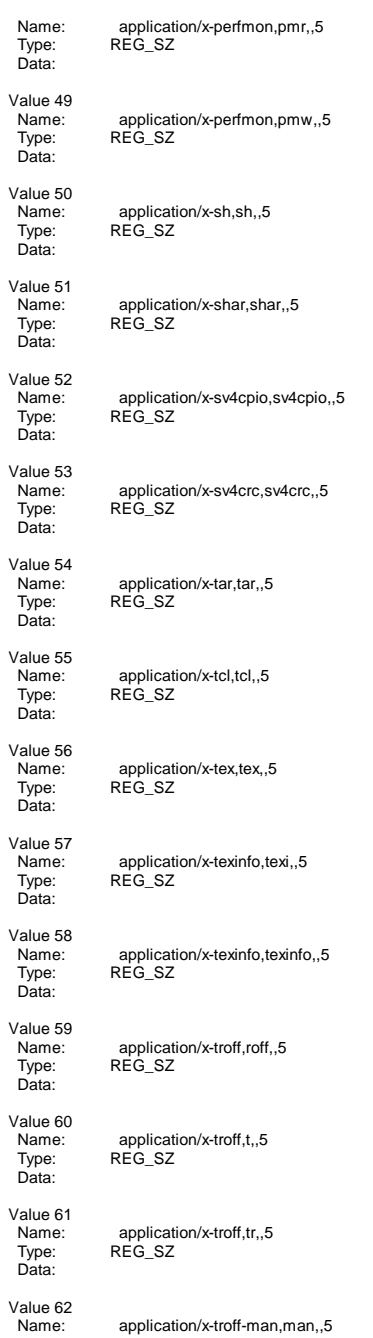

Value 48

 $\mathbf{I}$ 

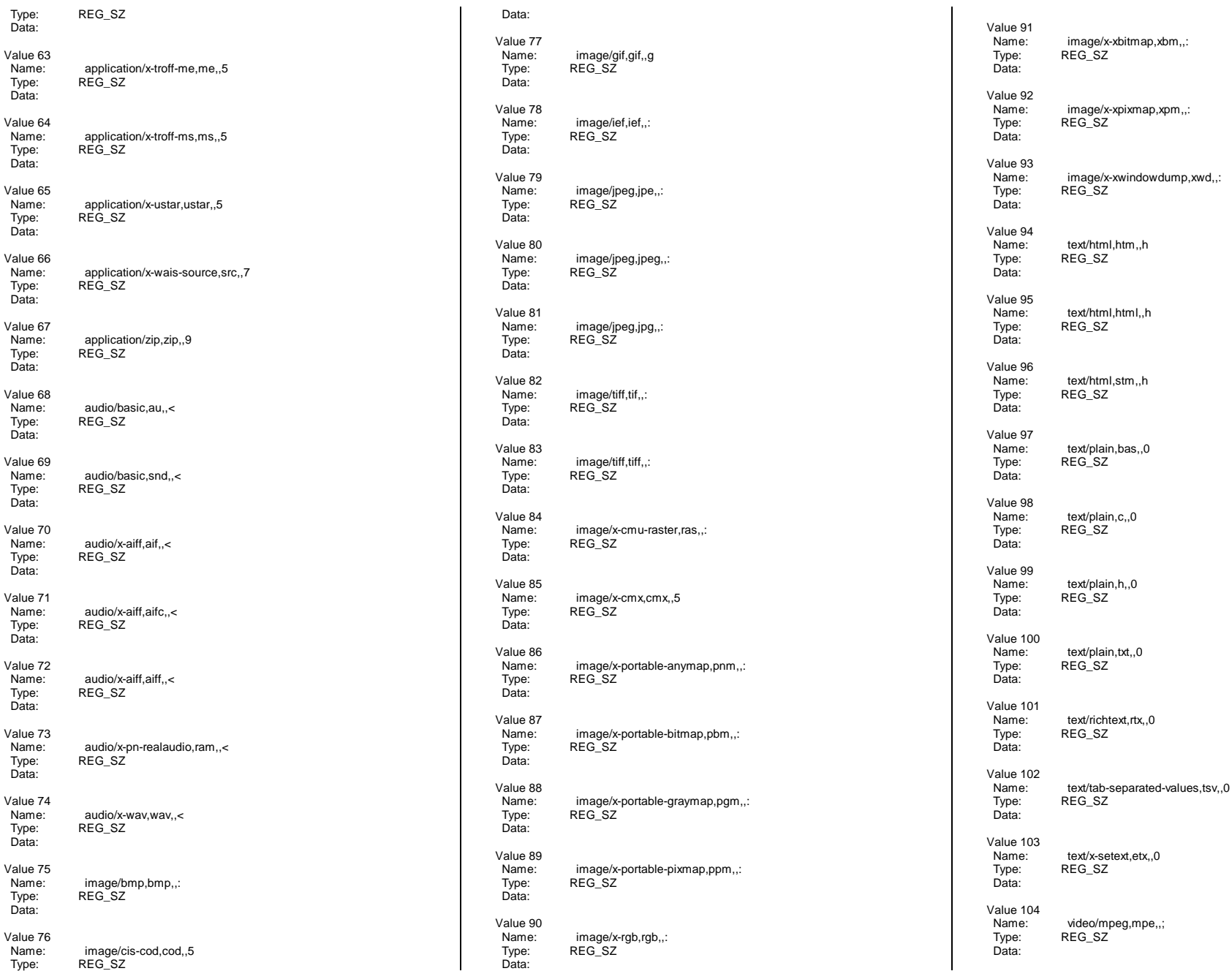

TPC Benchmark<sup>TM</sup> C Full Disclosure Report 120 1998 Copyright © 1998 NEC Corporation

image/x-xwindowdump,xwd,,:

REG\_SZ

REG\_SZ

text/html,htm,,h

text/html,stm,,h

text/plain,c,,0 REG\_SZ

REG\_SZ

REG\_SZ

REG\_SZ

REG\_SZ

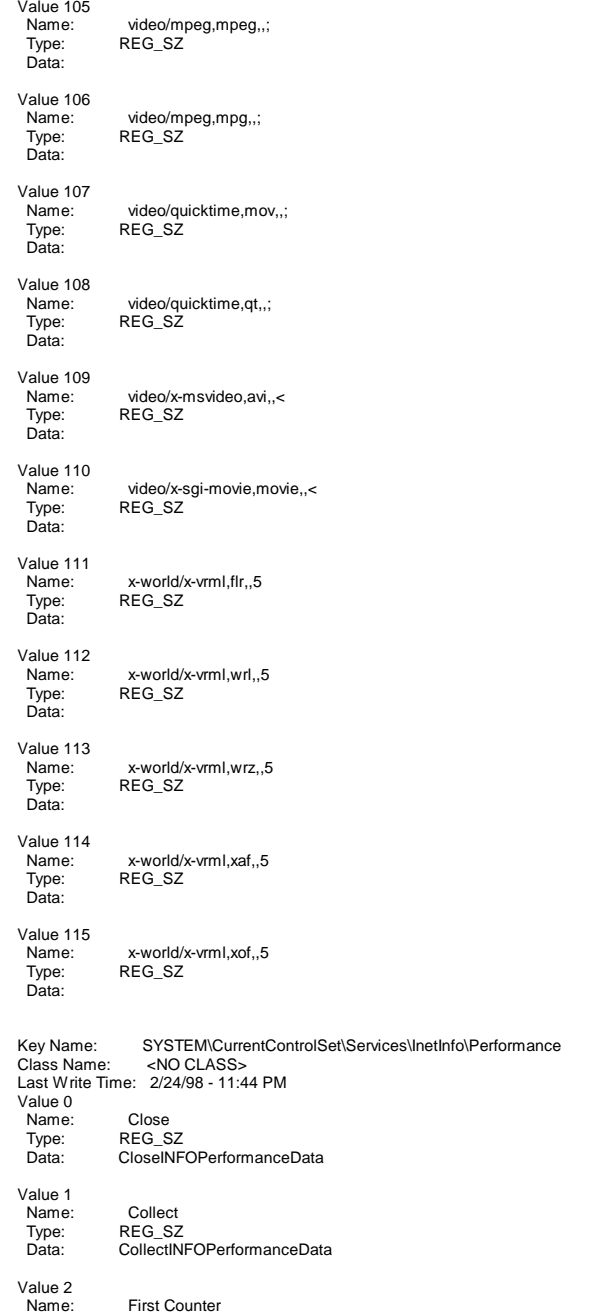

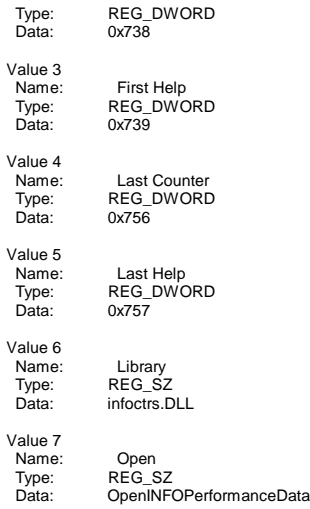

## **TPC-C application registry**

Key Name: SOFTWARE\Microsoft\TPCC Class Name: <NO CLASS> Last Write Time: 2/24/98 - 10:21 PM Value 0Name: Name: BackoffDelay Type: REG\_SZ Type: REG<br>Data: 500 Value 1Name: Name: ConnectionPooling<br>Type: REG\_SZ REG\_SZ Data: **OFF** Value 2Name: Name: ConnectionPoolRetryTime<br>Type: REG\_SZ REG\_SZ Data:  $500$ Value 3Name: DeadlockRetry REG\_SZ<br>3 namo:<br>Type:<br>Data: Value 4Name: LastInstalledVersion Type: REG\_SZ<br>Data: DBLIB Data: DBLIB Value 5 Name: LOG Type: REG\_SZ Data: Value 6Name: Name: MaxConnections Type: REG\_SZ Data: 2100

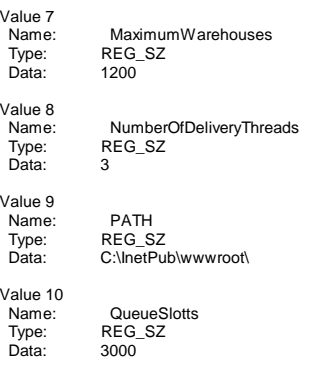

# **WWW Service Registry**

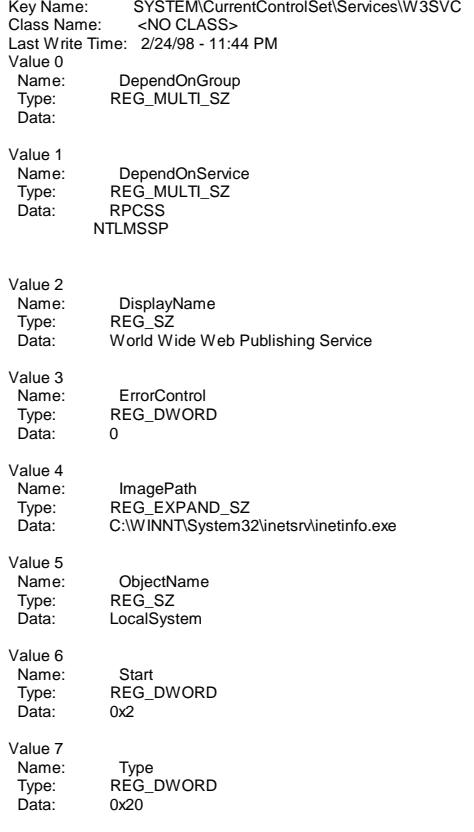

 $TPC$  Benchmark<sup>TM</sup> C Full Disclosure Report 121 1998Copyright © 1998 NEC Corporation

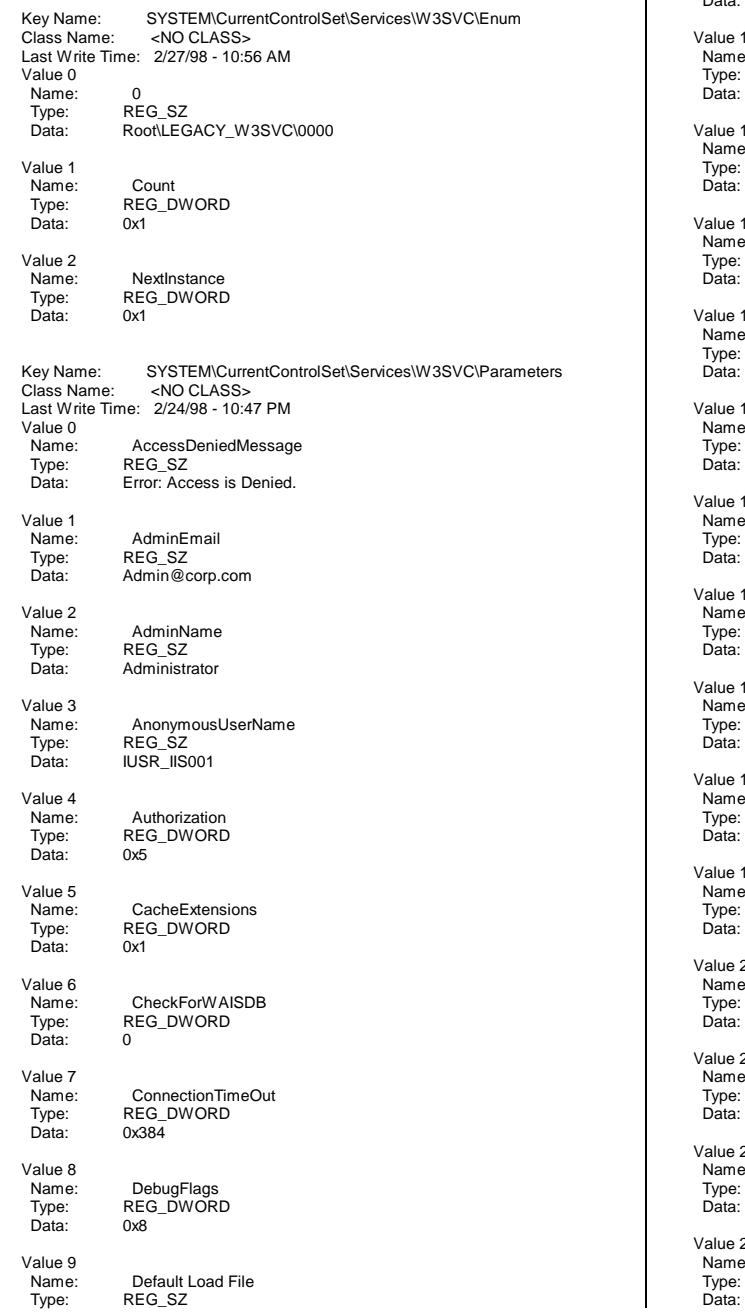

 Data: Default.htmalue 10 Name: Dir Browse Control Type: REG\_DWORD 0x4000001e alue 11 Name: Name: Filter DLLs Type: REG\_SZ<br>Data: C:\WINNT C:\WINNT\System32\inetsrv\sspifilt.dll alue 12 Name: Name: GlobalExpire Type: REG\_DWORD<br>Type: REG\_DWORD<br>Data: 0xffffffff  $Ox$  $H$  $H$  $H$  $H$ alue 13 Name: Name: InstallPath Type: REG\_SZ Data: C:\WINNT\System32\inetsrv alue 14 Name: Name: LogFileDirectory Type: REG\_EXPAND\_SZ Data: %SystemRoot%\System32\LogFiles Value 15 Name: LogFileFormat<br>Type: REG\_DWORD REG\_DWORD<br>0 alue 16 Name: Name: LogFilePerio<mark>d</mark><br>Type: REG\_DWORD REG\_DWORD  $0x1$ alue 17 Name: Name: LogFileTruncateSize<br>Type: REG\_DWORD Type: REG\_DWORD Data: 0x1388000 alue 18 Name: LogSqlDataSource Type: REG\_SZ Data: HTTPLOG alue 19 Name: Name: LogSqlPassword Type: REG\_SZ<br>Data: sqllog sqllog alue 20 Name: Name: LogSqlTableName Type: REG\_SZ Data: Internetlog alue 21 Name: Name: LogSqlUserName<br>Type: REG\_SZ Type: REG\_SZ InternetAdmin alue 22 Name: Name: LogType Type: REG\_DWORD Data: 0alue 23 Name: MajorVersion Type: REG\_DWORD  $0x2$ 

 $\mathbf{I}$ 

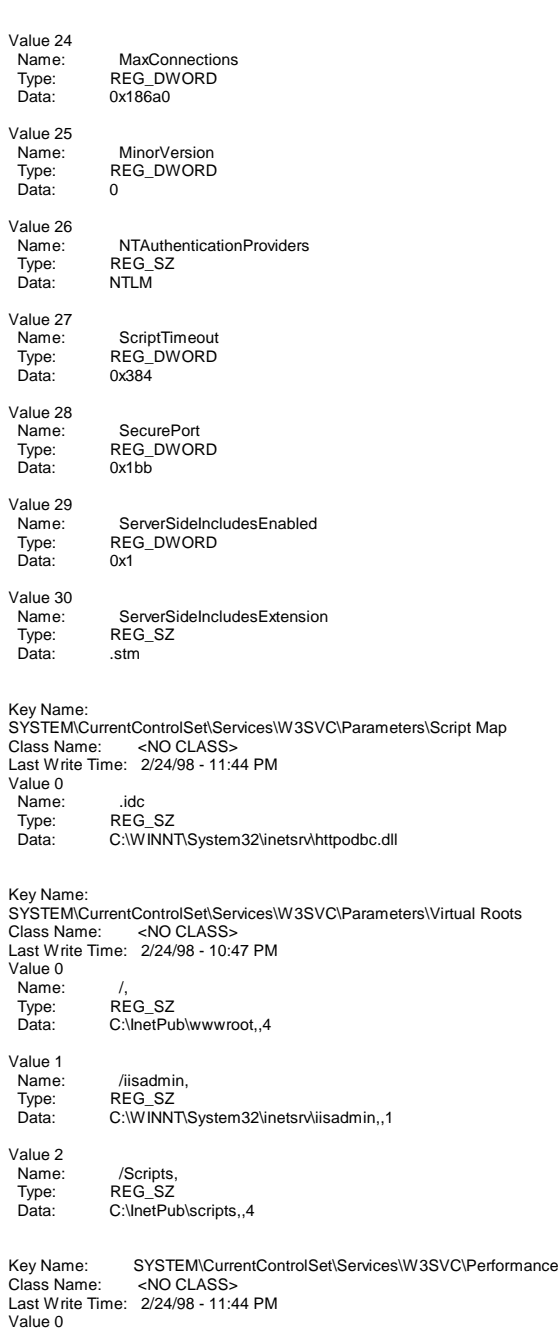

TPC Benchmark<sup>TM</sup> C Full Disclosure Report 122 1998 Copyright © 1998 NEC Corporation

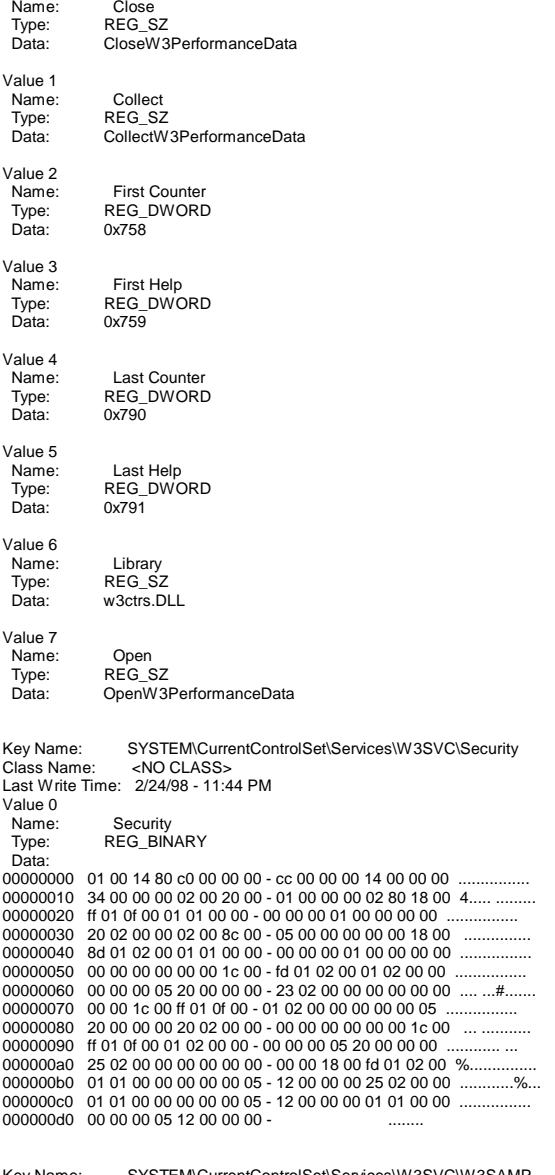

# **<Microsoft SQL Server 6.5 setting>**

## **Startup Parameters**

sqlservr -c -x -t1081 -t3502 -t812 -T1140 -Cd1438000 -Cp4000

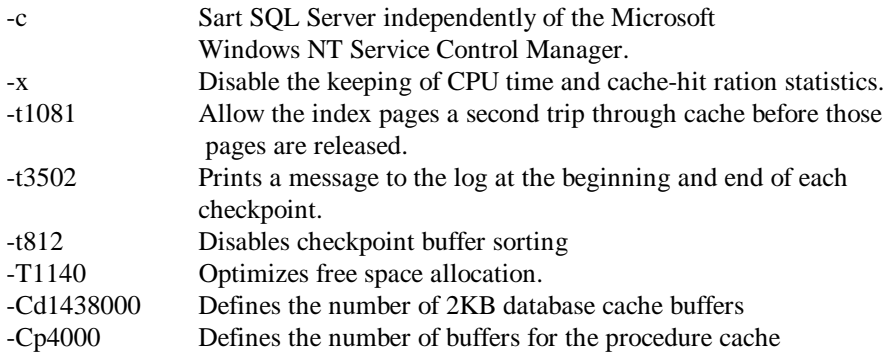

# **DBCC GAMINIT**

Prior to the execution of the benchmark, the following script was run to proactively populate the Global Allocation Map (GAM) rather than allowing it to be populated on an as- needed basis.

> Use tpcc go dbcc gaminit go

# **'Cache' Column of Sysobjects Table**

Prior to the execution of the benchmark, the following script was run and SQL Server was restarted to improve cache performance of tables which are accessed non- uniformly.

Use tpcc go update sysobjects set cache= 2 from sysobjects where name= 'stock' go update sysobjects set cache= 5 from sysobjects where name= 'customer'

go update sysobjects set cache= 2 from sysobjects where name= 'orders' go update sysobjects set cache= 2 from sysobjects where name= 'new\_orders' go update sysobjects set cache= 2 from sysobjects where name= 'order\_line' go reconfigure with override go

### **Disables Performance counter**

The SQL Perfmon integration was disabled from SQL server's setup command.

### **Microsoft SQL Server 6.5 Configuration Parameters**

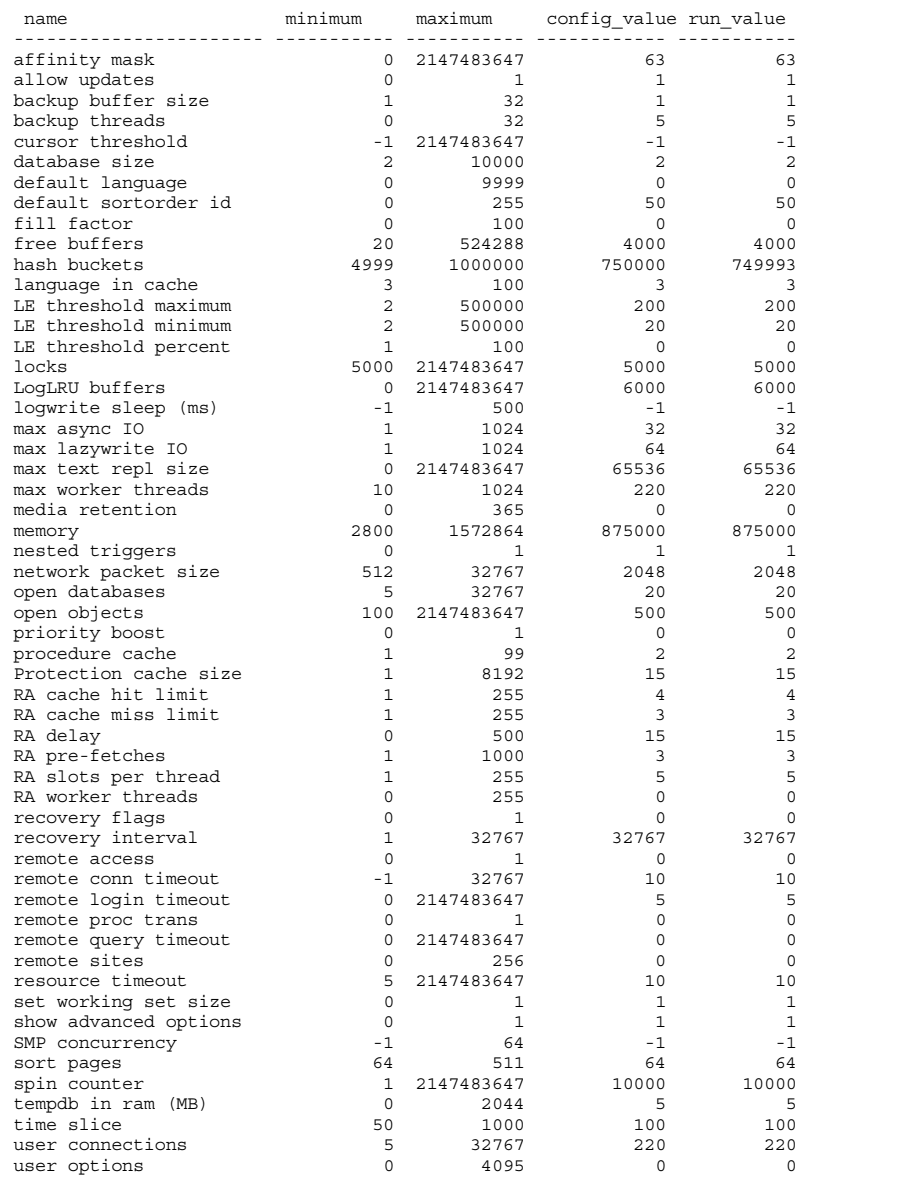

 The disk array configuration was as follows \*\*\*\*\*\*\*\*\*\*\*\*\*\*\*\*\*\*\*\*\*\*\*\*\*\*\*\*\*\*\*\*\*\*\*\*\*\*\*\*\*\*\*\*\*\*\*\*\*\*\*\*\*\*\*\*\*\*\*\*\*\*\*\*\*\*\*\* \* MYLEX Disk Array Controller - Configuration Utility \* \* Version 4.71 \* \*\*\*\*\*\*\*\*\*\*\*\*\*\*\*\*\*\*\*\*\*\*\*\*\*\*\*\*\*\*\*\*\*\*\*\*\*\*\*\*\*\*\*\*\*\*\*\*\*\*\*\*\*\*\*\*\*\*\*\*\*\*\*\*\*\*\*\* CONFIGURATION INFORMATION OF : ============================== 3 Channel - 15 Target DAC960PJ #1 Firmware version 4.01 PHYSICAL PACK INFORMATION : =========================== Number of Packs = 3 Pack 0 : [0:0] [0:1] [0:2] [0:3] [0:4] [0:5] Pack 1 : [1:0] [1:1] [1:2] [1:3] [1:4] [1:5] Pack 2 : [2:0] [2:1] [2:2] [2:3] [2:4] [2:5] SYSTEM DRIVE INFORMATION :=========================== Number of System Drives = 1 Sys Drv # Phy. Size Raid Level Eff. Size Write Policy ========= ========= ========== ========= ============78120 MB Write Thru 0 78120 MB 0 \*\*\*\*\*\*\*\*\*\*\*\*\*\*\*\*\*\*\*\*\*\*\*\*\*\*\*\*\*\*\*\*\*\*\*\*\*\*\*\*\*\*\*\*\*\*\*\*\*\*\*\*\*\*\*\*\*\*\*\*\*\*\*\*\*\*\*\* $\star$  \* MYLEX Disk Array Controller - Configuration Utility \* Version 4.71 \*\*\*\*\*\*\*\*\*\*\*\*\*\*\*\*\*\*\*\*\*\*\*\*\*\*\*\*\*\*\*\*\*\*\*\*\*\*\*\*\*\*\*\*\*\*\*\*\*\*\*\*\*\*\*\*\*\*\*\*\*\*\*\*\*\*\*\* CONFIGURATION INFORMATION OF : ============================== 3 Channel - 15 Target DAC960PJ #2 Firmware version 4.01 PHYSICAL PACK INFORMATION : =========================== Number of Packs = 3 Pack 0 : [0:0] [0:1] [0:2] [0:3] [0:4] [0:5] Pack 1 : [1:0] [1:1] [1:2] [1:3] [1:4] [1:5] Pack 2 : [2:0] [2:1] [2:2] [2:3] [2:4] [2:5] SYSTEM DRIVE INFORMATION : ========================== Number of System Drives = 1 Sys Drv # Phy. Size Raid Level Eff. Size Write Policy ========= ========= ========== ========= ============

**<Disk Array configuration>**

 \*\*\*\*\*\*\*\*\*\*\*\*\*\*\*\*\*\*\*\*\*\*\*\*\*\*\*\*\*\*\*\*\*\*\*\*\*\*\*\*\*\*\*\*\*\*\*\*\*\*\*\*\*\*\*\*\*\*\*\*\*\*\*\*\*\*\*\*\* MYLEX Disk Array Controller - Configuration Utility \*

0 78120 MB 0 78120 MB Write Thru

TPC Benchmark<sup>TM</sup> C Full Disclosure Report 126 Version 4.71 \*\*\*\*\*\*\*\*\*\*\*\*\*\*\*\*\*\*\*\*\*\*\*\*\*\*\*\*\*\*\*\*\*\*\*\*\*\*\*\*\*\*\*\*\*\*\*\*\*\*\*\*\*\*\*\*\*\*\*\*\*\*\*\*\*\*\*\* CONFIGURATION INFORMATION OF : ============================== 3 Channel - 15 Target DAC960PJ #3 Firmware version 4.01 PHYSICAL PACK INFORMATION : =========================== Number of Packs = 3 Pack 0 : [0:0] [0:1] [0:2] [0:3] [0:4] [0:5] [0:6] Pack 1 : [1:0] [1:1] [1:2] [1:3] [1:4] [1:5] [1:6] Pack 2 : [2:0] [2:1] [2:2] [2:3] [2:4] [2:5] [2:6] SYSTEM DRIVE INFORMATION : ========================== Number of System Drives = 1 Sys Drv # Phy. Size Raid Level Eff. Size Write Policy ========= ========= ========== ========= ============ 0 182343 MB 0 182343 MB Write Thru \*\*\*\*\*\*\*\*\*\*\*\*\*\*\*\*\*\*\*\*\*\*\*\*\*\*\*\*\*\*\*\*\*\*\*\*\*\*\*\*\*\*\*\*\*\*\*\*\*\*\*\*\*\*\*\*\*\*\*\*\*\*\*\*\*\*\*\* $\star$ MYLEX Disk Array Controller - Configuration Utility Version 4.71 \*\*\*\*\*\*\*\*\*\*\*\*\*\*\*\*\*\*\*\*\*\*\*\*\*\*\*\*\*\*\*\*\*\*\*\*\*\*\*\*\*\*\*\*\*\*\*\*\*\*\*\*\*\*\*\*\*\*\*\*\*\*\*\*\*\*\*\* CONFIGURATION INFORMATION OF : ============================== 3 Channel - 15 Target DAC960PJ #4 Firmware version 4.01 PHYSICAL PACK INFORMATION : =========================== Number of Packs = 3 Pack 0 : [0:0] [0:1] [0:2] [0:3] [0:4] [0:5] Pack 1 : [1:0] [1:1] [1:2] [1:3] [1:4] [1:5] Pack 2 : [2:0] [2:1] [2:2] [2:3] [2:4] [2:5] SYSTEM DRIVE INFORMATION : ========================== Number of System Drives = 1 Sys Drv # Phy. Size Raid Level Eff. Size Write Policy ========= ========= ========== ========= ============ 0 156294 MB 0 156294 MB Write Thru \*\*\*\*\*\*\*\*\*\*\*\*\*\*\*\*\*\*\*\*\*\*\*\*\*\*\*\*\*\*\*\*\*\*\*\*\*\*\*\*\*\*\*\*\*\*\*\*\*\*\*\*\*\*\*\*\*\*\*\*\*\*\*\*\*\*\*\* $\qquad \qquad \star$  \* MYLEX Disk Array Controller - Configuration Utility \* Version 4.71 \*\*\*\*\*\*\*\*\*\*\*\*\*\*\*\*\*\*\*\*\*\*\*\*\*\*\*\*\*\*\*\*\*\*\*\*\*\*\*\*\*\*\*\*\*\*\*\*\*\*\*\*\*\*\*\*\*\*\*\*\*\*\*\*\*\*\*\* CONFIGURATION INFORMATION OF : ============================== 3 Channel - 15 Target DAC960PJ #5 Firmware version 4.01 PHYSICAL PACK INFORMATION: =========================== Number of Packs = 3 Pack 0 : [0:0] [0:1] [0:2] [0:3] [0:4] [0:5] Pack 1 : [1:0] [1:1] [1:2] [1:3] [1:4] [1:5] Pack 2 :  $[2:0]$   $[2:1]$   $[2:2]$   $[2:3]$   $[2:4]$   $[2:5]$  SYSTEM DRIVE INFORMATION : ========================== Number of System Drives = 1 Sys Drv # Phy. Size Raid Level Eff. Size Write Policy ========= ========= ========== ========= ============ 0 156294 MB 0 156294 MB Write Thru \*\*\*\*\*\*\*\*\*\*\*\*\*\*\*\*\*\*\*\*\*\*\*\*\*\*\*\*\*\*\*\*\*\*\*\*\*\*\*\*\*\*\*\*\*\*\*\*\*\*\*\*\*\*\*\*\*\*\*\*\*\*\*\*\*\*\*\*MYLEX Disk Array Controller - Configuration Utility Version 4.71 \*\*\*\*\*\*\*\*\*\*\*\*\*\*\*\*\*\*\*\*\*\*\*\*\*\*\*\*\*\*\*\*\*\*\*\*\*\*\*\*\*\*\*\*\*\*\*\*\*\*\*\*\*\*\*\*\*\*\*\*\*\*\*\*\*\*\*\*CONFIGURATION INFORMATION OF : ============================== 3 Channel - 15 Target DAC960PJ #6 Firmware version 4.01 PHYSICAL PACK INFORMATION : =========================== Number of Packs = 3 Pack 0 : [0:0] [0:1] [0:2] [0:3] [0:4] [0:5] Pack 1 : [1:0] [1:1] [1:2] [1:3] [1:4] [1:5] Pack 2 : [2:0] [2:1] [2:2] [2:3] [2:4] [2:5] SYSTEM DRIVE INFORMATION : ========================== Number of System Drives = 1 Sys Drv # Phy. Size Raid Level Eff. Size Write Policy ========= ========= ========== ========= ============ 0 156294 MB 0 156294 MB Write Thru \*\*\*\*\*\*\*\*\*\*\*\*\*\*\*\*\*\*\*\*\*\*\*\*\*\*\*\*\*\*\*\*\*\*\*\*\*\*\*\*\*\*\*\*\*\*\*\*\*\*\*\*\*\*\*\*\*\*\*\*\*\*\*\*\*\*\*\* $\star$ MYLEX Disk Array Controller - Configuration Utility Version 4.71 \*\*\*\*\*\*\*\*\*\*\*\*\*\*\*\*\*\*\*\*\*\*\*\*\*\*\*\*\*\*\*\*\*\*\*\*\*\*\*\*\*\*\*\*\*\*\*\*\*\*\*\*\*\*\*\*\*\*\*\*\*\*\*\*\*\*\*\* CONFIGURATION INFORMATION OF : ============================== 3 Channel - 15 Target DAC960PJ #7 Firmware version 4.01 PHYSICAL PACK INFORMATION :

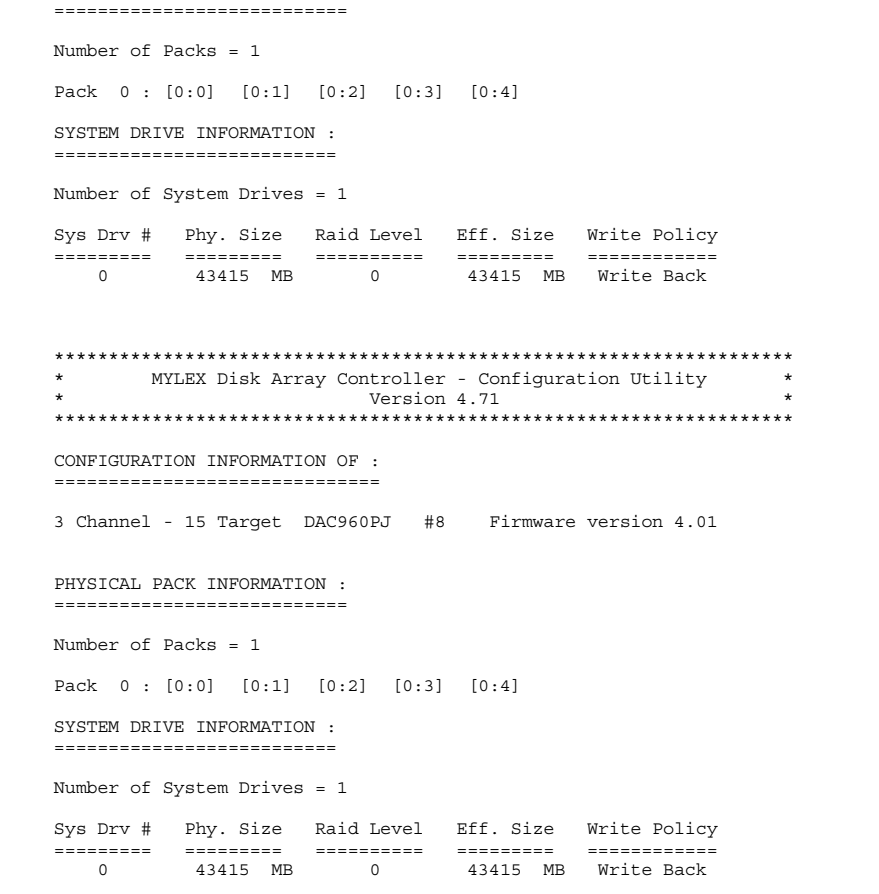

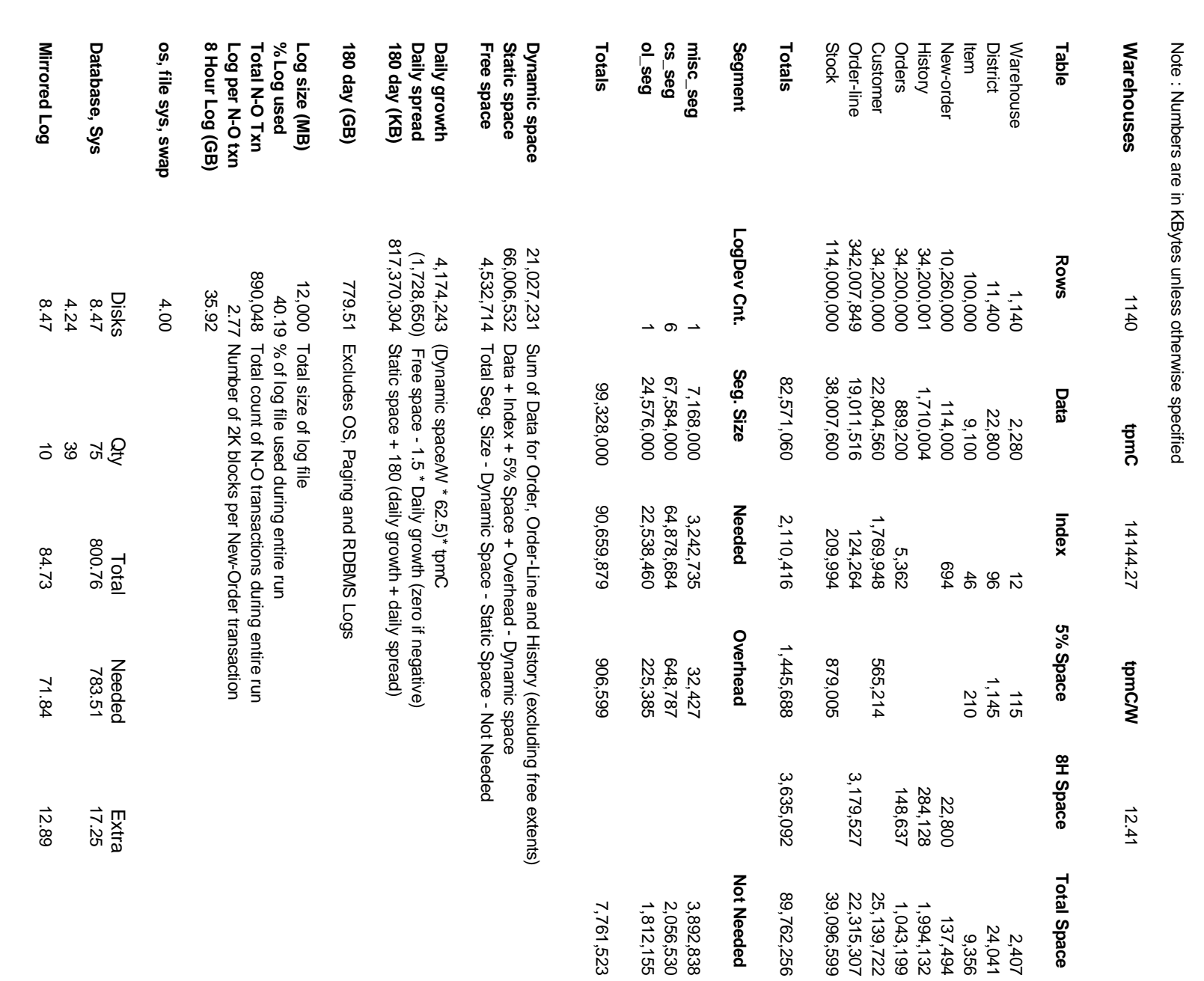

**180 Day Space**

180 Day Space

**Appendix D : Space Calculation**

**Appendix D: Space Calculation** 

# **Appendix E : Price Quotation**

# Microsoft

March 9, 1998

Mr. Martin Strakhovsky Sr. Product Manager - Servers NEC Computer Corporation 1414 Massachusetts Avenue Boxborough, MA 01719-2298

via FAX: (978) 635 - 6888

Dear Marty,

Here is the information you requested regarding US pricing of certain Microsoft products:

 $\overline{\phantom{a}}$ 

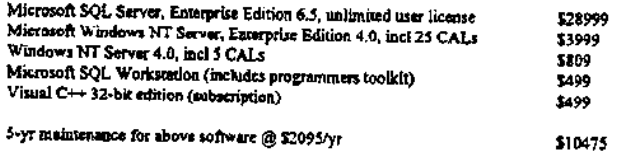

This quote is valid for the next 60 days. Please let me know if I can be of any further assistance.

Best regards,

 $\cancel{\leq 1}$ Sid Arora

Product Manager, Microsoft SQL Server Applications and Tools Group

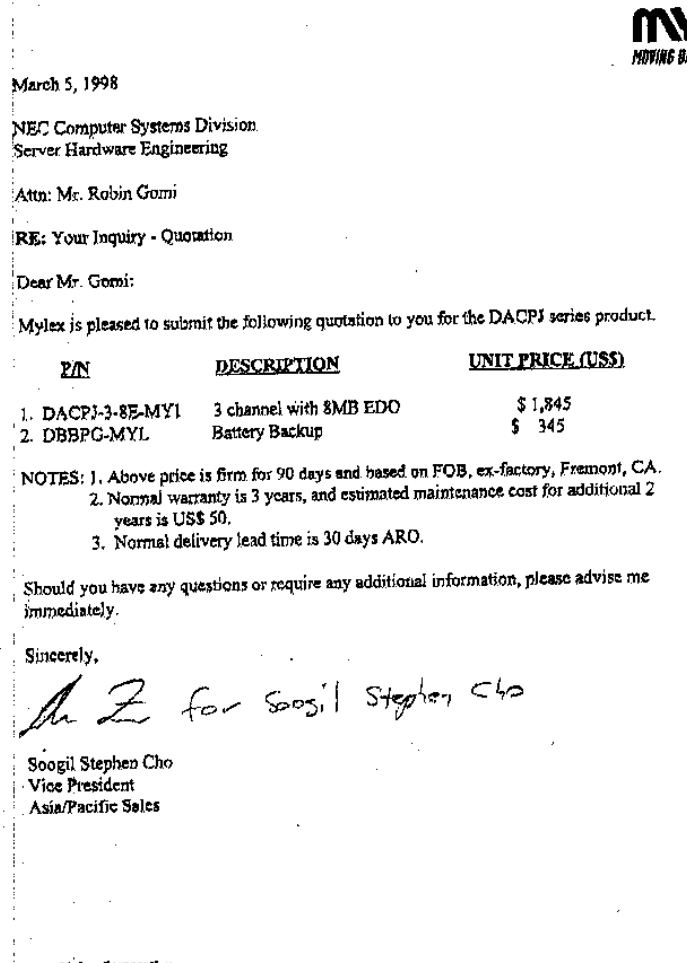

 $\Delta\sim 100$ 

**Mylex Corporation** 34551 Adenwood Rive. Fremont, CA 94555-3607 Talophone 510.794.6100 Sales Fox 510.745.8016 mo selvn, www

ΘТ **ata - Smrrter** 

 $\pm$ 

性心的

 $\sim$ 

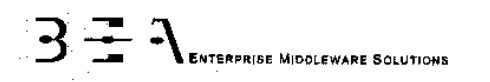

### February 26, 1998

Mr. Robin Gorni NEC Systems, Inc. Boxborough, MA

Dear Mr. Gorni:

Per your request I am enclosing the pricing information regarding TUXEDO 6.x that you requested. This pricing applies to Tuxedo 6.1, 6.2, 6.3 and 6.4. Please note that Tuxedo 6.4 is our most recent version of Tuxedo but that all 6.x releases are generally available.

Core functionality services pricing is appropriate for your activities. As per the table below NEC NT server systems are classified as either a Tier 1 or Tier 2 server depending on the CPU Capacity of the system. If the CPU capacity is 2 CPUs then the system is a tier 1 system and the price is \$3000.00 per server. If the CPU capacity is 4 CPUs then the systems is a tier 2 system and the price is \$12,000.00 per server.

Tuxedo Core Functionality Services (CFS) Program Product Pricing and **Description** 

TUX-CFS provides a basic level of middleware support for distributed computing, and is best used by organizations with substantial resources and knowledge for advanced distributed computing implementations.

TUX-CFS prices are server only and are based on the overall performance characteristics of the server and uses the same five tier computer classification as TUXEDO 6.x. Prices range from \$3,000 for Tier 1 to \$250,000 for Tier 5. Under this pricing option EVERY system running TUX-CFS at the user site must have a TUXEDO license installed and pay the appropriate per server license fees.

### BEA Tux/CFS Unlimited User License Fees Per Server

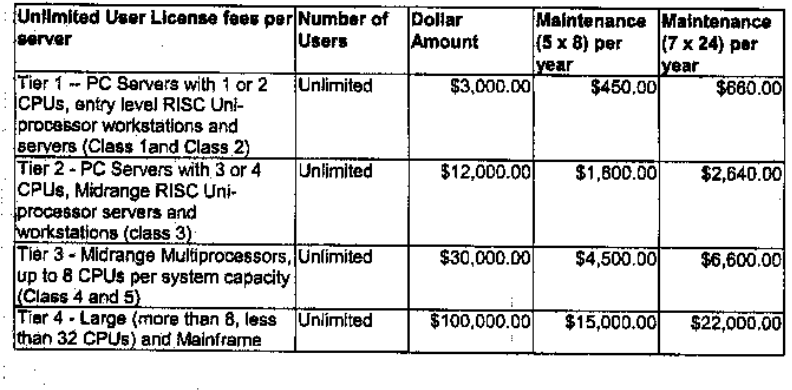

### BEA SYSTEMS, INC.

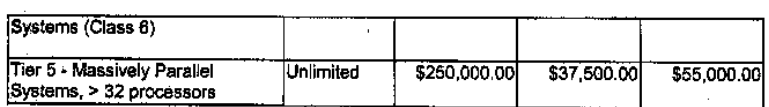

Intel based server tier classifications:

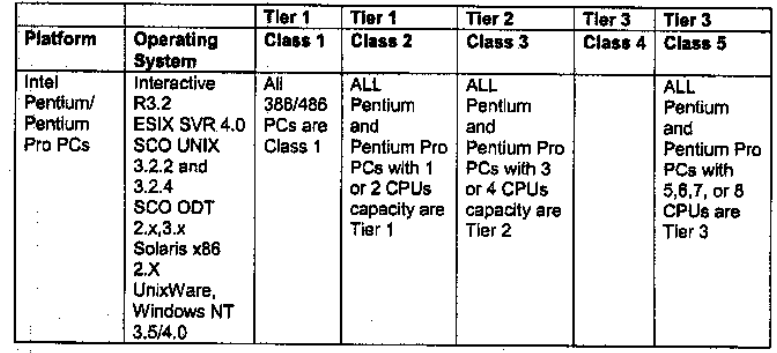

Very Truly Yours

الداعات المدحانة

Lewis D. Brentano. Director, Market Planning

 $\blacksquare$ 

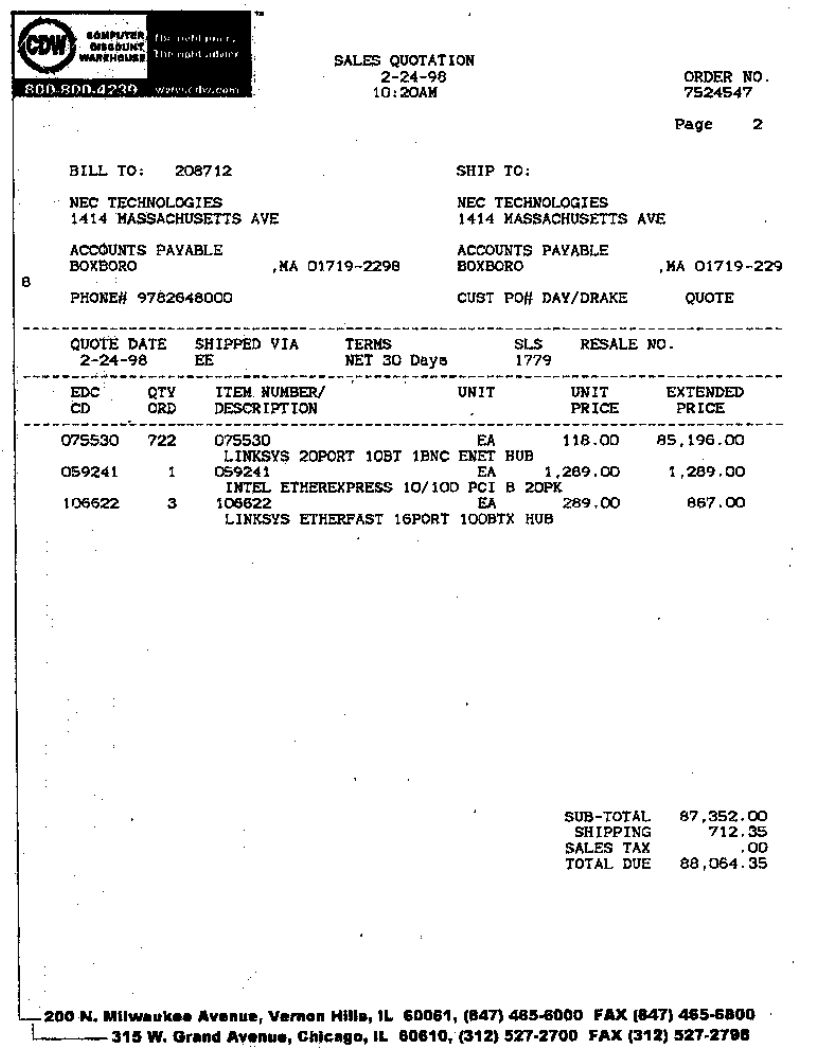

 $\mathcal{A}^{\text{in}}(\mathcal{A})$